### **BASIC GUIDE TO SOUND CARDS!** DMPUT F S APRIL 1993

POUER **EN** 

.f..~\*-'" ~.

. ",,' .. *L* ;/" <sup>h</sup>

 $\blacksquare$ **TAX·PREP PACKAGES**  ALL SAVE YOU TIME AND **MONEY** 

# **HOT DEALS! HOW TO BUY<br>AND SELL**

<sup>11</sup> TOOLS HELP YOU **11 TOOLS HELP YOU MAKE IT WORK! RUN YOUR BUSINESS** 

#### BIBLE MEETS COMPUTER COMPUTER SERVICES COMPUTER COMPUTER COMPUTER COMPUTER COMPUTER COMPUTER COMPUTER COMPUTER COMPUTER COMPUTER COMPUTER COMPUTER COMPUTER COMPUTER COMPUTER COMPUTER COMPUTER COMPUTER COMPUTER COMPUTER COM • '? ..•• '" • **PLUSI**  . **1.000 AND SELLE MEETS COMPUTER USED PCs AND**  *CAMES GO TO THE MOVIES* **SOFTWARE SOFTWARE**  $\frac{1}{2}$  **GRAPHICS WORKS**

**REAL PROPERTY AND INCOME.** VITED STATES ORANGELIC

68469

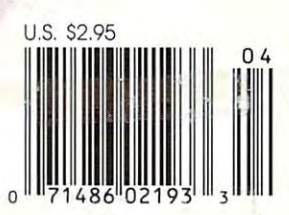

•

### Introducing :in2 GraphicsWorks for windows! The first easy, affordable way to do it all yourself. The first easy, affordable way to do it all yourself Graphics Works for Windows!

Charts & Graphs Phate Editing

all-in-one

Your Complete Graphics Companion

graphics<br>**DICKS** 

Side 36

l

Produce dazzling *Produce dazzling*  draivings and desktop *draw ings* and *desktop*  published a published a published a published a published a published as a published as a published as a published as a published as a published as a published as a published as a published as a published as a published as Easily do your own illustrations Easily do yo ur own illustrations *publishing!* 

or use any of over 11,000 images included tree to jazz up images included frcc to jazz up everything you produce! or usc any of over 11,000

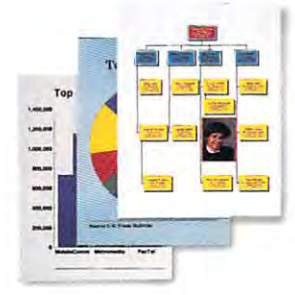

Create gorgeous *Create gorgeous*  graphs are charts and charts are charts and charts are charts and charts are charts and charts are charts and charts are charts are charts and charts are charts and charts are charts and charts are charts and charts are ch particles are a set of the created bar graphs, and provided by the control of the created bar graphs, and a set of the control of the control of the control of the control of the control of the control of the control of th organization charts, pie charts organ ization charts, pic charts and more, complete with photo images, clip art and 3-D effects! *graphs* and *charts!*  Quickly create bar graphs,

all-in-one

Charles & Seapha

**MICROGRAFIA** 

Over 11,000 editable *Over* 11,000 *edi table*  images included free! Over 11,000 per 21,000 per 21,000 per 22,000 per 22,000 per 22,000 per 22,000 per 22,000 per 22,000 per 22,000 images are included. Customize them for desktop publishing, presentations, etc! prese ntatio ns, etc! *images included free!*  Over 11,000 photo and clip art

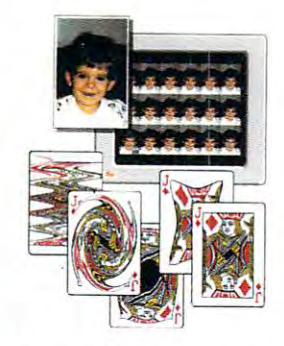

Have field day with *Have a field day with*  photo images in the contract of the photo images in the contract of the contract of the contract of the contract of the contract of the contract of the contract of the contract of the contract of the contract of the contra Choose from photo images included with Graphics Works, included with Graphics Works, or scan in your own. Then in your own. Then you can increase the second control of the second control of the second conretouch them right on your PC! retouch them right on your PC! *photo images!*  Choose from photo images or scan in your own. Then

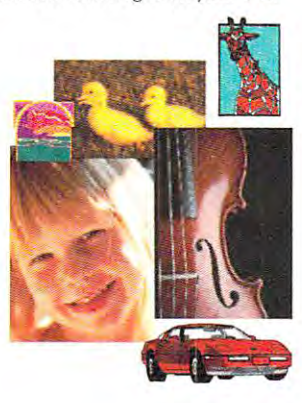

For less than you'd pay for one-function graphics package, now you can get the Works! New Graphics Works for Windows New Graphics Works for W indows is the first graphics software that is {he first graphics software that For less than you'd pay for a<br>none-function graphics package,<br>now you can get the Works! onc-function graphics package ,

makes all your graphics projects fast, makes *all* yo ur graphics projects fast, fun and easy. From presentations to fun and easy. From presentatio ns to invitations,

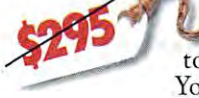

publications to publications to posters, layouts posters, layo uts to logos. to logos. You can produce your You can produce your invitations.

own artwork with easy-to-use <sup>o</sup> wn artwork with easy-to-use drawing tools. Or choose from over drawing tools. Or choose from over 10,000 professionally-drawn clip art 10,000 professionally-drawn clip art images included free.

images included free.<br>You'll have a field day with photo images. Retouching them right on images. Retouching them right on your PC screen, then adding them to your PC screen, then adding them to everything you produce. Choose from everything you produce. Choose from over 1,000 photo images included, or over 1,000 phoro images included, or scan in your own. scan in your own.

You'll also be able to create dazzling You'll also be able to create dazzling charts and graphs. Complete with clip charts and graphs. Complete with clip art, photos, special effects and more. art, photos, special effects and more.

And best of all, everything's inte And best of all, everything's integrated to work the same, easy way. grated to work the same, easy way. You'll enjoy 24-hour telephone support too. It's just what you'd expect port too. Ir's just what you'd expect from the leader in Windows graphics.

So experience graphics the way So expe rience graphics the way they were meant to be. Exciting. Easy. they were meant to be. Exciting. Easy. And affordable. Get Graphics Works And affordable. *Get Graphics Works*  for Windows today! *for Windows today!* 

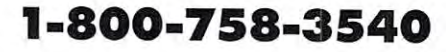

M I C R O G R A F X  $^{\circ}$ 

Micrografx, Inc., 1303 Arapaho, Richardson, TX 75081 (214) 234-1769. Micrografx has offices in Toronto, Paris, London, Munich, Milan, Sydney, Madrid, Copenhagen and Tokyo. Copyright ©1992, Micrografx, Inc. All<br>Have rights

### AIl-newABCFlowCharter2.0 **All-new ABC FlowCharter 2.0**  makes flowcharting faster, makes flowcharting faster,<br>easier than ever!

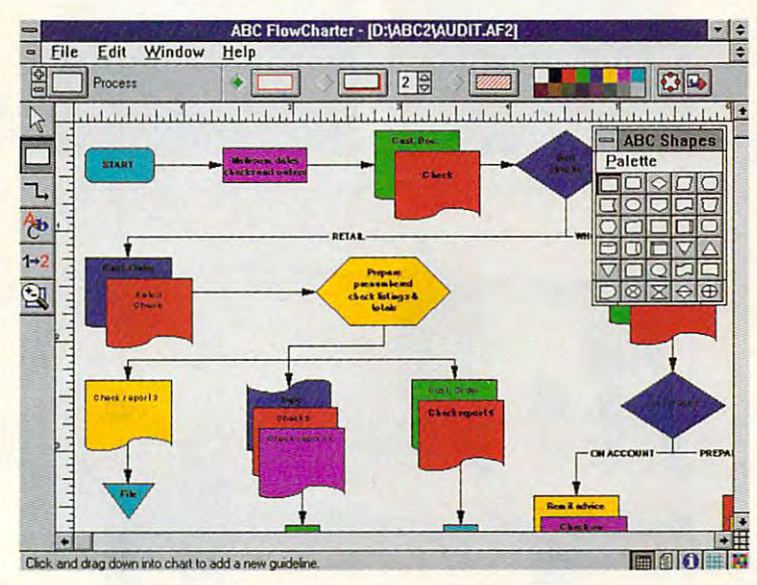

#### now the leader is the leader in the leader Windows graphics and windows graphics puts and windows and windows are a statements of the control of the control of the control of the control of the control of the control of the control of the control of the control of the world's #1 Windows #1 Windows #1 Windows #1 Windows #1 Windows #1 Windows #1 Windows #1 Windows #1 Windows flowcharting solution! **Now the leader in Wmdows graphics puts its know-how behind the world's #1 Windows flowcharting solution!**

Introducing ABC FlowCharter<sup>®</sup> 2.0 from Micrografx. With all the terrific from Micrografx. With all the terrific features of the original. Plus an array features of the original. Plus an array of exceptions of the collections of the material status of the better, faster, easier than ever! better, faster, easier than ever! of exciting *new* features that make it

Our all-new user interface Our all- new user interface conveniently displays tools in conveniently displays tools in a handy toolbox. No more searching handy toolbox. No more searching through menus. Just point and click! through menus. Just point and click!

Customizable shapes and shapes and shapes and shapes and shapes and shapes and shapes and shapes and shapes and palettes let you take your above the control of the second state of the second state of the second state of the  $F = F$  and  $F = F$  and  $F = F$  and  $F = F$  and  $F = F$  and  $F = F$  and  $F = F$ applications. And we've added new applications. And we 've added new palettes of symbols for specialized palettes of symbols for specialized charts like dataflow diagrams, audit charts like dataflow diagrams, audit diagrams, and many, many more. diagrams, and many, many more. Customizable shapes and shape palettes let you tailor ABC FlowCharter 2.0 to your particular "A Windows-based package "A Windows-based package that's both powerful and easy that's both powerful and easy "Turns making flowcharts into "Turns making flowcharts into child's play." child 's play." infoWorld *Info World*  April 20,1990 April 20, 1990 DBMS Magazine *DBMS Magazine*   $A = 199$ **to use."**  August 1991

You '11 be able to choose from new You'll be able to choose from new line types and styles, including line types and styles, including curved lines. And take advantage of curved lines. And take advantage of an exciting new feature that auto an exciting new feature that automatically connects shapes. matically connects shapes.

Enhanced text capabilities let Enhanced text capabilities let you edit text right on the chart, and you edit text right on the chart, and mix different for an and styles and different forms and styles and styles and styles and styles and styles and  $\cdots$  . . . . . . mix different fonts, sizes and styles at will.

And best of all, you'll enjoy our And best of all, you'll enjoy our friendly 24-hour telephone support friendly 24-hour telephone support (weekend hours too). (weekend hours too).

If you're already an ABC Flow-If you're already an ABC Flow-Charter user, call now for upgrade Charter user, call now for upgrade information. And if you're not, find information. And if you're not, find out just the control in the extent of the state in the state of  $ing can be - with all-new ABC$ out just how fast and easy flowchart-FlowCharter 2.0!

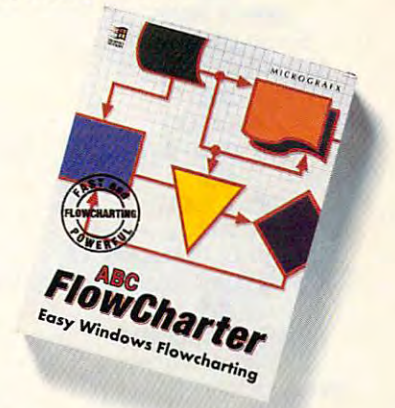

CALL TODAY FOR **CALL TODAY FOR**  UPGRADE INFORMATION CONTINUES IN THE CONTINUES OF THE CONTINUES OF THE CONTINUES OF THE CONTINUES OF THE CONTINUES OF THE CONTINUES OF THE CONTINUES OF THE CONTINUES OF THE CONTINUES OF THE CONTINUES OF THE CONTINUES OF TH 1-800-775-6131 **UPGRADE INFORMATION 1-800-775-6131** 

M I C R O G R A F X <sup>®</sup> Micrografx, Inc., 1303 Arapaho, Richardson, TX 75081 (214) 234-1769. Micrografx has offices in Toronto, Paris, London, Munich, Milan, Sydney, Copenhagen and Tokyo, Copyright ©1992, Micrografx, Inc. All rights reserved. Mic

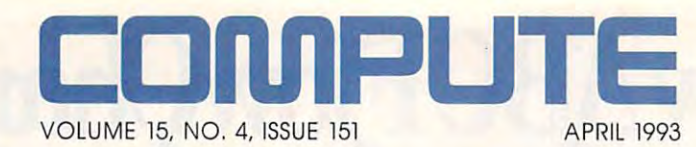

#### **FEATURES**  8

Edited by Mike Hudnall Get ready for the tax man! We look at ten taxpreparation packages. preparation packages, **TEST LAB** 

<sup>42</sup> **25 TOP WINDOWS TIPS**  25 TOP WINDOWS TIPS AN ARRANGEMENT COMPANY AND RELEASED FOR THE CONTRACT OF THE CONTRACT OF THE CONTRACT OF THE By Clifton Karnes, Jan By Clifton Karnes, Jan The favorite tips from three The favorite tips from the favorite tips from the favorite tips from the favorite tips from the favorite tips f **42**  Altman, and Herb Tyson Windows experts.

Windows experience of the control of the control of the control of the control of the control of the control of

THE BIT, THE BIT, THE BIT, THE BIT, THE BIT, THE BIT, THE BIT, THE BIT, THE BIT, THE BIT, THE BIT, THE BIT, THE BIT, THE BIT, THE BIT, THE BIT, THE BIT, THE BIT, THE BIT, THE BIT, THE BIT, THE BIT, THE BIT, THE BIT, THE BI By Anthony Moses and Moses and Moses and Moses and Moses and Moses are a series of the Moses and Moses and Moses and Moses and Moses and Moses and Moses and Moses and Moses and Moses and Moses and Moses and Moses and Moses computers. The computer of the computer of the computer of the computation of the computation of the computation of the computation of the computation of the computation of the computation of the computation of the computa **68 THE BIT, THE BYTE, AND THE WORD**  By Anthony Moses The Bible meets the computer. **74** 

**PRODUCTIVITY CHOICE** By William Harrel By William Harrison, and the company of the company of the company of the company of the company of the company of the company of the company of the company of the company of the company of the company of the company of th Graphics Works from the control of the control of the control of the control of the control of the control of Micrografia and the control of the control of the control of the control of the control of the control of the control of the control of the control of the control of the control of the control of the control of the control Graphics Works from Micrografx. **76** 

**MAKE ME AN OFFER** By Tom Campbell By Tom Campbell and Campbell and Campbell and Campbell and Campbell and Campbell and Campbell and Campbell and Campbell and Campbell and Campbell and Campbell and Campbell and Campbell and Campbell and Campbell and Campbel How to buy and sell used How to buy and sell used computers and software. The computer of the computers and software and software and software. The computer of computers and software.

#### **COLUMNS**

By Clifton Karnes Online's new look. 4 EDITORIAL LICENSE

<sup>34</sup> **NEWS & NOTES**  By Jill Champion By Jill Champion Top computer news. Top computer news. **34** 

**FEEDBACK** Answers to tough questions. Answers to tough questions, **38** 

<sup>52</sup> **TIPS & TOOLS**  Edited by Edited by the control of the control of the control of the control of the control of the control of the control of the control of the control of the control of the control of the control of the control of the control of th Richard C. Leinecker Richard C. Leinecker Tips from our readers from the contract of the contract of the contract of the contract of the contract of the **52**  Tips from our readers.

<sup>56</sup> **WINDOWS WORKSHOP 56** 

By Clifton Karnes  $\blacksquare$   $\blacksquare$   $\blacks$ windows for the company of the second second terms of the second second second second second second second second second second second second second second second second second second second second second second second sec Windows fonts revealed.

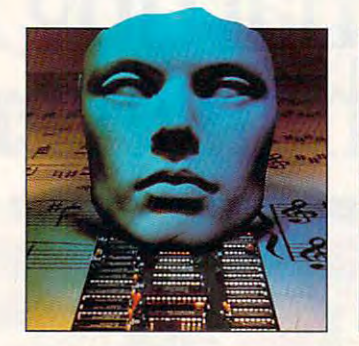

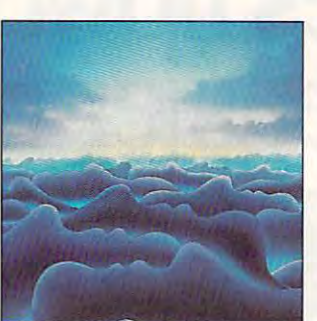

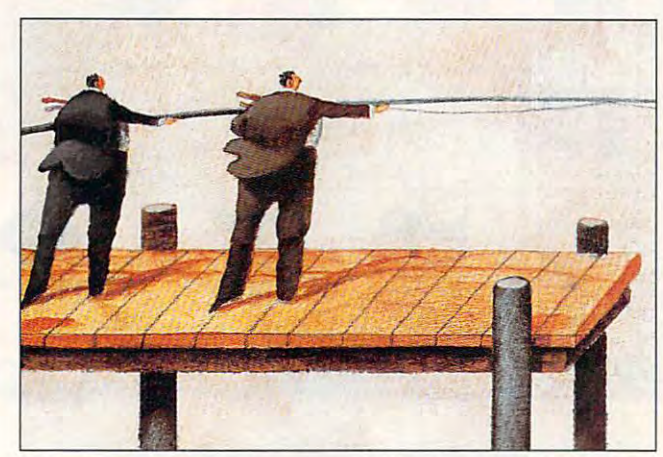

Creative and digital photo illustration by Nexvisions/Guy Fery **Creative and digital photo illustration by Nexvisions/Guy Fery** 

<sup>58</sup> **PROGRAMMING POWER**  By Tom Campbell By Tom Campbell Get into database Get into database **58**  programming!

programming the contract of the contract of the contract of the contract of the contract of the contract of the contract of the contract of the contract of the contract of the contract of the contract of the contract of th **HARDWARE CLINIC** By Mark Minasi By Mark Minasi the real world. **60**  How to handle interrupts in

<sup>66</sup> **INTRODOS**  By Tony Roberts By Tony Roberts Tune up your startup files. Tune up your startup files. **66** 

**SHAREPAK** By Steve Draperty and Draperty and Draperty and Draperty and Draperty and Draperty and Draperty and Draperty and Draperty and Draperty and Draperty and Draperty and Draperty and Draperty and Draperty and Draperty and Drape **82**  By Steve Draper **Shareware treasures.**  **PERSONAL PRODUCTIVITY** By Daniel S. Janal By Daniel S, Janal **84** 

Making policy: software for Making policy: software for the growing business. The growing business is the growing of the growing and growing and growing and growing and growing and growing and growing and growing and growing and growing and growing and growing and growing and g the growing business.

**ART WORKS** By Robert Bixby By Robert Bixby Power presentations. **Power presentations. 86** 

**MULTIMEDIA PC** By David English By David English Start your own video **Start your own video**  production studio. production studio. **92** 

**NEWS BITS** By David English By David English CES show report. CES show report. **136** 

**ENTERTAINMENT 88** 

<sup>88</sup> **DISCOVERY CHOICE**  By David Sears The Island of Dr. Brain **From Sierra.** 

**PATHWAYS 90** 

By Steven Anzovin By Steven Anzovin cheaper and cleaner than the real thing. the real term in the real term in the real term in the real term in the real term in the real term in the real **Dissection software can be** 

#### **ENTERTAINMENT CHOICE 94**

By Anthony Moses The Lost Files of Sherlock Holmes from Electronic Arts.

**GAMEPLAY 96** 

By Paul C. Schuytema By Paul C. Schuytema entertainment corporations entertainment corporations put the movement of the movement of the movement of the movement of the movement of the movement of the movement of At the movies: Major put the moves on computer software.

**98** 

**SOUND OF THE FUTURE** 

By Paul C. Schuytema By Paul C. Schuyteman, and the paul C. Schuyteman and the parties of the parties of the parties of the parties of the parties of the parties of the parties of the parties of the parties of the parties of the parties of the Now computers can talk, Now computers can talk, listen, and play. listen, and play,

#### **REVIEWS 105**

Quattro Pro for Windows, quattro Pro for Windows, and Pro for Windows, and Pro for Windows, and Pro for Windows, and Pro for Windows, and Pro for Windows, and Pro for Windows, and Pro for Windows, and Pro for Windows, and Pro for Windows, and Pro Print Shop Deluxe, Diamond SpeedStar 24X, Diamond SpeedStar 24X, Eclipse FAX, Diamond Technologies Diamond Technologies 486DLC-40, 2000 COVERED AT 2000 CONTRACTOR  $M = 1.44$  metal  $M = 1.44$  metal  $M = 1.44$ ME 486DLC/40, ME 486DLC/40, DeltaGraph Professional Planet's Edge, Planet's Edge, Ultimate Football, Ultimate Football, and ZooKeeper. and ZooKeeper. Print Shop Deluxe, Draft & Print, Global Effect, Eclipse FAX, 486DLC-40, **MicroExpress** DeltaGraph Professional for Windows, Mike Ditka

> See page 121. See page 121. **ADVERTISERS INDEX**

Number 4, Issue 151. Copyright © 1993 by COMPUTE Publications International Ltd. All rights reserved. COMPUTE is a registered trademark of COMPUTE Publications International Ltd.<br>Printed in the USA by R. R. Donnelley & Son COMPUTE (ISSN 0194-357X) is published monthly in the United States and Canada by COMPUTE Publications International Ltd., 1965 Broadway, New York, NY 10023-5966. Volume 15,<br>Number 4, Issue 151. Copyright © 1993 by COMPUTE

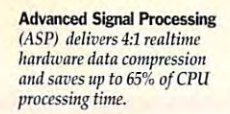

programmable mixing, multipie-source recording, treble *plr-sollrte rtCording, trthle*  **Enhanced Features** *include*  $\int$ *and bass controls.* 

**option** for next generation *wave table music synthesis.* wave table music music music music music music music music music music music music music music music music music **Wave Blaster'" upgrade** 

with 90 dB signal-to-noise State of the Art 16-bit Codes *ratio.* 

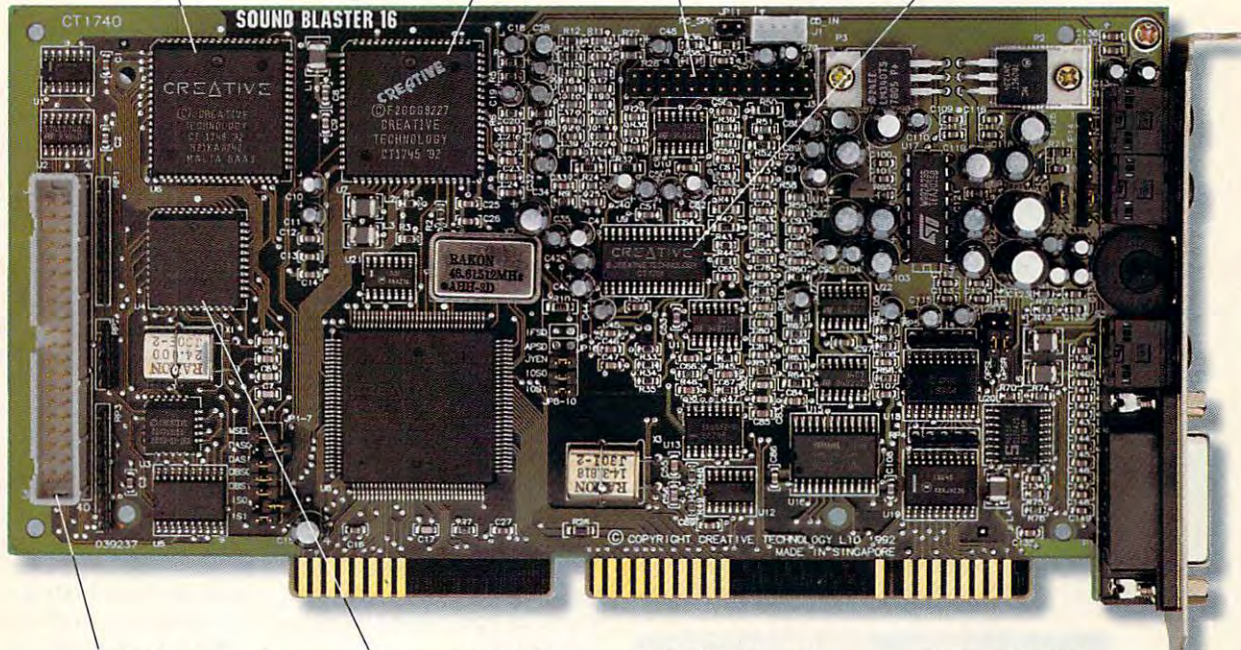

High Performance CD-ROM interface. Contract interface. The contract of the contract of the contract of the contract of the contract of the contract of the contract of the contract of the contract of the contract of the contract of the contract of the contra

Full Compatibility with all **Ful CompaWIity** *willI all*  Sound Blaster applications and 2-million-user installed hase.

*ensures all functions are* accessible from DOS, OS/2, Cross Platform Support *lVindows orMPC.* 

16-bit boards, including MIDI, joystick, and multiple **More Inputs** *than other audio sources* 

### **Sound Blaster 16 ASP.** We're not play in the playing games and playing games any more controlled by the playing games and playing any **We're not playing games anymore.**

Sure, games are great. But with new Sure, games are great. But with new applications ranging from voice recognition applications ranging from voice recognition to full-blown integrated multimedia, it's time to full-blown integrated multimedia, it's time to get serious about PC audio. With to get serious about PC audio. With  $Sound$  Blaster<sup>™</sup> 16 ASP.

The <sup>16</sup> ASP comes with all the features The 16 ASP comes with all the features you'd expect on a professional-quality sound board, plus more than \$500 in bundled software...all for a suggested retail of just <u>under \$350.000 \$350.000 \$350.000 \$350.000 \$350.000 \$350.000 \$350.000 \$350.000 \$350.000 \$350.000 \$350.000 \$350.000 \$350.000 \$350.000 \$350.000 \$350.000 \$350.000 \$350.000 \$350.000 \$350.000 \$350.000 \$350.000 \$350.000 \$350.000</u> under \$350.

But the real secret lies in Creative Labs' But the real secret lies in Creative Labs' exclusive Advanced Signal Processing tech exclusive Advanced Signal Processing tecllnology: realtime hardware data compression nology: realtime hardware data compression that delivers full CD-quality stereo at a fraction of the CPU power required by other tion of the CPU power required by other

16-bit boards. And downloadable algorithms 16-bit boards. And downloadable algorithms that enable future upgrades like voice recogni that enable future upgrades like voice recognition, time control of special extra extra extra effects.

So if you thought the original So if you thought the original Sound Blaster set the standard for games, Sound Blaster set the standard for games, you're right. But the 16-bit PC Sound Barrier you're right. But the 16-bit PC Sound Barrier

 $h$  is the figure broken. With  $h$  is a set of  $h$  is the set of  $h$ Sound Blaster 16 ASP: 16 ASP: 16 ASP: 16 ASP: 16 ASP: 16 ASP: 16 ASP: 16 ASP: 16 ASP: 16 ASP: 16 ASP: 16 ASP: 16 ASP: 16 ASP: 16 ASP: 16 ASP: 16 ASP: 16 ASP: 16 ASP: 16 ASP: 16 ASP: 16 ASP: 16 ASP: 16 ASP: 16 ASP: 16 ASP: the new Sound Standard for the new Sowld Standard for CD-quality PC Audio. CD-quality PC Audio. has now been broken. With Sound Blaster 16 ASP:

For more information For more information call 1-800-998-LABS.

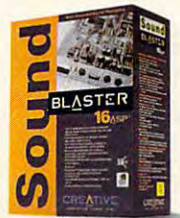

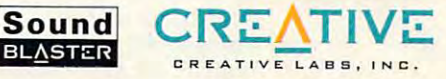

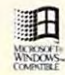

Sound Blaster, ASP, and Wave Blaster are trademarks of Creative Labs, Inc. All other software and trademarks are owned by their respective companies<br>International inquiries: Creative Technology Ltd. Singapore, TEL 65-733-0 © Copyright 1992 Creative Labs, Inc. All specifications subject to change without notice.<br>ound Blaster, ASP, and Wave Blaster are trademarks of Creative Labs, Inc. All other software and trademarks are owned by their respe

### **EDITORIAL LICENSE**

#### Clifton Karnes

Face it: If you're not will get the second control to the second control to the second control to the second control to the second control to the second control to the second control to the second control to the second con Mail, America Online, BIX, DELPHI, or COMPUTE's own under-development COMown under-development COM hard, and you're only tapping a fraction of your computer's power. I know that telecommunications is a challenge and it nications is challenged and its challenge and its challenge and its challenge and its challenge and its challenge so the most exciting arena in so the most exciting are not exciting as the most exciting area in the most exciting area in the most exciting and ace<br>into<br>put<br>Ma ace it: If you're not wired into a network like CompuServe, GEnie, MCI PUTE/NET, you're working too can be expensive, but it's alcomputing today.

**Information flows at Online the speed of**  light.

light.

What makes telecommunications so great? First of all, information flows over your formation flows over your product of the second control of the second control of the second control of the second control of the second control of the second control of the second control of the second control of the secon phone lines at the speed of phone lines at the speed of

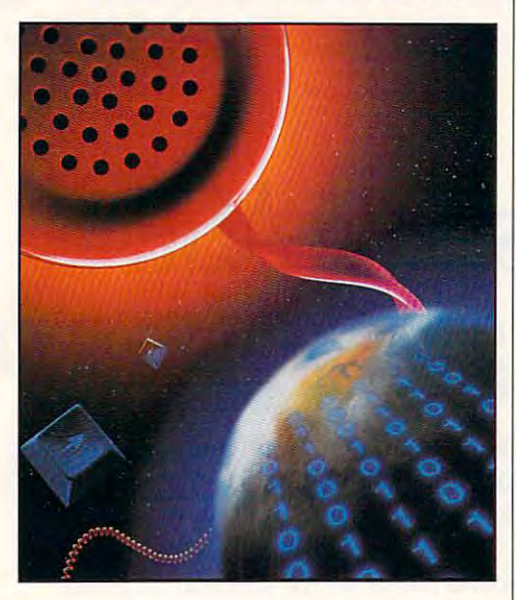

light, so news and data travel light, so news and data travel fast. You can get files from an analysis from an analysis from an analysis from an analysis from an analysis from an analysis from an analysis from an analysis from an analysis from an analysis from an analysis from an ana online service days, weeks, or **online service days, weeks, or**  sometimes even months be sometimes even months before they're available else fore they're available elsefast. You can get files from an **where.** 

Speed is one thing, and it's Speed is one thing, and it's  $\mathbf{g}$  and  $\mathbf{g}$  the sheer  $\mathbf{g}$  and  $\mathbf{g}$  are shown that  $\mathbf{g}$ of information and positive and positive resolutions even better reason to get con even better reason to get conmentioned above have tons of data—everything from the latest shareware to the latest latest shareware to the latest product information to hot pic product information to hot pictures to encyclopedias, and tures to encyclopedias, and all of it is ready to be down all of it is ready to be downgreat, but the sheer quantity of information and pooled re**sources available online is an**  nected. All of the networks mentioned above have tons

home or work. And the services' members are an ever-growing source of information when you have questions on almost any available topic. loaded into your machine at

**If telecommunications is so** great, why isn't everyone doing it? Well, before long, everyone will be. And the reason is a new breed of online software. If you tried telecommunicating a few years ago, munication few years and the contraction of the contraction of the contract of the contract of the contract of you should try it again, be you should try it again, because the cause of the change of the change change of the change of the change of the change of the change of the change of the change of the change of the change of the change of the change of the change of the change of Now there's a good chance your favorite online service or favorite or service or service or service or service or service or service or that's as easy to use as a pothat's as easy to use a power as easy to use a power as power as power as power as power as power as power as tato peeler. tato peeler. cause things have changed. **your favorite online service of**fers a Windows interface

GUIs is WinCIM, a Windowsbased from the computation of the computation of the computation of the computation of the computation of the c Serve. With WinCIM, you can Serve. With WinCIM, you can do everything you can do do everything you can do while communicating with while communicating with Computer in character in character in character in character in character in character in character in the computer in the computer in the computer in the computation of the computation of the computation of the computatio mode, but you can do it fast mode, but you can do it faster and easier. Browsing **er and easier. Browsing**  through files, searching data through the searching data through the searching of the searching data through the bases, and sending mail are bases, and sending mail are all indecently easy with this all indecently easy with this beautifully designed program. beautifully designed program. If you will you were failed the Computer of the Computer of the Computer of the Computer of the Computer of the Computer of the Computer of the Computer of the Computer of the Computer of the Computer of the Computer of th Serve Information Manager Serve Information Manager for DOS, try the new Windows for DOS, try the new Windows entry—it's even better. entry-it's even better. First on this list of online based front end to Compu-CompuServe in character through files, searching data-If you're a fan of the Compu-

If you've used MCI Mail, If you've used MCI Mail, your that the interface is a set of the interface interface is the interface interface in the interface is a set of the about as friendly as friendly as the second company as the second company of the second company as the second angle boot sector. But even in the sector  $\mathbf{r}$  $\cdots$ and a measure powerful and problems are a serious powerful and problems in the problems of the problems of the problems of the problems of the problems of the problems of the problems of the problems of the problems of the ably connects more busi-ably connects more business and properties that any other networks are necessary to the control of the control of the control of the control of the control of the control of the control of the control of the control of the control of the control ers comes from Switch and Switcher and Switcher and Switcher and Switcher and Switcher and Switcher and Switcher and type foundry. The company's type foundry. The company's new offering is called The new offering is called The with the contract of the Contract of the United States and the United States of the United States and Index of the United States and Index of the United States and Index of the United States and Index of the United States  $\mathbf{r}$  and  $\mathbf{r}$  are MCI mail and  $\mathbf{r}$  and  $\mathbf{r}$  are  $\mathbf{r}$  . The main  $\mathbf{r}$ that makes sending and re that makes sending and receiving mail a snap. The Wire gives you all of MCI mail is power to power the MCI Mail is power to power that the MCI Mail is power to power that the MCI Mail is a second to the MCI Mail is a second to the MCI Mail is a second to the MCI Mail is a seco er, including multiple attach er, including multiple attachments and group routing, but ments and group routing, but in an easy-to-use, point-and-in an easy-to-use, point-andclick environment. If you use you know that the interface is about as friendly as a damaged boot sector. But even with this Spartan interface. MCI is very powerful and probnesspeople than any other network. Great news for MCI users comes from Swfte, hereto**fore famous as an electronic**  Wire, and it's a Windowsbased front end for MCI Mail gives you all of MCI Mail's powWire's a must. MCI Mail and Windows, The

Next is BIX, a sanctuary for programmers and technical users. For programming information, especially multiple-platform information, BIX has always been hard to beat. But its menu system has never re **its menu system has never re**look. Enter BIXnav, a Windows interface for BIX. BIXnav isn't as full featured as WinCIM-as its name sug-WinCim—as its name suggests named the suggests of the suggests of the suggests of the suggests of the suggests of the suggests of the suggests of the suggests of the suggests of the suggests of the suggests of the suggests tor-but what a difference it makes to BIX! You can navigate through BIX's scores of conferences and download files in all of them with a few mouse clicks. The first version is good, and I expect future versions of BIXnav to be even better. ally had that come-hither gests, it's primarily a naviga-

These are just three of the These are just three of the es available. They all make uses available. They all make use a second control make use a second control make use and they are the second control make use and they are the second control make use and they are the second control make use of the second c ier, but there's still a problem ier, but the control problem in the control problem in the problem in the problem in the problem in the problem with them. The problem is that you can't use WinCIM that you can't use WinCIM with BIX and you can't use with BIX and you can't use The Wire with CompuServe. The Wire with CompuServe. All of these programs are ded All of these programs are dedtions tools. **excellent new online interfacing online services much eas**icated, proprietary communica-

you access, you'll have to use you access, you'll have to use either a boring terminal problems of the boring terminal problems of the problems of the state of the problems gram or, if you have lucking a strong control to the control of the control of the control of the control of the control of the control of the control of the control of the control of the control of the control of the cont dedicated from the state of the distribution of the state of the state of the state of the state of the state of the state of the state of the state of the state of the state of the state of the state of the state of the s  $\cdots$  if  $\cdots$  if  $\cdots$  if  $\cdots$  if  $\cdots$  if  $\cdots$  if  $\cdots$  if  $\cdots$  if  $\cdots$  if  $\cdots$  $y = m_1 + m_2 + m_3 + m_4 + m_5 + m_6 + m_7 + m_8 + m_9 + m_1 + m_2 + m_3 + m_4 + m_5 + m_6 + m_7 + m_8 + m_9 + m_1 + m_2 + m_3 + m_4 + m_5 + m_6 + m_7 + m_8 + m_9 + m_1 + m_1 + m_2 + m_3 + m_4 + m_5 + m_6 + m_7 + m_7 + m_8 + m_1 + m_1 + m_1 + m_2 + m_3 + m_4 + m_5 + m_6 + m_7 + m_8 + m_1 + m_1 + m_1 + m_1 + m_1 + m_1 + m_1 + m_$ you'll find yourself using half you'll find yourself using half a dozen communications pro **dozen communications pro**grams day. **For each online service**  either a boring terminal program or, if you're luckier, a dedicated front end, like the ones just discussed . But if you telecommunicate much, grams a day.

This is the problem the problem the problem the only of the only of the only of the only of the only of the only of the only of the only of the only of the only of the only of the only of the only of the only of the only o line industry needs to solve. line industry needs to solve. Online services are, at their heart, databases, and the problem of universal access problem of universal access is problem of protocols. With a standardized protocol system for all telecommunica system for all telecommunications, one Windows-based in **tions, one Windows-based in**terface would would with any control to the control of the control of the control of the control of the control of online service. When the service service services are the service service service service services and the service service services of the service service services of the service service service services of the service ser pens, we'll have crossed the pens, we'll have crossed the This is the problem the on-**Online services are, at their**  heart, databases, and the is a problem of protocols. terface would work with any online service. When that hapfinal online frontier.  $\Box$ 

### LESS MONEY More Fax More Fax More Fax More Fax More Fax More Fax More Fax More Fax More Fax More Fax More Fax More Fax More Fax More Fax More Fax More Fax More Fax More Fax More Fax More Fax More Fax More Fax More Fax More Fax More F 2 MORE FAX MODEM

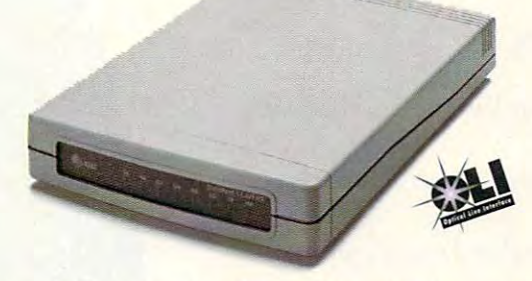

DataPort 14.4/Fax Modem with optical technology *DataPort" 14.4/Fa.\· Modem witb optical tecbll%gy* 

#### MORE SPEED: Only AT&T's

exclusive Optical Line Interface (OLD, *exclusive* Oplical Line Interface (OLl), pat. pending, eliminates the noise that other high-speed fax model fax model fax model fax model fax model fax model fax model fax model fax model fax model fax model fax model fax model fax model fax model fax model fax model fax model fax model fax model fax m the data stream. Less noise means the the data stream. Less noise means Ihe highest speeds possible on good or highest speeds possible on good or bad phone lines! bad phone lines! other high-speed fax modems add to

#### More Compatibility: Compatibility: More Compatibility: Compatibility: Compatibility: Compatibility: Compatibility: C MORE COMPATIBILITY:

OLI delivers hassle-free compatibility OLI delivers hassle-free compatibility for more consistant connectivity than for more consistam connectivity {han other high-speed fax modems. other high-speed fax modems.

#### The Data Port 14.4/Fax Model 14.4/Fax Model 14.1 Fax Model 14.4/Fax Model 14.4/Fax Model 14.4/Fax Model 14.4/Fax Model 14.4 costs less, gives you much more! *costs less, gives you milch more! The DataPort 14.4/Fax Modem*

- Optical Line Interface (OLI) pat. pend. Optical Line Interface (OLl) pal. pend.
- V.32bis (14,400 bps data, 9,600 bps fax)
- V.42bis/MNP 5 (data compression, error correction)
- Effective throughput up to 57,600 bps Effective throughput up to 57,600 bps
- Lifetime warranty
- Lifetime toll-free technical support Lifetime toll-free technical support

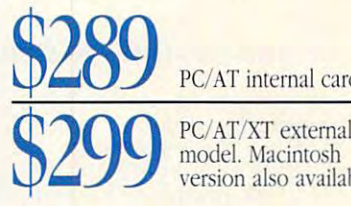

**AT Internal card internal card internal card internal card internal card internal card internal card internal card internal card internal card internal card internal card internal card internal card internal card internal** PC/AT internal card

> model. Macintosh version also available \'crsion also available PC/AT/XT external

Comes complete with: QuickLink II comm/fax software for DOS and Windows or the Macintosh; CompuServe Windows or Ihe Macintosh; CompuServe bonus (S22.95 value), user's manual and bonus (522.95 value), user's manual and fax modem phone cord. Macintosh fax modem phone cord. Macintosh version includes Mac cable.

**MORE VALUE:** You get everything you want in a highspeed fax modem backed by AT&T's lifetime warranty and speed fax modem backed by AT&T's lifelime warramy and toll-free support. All at a low price you can't resist.

Order Monday through Friday, 9 a.m. to 8 p.m. EST. Credit card, check, or money order accepted. Available in the US only. State check. or money order accepted. Ava il able in the US only. State and local sales taxes apply. \$5 per order shipping and handling via UPS, regardless of quantity shipped. **Figure 1** 

Solid and the attention of the attention of the solid and attention that the context of the Company of the AT&T. Solidly-built, solidly-backed by AT&T.

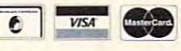

30-day money-back guarantee! 30-day money-back guarantee!

#### Offer ends April 30,1993. Call today: <sup>1800</sup> 554-4996 ext. <sup>5304</sup> Offer ends April 30, 1993. Call today: 1800 554-4996 ext. 5304

C 1992 AT&T Paradyne DataPort is a trademark of AT&T. All other products or services mentioned here are the trademarks, service marks, registered trademarks, or registered service marks of their respective owners. Lifetime warranty is limited ana applies ta original purchaser only limited and applies to original purchaser only

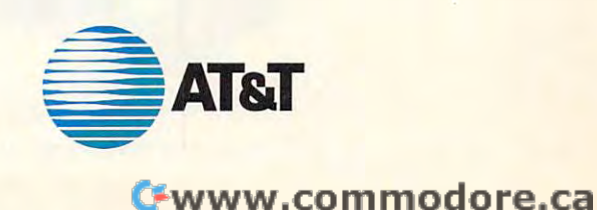

CIrcle Reader Service Number 170

#### Feel The Information. **Feel The Information.**

It's all around you. See it, hear it, watch it move, all at **It's all arollnd you. See itl hear it, watch it move, all at**  the same time. With the Desktop Library, a complete CD-ROM multimedia kit for your PC.

It's a learning tool that lets you hear the music as you read about the composer, witness historic events **as YOLI read about the composer, witness historic events**  in video clips and stereo sound, and explore some of the **in video clips and stereo sound. and explore some of the**  great wonders of the world. **great wonders of the world.** 

It's also valuable business tool, giving you access **It's also a valuable business tool. giving you access**  to thousands of CD-ROM titles, from census data to medical journals.

A complete Desktop Library kit comes with CD-ROM player, stereo speakers, sound board, and CD-ROM player, stereo speakers, sound board, and a collection of utilities, applications, and multimedia titles **collection of** utilities. appl ications, and **mul timed ia titles**  on six CD-ROM discussed by CD-ROM discussed by CD-ROM discussed by CD-ROM discussed by CD-ROM discussed by CDon six CD-ROM discs.

Everything you need to turn information into an experience. Call 1-800-352-7669, ext. 100.

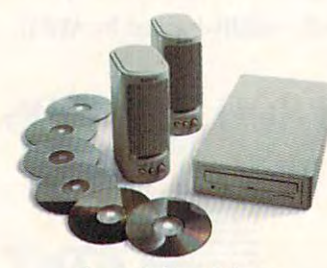

Sony Desktop Library SOllY *Desktop Libmry*  **Circle Reader Service Number 184** 

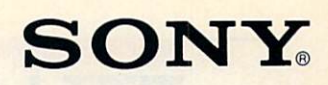

No.

#### Edited by Mike Hudson, and the Mike Hudson, and the Mike Hudson, and the Mike Hudson, and the Mike Hudson, and Edited by Mike Hudnall

t's that time of year again t's that time of year again when throughout America peo when throughout America people stay up late, wrestle with ple stay up late, wrestle with piles of bank statements and piles of bank statements and old receipts, and begin to mutter to themselves as they attempt the to themselves as they attempt the <sup>1040</sup> two-step. It's tax time. 1040 two-step. It's tax time. **In the Company of the Company of the Company of the Company of the Company of the Company of the Company of the Company of the Company of the Company of the Company of the Company of the Company of the Company of the Comp** old receipts, and begin to mutter

Although nothing can really ease the pain of paying taxes, ease the pain of paying taxes, your PC can convert your annual product your annual product your annual product your annual product your annual product your annual product your annual product your annual product your annual product your annual product yo tax-preparation session from tax-preparation session from a befund to an efficient, which the annual to an effect of the state of the state of the state of the state of the state of the state of the state of the state of the state of the state of the state of the state of the state almost pleasant exercise. Or, if almost pleasant exercise. Or, if you use a paid preparer, this might be the year to take your fis might be the year to take your fiscal fate back into your own cal fate back into your own hands with the capable assistance assistance assistance assistance assistance assistance assistance assistance tance of your faithful PC. tance of your faithful PC. your PC can convert your annual befuddling ordeal to an efficient, hands with the capable assis-

 $\cdots$  . The set  $\cdots$  month, we have a set  $\cdots$ focus on ten tax-preparation pro focus on ten tax-preparation programs. Tax software is getting to grams. Tax software is getting to be so good that you can rely on it be so good that you can rely on it to guide you successfully through to guide you successfully through the often confusing maze of forms the often confusing maze of forms long as you don't have truly unu long as you don't have truly unu-In Test Lab this month, we with their arcane instructions-as sual transactions.

These tax-preparation pro These tax-preparation programs range from leading the control of the control of the control of the control of the control of the control of the control of the control of the control of the control of the control of the control of the control of th speed demons to multimegabyte speed demons to multi megabyte masters that gently interview you masters that gently interview you and help these programs offer rang and help these programs offer ranges from little or nothing to extend the control of the control of the control or nothing to extend the control of the control of the control of the control of the control of the control of the control of the control of the sive handholding every step of the sive handholding every step of the in any (including and including IRS in the IRS in the IRS in the IRS in the IRS in the IRS in the IRS in the IRS in the IRS in the IRS in the IRS in the IRS in the IRS in the IRS in the IRS in the IRS in the IRS in the IRS plain-English explanations, and  $\mathbf{r}$  is a sample to the tips of the sample tips. grams range from lean, form-filling and handle all the forms and sched**ules. The amount of instruction**  es from little or nothing to extenway (including IRS instructions, plain-English explanations, and lists of tax-saving tips).

Most of the programs contain the basic feature set, which includes IRS instructions, at least <sup>35</sup> cludes IRS instructions, at least 35 forms and <sup>10</sup> schedules, the abili forms and 10 schedules, the ability to print IRS replica forms for at ty to print IRS replica forms for at least the <sup>1040</sup> itself on laser or dotmatrix printers, an electronic filing matrix printers, an electronic filing option, and a software and available address and a software and a software and a software and a software and a was defined to a state returns. You can assume that sume that these features are there sume that these features are there unless we tell you otherwise. The unless we tell you otherwise. The features grid also lays out the nitty-features grid also lays out the nittygritty details for you. gritty details for you. Most of the programs contain least the 1040 itself on laser or dotoption, and available add-on soft**ware for state returns. You can as-**

New this year is the exciting New this year is the exciting Form 1040PC, not offered by all Form 1040PC, not offered by all the programs. The 1040PC bypasses printing IRS replica and

are mostly composed of lines with are most component with a component with a component with a component with a component with a component with a component with a component with a component with a component with a component with a component with a component no dollar entries. The 1040PC no dollar entries. The 1040PC prints only lines which contain da prints only lines which contain data. Returns eligible for the ta. Returns eligible for the 1040PC—the vast majority—print on a single page. The IRS believes it can process the 1040PC signifi it can process the 1040PC significan the cantle and more accurately faster and more accurately faster and more accurately faster and more accurate substitute forms, which, after all, cantly faster and more accurately than traditional paper returns.

The realities of publishing schedules mean that we have tested "ear-

the software. Developers traditionthe solution tradition tradition tradition to the software that the solution of the solution of the solution of the solution of the solution of the solution of the solution of the solution of the solution of the solution o ally release a preliminary version in the late fall. When the IRS and in the late fall. When the IRS and Congress finally approve the Congress finally approve the forms and finalize the rules in Jan forms and finalize the rules in January, developers ship the final version of the final version of the final version of the final version of the final version of the final version of the final version of the final version of the final version of the final v sion. Although developers rarely sion. Although developers rarely make significant changes in their make significant changes in their software between the early bird bird and the early bird and the early bird of the early bird of the early bird and final editions, it does happen. and final editions, it does happen. Iy bird" or "head start" editions of uary, developers ship the final versoftware between the early bird

The timing also means we The timing also means we ship an early bird edition. In side ship an early bird edition. In sidebars, we cover two fine programs bars, we cover two fine programs other sidebar shows off an intrigu your PC into an electronic taxyour PC into an electronic tax-based into an electronic tax-based into an electronic tax-based into an electronic taxfiling business. filing business. can't test software that doesn't that weren't available to test. Another sidebar shows off an intriguing product designed to turn

Using these programs doesn't Using these programs doesn't mean that you must dump your mean that you must dump your tax adviser and go it alone. If you tax adviser and go it alone. If you you may still be able to prepare you may still be able to prepare  $y = \frac{1}{2}$  . The simple by simple  $y = \frac{1}{2}$  calling  $y = \frac{1}{2}$ your tax adviser for advice on the **your tax adviser for advice on the**  hard parts. You are advised to the control of the control still still still still still still still still still bill you, but less than it would cost bill you, but less than it would cost to prepare the entire return. Other the entire return. preparers may be able to use your disk as a starting point and point and point and point and point and point and point and point and point and point and point and point and point and point and point and point and point and point and point and point an merely review and finish the return **merely review and finish the return**  that you took as far as you could. that you took as far as you could. **have nonstandard transactions,**  your own return by simply calling hard parts. Your adviser will still to prepare the entire return. Other your disk as a starting point and

How should you choose a tax program? Decide how much hand-program? Decide how much handholding you need and look for holding you need and look for a Some of us like to work directly Some of us like to work and the some of us like to work directly and the some of us and use of us and use of u with the tax forms; others would with the tax forms; others would be delighted never to see the ac tual forms time time time to significant time to significant time to significant time to significant time to significant time to significant time to significant time to significant time to significant time to significant t them. There are programs for them. There are programs for both styles. If you use another fi both styles. If you use another financial program, take a look at our features grid to see if you can our features grid to see if you can plug your program's data into the plug your program's data into the tax package of your choice. tax package of your choice.  $\mathcal{L}$  are the distribution of the distribution requirements of the distribution of the distribution of the distribution of the distribution of the distribution of the distribution of the distribution of the distributio to be sure your PC will run the pro to be sure your PC will run the program. Compare the forms in your gram. Compare the forms in your last year's return to the software's last year's return to the software's list of forms to ensure that it han list of forms to ensure that it handles all the forms you'll need. dles all the forms you'll need. program that fits your style. be delighted never to see the actual forms till it's time to sign Check the hardware requirements

Then, buy the program that Then, buy the program that best fits your needs and let it sim best fits your needs and let it simplify your life. plify your life. **RICHARD O. MANN** 

#### **AM-TAX PERSONAL-21040**

bones approach to tax prepara and want their computers merely and the state of the computers merely and want the computers merely and the computers merely and the computers media of the computers of the computers of the computers of the computers of the computers of the computers of the forms, do the necessary the forms, do the necessary math and table lookups, and table lookups, and table lookups, and table lookups, and the lookups, and the lookups, and print the returns. The print the print of the print of the program is the program in the program is the program in also godsend for users who was also gods to the users who was also gods who was also gods who was also gods who AM-Tax Personal-2 1040's barebones approach to tax preparation works well for those who **know their way around tax returns to accumulate the information on**  math and table lookups, and print the returns. The program is also a godsend for users who must work without a hard drive or with limited memory.

AM-Tax Personal-2 runs from  $t \rightarrow 0$  include the state of  $\mathbf{r}$  include or one of  $\mathbf{r}$ 3<sup>1</sup>/<sub>2</sub>-inch drive, a rarity in today's where the multiple property of multiple property and the property of multiple property and the property of the state of the state of the state of the state of the state of the state of the state of the state of the state o grams. It needs only 512K of grams. It needs only 512K of RAM. Its companion product, AM-RAM. Its companion product, AM-Tax Personal-1, is less expensive, in prepares fewer forms, and runs **prepares fewer forms, and runs**  from single 5'/i-inch disk in one one of the single state in our case of the single state in our case of the single state in our case of the single state in our case of the single state in our case of the single state in o lent choices for users with limited two 51/4-inch floppy drives or one world of multimegabyte pro-**Tax Personal-1, is less expensive,**  from a single 51/4-inch disk in only 400K of RAM. Both are excel**hardware.** 

can within the second within the case of the space of the space of the space of the space of the space of the space of the space of the space of the space of the space of the space of the space of the space of the space of disk space and memory require disk space and memory requirements is that it offers no help, no ments is that it offers no help, no interviews, no checklists, no **interviews, no checklists, no**  audits—in fact, no frills at all. (III) can just imagine my crusty old can just imagine my crusty old The reason AM-Tax Personal-2 can work within these Spartan audits- in fact, no frills at all. (I

**IBM PC or compatible; 512K RAM;** two 51⁄4-inch floppy drives, one 31⁄2-**Inch floppy drive, or a hard drive--**\$65 (\$45 renewal) for Personal-2; \$65 (\$45 renewal) for Personal-2; **\$40 (\$25 renewal) lor Personal-I AM-Tax Personal-2 1040** 

**1500-B NW Vivion Rd.** Kansas City, M0 <sup>64118</sup> **Kansas City, MO 64118**  (816) 426-8361 **AM SOFTWARE (816) 426-8361** 

tax professor saying, "What's professor says a professor saying, "What's professor saying, "What's professor say was all those sites sites and gewegawished gewegawished gewegaws. for, anyway? Real men go right to  $t_{\rm t}$  forms. The theory  $\alpha$ tax professor saying, "Whatya want all those sissified gewgaws for, anyway? Real men go right to the tax forms.")

 $\frac{1}{2}$  where  $\frac{1}{2}$  you can get the right data on the right data on the right data on the right data on the right data on the right data on the right data on the right data on the right data on the right data on the the right lines of the right forms, and the right forms, and the right forms, and the right forms, and the right forms, and the right forms, and the right forms, and the right forms, and the right forms, and the right form how how the program doesn't be program down to the program doesn't be a strong to the program of the program of the program of the program of the program of the program of the program of the program of the program of the p everything else masterfully. If you everything else masterfully. If you have self-employment income, have self-employment income, for example, you put the raw for example, you put the raw data into Schedule C. AM-Tax data into Schedule C. AM-Tax Personal-2 totals it, posts the to the 1040, and completely the 1040, and completely the 1040, and completely the 1040, and complete the 1040, and 2040, and 2040, and 2040, and 2040, and 2040, and 2040, and 2040, and 2040, and 2040, and 2040, and 2040, a fills out your Schedule SE. Your Schedule SE. Your Schedule SE. Your Schedule SE. Your Schedule SE. Your Schedule SE. out and may not even the most control and may be a series of the series of the series of the series of the series of the series of the series of the series of the series of the series of the series of the series of the ser program has filled it out until you program has filled it out until you print the return of the return. The return of the return of the return of the return. If you can get the right data on the right lines of the right forms, however, the program does Personal-2 totals it. posts the total to the 1040, and completely fills out your Schedule SE. You don't have to remember to fill it out and may not even know the print the return.

AM-Tax Personal-2 takes a logical approach to the forms. It ical approach to the forms. It stant to attend the the theory and the the theory of the 1040 and 1040 and 1040 and 1040 and 1040 and 1040 and 1040 and 1040 and 1040 and 1040 and 1040 and 1040 and 1040 and 1040 and 1040 and 1040 and 1040 and 1040 and 104 works you down the form. As you works you down the form. As you starts at the top of the 1040 and

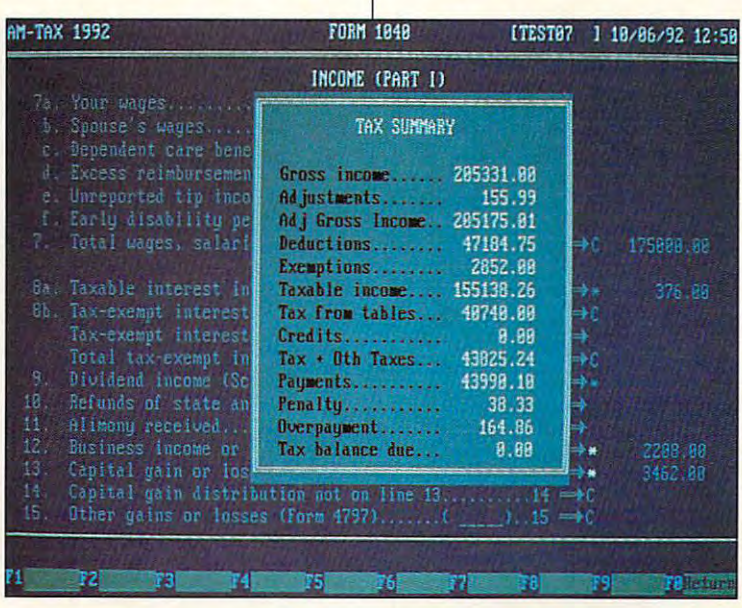

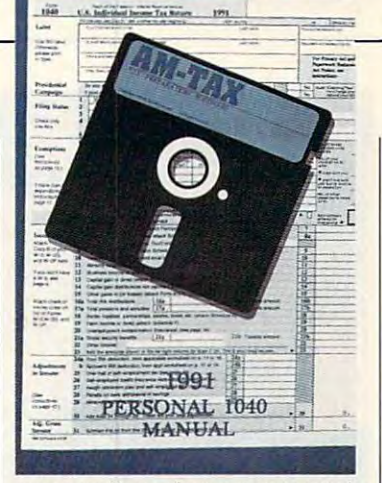

come to lines the lines to the lines to the main section of the present to the lines of the present to a section of the company  $f(x) = f(x) + f(x) + f(x) + f(x) + f(x) + f(x) + f(x) + f(x)$ the F6 key whisks you to the the F6 key whisks you to the appropriate form or schedule. Fill the contract of AM-Tax returns the AM-Tax returns of AM-Tax returns and AM-Tax returns and AM-Tax returns of AM-Tax returns and AM-Tax returns and AM-Tax returns and AM-Tax returns and AM-Tax returns and AM-Tax return  $\frac{1}{2}$  , and the next line on the master of the master of the master of the master of the master of the master of the master of the master of the master of the master of the master of the master of the master of the ma form. This process can some can some can some can some can some can some can some can some can some can some can some can some can some can some can some can some can some can some can some can some can some can some can s times have you two or three **times have you two or three**  forms deep, but AM-Tax manag forms deep, but AM-Tax manages to keep everything straight for es to keep everything straight for you. As long as you aren't trying you. As long as you aren't trying to learn how to prepare the property of the property of the property of the property of the property of the property of the property of the property of the property of the property of the property of the property of the pr turns as you go, AM-Tax is easy turns as you go, AM-Tax is easy come to lines that present totals from other forms, a quick strike of appropriate form or schedule. Fill that out, and AM-Tax returns you to the next line on the master **form. This process can some**to learn how to prepare tax reto learn and use.

schedule count is respectable, schedule count is respectable, and it offers enough copies of mul and it offers enough copies of multiple forms to handle any remote that the control of the control of the control of the control of the control of the control of the control of the control of the control of the control of the control of the control of the ly normal return. AM-Tax Personal-ly normal return. AM-Tax Personal-1 handles only 19 fewer forms out, only the Form 1040A would  $b = 0.9$  for simple returns. Most simple returns to  $\sim 0.01$ taxpayers would use the other taxpayers would use the other forms in the contract of the contract of the contract of the contract of the contract of the contract of the contract of the contract of the contract of the contract of the contract of the contract of the contract of the c AM-Tax Personal-2's form and tiple forms to handle any remoteand schedules. Of the forms left be useful for simple returns. Most forms infrequently.

AM-Tax Personal-2 prints graph AM-Tax Personal-2 prints graphic replica forms (see forms side ic replica forms (see forms side- $\mathbf{b}$  and  $\mathbf{b}$  and  $\mathbf{b}$  is the  $\mathbf{b}$  itself, with  $\mathbf{b}$ approved substitutes for all other approved substitutes for all other bar) for only the 1040 itself, with forms.

Unfortunately, AM-Tax Person Unfortunately, AM-Tax Personal-2 doesn't support the new al-2 doesn't support the new Form 1040PC or electronic filingthese are available only with the these are available only with the professional version:

At \$65, AM-Tax Personal-2 At \$65, AM-Tax Personal-2 1040 isn't a particularly good buy, compared to the feature-buy, compared to the featurerich competitive products' in the rich competitive products' in the same price neighborhood-unless you need it for its miserly use less you need it for its miserly use of hardware resources and its light of hardware resources and its lightning speed. ning speed.

**APRIL 1993 COMPUTE 9** 

www.commodore.ca

RICHARD O. MANN **RICHARD O. MANN** 

Circle Reader Service Number <sup>371</sup> **Circle Reader Service Number 371** 

n hefore vou file

far ISM/DOS

臨

Guaranteed Auurate Tax Preparation! *" Guaran'(1cd Ac(urate* <sup>~</sup>**raj( Preparation!** 

<sup>~</sup>

#### **ANDREW TOBIAS' YAXCUT FOR DOS**

and its sibling Windows product and its sibling Windows product (reviewed separately below) (reviewed separately below) hold your hand from the minute hold your hand from the minute they take control of your screen. they take control of your screen. Andrew Tobias' TaxCut for DOS

The opening screen has a dialog box asking if you want to go di log box asking if you want to go direction to the interview. It is not choose not to use the interview, **choose not to use the interview,**  the opening screen displays the the opening screen displays the message Start Here! and warns **message Start Here! and wa rns**  you not to go to the top of the <sup>1040</sup> you not to go to the top of the 1040 to start. (The personal-background to start. (The personal-background screens gather the information screens gather the information needed for the top of the <sup>1040</sup> and needed for the top of the 1040 and other forms at the same time.) other forms at the same time.) rectly to the interview. If you

While you can go directly to While you can go directly to forms and worksheets to enter forms and worksheets to enter **I** contract in the state interest in the state fact on vides the ultimate in handholding. vides the ultimate in handholding. This year's interview walks you **This year's interview walks you**  through the entire process, from through the entire process, from importing data from last year's tax importing data from last year's tax program and this year's check program and this year's checkbook program all the way through book program all the way Ihrough printing or electronic filing. printing or electronic filing. your tax information, TaxCut pro-

And what an interview it is! **And what an interview it is!**  TaxCut asks you the questions in TaxCut asks you the questions in the top of the screen and uses the top of the screen and uses the bottom of the screen to ex the bottom of the screen to explain the question and your op plain the question and your options in answering it. Its explana **tions in answering it. Its explana**tions and advice are in chatty, tions and advice are in chatty, easy-to-understand English, us easy-to-understand English, using examples liberally when ing examples liberally when they'll help make a point. If you know the answers to the ques know the answers to the questions, you can whip right through tions, you can whip right through the interview, because the help is the interview, because the help is

**IBM PC or compatible, 640K RAM,** IBM PC or compatible, 640K RANI, 1990 RANI, 1990 RANI, 1990 RANI, 1990 RANI, 1990 RANI, 1990 RANI, 1990 RANI, 1990 RANI, 1990 RANI, 1990 RANI, 1990 RANI, 1990 RANI, 1990 RANI, 1990 RANI, 1990 RANI, 1990 RANI, 1990 RANI, 19 hard drive; supports mouse—\$79.95 **hard drl,e; supports mouse-S79.95 Andrew Tobias' TaxCut for DOS (\$29.95 renewal)** 

55 Walls Dr. Fairfield, CT 06430 Fairtield, CT <sup>06430</sup> **(800) 284-3694**  (800) 284-3694 **(203) 256-5000 MECA SOFTWARE** 

not in your way. If you need the not in your way. If you need the help, it's right there where it can help, it's right there where it can when you are the second think  $\mathcal{L}$  and  $\mathcal{L}$  $y'$  is doing the explanation of the explanation of the explanation of the explanation of the explanation of the explanation of the explanation of the explanation of the explanation of the explanation of the explanation o  $t_{\rm{eff}}$  , and causing as your assumptions in view as you want to provide the set of  $\sim$ go may help you not also a continued by errors you've been making. be the most useful. And even when you think you know what you're doing. having the explana**tions and cautions in view as you**  go may help you notice certain **errors you've been making.** 

The interview uses artificial **The interview uses artificial**   $\cdots$  intelligence techniques to ask  $\cdots$ only questions that matter to you. only questions that matter to you. The program helps you with your The program helps you with your answers, telling you that most peo answers, telling you that most people answer a question no, for  $\alpha$  instance, then lines are all  $\alpha$  in the lines of the lines of the lines of the lines of the lines of the lines of the lines of the lines of the lines of the lines of the lines of the lines of the lines of the lines exceptions. **exceptions. intelligence techniques to ask**  instance, then listing common

The interview is especially help The interview is especially helpful if you plan to file your return elec ful if you plan to file your return electronically. It tells you about the spe tronically. It telis you about the special formatting requirements for cial formatting requirements for electronic filing as you enter the da electronic filing as you enter the data so that you can enter things in the right format from the start. the right format from the start.

The interview provides an ex The interview provides an extremely thorough first line of help. tremely thorough first line of help. screen, as are explanations of the screen, as are explanations of the company of the company of the secretary and the company of the company of the purpose of each form. These experiments are a second control of each form. These experiments are experiments of how the program performs certain how the program performs certainly performs certainly performs certainly performs certainly performs certainly performs certainly performs of the performance of the performance of the performance of the performance of the calculations. You can also get calculations. You can also get help from a long, alphabetical topic list, and you can print any help ic list, and you can print any help topic for later reference. topiC for later reference. IRS instructions are available onpurpose of each form. These explanations include the details of

The advice and help through The advice and help throughout the program are down-toearth and clearly explained. At one point, the program warns you one point, the program warns you against cooking up some "clever **against cooking up some "clever**  do da IRS has been around the IRS has been around the IRS has been around the IRS has been around the IRS has been around the IRS has been around the IRS has been around the IRS has been around the IRS has been around the long time, and they've seen it all." The program feels like your all." The program feels like your kindly uncle (with a Harvard law degree) at your side helping you. degree) at your side helping you. dodge. The IRS has been around a long time, and they've seen it

TaxCut explains the state of experiments of changes in the law, allows you to changes in the law, allows you to mark fields as estimated until your control of the second unit of the second unit of the second unit of the second unit of the second unit of the second unit of the second unit of the second units of the second units of th can find the exact answer, pro can find the exact answer, provides a detailed flow chart show- $\mathcal{I}$  in the information flow between the information  $\mathcal{I}$ forms, and has an extremely thor forms, and has an extremely thorough audit function. As you work ough audit function. As you work through the auditor's findings, through the auditor's findings, you can jump to the questioned you can jump to the questioned location in the forms, fix the prob location in the forms, fix the problem, and jump back to the next au lem, and jump back to the next audit question. dit question. TaxCut explains this year's mark fields as estimated until you ing the information flow between

TaxCut prints the new Form TaxCut prints the new Form

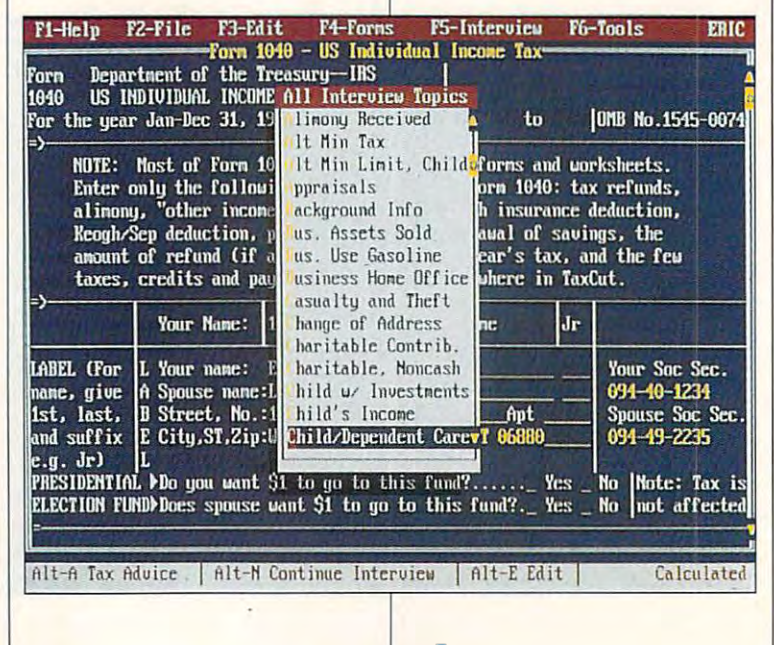

# Free Software!

If you've purchased an IBM or compatible computer between November 1,1992 and July 31,1993, If you've purchased an IBM or compatible computer between November 1, 1992 and July 31, 1993, we'll give you our best-selling Bible software package absolutely free. No strings attached. we'll give you our best-selling Bible software package absolutely free. No strings attached. Just send us <sup>a</sup> dated proof of purchase and \$8.75 to cover shipping and handling. Just send us a dated proof of purchase and \$8.75 to cover shipping and handling.

we're the King James Version of Quicklet James Version of Quicklet Version of Windows and Windows (2.0 (or Quick best-selling Bible study software. We'll also send you our 48-page, color catalog and a coupon good for \$10.00 off your first purchase. We'll rush you the King James Version of QuickVerse® 2.0 (or QuickVerse® for Windows), the world's \$10.00 off your first purchase.

The same state-of-the-art product sold in stores nationwide, QuickVerse comes with a complete printed manual and free technical support. Normally \$69 (QuickVerse for Windows \$79), it can be yours FREE manual and free technical support. Normally \$69 (QuickVerse for Wmdows \$ 79), it can be yours FREE with this special offer. with this special offer.

#### Why an offer like this? Why an offer like this?

We feel the Bible is the most important bock in the history of humankind. And the ability to effectively We feel the Bible is the most important book in the history of humankind. And the ability to effectively study it is equally important. We also want to show you why more than one million computer users study it is equally important. We also want to show you why more than one million computer users worldwide use Parsons Technology software. worldwide use Parsons Technology software.

Locate any word or phrase *Locate any word* or *phrase*  in the Bible in just seconds *in the Bible in just seconds*  with a searchest searches fast searches. The control of the control of the control of the control of the control of the control of the control of the control of the control of the control of the control of the control of t Additional translations are sold *Additional translations are sold*  separately and can be added to *separately and can be added to*  expand your studies. *expand your studies. with QuickVerse's fast searches.* 

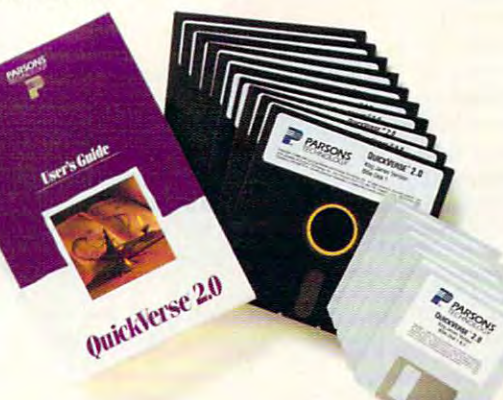

"All can say is it is *"All I can say is it is*  absolutely incredible— *absolutely incredible*can be a called the case of the case of the case of the case of the case of the case of the case of the case of would recommend this to *would recommend this* to any one who wants to be a set of the wants to want to want to want to want to want to want to want to want to study the Word." *stlldy the Word." I can't believe my eyes! I anyone who wants* to

> Yorktown, VA *- Rev.* C. *Holland*

www.commodore.ca

#### How to take advantage of this offer. How to take advantage of this offer.

Complete the coupon and mail or fax it, along with Complete the coupon and mail or fax it, along with a copy of your dated receipt or invoice providing proof copy of your dated receipt or invoice providing proof of purchase of your new PC (and \$8.75 to cover ship of purchase of your new PC (and \$8.75 to cover shipping and handling), to: PARSONS TECHNOLOGY, ping and handling), to: PARSONS TECHNOLOGY, FREE SOFTWARE OFFER, PO Box 100, Hiawatha, Iowa FREE SOFTWARE OFFER, PO Box 100, Hiawatha, Iowa 52233-0100. Fax orders: 1·319-393-1002.

#### *RestriCtiOllS.*

- 1. This offer good when ordered via mail or fax only.
- 2. Your order must be postmarked by midnight, July 31, 1993.
- 3. Limit of one offer per household.
- 4. These products cannot be resold at any price.
- 5. This offer not available to computer software resellers.

#### System Republican Republican Republican Republican Republican Republican Republican Republican Republican Republican Republican Republican Republican Republican Republican Republican Republican Republican Republican Republ *System Requirements.*

QuickVerse 2.0 requires an IBM® or compatible *PC, DOS 2.11 or later, 512K RAM,* dual floppy drives (one must have 720K or more capacity) or 2.5MB hard drive space per translation installed. Mouse supported but not required. Works with all monitors and  $Microsoft<sup>®</sup> Windows<sup>™</sup> 3.0 or later in standard or enhanced mode and 3MB hard drive$ space per translation installed. *space per translation installed*. printers. QuickVerse for Windows requires an IBM<sup>®</sup> or compatible PC running

#### Questions? Call to United States and Call to United States and Call to United States and Call to United States and Call of United States and Call of United States and Call of United States and Call of United States and Cal Questions? Call toll free 1-800-223-6925.

Copyright © 1993 Parsons Technology, Inc. All rights reserved. QuickVerse is a registered<br>trademark of Parsons Technology. All trademarks or services marks designated as such are marks or registered marks of their respective owners. Circle Reader Service Number <sup>292</sup> Circle Reader Service Number 292

■ *YES!* I want QuickVerse<sup>®</sup> FREE! *I've enclosed a copy of* my dated receipt or invoice for my new PC and \$8.75 for shipping and handling. my dated receipt or invoice for my new PC and \$8.75 for shipping and handling, Please specify □ DOS<sup>®</sup> or □ Windows<sup>™</sup> version (choose one). **r------------------**

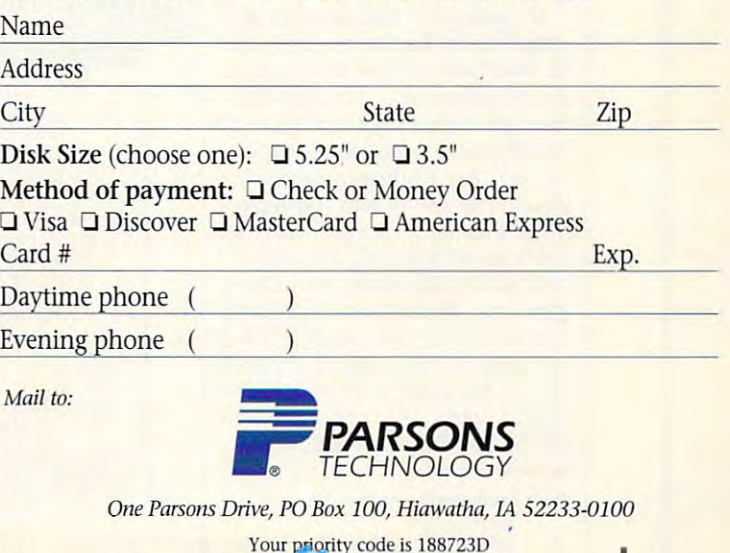

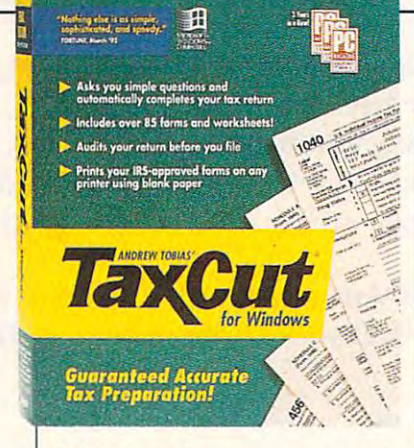

1040PC. It checks your return in 1040PC. II checks your return in detail to see if it fits the stringent detail to see if it fits the stringent 1040PC requirements and helps 1040PC requirements and helps you make necessary changes. you make necessary changes.

clever new feature is de **A clever new feature is de**signed for people who have access to a laser printer only at work. You can prepare the return work. You can prepare the return at home and print a file onto a disk. Take the disk to work and disk. Take the disk to work and run to print the state it to print your product to provide the product of the product of the product of the product of the state of the state of the state of the state of the state of the state of the state of the state of return on the laser printer (this feature is available in the DOS ver ture is available in the DOS version only). sion only). run TCPRINT from it to print your

You can also find the right tax You can also find the right tax form from an alphabetical list of form from an alphabetical list of tax topics or use the shoebox func tax topics or use the shoebox function. In shoebox mode, you work tion. In shoebox mode, you work from a list of possible sources of tax information. If you pick a source such as your employer, it then lists the possible kinds of doc then lists the possible kinds of documents that come from employ uments that come from employers. Pick the one you need, and ers. Pick the one you need, and it takes you to the right form to en it takes you to the right form to enter the item.

/

In general, I believe that Andrew Tobias 1 Taxcus for Doctor and Doctor and Doctor and Doctor and Doctor and Doctor and Doctor and Doctor and Doctor and Doctor and Doctor and Doctor and Doctor and Doctor and Doctor and Doctor and Doctor and Doctor and its Windows version are the best tax programs you can buy. Nov tax programs you can buy. Novices get the maximum amount of **ices get the maximum amount of**  handholding help, while experi enced tax preparers can whiz through <sup>a</sup> return with the assur through a return with the assurance that the program won't let ance that the program won't let them forget anything important. them forget anything important. I test all the tax programs every test all the tax programs every year and always end up using year and always end up using TaxCut for my own return. (For TaxCut for my own return. (For a variation on this program, howev **variation on this program, howev**er, see the sidebar on Kiplinger's er, see the sidebar on Kiplinger's TaxCut, which also comes in both TaxCut, which also comes in both DOS and Windows versions.) DOS and Windows versions.) RICHARD 0. MANN **RICHARD o. MANN**  drew Tobias' TaxCut for DOS and its Windows version are the best handholding help, while experi-

Circle Reader Service Number <sup>372</sup> **Circle Reader Service Number 372** 

IBM PC or compatible {80286 **IBM PC or compatible (80286**  compatible). 2MB RAM, EGA or VGA. **compatible), 2MB RAM, EGA Dr VGA,**  Windows 3.1, hard drive—\$79.95 **Windows 3,1, bani drtve-\$79,95 Andrew Tobias' TaxCut for Windows (S29,95 renewal)** 

Fairlield, CT <sup>06430</sup> **Falrtleld, CT 061130**  (800) 284-3694 **(800) 28/1-3694**  (2Q3) 256-50Q0 **MECA SOFTWARE 55 Watls Dr, (203) 256-5000** 

#### ANDREW TOBIAS' **ANDREW TOBIAS' TAXCUT FOR WINDOWS**

dows takes the basic TaxCut for dows takes the basic TaxCut for DOS program and presents it in DOS program and presents it in classy Windows format. By mov a classy Windows format. By moving to Windows, you lose a little and gain a lot, but the basic tax program with its friendly yet program with its friendly yet sophisticated interview remains **sophisticated interview remains**  Andrew Tobias' TaxCut for Winthe same.

TaxCut for Windows will not TaxCut for Windows will not print on your office laser printer print on your office laser printer from a disk file as the DOS version does, and you have to exit sion does, and you have to exit Windows and run a small, separate program to electronically file your return with the clearing **your return with the clearing**house. The DOS version can

hook and the clearing to the clearing term of the clearing term of the clearing term of the clearing term of the hook up to the clearinghouse **from within its menu structure.** 

The game come with the grant philadelphical nature of Windows. The Windows and Windows. The Windows of Windows. The Windows. The Windows. Windows. We are the Windows. The Windows. The Windows. The Windows. The Windows. The Windows. The Windows. The Wi TaxCut for Windows prints and the United States and the United States and the United States and the United States and the United States and the United States and the United States and the United States and the United State tical replicas, but takes a lot longer to do it it is the top of the state that the state of the state that the state of the state of the state of accomplish this miracle, allowing accomplish this miracle, allowing you to scale down the font size you to scale down the font size With the forms to the forms to the forms to the forms to the forms to the forms to the forms to the forms to the forms to the forms to the forms of the forms of the forms of the forms of the forms of the forms of the forms suit your family family family factors and the second second second second second second second second second second second second second second second second second second second second second second second second second The gains come with the graphical nature of Windows. TaxCut for Windows prints all the forms and schedules in IRS-idener to do it. It uses TrueType to and thus scale down the WYSIWYG images of the forms to suit your fancy.

TaxCut for Windows has a useful toolbar across the top of the screen, providing quick, one-but screen, providing quick, one-button access to dozen functions, **ton access to a dozen functions,**  including the interview, the including the interview, the graph, the forms list, and the cal graph, the forms list, and the calculator, among others. culator, among others.

You can have several forms **You can have several fo rms**  open on the screen simultaneous **open on the screen simultaneous**ly and click back and forth among them. A colorful tax-summary graph presents a pie chart showing the distressingly large wedge of your pie that goes out wedge of your pie that goes out in taxes each year. **in taxes each year.** 

In short, Andrew Tobias' TaxCut for Windows is the same TaxCut for Windows is the same topflight program as its DOS ver topflight program as its DOS version, with the added advantages er-to-use Windows interface. RICHARD O. MANN In short, Andrew Tobias' of WYSIWYG forms and the easi**er-to-use Windows interface. RICHARD o. MANN** 

circle readers services in continue at site **Circle Reader Service Number 373** 

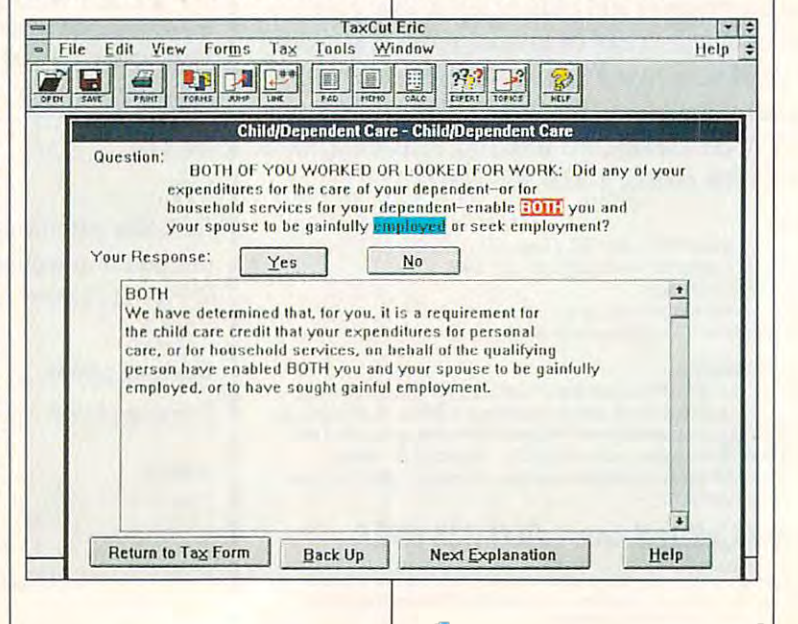

# WITH MUSICTIME **Your Sound Card Plays More Than Games.**

Create Sonic Create Sonic Create Sonic Create Sonic Create Sonic Create Sonic Create Sonic Create Sonic Create **Create Songs on** Your Sound Card with · **MusicTime.** 

program and the control of the control of

Whatever your musical ability, MusicTime will ability, 'MusicTime will inspire you to create your own breathy love songs, own breathy love songs, foot-tapping jazz or foot -tapping jazz or head-slammin' rock 'n' h ead-slammin' rock 'n' roll.--With Music Music Music Music Time Music Music Music Music Music Music Music Music Music Music Music Music or MIDI instrument, and the second control of the second control of the second control of the second control of you can compose, edit, you can compose, edit; play back and print sheet music on your P.C. roll. With MusicTime and either a sound card or a MIDI instrument,'

#### Bring Your Music to Life. Bring Your Music to tire.

4',:

**items** 

Use your mouse to click musical notas and continuous continuous continuous continuous continuous continuous continuous continuous continuous continuous continuous continuous continuous continuous continuous continuous continuous continuous contin symbols onto a staff sheet. If you've got sheet. If you 've got a Miracle™ or MIDI key Mirade- or MIDI keyboard, Music Time will be a straightful time will be a straightful time will be a straightful time will be a straightful time will be a straightful time will be a straightful time will be a straightful time will be a strai musical notes and board, MusicTime will record and transcribe

time—right before your eyes!

Easy to Play Back, Edit and Print. Easy to Play Back, Edit and Print.

MusicTime couldn't be MusicTime cou ldn't be easier, to use.

#### Windows, Mac and Mac and Mac and Mac and Mac and Mac and Mac and Mac and Mac and Mac and Mac and Mac and Mac and Mac and Mac and Mac and Mac and Mac and Mac and Mac and Mac and Mac and Mac and Mac and Mac and Mac and Mac a MIDI Compatible. **MIDI** Compatible, **Windows, Mac and**

Music Time is available in the company of the company of the company of the company of the company of the company of the company of the company of the company of the company of the company of the company of the company of  $f(x) = \frac{1}{2} \int_{0}^{2\pi} \frac{dx}{(x-x)^{2}} dx$  with  $\frac{1}{2} \int_{0}^{2\pi} \frac{dx}{(x-x)^{2}} dx$  with  $\frac{1}{2} \int_{0}^{2\pi} \frac{dx}{(x-x)^{2}} dx$ or the Macintosh and in the Macintosh and Macintosh and Macintosh and Macintosh and Macintosh and Macintosh and compatible with The MusicTime is available for  $PC$ 's with Windows" or the Macintosh~ and is

Graphics<br>**[1]** [T] cilici

 $\overline{\Omega}$ 

**ANTT** 

 $\overline{P}$ 

 $\overline{f}$  $f\hspace{-0.1cm}f$ fff sfz sffz  $f_{\mathcal{P}}$  $\overline{f}$ 

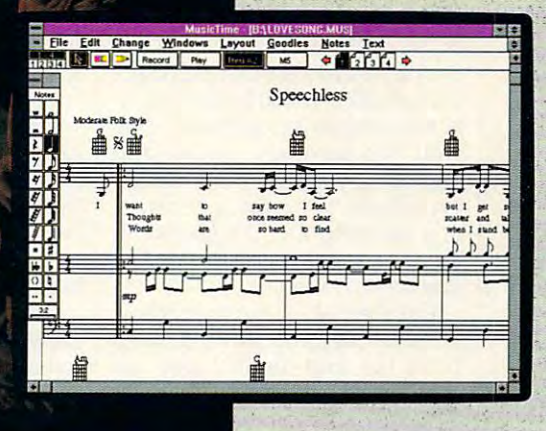

Miracle Keyboard, Sound Miracle Keyboard, Sound" Blaster Pro<sup>®</sup> Media Vision Pro Audio Spectrum" and Pro Audio Spectrum and Thus the second control of the second control of the second control of the second control of the second control of Thunder Board" AdLib

Gold<sup>"</sup> and most popular PC sound cards.

For your copy of MusicTime, call Passport or visit

1K R« WINDOWS-WELFARE

your nearest computer or music store. If you're tired of just playing games with your sound card, get MusicTime and sound card, get MusicTime and turn your beeps and blasts into turn your beeps and blasts into be-bop and hip-hop. be-bop and hip-hop.

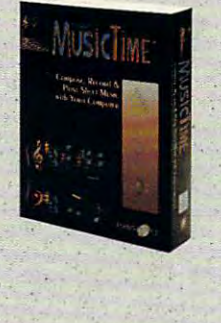

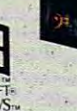

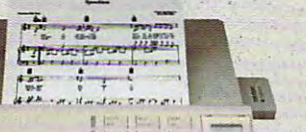

your live performance into music notation in real y~ur **live performance into music 'notation in real** 

Play back instantly through your sound card or MIDI · gear. Editing is easy with MusicTime's cut, copy and gear. Editing is easy with MusicTime's cut, copy imd paste commands. Automatically transpose notes into any key. Add guitar chords. Write beautiful lyrics. Print out publishing-quality sheet music.

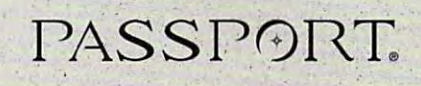

Passport Designs, Inc. • 100 Stone Pine Rd. • Half Moon Bay, CA 94019 USA • Phone: (415) 726-0280 • Fax: (415) 726-2254

Passport MusicTime is a trademark of Passport Designs, Inc. All other products and brands are trademarks or registered trademarks of their respective holders. www.commodore.ca Circle Header Service Number <sup>273</sup> **CIrcle Reader Service Number 273** 

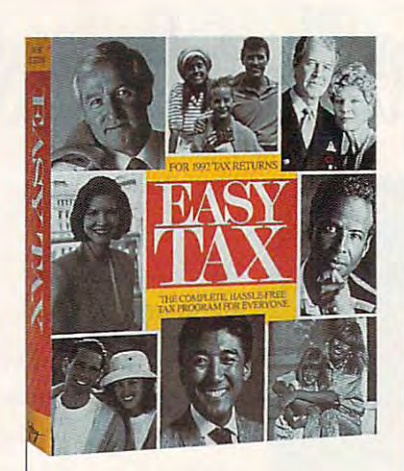

#### \_\_\_\_\_\_\_\_\_\_\_\_\_\_\_ **EASYTAX**

ally sells \$22 million in professionally sells \$22 million in profession in profession in profession in profession in profession in profession in profession in profession in the collection of the collection in the collection of the collection in the collecti al tax-preparation software. This year, the company decided to year, the company decided to tap its <sup>12</sup> years of tax-software tap its 12 years of tax-software experience to consume the consumer consumer that consumption is a second consumer consumer consumer consumer co er's tax program. It bought the er's tax program. It bought the easy present the control of the state of the control of the control of the control of the control of the control of the control of the control of the control of the control of the control of the control of the control of t SoftKey Software Products annuexperience to create a consum-EasyTax name from Timeworks and went to work.

n the footsteps of market leaders in the footsteps of market leaders TurboTax and TaxCut with an TurboTax and TaxCut with an easy-to-use program full of help easy-to-use program full of helpful features for tax novices, but it ful features for tax novices, but it falls short of the polish and pow falls short of the polish and power of those two programs. It feels er of those two programs. It feels ike the TurboTax or TaxCut of two years ago—not bad achieve EasyTax tries valiantly to follow two years ago-not a bad achievement for a first-time effort.

Take the taxpayer interview, for Take the taxpayer interview, for example. EasyTax has a thorough interview that will success ough interview that will successfully guide you to the right places fully guide you to the right places for your tax information, but it isn't **for your tax information, but it isn't**  as slick and effortless as it could as slick and effortless as it could be. You answer yes-or-no ques **be. You answer yes-or-no ques**tions, for instance, by hitting the tions, for instance, by hitling the space bar to cycle between yes, space bar to cycle between yes, no, and question marks (which de no, and question marks (which denote question you haven't an **note a question you haven't an**swered yet). Why can't you just swered yet). Why can't you just type a Yor an Nas you do in hundreds of other programs? dreds of other programs?

The interview misses opportu **The interview misses opportu**nities to use simple artificial intel nities to use simple artificial intelligence to streamline. It asks, for ligence to streamline. It asks, for example, if you sold any depre example, if you sold any depreciable business assets during the ciable business assets during the year. If you answer no, it should year. If you answer no, it should then skip the next few questions, then skip the next few questions,

#### **EasyTax**

**IBM PC or compatible; 640K RAM** IBM PC or compatible in the compatible or compatible in the compatible or compatible in the compatible of the compatible of the compatible of the compatible of the compatible or compatible or compatible or compatible or co (500K tree); monochrome, CGA, EGA, VGA; hard drive (2.5MB free); **supports mouse-S79.95 (\$39.95**  supports mouse— \$79.95 (\$39.95 (\$39.95 (\$39.95 (\$39.95 (\$39.95 (\$39.95 (\$39.95 (\$39.95 (\$39.95 (\$39.95 (\$39.95 **(500K free); monochrome, CGA, EGA. VGA; hanl drive (2.5MB free); renewal)** 

SOFTKEY SOFTWARE PRODUCTS OF **SOFTKEY SOFTWARE PRODUCTS OF**  4800 N. Federal Hyperson, and the control of the control of the control of the control of the control of the control of the control of the control of the control of the control of the control of the control of the control Third Fl, Bldg. **Thlnl FI., Bldg. D**  Boca Raton, FL <sup>33431</sup> **Boca Raton, FL 33431**  (800) 377-6567 **(800) 3n-6567**  (407) 367-0005 **FLORIDA 4800 N. Federal Hwv. (407) 367-0005** 

Instead, you have to answer Instead, you have to answer those questions as well as well as well as well as well as well as well as well as well as well as well as well as well as well as well as well as well as well as well as well as well as well as well as well as well as wel which elicit details of such sales. those questions as well.

Also, found an instance Also, I found an instance where the program should have where the program should have compared two figures and care and care and care and care and care and care and care and care and care and care and care and care and care and care and care and care and care and care and care and care and care and care and ried the lesser to the next line but ried the lesser to the next line but compared two figures and carfailed to do so.

But aside from its minor fail But aside from its minor failings, which are primarily inefficien cy or the tax returns it produces, Easy Tax has made in the feature feature feature feature feature feature feature feature feature feature feature feature feature feature feature feature feature feature feature feature feature feature feature feature featu tures. It prints all <sup>41</sup> of its forms tures. It prints all 41 of its forms ings, which are primarily inefficiencies that won't affect the accuracy of the tax returns it produces, EasyTax has many laudable fea-

form on most dot-matrix and laser printers without any additional soft printers without any additional software. It supports the new Form of the new Form of the new Form of the new Form of the new Form of the new Form 1040PC and provides for electronic provides for electronic provides for electronic provides for electronic provides for electronic provides of the electronic provides for electronic provides for electronic provides for ele ic filing of your return through ic filing of your return through a central clearing contract the property contract of the contract of the contract of the contract of the contract of the contract of the contract of the contract of the contract of the contract of the contract of the contrac and schedules in IRS replica ware. It supports the new Form 1040PC and provides for electroncentral clearinghouse for a \$19.95 fee.

EasyTax opens with a check-EasyTax opens with check you should attack the pile of your should attack the pile of the pile of the pile of the pile of the pile of the pile of the pile of the pile forms. The shoebox entry system forms. The shoebox entry system lets you enter in the second transaction of the second transaction of the second transaction of the second transaction of the second transaction of the second transaction of the second transaction of the second transaction tions in any order; identify the tions in any order; identify the type of transaction, and the pro type of transaction, and the program takes you to the right line of the right line of the right line on the right line on the right line on the right line of the right form to enter it. It is considered to the right form the right form the right form the right form of text-sensitive help has help has help the sensitive help has help has help has help has help has help has help has help has help has help has help has help has help has help has help has help has help has help has help has links to any term that's explained the second to any list that shows you in what order lets you enter individual transacgram takes you to the right line on the right form to enter it. Its context-sensitive help has hypertext links to any term that's explained elsewhere.

EasyTax estimates your <sup>1993</sup> EasyTax estimates your 1993 taxes and supports four what-if the interest and supports four what-if the interest and supports four what-if the interest and the interest of the interest of the interest of the interest of the interest of the interest of scenarios for analyzing the cur **scenarios for analyzing the cur**rent year's return. It is a set of the second control of the set of the second control of the set of the second line set of <sup>60</sup> tax-saving tips and line set of 60 tax-saving tips and  $f(x) = \frac{1}{2} \int_{0}^{2\pi} f(x) \, dx$  strategies the strategies of  $\pi$ egies that can be helpful. It is a best of the helpful. It is a best of the helpful. It is a best of the helpful. It is a best of the best of the helpful. It is a best of the helpful. It is a best of the helpful. It is a b checks the integrity of the data checks the integrity of the data when you're finished, highlighting the finished odd relationships between piec-odd relationships between pisctaxes and supports four what-if rent year's return. It offers an ona few screens of year-end tax strategies that can be helpful. It when you're finished, highlighting

#### **KIPLINGER TAXCUT**

Test Lab evaluates only software **Test Lab evaluates only software**  that is actually shipping to retail **that is actually shipping to retail**  customers. Unfortunately, this worth **customers. Unfortunately. this worth**while tax program was available **while lax program was available**  We thought you'd be interested in it we the interest you have a set of the interest in its part of the interest of the interest of the interest of {and J.K. Lasser's Your income Tax, **(and J.K. Lasser's Your Income Tax,**  treated in separate sidebar), even **trealed in a separate sidebar). even**  if we couldn't teil you exactly what **jf we couldn't tell you exactly what only in a bela (prerelease) version. it will be like when it is finalized.** 

Undoubtedly the best buy this Undoubtedly the beSI buy this year is this variant on the Andrew To **year is this variant on the Andrew To**bias' TaxCut programs. Kiplinger, **bias' TaxCut programs. Kiplinger,**  the highly respected publisher of **the highly respected publisher of**  persona! finance books and Kiplin-**personal finance books and Kiplin**ger's Personal Finance Magazine, **ger's Personal Finance Magazine,**  purchased the rights to use MECA's **purchased the rights to use MECA's**  best-selling Andrew Tobias" TaxCut **best-selling Andrew Tobias' TaxCut**  software. Kiplinger adds its own ad **software. Kiplinger adds its own ad**vice files full of tax-saving tips to the tax-saving tips to the tax-saving tips to the tax-saving tips to the already excellent TaxCut and pack **already excellent TaxCut and pack**ages the program with copy of the program with copy of the program with copy of the program with copy of the p popular book Kiplinger's Sure **popular book Kiplinger's Sure**  Ways to Cut Your Taxes. To sweet **Ways to Cut Your Taxes. To sweet**en the deal, the company adds **en the deal, the company adds vice fites full of tax-saving tips to the ages the program with a copy of the** 

Kiplinger Tax Estimator software, **Kiplinger Tax Estimator software,**  which Kiplinger says helps you ana **which Kiplinger says helps you ana**lyze your tax situation and make plan **lyze your tax situation and make plan**beta version of the Estimator.) beta version of the Estimator. In the Estimator of the Estimator of the Estimator of the Estimator. **ning deCisions. (We did not see a** 

But the big news is the big news is the big news in the big news is the big news in the big news in the big news sells it for \$39.95 (plus \$7.50 for ship sells it for \$39.95 (plus \$7.50 for shipping and handling)—a special intro **ping and handling}--a special intro**ductory price for the program's first **ductory price for the program's first**  y year. You get the TaxCut software the TaxCut software the TaxCut software the TaxCut software the TaxCut software the TaxCut software the TaxCut software the TaxCut software the TaxCut software the TaxCut software the Ta with the extra Kiplinger helps, the Es **with the extra Kiplinger helps, the Es**timator, and the book (\$12.95 in book timator, and the book (\$12.95 in bookstores) for about the list price of the list price of about the list price of the list price of the list price of the Andrew Tobias' TaxCut. This is **Andrew Tobias' TaxCut. This is a**  true bargain. (Kiplinger's full price in the full price in the full price in the full price in the full price in the full price in the full price in the full price in the full price in the full price in the full price in t  $f(x) = \frac{1}{2} \int_{0}^{1} \frac{1}{\sqrt{2}} \, \mathrm{d}x \, \mathrm{d}x = \frac{1}{2} \int_{0}^{1} \frac{1}{\sqrt{2}} \, \mathrm{d}x \, \mathrm{d}x = \frac{1}{2} \int_{0}^{1} \frac{1}{\sqrt{2}} \, \mathrm{d}x \, \mathrm{d}x = \frac{1}{2} \int_{0}^{1} \frac{1}{\sqrt{2}} \, \mathrm{d}x \, \mathrm{d}x = \frac{1}{2} \int_{0}^{1} \frac{1}{\sqrt{2}} \, \mathrm{d}x \, \mathrm{d}x = \frac{1}{2$ istered users will get a discounted update price and product the product of the product of the product of the product of the product of the product of the product of the product of the product of the product of the product of the product of the product of the **But the big news is that Kiplinger year. You gel the TaxCut software stores) for about half the list price of true bargain. (Kiplinger's full price in**  future years will be \$89.95, but reg**date price.)** 

Kiplinger TaxCut software is available to the control of the control of the control of the control of the control of able in both DOS and Windows version of the particle of the Able in the Able in the Able in the Able in the Ab in stores. To get it, call Kiplinger's **in stores. To get it, call Kiplinger's**  toll-free number, (800) 365-1546. loll·free number, (800) 365·1546. **Kiplinger TaxCut software is available in both OOS and Windows versions. This software is not available** 

—RICHARD O. MANN **- RICHARO O. MANN** 

**Circle Reader Service Number 381** 

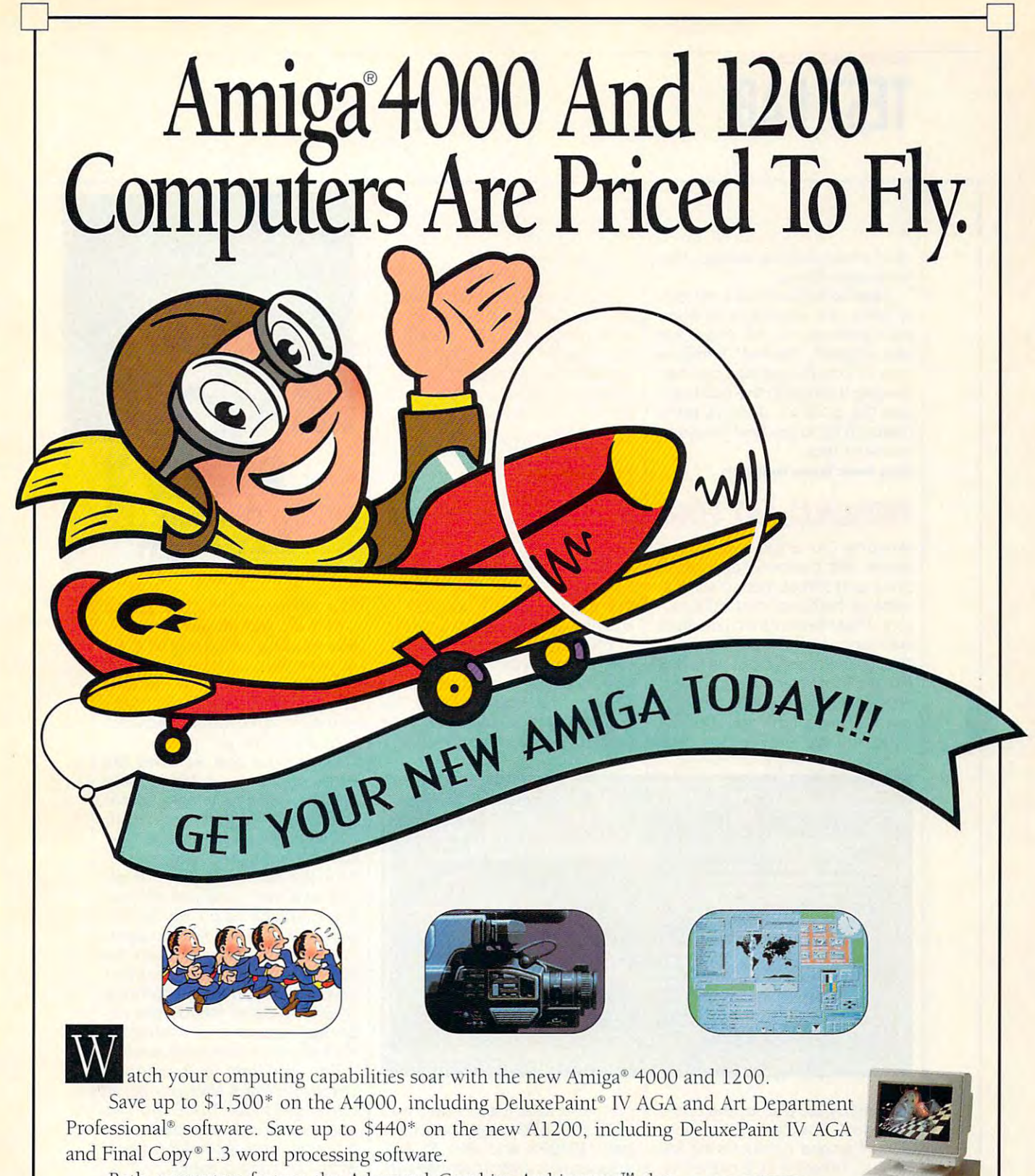

Both computers feature the Advanced Graphics Architecture™ that lets you display and animate graphics from a palette of 16.8 million colors. You also get a 24-hour Helpline and optional on-site service.\*\* This offer is only good from January 1,1993 through March 31, 1993. So take off for your Amiga dealer today. Or, call 1-800-66 AMIGA. your Amiga dealer IOday. Or, call 1-800-66 AMIGA.

Circle Reader Service Number <sup>269</sup>

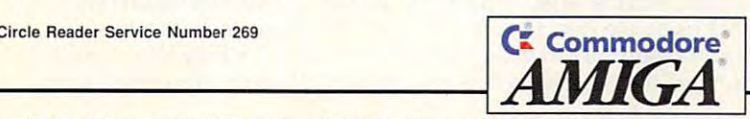

O 1992 Commodore Business Machines Inc., Commodore, the Commodore logo, and Advanced Graphics Architecture are tradem<br>trademark of ASDG Inc. Firal Copy is a trademark of Softwood Inc. \*Based on MSRP of \$1047 for the A1200 ommodore.ca ! If you have a set of the company of the company of the company of the company of the company of the company of the company of the company of the company of the company of the company of the company of the company of the

\*\*\*\*\*\*\*\*\*\*\*\*\*\*\*\*\*\*\*\*\*\*\*\*\*\*

es of information,as well as other **es of** information, as **well as other**  suspicious interest and the control of the control of the control of the control of the control of the control of **suspicious items.** 

EasyTax's developers certain certain property certain certain certain certain certains and certain certain certain their venture into the consumer tax program market. With the second contract the second lenging the best in the business, length the business, the business, the business, the business, the business, the business, the business, the business, the business, the business, the business, the business, the business, the business, the business, the b but the product doesn't doesn't appearance measure up to the best this year. The best this year, the best this year, the best this year. The best this year, the best this year, the best this year. In this year, the best this year, the best this year. In this year, RICHARD O. MANN **RICHARD O. MANN**  EasyTax's developers certainly have the expertise to back tax program market. Within a year or two, they should be chalbut the product doesn't quite measure up to the best this year.

**Circle Reader Service Number 374** 

#### **PERSONAL TAX EDGE**

eader, with the lowest advertised leadership that the lowest advertised advertised at the lowest advertised and price, and still has many of the fea price, and still has many of the features of tures of tures of tures of tures of tures of tures of tures of tures of tures of tures of tures of tur tors. These features include audit tors. These features include audit warnings, and if estimators, the interest of the interest of the interest of the interest of the interest of the interest of the interest of the interest of the interest of the interest of the interest of the interest of t tips, planning the planning of the control of the planning series of the control of the control of the control of the control of the control of the control of the control of the control of the control of the control of the IRS publications and instructions and a result of the state and instructions, and instructions, and instructions, an estimate flag, notes, tally of the state flag, and the state flag, the state flag, and the state flag, and the entries, tax-planning sugges entries, tax-planning suggestions, and unlimited free technical Personal Tax Edge is the price tures of higher-priced competiwarnings, a what-if estimator, tax tips, plain-English explanations of IRS publications and instructions, an estimate flag, notes, a tally of tions, and unlimited free technical

Personal Tax Edge **Personal Tax Edge**  IBM PC or compatible; for comparison the companies of the companies of the companies of the companies of the c I520K free) lor DOS version, 1MB **(520K free) for DOS version, 1MB**  drive (4MB free for DOS version, **6MB free for Windows version);** \$49.00 for DOS version (\$24.50 **\$49.00 for DOS version (S24.50**  version (\$24.50 renewal) **IBM PC or compatible; 640K RAM RAM for Windows version; hard supports mouse In both verslons renewal), \$59.00 for Windows** 

**One Parsons Dr. P.O. Box 100** Hiawatha, IA 52233-0100 **Hiawatha, IA 52233·0100**  (800) 223-6925 **PARSONS TECHNOLOGY (800) 223·6925** 

this continued personal tax-preparately personal tax-preparately personal tax-preparately personal tax-preparately tion programs in user popularity. tion programs in user popularity. third among personal tax-prepara-

You can enter information by the canonical contract of the canonical contract of the case of the case of the case of the case of the case of the case of the case of the case of the case of the case of the case of the case using forms, interviews, and the contract of the contract of the contract of the contract of the contract of the new organizer, which resembles **new organizer, which resembles**  Edge supports the support six more forms that the supports six more forms that the supports of the supports of the supports of the supports of the supports of the supports of the supports of the supports of the supports of  $y = \frac{1}{2}$  , but the still no 1040X support is still not 1040X sup-**You can enter information by using forms, interviews, and the**  MECA's shoebox. Personal Tax Edge supports six more forms this year, but there's still no 1040X sup-

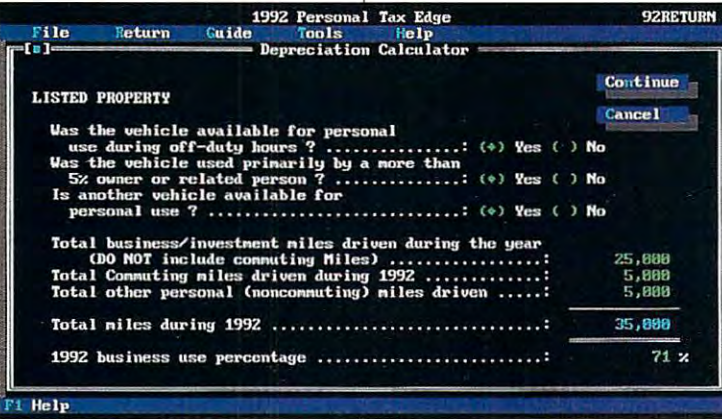

support by fax, phone, and online support by fax, phone, and online services. The real price news **services. The real price news**  about Parsons' product is the \$199,000 product is the \$199,000 product is the \$199,000 product is the \$199,000 price for either the DOS or the Win price for either the DOS or the Windows version by mail, direct from dows version by mail, direct from the company. the company. about Parsons' product is the \$19

Personal Tax Edge targets per Personal Tax Edge targets personal and professional preparers who want to save money on their **who want to save money on their**  tax preparation and electronic filing and don't mind the printing ing and don't mind the printing and slower processing of facsim and slower processing of facsimile forms. Industry analysts I've con ile forms. Industry analysts I've consulted rank Personal Tax Edge sulted rank Personal Tax Edge sonal and professional preparers

port at the stations in within the with the with <sup>1992</sup> and <sup>1993</sup> rates, calculates 1992 and 1993 rates, calculates both 1040ES and W-4 to give both 1040ES and W-4 to give wage earners control over their with wage earners control over their withholding. Comparisons of <sup>1992</sup> da holding. Comparisons of 1992 data to national averages and last ta to national averages and last year's taxpayer data help to iden year's taxpayer data help to identify inconsistencies. Analyses flag tify inconsistencies. Analyses flag missing data, wrong values, tax-**missing data, wrong values, tax**saving suggestions that apply to your data, and the legal filing stat your data, and the legal filing status that gives the best benefit. us that gives the best benefit. port. The what-if estimator, with

The interface is windowing en-The intertace is a windowing environment that allows three to

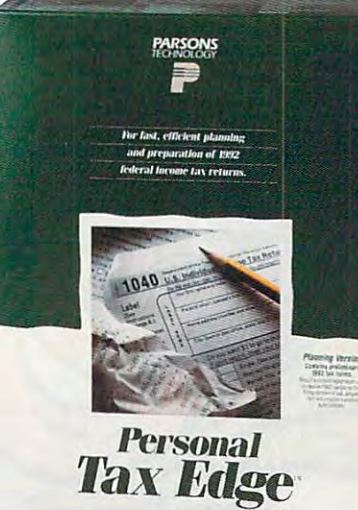

four windows to be open at one tiple windows limited on the same statement of the same and the same statement of the same statement of the same able memory in the Windows ver sion. Pull-down menus that you have been a series of the world of the series of the series of the series of the can use simultaneous can use simultaneously with your cancer. mouse and keyboard facilitate mouse and keyboard facilitate four windows to be open at one time in the DOS version and multiple windows limited only by available memory in the Windows version. Pull-down menus that you can use simultaneously with your your use of the program.

your use of the program. The program is a program of the program of the program of the program.

 $T = T$ 

At no extra cost, Personal Tax At no extra cost, Personal Tax Edge provides electronic filing Edge provides electronic filing software, which is integrated into the control of the control of the control of the control of the control of the control of the control of the control of the control of the control of the control of the control of the con the program with low-cost {\$10 the program with low-cost (\$10 per return) transmission charges. All forms supported may be print All forms supported may be printed in IRS-approved facsimile for mat on wide variety of printers. **mat on a wide variety of printers.**  The graphics-output format ap The graphics-output format approved by the IRS finds support that is the IRS finds support the IRS finds support that is the IRS finds of the on all signature forms. While the on all signature forms. While the appearance of laser-generated appearance of laser-generated graphic IRS format is important graphic IRS format is important on mailed paper returns, the paper appearance of electronically per appearance of electronically filed returns is inconsequential. **filed returns is inconsequential.**  software, which is integrated into **per return) transmission charges.**  ed in IRS-approved facsimile forproved by the IRS finds support

The program automatically The program automatically saves return files after you exit all saves return files after you exit all forms. Personal Tax Edge has been criticized in the past for be been criticized in the past for being slow and for having poor, ing slow and for having poor, white-on-black graphics. A Parsons representative claims that the sons representative claims that the program is faster this year than program is faster this year than last and that the graphics have last and that the graphics have been improved. Parsons has so **been improved. Parsons has a so**phisticated pop-up financial calcu phisticated pop-up financial calcuard and Texas Instruments. forms. Personal Tax Edge has lator which rivals those hand-held calculators made by Hewlett Pack-

Personal Tax Edge has a wide variety of forms, features, and variety of forms, features , and

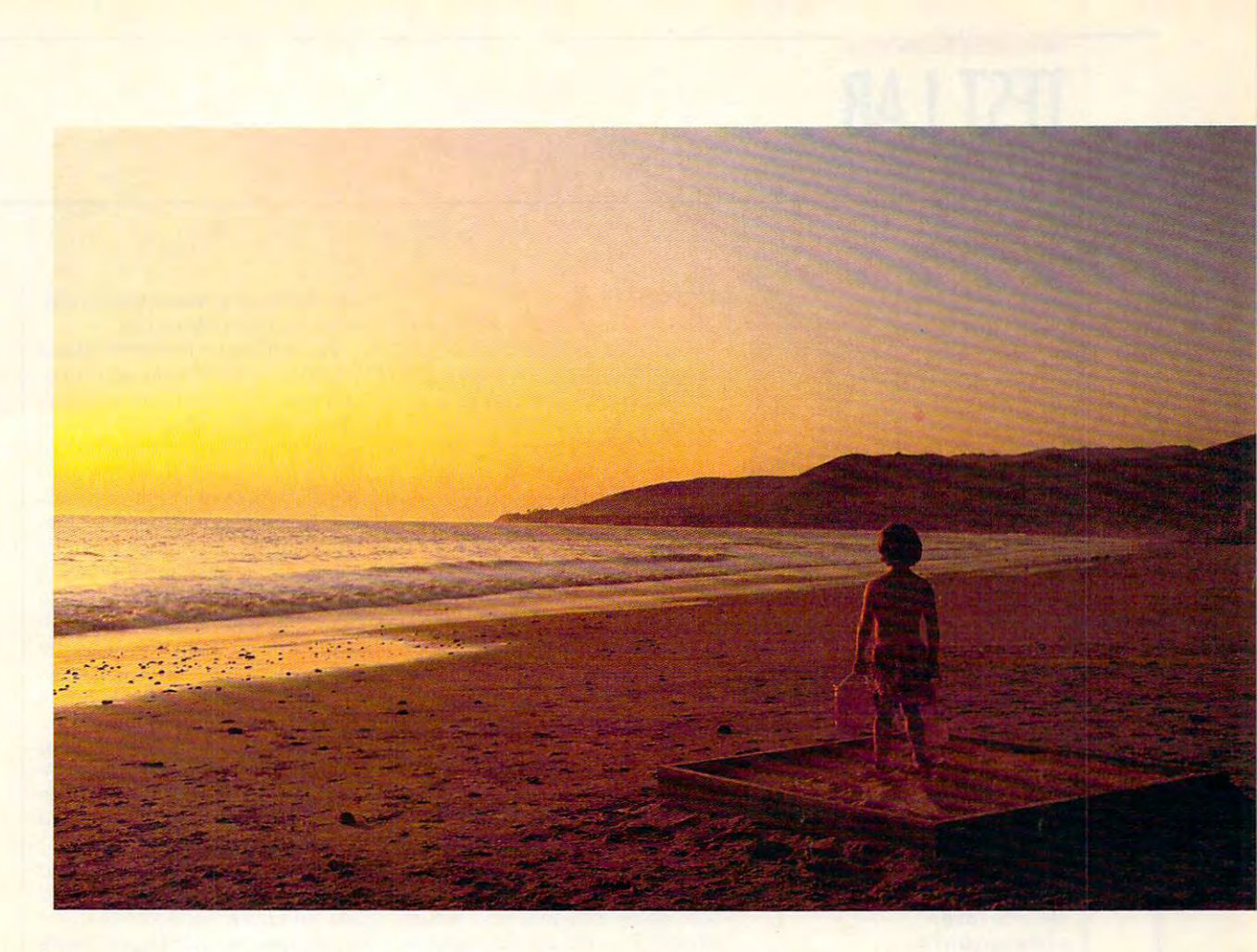

#### With CompuServe, you <sup>11</sup> always With CompuServe, you'll always have more to look forward to. have more to look forward to.

It's one thing to discover something you like. It's one thing to discover something you like . But to realize there's more of it than you ever But to realize there's morc of it than you ever imagined is even better. And that's what CompuServe imagined is even better. And that's what CompuScrve is all about. is all about.

Tap into travel information, hotel reservations, stock quotes, hardware and software support, shopping mall, the news, interactive games, and a shopping mall , the news, interactive games, and forums. For the experienced user, there's even free forums. For the experienced user, there's even free software and shareware. On-screen menus and an index make it all easy to access, so you get the most index make it all easy to access, so you get the most out of your time and money.

one-time membership fee and SS.95 A one-time membership fee and S8.95 a month let you use our basic services as often as you like: news, sports, weather, shopping, reference materials, our E-mail service of 60 messages a month, and more. Plus, there's a whole universe of other services available at nominal additional charges. services available at nominal additional charges.

For more information or to order, see your For more information or to order, see your computer dealer or call 1800 848-8199. Outside the United States, call 614 457-0802. Because no information service lets you dig deeper or farther than CompuServe. than CompuServc.

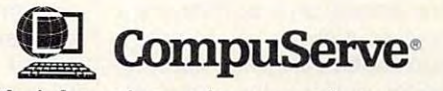

The information service you won't outgrow. Circle Reader Service Number <sup>106</sup> Circle Reader Service Number 108

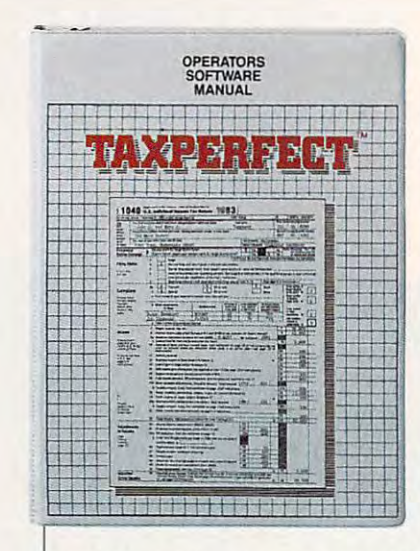

help for a low price and should be a worthy challenger for the industry leaders. The Windows ver dustry leaders. The Windows version, released in January, is **sion, released in January, is a**  new and exciting advance which new and exciting advance which demonstrates Parsons' commitment not to be left behind in the **features race.** 

**ALFRED C. GIOVETn Circle Reader Service Number 375** 

#### **TAXPERFECT-PC**

TAXPERFECT-PC is not interesting that the contract of the contract of the contract of the contract of the contract of the contract of the contract of the contract of the contract of the contract of the contract of the con preparation package that has preparation package that has been on the market for the market for the second tensor tensor tensor tensor tensor tensor tensor tensor tensor Even though it produces no state Even though it produces no state returns or supporting worksheets, returns or supporting worksheets, TAXPERFECT-PC produces as TAXPERFECT-PC produces as many federal forms as required many federal forms as required for any situation, limited on any situation, limited on any situation, and any situation, and any situation, and available hard disk storage. available hard disk storage. TAXPERFECT-PC is a no-frills taxbeen on the market for ten years. for any situation, limited only by

This program actively targets This program actively targets as customers both professional as customers both professional and personal preparers, with sep and personal preparers, with separate versions specifically de arate versions specifically designed for each group. Each ver signed for each group. Each version allows you to prepare both sion allows you to prepare both es. A related product line helps you prepare the <sup>1120</sup> corporate you prepare the 1120 corporate tax form for both the C-type and tax form for both the C-type and S-type corporations. S-type corporations. individual and small business tax-

TAXPERFECT-PC has only one (form-based) style of data entry. (form-based) style of data entry. However, it allows you to print However, it allows you to print a customizable interview sheet or or customizable interview sheet or organizer, similar to the organizers **ganizer, similar to the organizers**  used by high-priced professional used by high-priced professional tax-preparation packages, of up

#### **TAXPERFECT·PC**

**IBM PC or compatible, 640K RAM, EGA or VGA, one floppy drive (720K** or 1.2MB) and one hard drive with 1.5MB free—\$99.00 (\$49.50 **1,5MB Iree-\$99,00 (\$49.50**  \$199.00 (\$99.50 renewal) for professional version **prolesslonal version**  renewal) for personal version,

**500 N. Dallas Bank Tower** <sup>500</sup> N. Dallas Bank Tower **12900 Presion Rd,**  Dallas, TX <sup>75230</sup> **DaUas, TX 75230**  (800)525-5611 **(214) 386·6320 FINANCIAL SERVICES MARKETING (800) 525·5811** 

to <sup>100</sup> pages. The printed organ to 100 pages. The printed organizer can be used as an input with the used as an input with the used as an input with the used as an input with the used of the used of the used of the used of the used of the used of the used of the used of the used of th sheet that helps you organize in sheet that helps you organize information logically in preparation formation logically in preparation for entering it into the computer. for entering it into the computer. The paper organizer provides The paper organizer provides a permanent paper record of the cord of the cord of the cord of the cord of the cord of the cordinate cordinate of the cordinate of formation put into the return, formation put into the return, show as the IRS as a second the IRS as a short that the IRS as a second that is a second the IRS and IRS and IRS and IRS and IRS and IRS and IRS and IRS and IRS and IRS and IRS and IRS and IRS and IRS and IRS and IRS and I tions after your file the return. The return is a set of the return of the return. The return is a set of the r **izer can be used as an input**  permanent paper record of the . source and computation of all inshould the IRS ask for explanations after you file the return.

The program has an inviting The program has an inviting and encouraging feel, with key and encouraging feel, with keyboard-activated pull-down menusias and activated pull-down menusias and activated public menusias and activated board-activated pull-down menus

approved graphic forms. pensive laser software to print IRS-

approved graphic forms. The proved graphic forms of the proved graphic forms of the proved graphic forms. The proved graphic forms of the proved graphic forms of the proved graphic forms.

For detailed information about For detailed information about sult the 125-page user manual, which contains short, one-parawhich contains short, one-parameter and contains short, one-parameter and parameters  $\sim$  parameters. graph explanations of the uses of graph explanations of the uses of the forms supported by the software forms supported by the software supported by the software supported by the ware. The online, context-sensi **ware. The online, context-sensi** $t_{\rm{max}}$  is defined as  $\tau_{\rm{max}}$  in the  $\tau_{\rm{max}}$  feature  $\tau_{\rm{max}}$  feature  $\tau_{\rm{max}}$ looks for inconsistencies, omis sions, and errors, and it prompts feature lets you override any calfeature lets you override any cal culated field. Active only at the culated field. Active only at the forms-tree area of the program, and the program, and the program, and the program, and the program, and the program, and the program, and the program, and the program, and the program, and the program, and the program, and the help function provides the help function provides a short explanation of the form, its short explanation of the form, its that found in the manual. The manus references IRS publications in the fermion of the control of the control of the control of the control of th that should be reviewed if you that should be reviewed if you how to use the software, you'll conthe forms supported by the softtive Data Integrity Check feature **looks for inconsistencies, omis**sions, and errors, and it prompts you to correct them. An override forms-tree area of the program, application, and its use similar to ual references IRS publications need further information.

TAXPERFECTIVE SUPPORTS NOT TRANSPORTED TO A REPORT OF A SUPPORT OF A REPORT OF A SUPPORT OF A SUPPORT OF A SUPPORT OF A SUPPORT OF A SUPPORT OF A SUPPORT OF A SUPPORT OF A SUPPORT OF A SUPPORT OF A SUPPORT OF A SUPPORT OF state the preparation preparation and the metal state of the metal state of the metal state of the metal state of the state of the state of the state of the state of the state of the state of the state of the state of the as do the other packages. There as do the other packages. There are no use and user-selectable notes, supported in the supported in the supported in the support of the supported in the support of the support of the support of the support of the support of the support of the support of porting schedules, or item tallies porting schedules, or item tallies that you can save to disk to disk. The popular to disk the popular to disk. The popular to disk the popular to  $\mathcal{L}$  , and a calculator, which calculates are a calculator, which calculates are a calculator, which calculates are a calculated by TAXPERFECT-PC supports no state tax form preparation and has no online audit-trail features **are no user-selectable notes, sup**that you can save to disk. The popup, full-function calculator, which

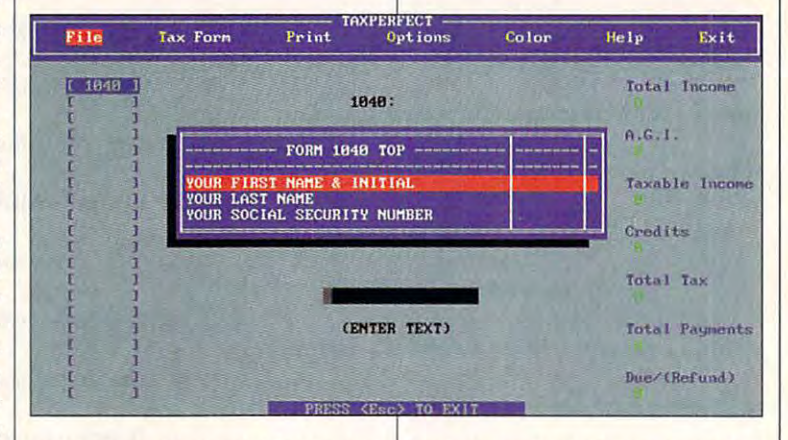

and screen-prompted input, but and screen-prompted input, but no mouse support. forms tree **no mouse support. A forms tree**  helps you select and keep track of helps you select and keep track of the forms-preparation process. the forms-preparation process. A view mode allows you to view view mode allows you to view forms exactly as they'll look when forms exactly as they'll look when printed. The program supports printed. The program supports a full range of dot-matrix and laser full range of dot-matrix and laser printers to print IRS facsimiles, but printers to print I RS facsimiles, but it requires a font cartridge and eximports results to numerical-input **imports results to numerical-input**  data fields, prints a paper tape from the computer printer but from the computer printer but doesn't allow the user to label the doesn't allow the user to label the numbers printed to the tape. The numbers printed to the tape. The program has no standard or IRS program has no standard or IRS worksheets to support or assist in worksheets to support or assist in the calculation of data that goes the calculation of data that goes on the official IRS forms. on the official IRS forms.

Electronic filing and refund-Electronic fil ing and refund-

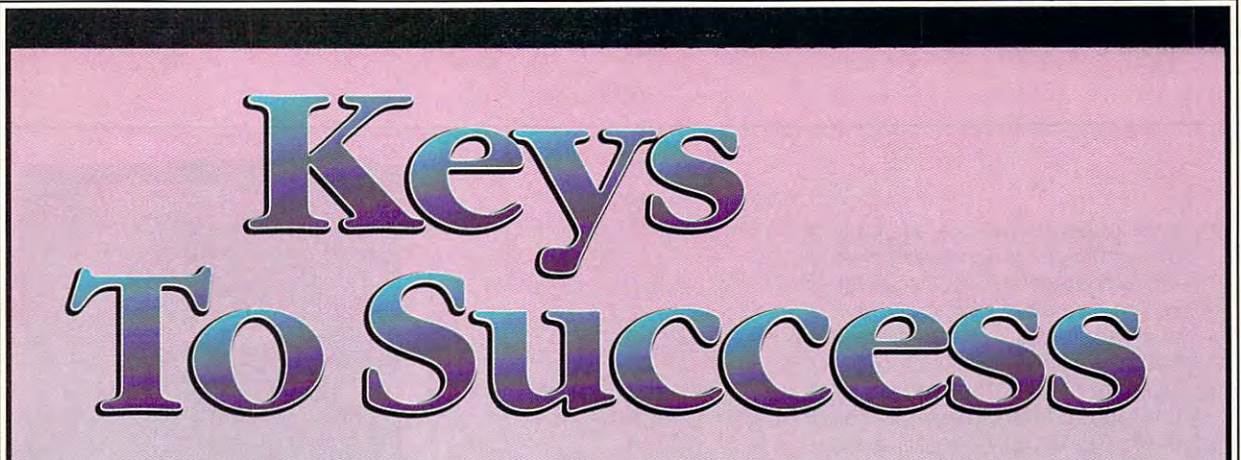

Take Control Of YourFuture With College Degree Jn Computer Science *Take Control* OJ four *Future With A College Degree* **In** *Computer Science* 

Now you can get the opportunity and earning **Now** you can get the opportunity and earning power a college degree confers--without leaving home and without spending thousands leaving home and without spending thousands of dollars.

#### The AICS home study program: **The A1CS home study program:**

- B.S. and M.S. college degree programs B.S. and M.S. college degree programs
- In-depth courses in Programming Languages, Pascal, C, Artificial Languages, Pascal, C, Artificial Intelligence, Software Intelligence, Software Engineering, Com Engineering, Compiler Design, and piler Design, and much more.
- Approved Ada Approved Ada course available
- All courses through All courses through home study home study

#### Proven acceptance **Proven acceptance**  in business, industry, **in business, industry,**  and government. **and government.**

Many leading corporations have Many leading corporations have approved the AICS program for their approved the AICS program for their employees. More than <sup>75</sup> employers have paid employees. More than 75 employers have paid the tuition for their employees, including the tuition for their employees, including a number of Fortune <sup>500</sup> companies and number of Fortune 500 companies and government agencies. government agencies.

#### college degree without lowering **college degree without lowering**  the standards. **the standards. A1CS lowers the cost of a**

The academic program includes comprehen The academic program includes comprehensive courses using the same textbooks used in sive courses using the same textbooks used in major universities. Qualified instructors are major universities. Qualified instructors are

available on telephone help available on telephone help lines.

companies and companies are companies to the companies of the companies of the companies of the companies of the companies of the companies of the companies of the companies of the companies of the companies of the compani

from leading **from leading**  computer **computer Join students companies.** 

Thousands of men and women Thousands of men and women working in the Computer Science field working in the Computer Science field throughout the U.S. and around the world are throughout the U.S. and around the world are earning their degrees through the AICS non-earning their degrees through the AICS nontraditional program. You can be one of them. traditional program. You can be one of them.

catalogue call: catalogue call: 1-800-767-AICS **1·800-767-AICS**  Outside U.S.: Outside U.S.: For a free

Fax 1-205-328-2229 <u>2101 - Carlos III - Carlos II - Carlos II - Carlos II - Carlos II - Carlos II - Carlos II - Carlos II - Carlos II - Carlos II - Carlos II - Carlos II - Carlos II - Carlos II - Carlos II - Carlos II - Carlos II - Carlos II</u> Magnolia Avenue Magnolia Avenue Suite <sup>200</sup> Birmingham, AL <sup>35205</sup> 1-205-323-6191 Fax 1-205-328-2229 2101-CCF Suite 200

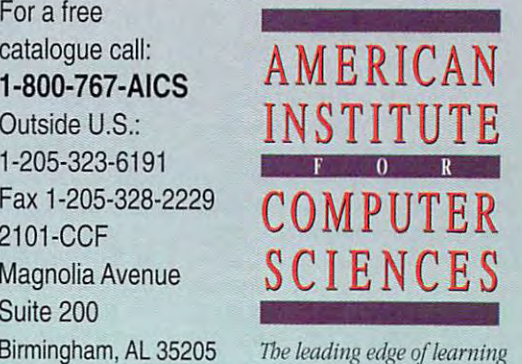

anticipation loans are available **anticipation loans are available**  through Financial Services Market through Financial Services Marketing Corporation (FSMC) and Nel-Application (FSMC) and Nel-Application (FSMC) and Nel-Application (FSMC) and Nel-Application (FSMC) and Nel-Application (FSMC) and Nel-Application (FSMC) and Nel-Application (FSMC) and Nel-Ap co (an electronic filing company) co (an electronic fil ing company) at an additional software price of the software price of the software price of the software price of the software price of the software price of the software price of the software price of the software price of the softwar \$200 and a transmission cost of \$5.95 per return. You can file re \$5.95 per return. You can file returns by model and the model of the model of the model of the model of the model of the model of the model of the model of the model of the model of the model of the model of the model of the model of the model of the mode old-fashioned way—on paper via the mail. The program has a built-1993 tax rates. Where alternative tax treatments or methods can be tax treatments or methods can be legally used, the software automatic structure and the software automatic structure and control the software au geous method. The software regeous method. The software results in the software results in the software results in the software results in the software results in the software results in the software results in the software results in the software res ing Corporation (FSMC) and Nelat an additional software price of turns by modem, by fax, or the in what-if planner with 1992 and legally used, the software automatically selects the most advantacalculates the whole return in under two seconds.

TAXPERFECT-PC is recommended for professional prepar-mended for professional preparers who are willing to pay extra for ers who are willing to pay extra for laser printing and electronic filing laser printing and electronic filing and don't require support of state and don't require support of state tax return preparation. The person tax return preparalion. The personal preparer will find the pricing on al preparer will find the pricing on laser printing, electronic filing, and laser printing, electronic filing, and refund-anticipation loans prohibi refund-anticipation loans prohibitive even though the personal pro tive even though the personal program costs are affordable. gram costs are affordable. **ALFRED C. G10VETT1** 

**Circle Reader Service Number 376** 

#### **TAX PREPARER**

it with the state of the state of the state of the state of the state of the state of the state of the state of the state of the state of the state of the state of the state of the state of the state of the state of the st speedy tax program with excel speedy tax program with excellent documentation and highly lent documentation and highly responsive telephone support. responsive telephone support. This program has professional fea This program has professional features and supports unlimited num tures and supports unlimited numbers of depreciable assets, rent bers of depreciable assets, rental properties, stocks, bonds, and al properties, stocks, bonds, and accounts, although Schedules accounts, although Schedules C and F are limited to five forms each. State-tax preparation is each. State-tax preparation is available for only one state, Cali available for only one state, California, with an extra-cost add-on. fornia, with an extra-cost add-on. HowardSoft's Tax Preparer is a

Tax Preparer allows three separate styles of entry: interview-arate styles of entry: interviewbased (called Road Map), batch based (called Road Map), batch (not recommended for nonprofes-(not recommended for nonprofessional preparers), and a hybrid of the form-based and interview the form-based and interview methods. There's only one ver methods. There's only one version of Tax Preparer: the profes sion of Tax Preparer: the professional one. Personal preparers sional one. Personal preparers can use this inexpensive profes **can use this inexpensive prafes·**  sional program to prepare their sional program to prepare their

Tax Preparer **Tax Preparer**  IBM PC or compatible, 256K RAM **IBM PC or compallble, 256K RAM**  (512K recommended), hard drive **(512K recommended), hard drive with 2MB Iree-\$295 (\$99 renewal)** 

<sup>1224</sup> Prospect Si., Ste. <sup>150</sup> **1224 Prospecl SL, Sle. 150**  La Jolla, CA <sup>92037</sup> **La Jolla, CA 92037**  (800) 822-4829 **(800) 822-4829 HOWARDSOFT (619) 454-0121** 

own returns and those of family own returns and those of family **members.** 

If you have a less-than-muscular problems and the set of the set of the set of the set of the set of the set of lar computer system, take note: lar computer system, take note:  $B = B$  is small size,  $B = B$  in the second size,  $B = B$  is small size,  $B = B$ Preparer is one of the few remaining programs that will process ing programs that will process forms on <sup>a</sup> single-floppy-drive forms on a single-floppy-drive computer system, such as an computer system, such as an IBM PC Junior, without <sup>a</sup> hard If you have a less-than-muscu-Because of its small size. Tax IBM PC Junior, without a hard **drive.** 

Since Tax Preparer is prepared to the preparer in the present of the present and the present of the present of sional program, many features in **sional program. many features in**cluded at little or no cost in other cluded at little or no cost in other parameter must be purchased at the purchased at the purchased at the purchased at the purchased at the purchased at the purchased at the purchased at the purchased at the purchased at the purchased at the purchased at the relatively expensively expensively expensively expensively expensively expensively expensively expensively expensively expensively expensively expensively expensively expensively expensively expensively expensively expensi which put them out of reach for which put them out of reach for the personal preparer. These pric the personal preparer. These prices include the state of the electronic the electronic the electronic the electronic the electronic the electronic theorem ic filing option and a \$50 minimum cost for last for last for last for last form of last form of the cost of the cost of the cost of the cost of the cost of the cost of the cost of the cost of the cost of the cost of the cost of the cost of the cost of signature forms in IRS-approved Signature forms in IRS-approved graphic output in an experience Since Tax Preparer is a profespackages must be purchased at relatively expensive prices, es include \$295 for the electronmum cost for laser printing of graphic output.

While many other software com While many other sohware companies have gone the way of so panies have gone the way of sophisticated on-disk, context-sen phisticated on-disk, context-sensitive help routines, tax tips, and sitive help routines, tax tips, and IRS instructions, Tax Preparer IRS instructions, Tax Preparer has maintained manual-based has maintained manual-based support of the services; and it is the services; and it is services; and it is an and it is services; and it is easily has the best manual of easily has the best manual of those programs compared in this those programs compared in this Test Lab. The popular 600-page Test Lab. The popular 600-page manual has over <sup>100</sup> pages of manual has over 100 pages of IRS instructions and publications, IRS instructions and publications, with plain English explanations with plain English explanations and the tips. The tips of the tips of the tips. support of these services; and it and tax tips.

Another area where How-Another area where HowardSoft shines is telephone sup ardSoft shines is telephone support. The company actually has its own expediter assigned to its own expediter assigned to make the customers of the customers do not contain the customers of the customers of the customers of the customers of the customers of the customers of the customers of the customers of the customers of the customers of t wait more than <sup>a</sup> minute before wait more than a minute before getting to talk to a real human being when they call in. Not only ing when they calt in. Not only does the staff place <sup>a</sup> high priori-does the staff place a high prioriport. The company actually has make sure that customers don't

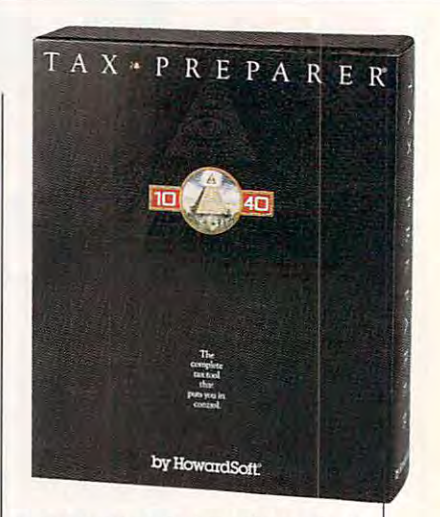

ty on service, but an algorithm alertic experiment of the service of the service of the service of the service of the service of the service of the service of the service of the service of the service of the service of the HowardSoft's personnel to any personnel to any personnel to any personnel to any personnel to any personnel to called who has been with the called the called the called the called the called the called the called the called the called the called the called the called the called the called the called the called the called the called more than a minute. Howards staff is trained to provide the proposal of the problem is trained to problem in the problem. video callers with IRS publications with IRS publications with IRS publications with IRS publications with IRS numbers and pages that relate to numbers and pages that relate to their tax questions and provides and provides the provides and provides and provides and provides and provides support that is just short of the support that is just short of the legal definition of tax advice. legal definition of tax advice. ty on service, but an alarm alerts HowardSoft's personnel to any caller who has been waiting for ardSoft's staff is trained to provide callers with IRS publication their tax questions and provides

You can install the program un You can install the program under Windows, using the Windov/s der Windows, using the Windows PIF Editor utility. Once the program PIF Editor utility. Once the program is installed under Windows, you is installed under Windows, you can use the Clipboard utility of Windows and Clipboard utility of Windows and Windows and Windows and Windows and Windows and Windows and Windows and Windows and Windows and Windows and Windows and Windows and Windows and dows to import and export data dows to import and export data from any Windows application. in Windows' enhanced mode with 4MB of RAM and with 10-15MB of free hard disk space. free hard disk space. can use the Clipboard utility of Winfrom any Windows application. Tax Preparer should be used only

HowardSoft has redesigned HowardSoft has redesigned Tax Preparer's printing to work Tax Preparer's printing to work with full range of dot-matrix and with a full range of dot-matrix and laser printers, which will print your information on the form, elim your information on the form, eliminating the need for extra support inating the need for extra supporting statements. However, laser **ing statements. However, laser**  printing requires a tax-font cartridge to print with standard IRS-tridge to print with standard IRSform spacing. IRS-approved graph form spacing. IRS-approved graph- $\mathbf{r}$  is a best can be printed from be printed from the printed from  $\mathbf{r}$ variety of printers. Form 1040PC is variety of printers. Form 1040PC is supported by the package. supported by the package. ic forms can be printed from a

cording to the company's spokes cording to the company's spokesperson, is composed of 17,000 person, is composed of 17,000 mostly part-time professional mostly part-time professional preparers who have another job and two best wells were as well as well as well as the comreturns per tax filing season, as returns per tax filing season, as well as a second control of the second control of the second control of the second control of the second control of the second control of the second control of the second control of the second control of the second control HowardSoft's user base, acand prepare between 50 and 400 well as about 7000 personal us-

## tepway Presents in the second control of the control of the control of the control of the control of the control of the control of the control of the control of the control of the control of the control of the control of t ackpack of the software and the software interesting and the software and the software of the software and the software and the software and the software of the software and the software and the software of the software an

16 borders create winning signs and signs and signs are considered and signs are seen as a second signs of the signs of the signs of with ease

**Find time for** fun with a family control and control and control and control and control and control and control and control and control and

 $M$ <sup>MARV</sup>  $\rightarrow$   $\frac{1}{2}$ 

Individual "to do" lists keen everylists keep every little and and the collection of the collection of the collection of the collection of the co one on track

Turn homework into fun work-and make the grade of the grade of the grade of the grade of the grade of the grade of the grade of the grade of t

tions, mailing lists... success!

Special Offer! Now only <sup>8165</sup> **\$79** 

#### Word Processing • Calendar/Scheo Recipe Manager • Recipe Manager

There's only one software program that's as full of possibilities as <sup>a</sup> bright 12-year-old. That's as stuffed as possibilities as a bright 12-year-old. That's as stuffed as<br>his schoolbag. And which doesn't require a week's homework to learn how to use work to learn how to use.

Stepway does the work, so everyone has time for kids to forget about television. Imagine them heading<br>off to school with an illustrated book report, a banner for the class elections, and a to do list to remind them stuff: Stepway can help you too, producing mailing labels for the whole soccer team, an entire week's grocery list, a home inventory for your insurance agent. All in minutes, with a few clicks of a mouse.<br>Only with Stepway. Only with Stepway. fun. It's the software that may help your kids or grand-<br>kids to forget about television. Imagine them heading<br>off to school with an illustrated book report, a banner where they need to be and when. And it's not just kids'

#### "Finally, my software search is over. Stepway is everything 'f'inally, my software search u OUO". Slqlu!QII *is el.'0Ything* I was looking for." Carol Rahim, Home computer owner

Stepway was designed for households like yours. It's not simply business program in disguise. It's not apower not simply a business program in disguise. It's not apower user's package with just a few pretty screens. Stepway is the only suite software designed exclusively for the needs of today's busy households. The husband-and-wife-team who directed its development made sure that Stepway does the things you want to do, the way you'll want to does the things you want to do, the way you'll want to do them. It doesn't force you to buy a new computer or printer. We're so certain you'll be satisfied that we offer a money-back guarantee. do them. It doesn't force you to buy a new computer or<br>printer. We're so certain you'll be satisfied that we offer<br>a money-back guarantee.

monitor, a hard drive and a mouse. Supports hundreds of printers.<br>© Step 1 Systems Corporation, 1992

#### • Banners & Signs • • Cards & Invitations •

'The home market isn't only about businesspeople doing business at home. It's about new, nonbusiness uses for *computers.*" Bobby Orbach, Computer Retail Week

"No pain" learning. There's no studying necessary to master Stepway. Everything that you need to know appears right on your screen. Just point to any option, appears right on your screen. Just point to any option, and you'll see notes on how to use it. If you still have and you'll see notes on how to use it. If you still have questions, you'll be happy to discover how Stepway's questions, you'll be happy to discover how Stepway's on-line Help system is designed for quick problem-on-line Help system is designed (or quick problemsolving, and unsurpassed in ease of use. And in case solving, and unsurpassed in ease of use. And in case<br>you really get stuck, we provide unlimited free customer<br>support. Easy as A, B, C!

#### 'The Art Shop is awesome." Cliff Forese, Age 12

Guaranteed kid-tested and approved. Stepway can help your kids succeed-and still have fun! A third of our product testers are under <sup>16</sup> years old. You'll product testers are under 16 years old. You'll<br>even find a special junior dictionary for spell checking. And Stepway's flexible and powerful enough to grow along with your family, creativity by making a greeting card, to a<br>teenager who produces the sharpest social from a four-year-old who learns about<br>creativity by making a greeting card, to a<br>teenager who produces the sharpest social

"My kids love Stepway—and they're learning, and they're and the *stepway* not just playing games." Dale Pratt-Wilson, Home Schooling Chairperson, Chapel Hill, NC  $\leq$ 

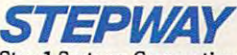

studies reports in town. studies reports in town.

Step 1 Systems Corporation <sup>74</sup> Woodstock Rd. 74 Woodstock Rd. Roswell.GA <sup>30075</sup> Roswell, GA 30075 Circle Reader Service Number <sup>230</sup> Circle **Reeder** Stlrvlce Number 230

#### Addresses & Labels · Solitaire Games · Drawing To Do Lists . Home Inventory

**STEPWAY** 

everything you need to turn your home computer into Stepway offers all these things and more. Why buy<br>and struggle to learn several different programs when you can get everything you need in one, economical, easy-to-can get everything you need in one, economical, easy-toleam system? Today's best home software value. Stepway includes everything you need to turn your home computer into<br>a family computer. Fun, work, creativity, productivity—<br>Stepway offers all these things and more. Why buy<br>and struggle to learn several different programs when you learn system?

"The greeting cards are super, as is the Sign Shop where *"The greeting cards aT£'* super. as *is the Sign Shop where*  with dictionaries (adult and kid), multiple fonts and styles. you do banners and signs. The word processor is exceptional Work with the Home *lnventory or just play with the Art Shop* 

or Solitaire Games and you will be as hooked as I am... This is one of the best DOS programs to come down the pike

*in a long while*." R.L. Creighton. *PC Primer* 

#### Visit your local dealer or call 1 (800) 435-STEP

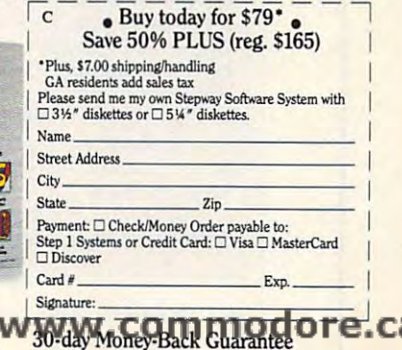

 $30-$ When Ordered Directlv from Sten When Ordered Directlv from Steo J Svstems

#### TEST LABEL 2009 AND LODGED AT 1999 AND 2009 AND 2009 AND 2009 AND 2009 AND 2009 AND 2009 AND 2009 AND 2009 AND **TEST LAB**

ers who have fairly complex returns with passive losses or numer turns with passive losses or numer· ous K-1s. Most sales are reported ous K-1 s. Most sales are reported in Texas, Florida, California, Ore in Texas, Florida, California, Oregon, and Massachusetts. Tax gon, and Massachusetts. Tax Preparer should continue to appeal to its user base, as it has peal to its user base, as it has shown unusually high accep shown unusually high acceptance by professional tax prepar-tance by professional tax preparers since 1979. ers since 1979.

**ALFRED C. GIOVETTI** 

**Circle Reader Service Number 377** 

#### TAX SOLVER **TAX SOLVER**

Tax Solver, new this year, turns Tax Solver, new this year, turns your high-powered spreadsheet your high-powered spreadsheet program into an impressive tax-program into an impressive taxpreparation tool. If you're fairly preparation tool. If you're fairly competent with any release of Lo competent with any release of Lotus 1-2-3 above 2.3, including the tus 1-2-3 above 2.3, including the 3.x series and the Windows ver 3.x series and the Windows version, Symphony 3.0, or Excel 4.0, Sion, Symphony 3.0, or Excel 4.0, there's a version of Tax Solver for you. you.

Tax Solver is intricate, com plex, and powerful, yet it's really plex, and powerful, yet it's really nothing more than a series of linked spreadsheet template files, one for each form or sched ule of the tax return. The complex return of the tax return. The complex return of the complex return. The complex return formulas, combinations of data, comparisons, and links between comparisons, and links between sheets. You enter your data on sheets. You enter your data on Tax Solver is intricate, comlinked spreadsheet template files, one for each form or schedule of the tax return. The complex formulas, combinations of data, forms are all built into the work-

#### Tax solver **Tax Solver**

IBM PC or compatible; 117K RAM (In **IBM PC or compallble; 117K RAM (In**  addition to your spreadsheet's **addlilon 10 your spreadsheet's**  requirements); CGA, EGA, or VGA; **requirements); CGA, EGA, or VGA;**  hard drive; Lotus 1-2-3 2.0 or **hard drive; Lollis 1-2-3 2.0 or**  higher, Lotus 1-2-3 tor Windows, **higher, Lolus 1-2-3 lor Windows,**  Excel 4.0, or Symphony 3.0; **Excel 4.0, or Symphony 3.0;**  supports mouse—\$79.95 tor **supporls mouse-\$79.95 lor**  individual version, \$129.00 tor **IndivIdual versIon, \$129.00 lor**  business version, \$495.00 for **business version, \$495,00 lor prolesslonal version** 

#### <sup>35</sup> Highland Cir. **35 Highland Clr.**  Needham, MA <sup>02194</sup> **Needham, MA 02194**  (617) 449-6222 **INTEX SOLUTIONS (617) 449·6222**

the right lines of the right forms— the right lines of the right formswhich appear onscreen in exact which appear onscreen in exact replicas of the IRS forms-and the computer calculates, posts to the computer calculates, posts to other forms, and does the table-other forms, and does the tablelookup work. lookup work.

Tax Solver isn't a program (it's just templates), so it cannot offer just templates), so it cannot offer anything you can't do with a spreadsheet. Thus, you don't get spreadsheet. Thus, you don't get most of the consumer features offered by stand-alone programs. There's no help, no online tax ad There's no help, no online tax advice, no handholding at all. It does, however, compare your de does, however, compare your deductions with a state of the contract of the contract of the contract of the contract of the contract of the contract of the contract of the contract of the contract of the contract of the contract of the contract of the c in a series of attractive graphs (befered by stand-alone programs. ductions with national averages

#### **J. K. LASSER'S YOUR INCOME TAX**

book of the same title, with its fabook of the same title, with its factor of the same title, with its factor of the same title, with its factor miliar large format and yellow coverage format and yellow coverage for the state of the state of the state of er, has been a bestseller during tax season. Its publisher, Simon and Simon and Simon and Simon and Simon and Simon and Simon and Simon and Simon and Schuster, developed a fairly good years ago and sold them together. During the 1992 off-season, Chip-Soft, the developers of TurboTax, bought the rights to the name and the software but not the book. Chipbook this year, although a discount ny the software. There will also be a reduced-price coupon for the software in each of the millions of copies of the book. **For over 55 years, J. K. Lasser's miliar large format and yellow cov**season. Its publisher. Simon & **software package to go with it a few Soft will sell the software without the coupon for the book will accompa-**

This year's J. K. Lasser's Your In-This year's J. K. Lasser's J. K. Lasser's V. Lasser's Your Inc. In the U.S. Lasser's Young, Inc. J. Lasser, Inc. J. L come Tax software sells for \$29.95 **come Tax software sells for \$29.95** 

with the coupon from the book, but with the coupon from the book, but the book, but the book, but the book, but the book, but the book, but the b it will not be sold in stores. **it will not be sold in stores. to new users. You can purchase it** 

was not able to see shipping the seed able to see shipping the sees shipping of the sees shipping the sees shipping of the sees of the sees of the sees of the sees of the sees of the sees of the sees of the sees of the see version, but ChipSoft says the soft **version, but ChlpSoft says the soft**sion, featuring a form-based sion, featuring form-based approach. yes-no interview check list helps you determine which forms **list helps you determine which forms**  ful worksheets to assist you in accumulating the necessary information mulating the necessary information to the necessary information of the necessary information of the necessary in before putting it on the forms. **before putting it on the forms.**  Adequate heip, including the text of **Adequate help, including the text of I was not able to see a shipping ware will be similar to last year's verapproach. A yes-no interview checkto fill out. There are a number of helpthe IRS instructions, is available.** 

**Buy the Lasser book and order** the software with the coupon, or conthe software with the coupon, or coupon, or coupon, or coupon, or control to the coupon, or control to the coup tact ChipSoft (800-964-1040) for tact ChipSott (800-964-1040) tor **purchasing details. -RICHARD O. MANN** 

**Circle Reader Service Number 382** 

purchasing details.

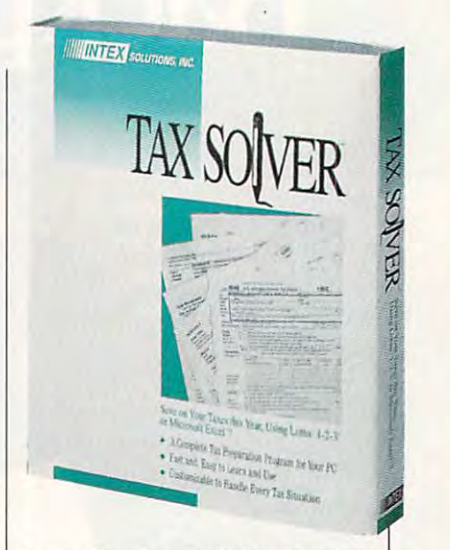

cause you can do that in <sup>a</sup> spread cause you can do that in a spread-. . . . . . . . sheet).

Because it's spreadsheet-Because it's spreadsheetbased, it has some unusual abilities abilities and abilities are abilities as a some of the sound of the sound of the sound of the sound of the sound of the sound of the sound of the sound of the sound of the sound of the ties. Its laser-printed forms are ties. Its laser-printed forms are magnificent: crisp, sharp, and ac magnificent: crisp, sharp, and actually of better quality than the tually of better quality than the 104 of its forms and schedules are replications and interesting and interesting and interesting the IRS forms of the IRS for the IRS for the IRS for the IRS for the IRS for the IRS for the IRS for the IRS for the IRS for the IRS for the IRS for the IRS you don't need extra-cost laser based, it has some unusual abili-IRS's printed versions. And all are replicas of the IRS formsyou don't need extra-cost laser software.

Spreadsheets also give Tax Spreadsheets also give Tax Solver a special power: what-if analysis. Spreadsheet jockeys analysis. Spreadsheet jockeys know that they can set up know that they can set up a spreadsheet cell and list the respreadsheet cell and list the results the results to the results the results the results of the results of the sults from each possible value in sults from each possible value in table. You could be a set of the set of the set of the instance, and instance, and instance, and instance, and set up a spreadsheet with an amortization table for proposed the proposed to the proposed to the proposed to the proposed to the proposed of mortgages and have the what-if the whole the whole the whole the whole the what-if the whole the whole the whole the function print out the net tax lia function print out the net tax liability that would result from the control of the control of the control of the control of the control of the control of the control of the control of the control of the control of the control of the control of the control possible mortgage interest rate. possible mortgage interest rate. Any input to the tax return could be taxed to tax return could be taxed by the taxed of the taxed by any interest be similarly analyzed. be similarly analyzed. series of values to plug into a a table. You could, for instance, amortization table for proposed mortgages and have the what-if bility that would result from each Any input to the tax return could

ficulty of setting up additional ficulty of setting up additional control of setting up additional control of setting up additional control of setting up additional control of the setting up additional control of the setting up and control of the setting forms. If you need separate cop forms. If you need separate cop-Schedule C and Schedule E, for Form 4562 file, rename it, and manually link its total to the right form. This is not child's play. Other limitations include the difies of Form 4562 to feed into instance, you have to copy the

Tax Solver can tax your hardware's abilities. If your return involves too many individual forms volves too many individual forms to make the control to the control to the control to the control to the control to

### Now there's an easier way to get your message across. Now there's an easier way to get your message across.

Rent an apartment. Find lost dog. Celebrate friend's birthday Whatever your mission, new *Announcements*" for *. .*, *Windows is so easy to* Windows makes it easy to get your makes it easy to get your control of the second second second second second second second second second second second second second second second second second second second second second message across. Rent an apartment. It's a Girll **Easy enough for the** Find a lost dog. Celebrate a **whole family to use**. Windows makes it easy to get your

 $\sim$  .  $\sim$   $\sim$   $\sim$   $\sim$  $\left(\frac{1}{2}\right)$ -

#### Personalized cards, posters message across. enjoy it. Here's all you do: **\$29!** plus 55 shipping and handling. **Personalized cards, posters** 1. Select either card, poster or and banners in minutes. **banner** format.

Whether for business, school or Whether for bUSiness, school or personal uses, and in personal uses, and announcements for  $\mathbf{r}$ Windows makes personalizing Windows makes personalizing a personal uses, Announcements for breeze with dozens of features:

- Access to all your Microsoft® Access to all your Microsoft® Windows<sup>™</sup> fonts.
- graphics and a variety of layouts. • Choose from hundreds of induded
- Manipulate type into dozens of Manipulate type into dozens of pre-defined shapes. pre-defined shapes.
- Import graphics from other clip Import graphics from other clip art and graphics programs like art and graphics programs like Express Publisher™ and Microsoft® Paintbrush.
- <sup>48</sup> basic colors, with customize 48 basic colors, with customize option. option.

<sup>~</sup> ! I

Stretch, shrink and copy • Stretch, shrink and copy graphics. graphiCS.

Windows is so easy to use, the whole family will enjoy it. Here's all you do: Announcements for

- 1. Select either card, poster or
- 2. Insert graphics you select from 2. Insert graphics you select from over <sup>200</sup> on file or import your over 200 on file or import your own.
- 3. Insert your own text. Reshape 3. Insert your own text. Reshape text (optional). text (optional).
- 4. Add a border.
- 5. Make any desired modifications. 5. Make any desired modifications. The enhanced mode and uses 4MB hard drive space.

5\*  $\sim$   $\sim$   $\sim$   $\sim$ 

#### From Help Wanted to Happy Retirement.

Whether you're drum Whether you're drumming up interest in <sup>a</sup> ming up interest in a Monday night football Monday night football party or helping your party or helping your daughter advertise the daughter advertise the

school play, school don't get don't get caught caught speechless, speechless. ) .

> All samples shown were produced using Announcements for were produced using *Announcements {or*  Windows. Use color Windows, Use color markers and pencils to add *markers and* pencils *to add*  your own color scheme. *your own COfOT scheme.*

Circle Reader Service Number <sup>164</sup> Circle Reader Service Number 164

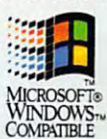

Windows...the easiest way to get your message across. Order Announcements for Windows ... the easiest way to get

 $\frac{1}{2}$ 

Order Announcements for Windows today! Now only Wmdows today! Now only

### 1-800-223-6925

or fax your order to MEETING: or fax your order to 1-319-393-1002

System requirements. System requirements. Announcements for Windows Announcements for Windows 2MB RAM, running Microsoft\*<br>Windows~3.0 or later in standard or<br>enhanced mode and uses 4MB hard drive space. requires an IBM<sup>®</sup> or compatible PC with 2MB RAM, running Microsoft\*<br>And a border.<br>Windows" 3.0 or later in standard or

#### Yes! Please send me to Happy Retirement. | Announcements for Windows for just \$29! for just \$29! 6. Print. r--------------------------------------, Yes! Please send me

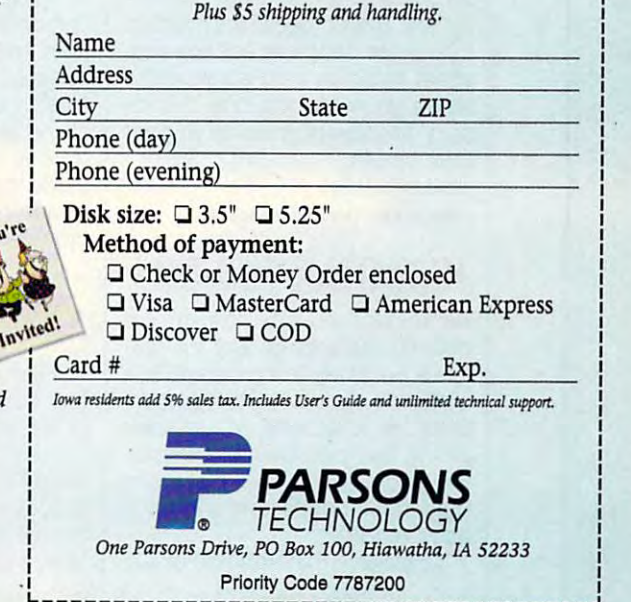

Copyright © 1993 by Parsons Technology, Inc. All rights reserved. Announcements is a trademark of Parsons Technology.<br>All trademarks or service marks designated as such are marks or registered marks of their respective own

Data Optio Macro m **THEIR CHARGE SET AND STATES IN Northealth Mormal** e concerte et manuarya<br>e concerte et l'article de la foto de la foto de 1040 U.S. Individual Income Tax Return 1992 -<br>For the year-lan - Dec - 31, 1992 or other tax year beginning<br>- Year fint name and initial OMD No. 1545-0074 Mary<br>Mary<br>a part return, spouse's first name & index 007-51-9786 Ames<br>Last rates it a part 00000000 Home address (random and street) (if a P.O. box, see page 11.) Apl. n aperwork Fiedu Vestein Avenue<br>in or post othere, state and ZIP code. (It a foreign address, see page 11, ìт. ion Act Notes m **ISCHEDR30 WIA** is It int return, do |<br>| Sirde<br>| Manad Hep T B I  $E$   $\left| \right|$   $E$   $\left| \right|$   $E$   $\left| \right|$   $E$   $\left| \right|$   $E$   $\left| \right|$   $E$   $\left| \right|$   $E$   $\left| \right|$   $E$   $\left| \right|$   $E$   $\left| \right|$   $E$   $\left| \right|$   $E$   $\left| \right|$   $E$   $\left| \right|$   $E$   $\left| \right|$   $E$   $\left| \right|$   $E$   $\left| \right|$   $E$   $\left| \right|$   $E$   $\left| \right|$  A | B |<br>Schedule B | Form 1040| 199 **Filing** Manediting Status  $\overline{2}$ **Name of Howes on Free: 1840 Your should a Heat of ho** Mary Ames  $\frac{3}{4}$ 017-51-5706 **Hatharms** Schedule B - Interest and Diving treet **Transferred via**<br>Annual Mar  $5$  Part I If you received more than \$400 in taxable interest income, or you is **Galle** Frage zemation 6 Interest SearchEE U.S. savings bonds issued after 1989 (see page 4.8, you **b** Spoon  $-1000$ 

and schedules, you'll run out of and schedules, you'll run out of memory as you try to open them memory as you try to open them all. The manual warns that you all. The manual warns that you must have a must be formed at the forms open at the forms open at the forms open at the forms open at the forms open at the forms open at the forms open at the following control of the following control of the following co once or amounts may not trans once or amounts may not transfer between forms correctly and fer between forms correctly and advises manually checking the advises manually checking the numbers on the printed return. In numbers on the printed return. In my opinion, that's not an accept my opinion, that's not an acceptmust have all the forms open at able solution.

Tax Solver of the forms more forms and the second more forms of the second more forms of the second more for the second more for the second more for the second more for the second more for the second more for the second mo than anyothertax-preparation soft than any other tax-preparation software, all laser perfect; gives you ware, all laser perfect; gives you superb what-if analysis capabil a superb what-if analysis capability; and lets spreadsheet masters ity; and lets spreadsheet masters customize things at will. Spread customize things at will. Spreadsheet masters who also under sheet masters who also understand tax forms will love it; ordi stand tax forms will love it; ordinary taxpayers may be in over nary taxpayers may be in over their heads. Tax Solver offers more forms their heads.

RICHARD o. MANN

Circle Reader Service Number 378

#### TURBOTAX FOR DOS TURBOTAX FOR DOS

 $T_{\text{max}}$  and  $T_{\text{max}}$  are all the  $T_{\text{max}}$  and  $T_{\text{max}}$  all the  $T_{\text{max}}$ desired features of any full-fea desired features of any full-featured personal tax program at tured personal tax program at a moderate price: accurate, guaran moderate price: accurate, guaranteed computations; voluminous teed computations; voluminous online, text-sensitive documenta online, text-sensitive documentation and help; multiple interactive tion and help; multiple interactive data-input modes; and winning data-input modes; and a winning track record. track record. TurboTax for DOS has all the

ChipSoft—the producer of Tur-ChipSoft- the producer of Tur-

boTax for DOS, TurboTax for Win dows (the old SoftView MacinTax dows (the old SoftView MacinTax for Windows), and MacinTax prod for Windows), and MacinTax products—dominates the tax-prepara ucts-dominates the tax-preparation to so the field and has just a state and has just a state of the state of the state of the state of the state of the state of the state of the state of the state of the state of the state of the state of the state of quired J.K. Lasser's Your Income quired J.K. Lasser's Your Income Tax (covered elsewhere in Testam and Covered elsewhere in Testam and Covered elsewhere in Testam and Covered entrepreneurs. The covered experiment of the covered entrepreneurs and Covered entrepreneurs and Covered entrepre Lab) and SPEED>S, an electron Lab) and SPEED>S, an electronic filing company which services ic filing company which services Nelco and three other profession al tax-preparation software com al tax-preparation software companies, including Pencil Pushers Pushers Pushers Pushers Pushers Pushers Pushers Pushers Pushers Pushers Pushers Pushers Pushers Pushers Pushers Pushers Pushers Pushers Pushers Pushers Pushers Pushers Pushers Pushers Pushe and Tax Byte. and Tax Byte. boTax for DOS, TurboTax for Wintion software field and has just ac-Tax (covered elsewhere in Test Nelco and three other professionpanies, including PencilPushers

The 574,000 users of the Chip-1 and Chip-1 and Chip-1 and Chip-1 and Chip-1 and Chip-1 and Chip-1 and Chip-1 and Chip-1 and Chip-1 and Chip-1 and Chip-1 and Chip-1 and Chip-1 and Chip-1 and Chip-1 and Chip-1 and Chip-1 and Soft and TurboTax family of prod Soft and TurboTax family of products range from the personal ucts range from the personal home computer owner to the pro home computer owner to the professional who prepares individu fessional who prepares individureturns. Every effort has been returns. Every effort has been wide range of tax preparers. It a wide range of tax preparers. It provides cross compatibility be-The 574,000 users of the Chipal and small business income tax made to make TurboTax useful to provides cross compatibility be-

IBM PC or compatible, 640K RAM IBM PC or compatible, 640K RAM (512K free), hard drive with 2.5MB tree; supports mouse—\$79,95 Iree; supports mouse-\$7g.95 (\$39.95 renewal) (\$39.95 renewal) **TurboTax for DOS** 

\_\_\_\_\_\_\_ <sup>6330</sup> Nancy Ridge Dr., Ste. <sup>103</sup> 6330 Nancy Ridge Dr., Sle. 103 San Diego, CA <sup>92121</sup> San Diego, CA 92121 (619) 453-8722 (619) 453-8722 **CHIPSOFT** 

tween professional and personal tween professional and personal products, as well as <sup>a</sup> profession products , as well as a professional referral system that allows the al referral system that allows the personal user to take particles and the partial user to the particles of the particles of the particles of the completed return to a local Chip-Soft professional preparer, who Soft professional preparer, who can complete or review the prep can complete or review the preparation of the forms. aration of the forms. personal user to take a partially

New for this year is a bright, aqua-colored series of pop-up aqua-colored series of pop-up mouse- or keyboard-controlled menus in the DOS version of Tur menus in the DOS version of TurboTax. This new EasyStep inter boTax. This new EasyStep interface, which is <sup>a</sup> hybrid of the face, which is a hybrid of the input, overlays the old, popular, white-on-black facsimile forms white-on-black facsimile forms approach, adding an income tax approach, adding an income tax return walk-through to the pro return walk-through to the pro- $\mathcal{L}_{\mathcal{A}}$  and  $\mathcal{L}_{\mathcal{A}}$  for DOS also contributed by  $\mathcal{L}_{\mathcal{A}}$  and  $\mathcal{L}_{\mathcal{A}}$  and  $\mathcal{L}_{\mathcal{A}}$  are constant of  $\mathcal{L}_{\mathcal{A}}$  and  $\mathcal{L}_{\mathcal{A}}$  and  $\mathcal{L}_{\mathcal{A}}$  and  $\mathcal{L}_{\mathcal{A}}$  and  $\mathcal{L}_{\mathcal{A}}$ tains five new forms, including tains five new forms, including the 1040PC, <sup>17</sup> new or improved the 1040PC, 17 new or improved worksheets, and her attempt at the second term of the second second second at the second second second second second second second second second second second second second second second second second second second second to translate IRS language used in the language used in the language used in the language used in the language used in the language used in the language used in the language used in the language used in the language used in instructions and publications into instructions and publications into plain English. Electronic filing soft plain English. Electronic fi ling software comes with the package at ware comes with the package at no additional charge, other than no additional charge, other than the transmission and processing the transmission and processing fee of \$19.95 per return. fee of \$19.95 per return. mouse- or keyboard-controlled interview and checklist forms of input, overlays the old, popular, gram. TurboTax for DOS also con-· worksheets, and a heroic attempt to translate IRS language used in

filing cabinet feature, similar to filing cabinet feature, similar to TaxCut, which lets you enter da TaxCut, which lets you enter data in any order. When additional ta in any order. When additional information is found or comes in information is found or comes in late, the filing cabinet will allow late, the filing cabinet will allow you to add it to already proc-TurboTax for DOS has a new the shoebox feature of MECA's

Turbot and the control of the control of the control of the control of the control of the control of the control of the control of the control of the control of the control of the control of the control of the control of t *H* TurboTax

 $\sqrt{\frac{1}{\left| W \right| \times 1}}$ , Set The Value of the Value of the Value of  $\sim$ 

Cwww.commodore.ca

**TurboTax** ux mensures serves res

r<br>L

#### Here's How To Here's How To Organize Your Finances And Have Time To Relax! **Organize Your Finances And Have Time To Relax!**

Balance. Gives you Balance. Gives you current balance after every current balance after every transaction, transaction.

Payee. Remembers every check you've ever written. check you've ever written, Never enter a payee twice.

Address. Prints it on your. check and remembers it. check and remembers it.

Category. Assigns your Category. Assigns your transaction to one or more transaction to one or more budget categories. budget categories.

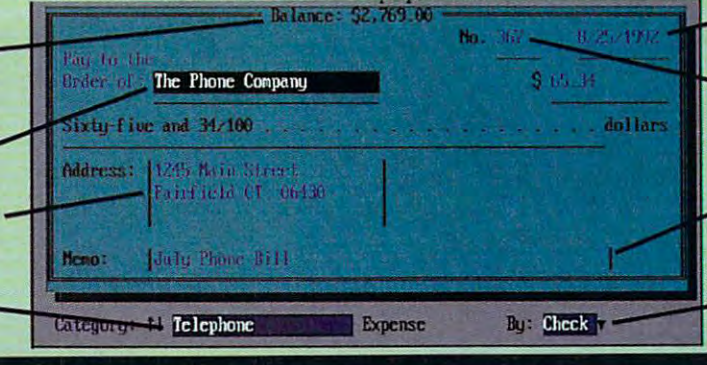

Date. Automatic. You never have to re-enter it. have to re-enter it.

#### Check Number. **Check Number.**<br>Remembers last check number and inserts the number and inserts the next one. next one.

**Memo.** Enter a brief description or memo description or a memo of any length. of any length.

By. Pay bills by check or electronically via CheckFree?

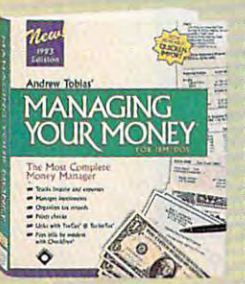

New Andrew Tobias' Managing Your  $............$ takes care of every thing. With it, you'll pay bills, balance your checkbook, track your investments, keep all your records, phone your records, phone numbers and calendar, numbers and calendar, print reports, and more. Mana&:ln&: Your Money" Version 9.0 takes care of every-<br>thing. With it, you'll pay<br>bills, balance your<br>checkbook, track your<br>investments, keep all print reports, and more.

#### Gain New Confidence

managing you and was also and was an algorithment of the second second second and was also and was also and was plant your miles and the electronic relationship and the electronic relationship of the electronic relationship of the electronic relationship of the electronic relationship of the electronic relationship of the electronic you've taken care of your responsibilities and you've taken care of your responsibilities and can meet your commitments. can meet your commitments. Managing Your Money helps you analyze and plan your finances. You'll feel better knowing

#### Well Within Your Grasp

Managing Your Money takes minutes to install, Managing Your Money takes minutes to install, learn and use the second state in the second state of the second state in the second state in the second state of control over your finances. It is a second than the control over your finances of the second than the second than the control of you need right away, the tools are there when you need right away, the tools are there when you're ready. you're ready. earn and use. You'll enjoy almost instant control over your finances. If it has more than

#### Here's Quick Tour County Tour County Tour County Tour County Tour County Tour County Tour County Tour County T Here's A Quick Tour

- Organization and track all your expenses by the second control of the second control of the second control of the second control of the second control of the second control of the second control of the second control of th **Category and track all your expenses by<br>Category and Subcategory. See where your hard-earned money is going.** hard-earned money is going.
- Print out your checks automatically. Reminds you of your reminds you of your recognition of your recognition of your recognition of your recognition Print out your checks automatically.<br>Reminds you of your recurring payments<br>(mortgage, car loan, insurance bills, etc.).
- Important data from Quicken for more data from the second control of more data from the control of the control of the control of the control of the control of the control of the control of the control of the control of the complete analysis and download financial financial financial financial financial financial financial financial data from PRODIGY's and Products and Products and Products and Products and Products and Products and Products PCFNSU with the separate Important Capability in the separate Important Capability in the separate Important Capability in the separate Import Capability in the separate Import Capability in the separate Import Capability utility disk. Check box on order form to get<br>it free **I** Import data from Quicken for more complete analysis and download financial data from PRODIGY's® BillPay USA<sup>sw</sup> and PCFN<sup>sw</sup> with the separate Import Capability
- Figure your net work and anything the second control of the second control of the second control of the second **Figure your net worth anytime.**
- **I** Maintain an up-to-date portfolio valuation.
- statement, portfolio status, and more. Print out reports: check register, net worth
- Compare your expenses against budget. Compare your expenses against budget. I Set up monthly budgets for up to five years.
- Schedule C, and six more. **Estimate your tax bill anytime. Form 1040,**
- retirement needs, loan amortization. retirement needs, Joan amortization, Joan amortization, Joan amortization, Joan amortization, Joan amortization, mortgage refinancing decisions, lots more. mortgage refinancing decisions, lots more. **Analyze insurance, children's education and**
- Run your small business. Maintain complete I Run your small business. Maintain complete<br>payables and receivables, profit and loss statements, cash forecasting, and balance statements, cash forecasting, and balance sheets. Print invoices. sheets. Print invoices. payables and receivables, profit and loss
- Update portfolio prices directly from I Update portfolio prices directly from CompuServe\* and Dow Jones. CompuServe" and Dow Jones.

#### Try Managing Your Money FREE Try Managing Your Money FREE

Just pay \$8.50 for shipping billed to your Just pay S8.50 for shipping billed to your card and refundable and we'll send a control send we'll send we'll send the weight with a send of which we'll send the send of the send of the send of the send of the send of the send of the send of the send of the send of you Managing Your Money to try for <sup>30</sup> days. you Managing Your Money to try for 30 days, If you're not more organized, with more time to relative the corresponding to reduce the corresponding to reduce the corresponding to the corresponding to the corresponding to the corresponding to the corresponding to the corresponding to the corresponding to the cor credit card (non-refundable), and we'll send f you're not more organized, with more time to relax, return the 'No Thank You" card

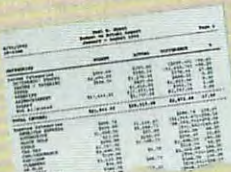

enclosed with the enclosed with the package. We won't won't won't won't won't won't won't won't won't won't won't won't won't won't won't won't won't won't won't won't won't won't won't won't won't won't won't won't won't won't won't won't won't won't won't charge you any you are not But, if you have a second compleased, do not be a set of the set of the set of the set of the set of the set of the set of the set of the set of the set of the set of the set of the set of the set of the set of the set of the set of the set of the set package. We won't charge you anything more. Don't even return the software. But, if you're pleased, do nothing. Thirty·five

nothing. This is a control of the control of the control of the control of the control of the control of the c

days after we shall be shipped and we shall be a ship of the ship of the same of the same of the same of the same of the same of the same of the same of the same of the same of the same of the same of the same of the same credit card the balance of \$39.95. And also balance of \$39.95. And also balance of \$39.95. And also balance of send your Free Software Bonus: Home Software Bonus: Home Software Bonus: Home Software Bonus: Home Home Bonus Lawyer (a \$49.95 value). The second control of the second control of the second control of the second control of the second control of the second control of the second control of the second control of the second control of days after we ship, we'll bill your credit card the balance of \$39.95, and also send you a Free Software Bonus: Home Lawyer<sup>®</sup> (a \$49.95 value).

Take the take the get of the get of the get organized and the get organized and the get organization of the get organization of the get of the get of the get of the get of the get of the get of the get of the get of the ge relax. You were got not to lose. But you were got not to lose. But you were got not to lose. But you were got in must respond to this unique of the substitution of the substitution of the substitution of the substitution of the substitution of the substitution of the substitution of the substitution of the substitution of the substit May 31, 1993, May 31, 1993. Take this opportunity to get organized and relax. You've got nothing to lose. But you must respond to this unique offer by

To Order Call: To Order Call: 1-800-2000 ext. 341-342-2000 ext. 341-342-2000 ext. 341-342-2000 ext. 341-342-2000 ext. 341-342-2000 ext. 341-(24 hours a day) (24 hours a day) Or Mail Your Order Form To: Or Mail Your Order Form To: 200 and 200 and 200 and 200 and 200 and 200 and 200 and 200 and 200 and 200 and 20 MECA SOFTWARE, INC., Inc., Inc., Inc., Inc., Inc., Inc., Inc., Inc., Inc., Inc., Inc., Inc., Inc., Inc., Inc., MECA Software, Inc.<br>Box 912, Fairfield CT 06430-0912 1-800-284-1546 ext. <sup>341</sup> Or Fax To: 1·800·944·6322

#### Free Software Bonus

We'll send you copy of Hyatt Legal and Hyatt Legal and Hyatt Legal and Hyatt Legal and Hyatt Legal and Hyatt Legal and Hyatt Legal and Hyatt Legal and Hyatt Legal and Hyatt Legal and Hyatt Legal and Hyatt Legal and Hyatt L Services' Home Lawyer3 (a \$49.95 value) Home Lawyer3 (a \$49.95 value) Home Lawyer3 (a \$49.95 value) Home Lawyer payment for Managing Your Money.<br>It gives you living will, last will and payment for Managing Your Managing Your Money. The Managing Your Managing Your Money. The Managing Your Money. It gives you living will, last will and attorney, bill of sale, request for credit report, and much more. (Macintosh users get MacUSA,™ a S69.95 value.) We'll send you a copy of Hyatt Legal Services' Home Lawyer® (a \$49.95 value) absolutely free when we receive full testament, residential lease, power of

AT, PS71, PS72, or IBM compatible, DOS 3.0 or later. 512K<br>RAM. Hard disk. Macintosh — System 6.0.2 or later. System RM, Hard disk. Macintosh — System 3.<br>compatible. Mac Plus or later. 2MB of memory recommended.<br>3 MB of fre All rights reserved. System Requirements: **DOS** --- IBM PC, XT,<br>AT, PS/1, PS/2, or IBM compatible. DOS 3.0 or later. 512K<br>RAM. Hard disk. **Macintosh ---** System 6.0.2 or later. System 7 compatible. Mac Plus or fater. 2MB of memory reconvnended. 3 MB of free hard disk space for ilsta1fation. Macintosh version does not perform aM of the functions in DOS version. r-------------------------------------

Yes in the Senate Meters of the Senate Senate Senate Senate Senate Senate Senate Senate Senate Senate Senate S Managing Your Money and charge my credit Managing Your Money and charge my credit<br>card \$8.50 for shipping (not refundable). If not a standard in Italy return the included the included included included included included and included included in card and the internal control be it. Otherwise, in 15 days, in 35 days, in 35 days, in 35 days, in 35 days, in 35 days, in 35 days, in 35 days, in 35 days, in 35 days, in 35 days, in 35 days, in 35 days, in 35 days, in 35 card and that will be it. Otherwise, in 35 days,<br>you'll bill my credit card the balance of\$39.95 and send Home Lawyer, a S49.95 value.<br>(Credit cards only for Free Trial Option.) (Credit cards only for Free Trial Option.) Yes! Send me Andrew Tobias' card 58.50 for shipping (not refundable). If not happy, I'll return the included 'No Thanks"

**Media** (If no box checked, we'll ship 3½" DOS) DOS 51/4 (MIMT) DOS 3144 (MIMT) DOS 3144 (MIMT) DOS 3144 (MIMT) DOS 3144 (MIMT) DOS 3144 (MIMT) DOS 3144 (MIM  $\Box$  DOS 5¼" (MIMT5)  $\Box$  DOS 3½" (MIMT3)  $\Box$  Mac (MMMT)

Mac (Mac (Mac (Mac (Mac ) ) **Early Decision Option! My check is** enclosed or charge my credit card the full enclosed or charge my credit card the full \$39.95. Send me everything now, including \$39.95. Send me everything now, including Home Lawyer (MECA pays shipping), If I'm Home Lawyer (MECA pays shipping). If I'm not completely happy and it is not completely in the complete state of the complete state of the complete state of the complete state of the complete state of the complete state of the complete state of the complete state Your Money and Home Lawyer within Your Money and Home Lawyer within <sup>30</sup> days for full refund. not completely happy, I'll return Managing 30 days for a full refund.

- Media and box checked we'll ship 3'A" DOS) and a box checked we'll ship 3'A" DOS) and a box checked we'll share the checked we'll share the checked we'll share the checked we'll share the checked we'll share the checked we Media (If no box checked we'll ship 3<sup>1/2</sup> DOS)
	- $\Box$  Mac (MMO4) Mac (Mac (Mac (Mac (Mac 2019) 2019  $\Box$  DOS 5¼" (MIH85)  $\Box$  DOS 3½" (MIH83)
- Please include the separate, free Import Capability utility disk. Capability utility disk.  $\Box$  Please include the separate, free Import

#### Payment Method: (CA, CT, FL, TX

- residents add sales tax) MECA Software, Inc. (Early Decision MECA Software, Inc. (Early Decision Option Only — Save Shipping Cost) □ Check or Money Order Payable to
- $\square$  Please charge my:

Please charge my: □ VISA □ MasterCard □ Am. Express

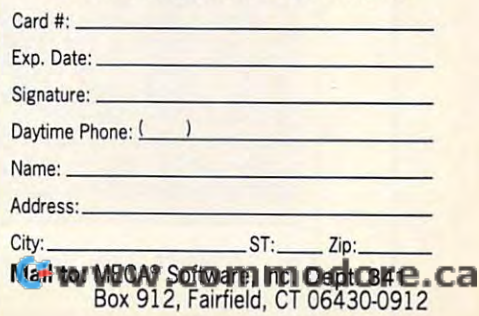

essed in the program in the program in the program in the program in the program in the program in the program in the program in the program in the program in the program in the program in the program in the program in the alphabetical listing of expenses alphabetical listing of expenses and income categories allows and income categories allows you to jump to the appropriate you to jump to the appropriate ceipt belongs. ceipt belongs. essed information. The program's form or schedule where the re-

The routine for the present the present of the present the present of the present the present of the present of the present of the 1040X (amended return) al of the 1040X (amended return) allows you to prepare any year by lows you to prepare any year by simply inputting the figures calcu simply inputting the figures calculated by hand or spreadsheet into lated by hand or spreadsheet into the generic form, or form, or form, or form, or form, or form, or form, or form, or form, or form, or form, or year by inputting the information year by inputting the information from the 1040. People who find er from the 1040. People who find errors or omissions in returns for pri **rors or omissions in returns for pri**or years will appreciate the ability or years will appreciate the ability to print a 1040X for those years. The routine for the preparation the generic form, or for the current

solution at a second who is the second that the transit of ner with <sup>1992</sup> and <sup>1993</sup> tax rates ner with 1992 and 1993 tax rates built in which is a second control of the second control of the second control of the second control of the second control of the second control of the second control of the second control of the second control of the seco the tax consequences of different consequences of the tax consequences of different consequences of the tax co financial situations and to pre financial situations and to prepare accurately the 1040ES, es pare accurately the 1040ES, estimated tax vouchers, to avoid un timated tax vouchers, to avoid underpayment penalties for 1993. derpayment penalties for 1993. A sophisticated what-if tax planbuilt in will allow you to explore the tax consequences of different

ChipSoft is offering new tax-ChipSoft is offering new taxplanning software for the preparation of 1040ES and W-4 docu ration of 1040ES and W-4 documents as <sup>a</sup> \$49.95 add-on to the ments as a \$49.95 add-on to the <sup>1040</sup> program. Where taxpayers 1040 program. Where taxpayers are wage earners who may have are wage earners who may have income that does not have ade income that does not have adequate withholding, the choice to quate withholding, the choice to increase the withholding instead increase the withholding instead

As we enter our first worksheet, you will notice **Next** Previous the entire look of the screen has changed. This is the getting-down-to-husiness format we will use **TaxHelp Stop** from here on out. So let's get down to business. PrgmHelp  $-1$ Type in the Taxpayer's FIRST MAME. Include a initial if you use a statement of your commentation of the statement of the statement of the statement Itemize (tott **EasuStep Summary Personal Information Worksheet** 1992 **FileID** Spouse Name: Your Name: First Name..... First Name. Last Name.. Last Name...... Social Sec No.... Spouse SSH... Social Sec Mo.... Occupation....... Spouse Occup. Date or Birth; Date of Birth: *ffl/DD/YY......* MM/DD/YY.. Work Phone... Mork Phone...... **FERSONAL INFORMATION WORKSHEET** ENTER TEXT

of filing estimated taxes may be of filing estimated taxes may be more advantageous. The Turbo-more advantageous. The Turbo-Tax tax-planning add-on allows ac Tax tax-planning add-on allows accurate preparation of the W-4 curate preparation of the W-4 based upon needed withholding based upon needed withholding and not on the less accurate meth and not on the less accurate method of equating dependents with od of equating dependents with withholding allowances. withholding allowances. TurboTax for DOS has an au-

or-year deductions in the same or-year deductions In the same categories. Variation from the na categories. Variation from the national average or last year's fig tional average or last year's figures may lead to greater ures may lead to a greater chance for audit; it may also alert chance for audit; it may also alert

#### **OPERATE YOUR OWN TAX SHOP**

The people at TenKey Publishing are The people at TenKey Publishing are betting that any PC owner with the PC owner with the control of the control of the control of the control of the control of the control of the control of the control of the control of the control of the control of the cont desire to run a home-based business can make money running business can make money running business and control of the control of the control of ness filing tax returns electronically. **ness filing tax returns electronically.**  With TenKey's new \$69 software With TenKey's new \$69 software package, Operate Your Own Tax **package, Operate Your Own Tax**  Shop, you can be the electronic con **Shop, you can be the electronic con**duit from the taxpayer to the IRS. duit from the taxpayer to the IRS. **betting that any PC owner with the ness can make money running a busi-**

To run this software, you'll need **Te run this software. you'll need**  an IBM PC or compatible, 640K an IBM PC or compatible. 640K RAM, <sup>a</sup> hard disk. DOS 3.0 or high RAM, a hard disk, OOS 3.0 or higher, and Hayes-compatible modem **er, and a Hayes-compatible modem**  (1200 or <sup>2400</sup> bps). (1200 or 2400 bps).

It takes no special tax knowledge **It takes no special tax knowledge**  to enter information from a tax return that the taxpayer has prepared at that the taxpayer has prepared at home into your computer. Tax Shop **home into your computer. Tax Shop**  software checks the return for accu **software checks the return for accu**racy, then files it by modem. You can **racy, then files it by modem. You can**  charge \$25 to \$30 for this service. charge \$25 to \$30 for this service. With a little experience, you can en-

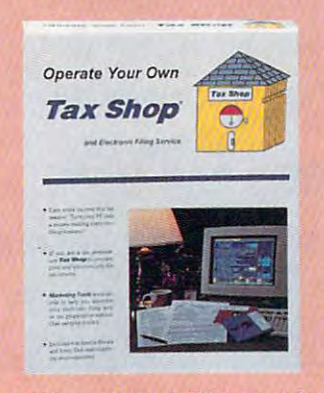

ter and transmit two to three returns **ter and transmit two to three returns**  per hour. **per hour.** 

Electronic filing can speed up the **Electronic filing can speed up the**  taxpayers' refunds by four to six **taxpayers' refunds by four to six**  weeks, so even those who prepare **weeks, so even those who prepare**  their own tax returns—including **their own tax returns-including** 

returns—will gladly pay for electron **returns-will gladly pay for electron**in filing services and the complete services of the complete services of the complete services of the complete the brief 1040EZ and 1040A **ic filing services.** 

for inconsistencies and also compares the deductions to the nation pares the deductions to the national average and the taxpayer's pri al average and the taxpayer's pri-

dit feature that reviews the return

**Tax Shop comes with a marketing** guide to help you find customers **guide to help you find customers**  and order forms for a variety of advertising materials. Be aware, how **advertising materials. Be aware, how**ever, that you must register with the **ever, that you must register with the**  Internal Revenue Service before offer **Internal Revenue Service before offer**ing this service; registration takes <sup>30</sup> **ing this service; registration takes 30**  to <sup>60</sup> days. to 60 days.

Do you have the urge to make mon **Do you have the urge to make mon**ey at home? This might be good **ey at home? This might be a good**  opportunity. There's ready-made **opportunity. There's a ready-made**  market, and the startup costs are startup control to the startup costs and the startup costs are startup control to the startup control of the startup control to the startup control of the startup control of the startup co next to nothing. To order the pro **next to nothing. To order the pro**gram, call TenKey Publishing at gram. call Ten Key Publishing at (800) 448-1415. or write the compa (800) 448-1415, or write the company at <sup>7650</sup> Municipal Drive, Orlando, ny at 7650 Municipal Drive, Orlando. **markel. and the startup costs are**  FL 32819.

**-RICHARD O. MANN** 

Circle Readers Service Number 3833 **Circle Reader Service Number 383** 

### New High-Tech Phonejak System Turns Any **New High-Tech Phonejak" System Turns Any<br>Electrical Wall Outlet Into a Phone Extension!**

INSTANTLY USE USE USE USE TWO TWO TWO TANKS AND USE USE USE UP TO THE USE OF TWO TABLES AND USE USE OF TWO TABLES AND USE OF TWO TABLES AND USE OF TWO TABLES AND USE OF TWO TABLES AND USE OF TWO TABLES AND USE OF TWO TABLE TELEPHONE IS A RESIDENT OF THE UPPER THROUGH THROUGH THROUGH THROUGH THROUGH THROUGH THROUGH THROUGH THROUGH THROUGH THROUGH THROUGH THROUGH THROUGH THROUGH THROUGH THROUGH THROUGH THROUGH THROUGH THROUGH THROUGH THROUGH T INSTANTLY USE UP TO TWENTY TELEPHONES AND TELEPHONE DEVICES STATIC-FREE THROUGHOUT YOUR HOME OR OFFICE - EVEN WHERE NO JACKS EXIST!

- EASY TO USE-NO INSTALLATION REQUIRED. EASY TO USE-NO INSTALLATION REQUIRED.
- USE ORDINARY ELECTRICAL WIRING AS TELEVISION CONTINUES OF THE CONTINUES OF TELEVISION CONTINUES OF TELEVISION • USE ORDINARY ELECTRICAL WIRING AS TELEPHONE CIRCUIT.
- BETTER 5000 THE BEST CORDLESS PHONES. THE BEST CORPORATION OF THE BEST CORPORATION OF THE BEST CORPORATION OF THE BEST CORPORATION OF THE BEST CORPORATION OF THE BEST CORPORATION OF THE BEST CORPORATION OF THE BEST CORPORA • BETTER SOUND QUALITY THAN THE BEST CORDLESS PHONES.
- PAY NO FEES TO THE PHONE COMPANY. SAVE HUNDREDS OF DOLLARS YEAR. **• PAY NO FEES TO THE PHONE COMPANY. SAVE HUNDREDS OF DOLLARS A YEAR.**

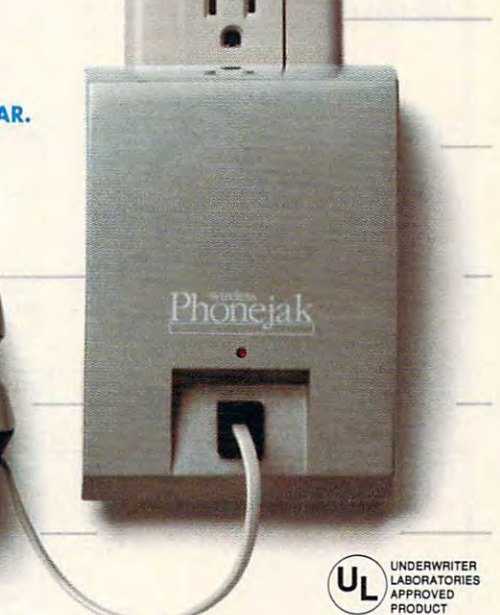

 $\mathbb{G}$ 

**Enjoy up to twenty telephone extensions with clear clean** sound.\* Have telephones and telephone devices where you sound.' Have telephones and telephone devices where you need them and when you want them. The Phonejak™ is easy need them and when you wont them. The Phonejak •• is eosy to use and doesn't require expensive phone company hook to use and doesn't require expensive phone company hookup charges and endless monthly fees, up charges and endless monthly fees.

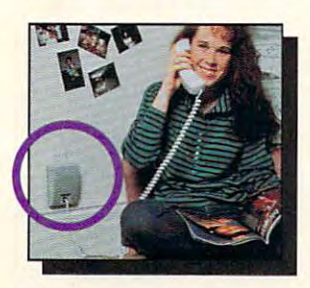

#### PHONEJAK™ works and works are the contract of the contract of the contract of the contract of the contract of the contract of the contract of the contract of the contract of the contract of the contract of the contract of the contra with a window with a straight and straight a straight and straight a straight and straight and straight and straight and straight and straight and straight and straight and straight and straight and straight and straight a **WORKS** WITH ANY **PHONE DEVICE!**

- CORDED PHONES
- CORDLESS PHONES
- SPEAKER PHONES SPEAKER PHONES
- **ANSWERING MACHINES**
- FAX MACHINES **FAX MACHINES**
- COMPUTER MODEL IN THE COMPUTER MODEL IN THE COMPUTER OF THE COMPUTER OF THE COMPUTER OF THE COMPUTER OF THE COMPUTER OF THE COMPUTER OF THE COMPUTER OF THE COMPUTER OF THE COMPUTER OF THE COMPUTER OF THE COMPUTER OF THE CO **COMPUTER MODEMS**
- $\sim$   $\sim$   $\sim$   $\sim$   $\sim$   $\sim$   $\sim$   $\sim$ TELEPHONE DEVICES TELEPHONE DEVICES **• PLUS ALL OTHER**

Phonejak™ gives you the convenience of having a "phone in every room of your home or office"-without the cost. The every room of your home or office" - without the cost. The advanced technology employed in Phonejak™ uses over <sup>150</sup> advanced technology employed in Phonejak'· uses over 150 meticulously assembled, sophisticated electronic components, meticulously assembled, sophisticated electronic components, the same as the most expensive miniature computers. the some as the most expensive miniature computers.

#### State-of-the-Art Phonejak™ Telecommunications State-of-the-Art Phonejak'" Telecommunications Transmission System, No. PX-101

The Static-Free Phonejack™ Telephone Extension System, designed like miniature computer, complete complete with an advanced and advanced highly featured telecommunications transmitter and a receiver/extension device that may be moved from room to room. Supports up to 20 extension locations at<br>one time. Only S<sub>7</sub> Per System one time. The Static-Free Phonejack™ Telephone Extension System, designed like a miniature computer, comes complete with an advanced highly featured

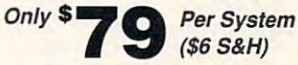

Additional Static-Free Receiver/Extension Device, No. PX-102 Use with the above Phonejak™ Transmission System to create up to Use with the above Phonejak™ Transmissio<br>20 fixed extensions. *Only \$4*9 *Each* 

 $(52 S&H)$ 

#### Satisfaction Guaranteed! Satisfaction Guaranteed!

Phonejak™ is covered by a 1 year warranty for parts and labor. If you are not completely satisfied, for any reason, return Phonejak™ within <sup>30</sup> days for an immediate refund. within 30 days for an immediate refund.

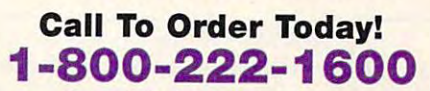

#### Or send check or money order to-PHONE TECHNOLOGIES OR WITH A

**EXAMPLE IN THE SOME INCORDER**<br>IPHONE TECHNOLOGIES Recommended for single phone lines. Reco m men ded for sing le phone li nes. Copyright ©1992 by Phone Technologies. Phonejak<sup>™</sup> is protected by U.S. and International Patents. and International Patents. electron control of the Beader Service Number 211 ROSWELL, CA 30075

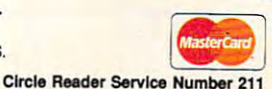

 $-1.6$  Colonial Park Drive  $-$ Roswell, GA <sup>30075</sup> and Bark 615 Colonial Park Suit e 1 0 2 Drive <sup>~</sup> *VISA'* 

### TEST LAB **TEST LAB**

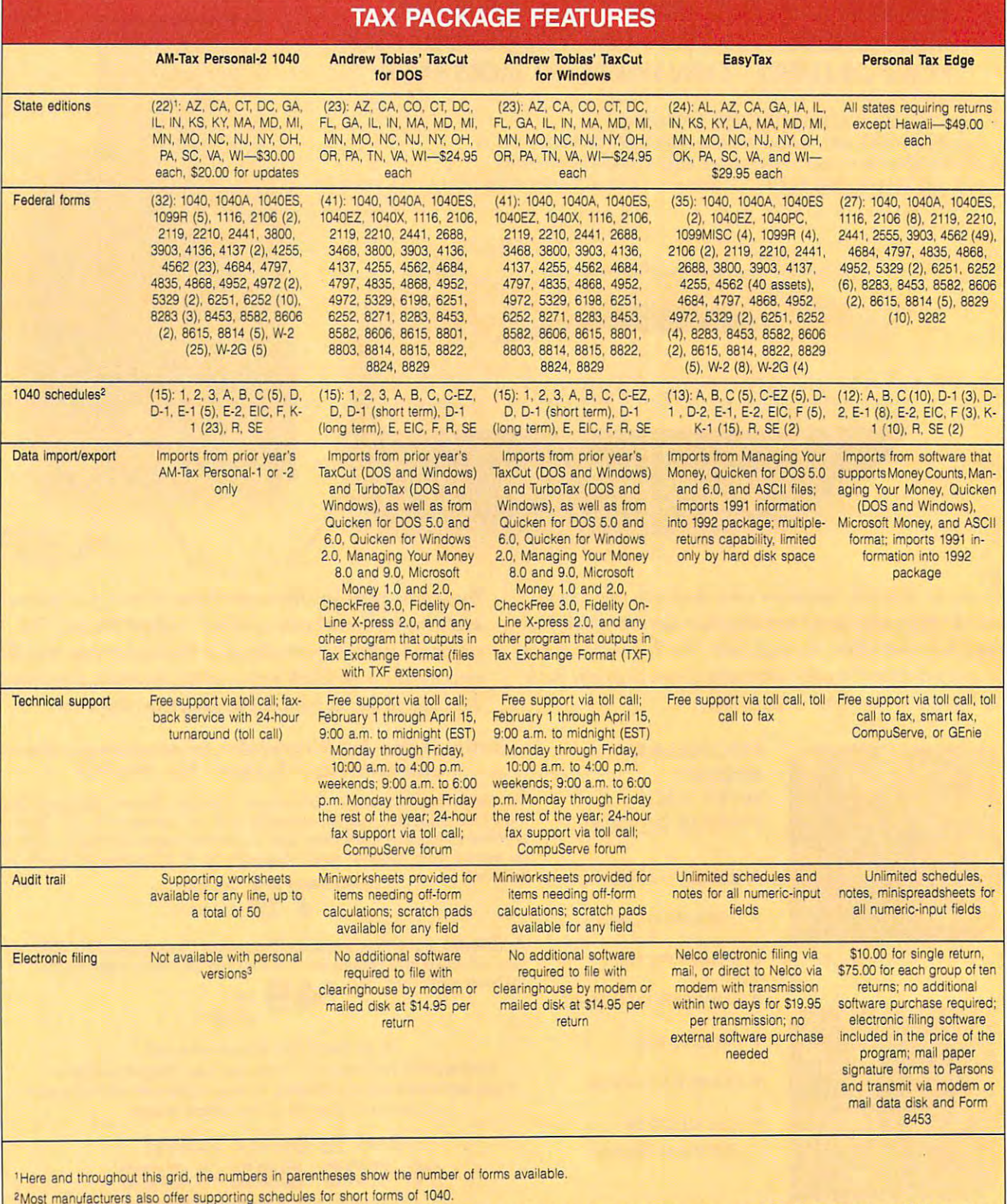

Electronic filing is available for the professional version of the product. The software, which includes the professional version, costs S395.00. The filing fee is S6.00 per return, 3Electronic filing is available for the professional version of the product. The software, which includes the professional version, costs \$395.00. The filing fee is \$6.00 per return,

### **DELPHI Lets Your Imagination Run Free.**

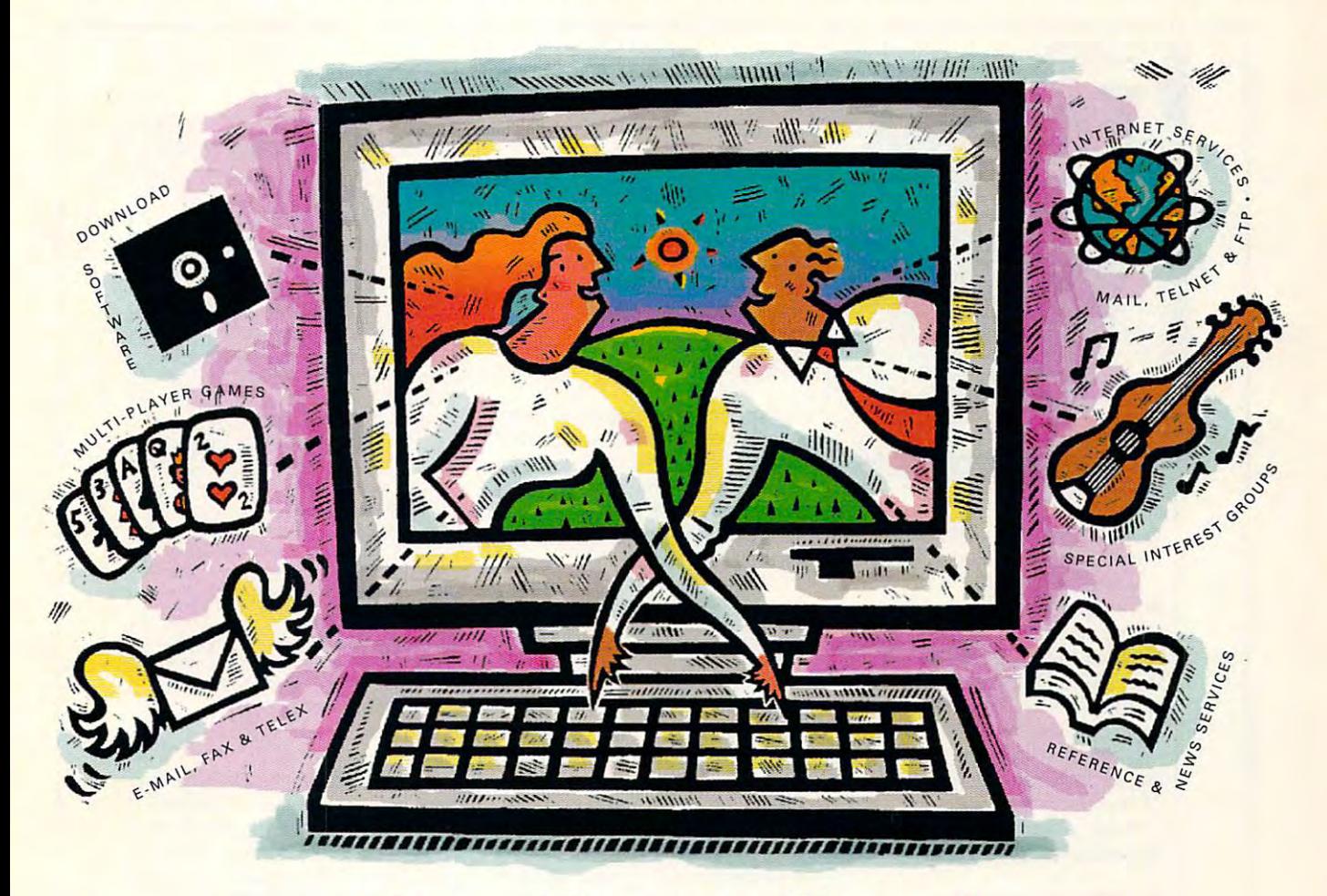

#### Five Hours Free! **Five Hours Free!**

DELPHI is the online service that gives you the DELPHI is the online service that gives you the freedom and the resources to expand your freedom and the resources to expand your horizons. To create, to learn, to discuss, to have tun...to imagine. And now you can try DELPHI with no risk. You get <sup>5</sup> hours of evening/ with no risk. You get 5 hours of evening/ weekend access free! weekend access free! horizons. To create, to learn, to discuss, to have

You can join special interest You can join special interest groups for nearly every type of groups for nearly every type of computer and download from thou computer and download from thousands of files. Read up-to-the-minute sands of files. Read up-to-the-minute news. Conduct research with news. Conduct research with Grolier's Encyclopedia. Enjoy a chat with other members or compete in with other members or compete in exciting multi-player games.

DELPHI is also part of the Internet, the fastest DELPHI is also part of the Internet. the fastest growing online resource in the world. You'll be in growing online resource in the world. You'll be in direct contact with million people at universities, and universities, and universities, and companies and other original control outlet electronic mail. Subscribe to mailing lists. Even electronic mail. Subscribe to mailing lists. Even direct contact with 4 million people at universities. companies, and other online networks. Send

FREE TRIAL! **FREE TRIAL!**  Dial By Modem Dial By Modem 1-800-365-4636 Press RETURN Press RETURN At Password At Password Enter CPT4 Enter CPT4 1-800-365-4636

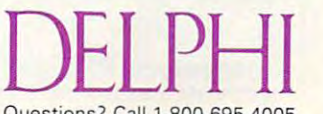

Questions? Call 1-800-695-4005 **Questions? Call1 ·80Q·695-4005**  Circle Reader Service Number <sup>161</sup> **Circle Ruder Sefvlce Humber 161** 

using "FTP" or connect directly to using" FTP" or connect directly to other services using "Telnet." 5 hours for Free! After your 5 hour free trial, you can choose from two free trial, you can choose from two low-cost membership plans or cancel low-cost membership plans or cancel with no further obligation. With rates as low as \$1 per hour, no other online service offers so much for so little. transfer files from other networks service offers so much for so little.

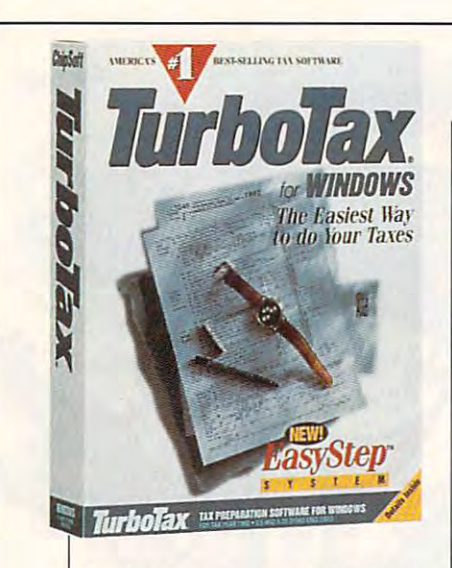

the taxpayer to possible inaccu the taxpayer to possible inaccuracies in his information. **racies in his information.** 

Turbotax for a state of the contract of the property of the contract of the contract of the contract of the contract of the contract of the contract of the contract of the contract of the contract of the contract of the co ed, best-selling program, the industry leader in personal and pro dustry leader in personal and professional tax preparation. More **fessional tax preparation. More**  than 550,000 people use this pro than 550,000 people use this program. This number represents over <sup>60</sup> percent of the software over 60 percent of the software Tax for DOS ranks high on the list Tax for DOS ranks high on the list of recommended software. TurboTax for DOS is a highly ratunits sold in this market. Turboof recommended software. **ALFRED c. GIOVETII** 

**Clrclo Reader Service Number 379** 

#### TURBOTAX FOR **TURBOTAX FOR WINDOWS**

TurboTax for Windows combines TurboTax for Windows combines all the advantages of the Win all the advantages of the Windows interface with the most ad dows interface with the most advanced personal tax-preparation **vanced personal tax-preparation**  software features, such as multiple data-input modes, advanced ple data-input modes, advanced printing options, electronic filing, and online context-sensitive and online context-sensitive help—all at a moderate price.

TurboTax for Windows does TurboTax for Windows does a great job of implementing Win great job of implementing Windows' onscreen and printing font **dows' onscreen and printing font**  features. Onscreen forms and their printouts are identical to the their printouts are identical to the IRS forms found in the post office. IRS forms found in the post office. The program supports a wide range of laser printers and 9- and 24-pin dot-matrix printers, without 24-pin dot-matrix printers, without any special fonts or memory any special fonts or memory requirements. **requirements. features. Onscreen forms and** 

This Windows version of Turbo This Windows version of Turbo-Tax has both the classical forms-Tax has both the classical forms-

hard drive with 4MB free, mouse— **hard drive wIth 4MB lree, mouse- TurboTax for Windows IBM PC Dr eompallble, 2MB RAM (1MB Ireel, Windows 3.0 or higher, \$79.95 1\$39.95 renewal)** 

CHIPSOFT **B330 Haner Ridge Dr., Sle. 103**  <sup>6330</sup> Nancy Ridge Dr., Sle. <sup>103</sup> **San Diego, CA 92121**  San Diego, CA <sup>92121</sup> **IBI9} 453-8722 CHIPSOFT** 

of interview and checklist that ChipSoft refers to as the Easy-ChipSoft refers to as the Easystep system (discussed in my my) review of the DOS version). In this version you'll find many of the this version you'll find many of the same features of the DOS version same features of the DOS version and more—specifically, the file and more-specifically, the file cabinet, planning mode, W-4 and cabinet, planning mode, W-4 and 1040ES tax planner add-on mod 1040ES tax planner add-on module, data import with Tax ule, data import with Tax Exchange Format and Dynamic Exchange Format and Dynamic Data Interchange technology, Data Interchange technology, compatibility with the profession compatibility with the professional version, audit flags, and tax-al version, audit flags , and taxsaving suggestions. saving suggestions. based input and the new hybrid Step system (discussed in my

The big difference between The big difference between the DOS and Windows versions the DOS and Windows versions of the true windows is the true window and the true window and the true window and the true window and the true window and the true window and the true window and the true window and the true window and the true window and environment and presentation of **environment and presentation of**  onscreen forms that look just like onscreen forms that look just like the forms you can get from the the forms you can get from the post office. TurboTax for Win post office. TurboTax for Windows supports only <sup>15</sup> states, dows supports only 15 states, while the DOS version supports all while the DOS version supports all of TurboTax is the true windowing 43 states that have income tax

#### **THIS MONTH'S REVIEWERS**

(Certified Internal Auditor), of Roy, Utah. is an internal auditor with a ization in Salt Lake City. He has over twenty years of accounting exover twenty years of accounting the contractor of accounting experimental accounting experimental accounting to tice and as a corporate controller and financial vice president. Rich has written nearly 200 articles over has written nearly 200 articles over 200 articles over 200 articles over 200 and 200 articles over 200 and 200 the past four years. **the past four years.**  Richard O. Mann, C.P.A., C.I.A. **large international religious organ**perience as a C.P.A. in public prac-

Ph.M., of Catonsville, Maryland, *is*, Ph.M., of Catonsville, Maryland, is, and it can be a strong interesting of the catons of Catons among other things, a professor of nity College, a partner and senior accountant with Giovetti and Giovetti Accountants, and a lecturer in etting and letters in the letters in the letters in the letters in the letters in the letters in the letters in the letters in the letters in the letters in the letters in the letters in the letters in the letters in the l ants. In addition to being a contribants. In addition to be a contribution of the contribution of the contribution of the contribution of the contribution of uting and associate editor for **uting and associate editor for**  and other publications, AI has writand other publications, Al has written and the publications, Al has well as well as well as well as a set ten well over <sup>100</sup> articles pub **ten welt over 100 articles pub**lished over the last year. **lished over the tast year.**  Alfred C. Giovetti, C.P.A., **accounting at Catonsville** Commu~ **continuing education for account-Free State Accounting Journal** 

and even prepares the Florida per and even prepares the Rorida personal property tax return. The Windows version supports basically dows version supports basically <sup>10</sup> more worksheets than the DOS version for the total of 100 forms, we have a 100 forms, the 100 forms, the 100 forms, the 100 forms, the 100 forms, the 100 forms, the 100 forms, the 100 forms, the 100 forms, the 100 forms, the 100 forms, the 100 forms, schedules, and worksheets. The state of the state of the state of the state of the state of the state of the s the same federal forms and schedules as the DOS version but has 10 more worksheets than the DOS version for a total of 100 forms, schedules, and worksheets.

Not only does TurboTax for Win Not only does TurboTax for Windows compare your deductions dows compare your deductions and income and income and income and income with the national control in and income amounts to the nation-

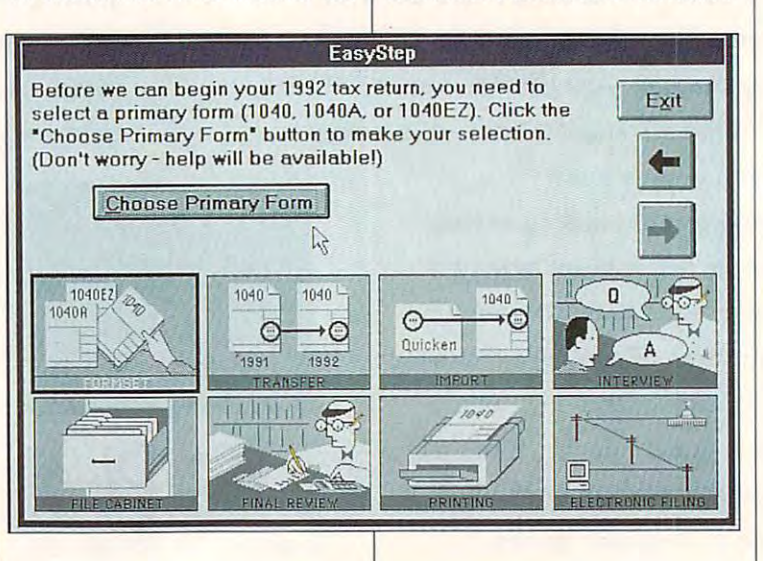

# Make Your Make Your Secretary of the Contract of the Contract of the Contract of the Contract of the Contract of the Contract of the Contract of the Contract of the Contract of the Contract of the Contract of the Contract of the Con oduction ICKS Million Bucks and States and States and States and States and States and States and States and States and States and States and States and States and States and States and States and States and States and States and States  $\bigcap$ For Only 1990, the Contract of the Contract of the Contract of the Contract of the Contract of the Contract of

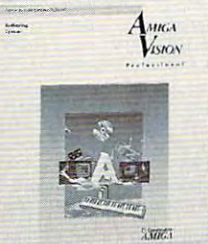

w<sub>isia</sub> Upgrade your AmigaVision" to the new AmigaVision Professional<br>"<sub>siov</sub>" for only \$99. for only \$99. for only \$99.

AmigaVision Professional is ideal for interactive courseware designers, multimedia developers, point-of-information displays, designers, multimedia developers, pOint-of-information displays, and business, government, and educational presentations. and business, gove rnment, and educational presentations.

With over 100 new improvements and features you'll save time and money. But it'll look like you spent a fortune.

Call CommodoreExpress at 1-800-448-9987. And start making million dollar productions without spending a million.

#### Feature Highlights: Feature Highlights:

- Supports new AGA" colors and resolutions  **Supports new AGA" colors and resolutions**
- **Freely redistributable runtime player included**
- Controls full motion video devices  **Controls full motion \'icieo devices**  and CD-XL motion video files **and CD-XL motion video files**
- •Plays MIDI file out to MIDI device  **Plays a MIDI file out to a MIDI device**  or Amiga audio channels **or Amiga audio channels**
- New resolution-independent transitions  **New resolution-independent I ransitions**
- Streamed-in animations and sound files mean  **Streamed-m animations and sound files mean**  faster loading and reduced memory usage **faster loadmg and reduced memory usage**
- Word and character recognition allow hypertext browsing in text windows **browsmg in text windows**
- Enhanced objeci editor now has control  **Enhanced object editor now has control**  panel in the control of the control of the control of the control of the control of the control of the control of **panel functions**
- Additional database functions  **Additional database functions**

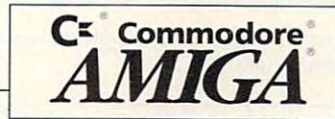

...-,.., <sup>11</sup> md AGA O Commodore Business Machines, Inc., Commodore, CommodoreExpress, and the Commodore logo are trademarks of Commodore Electronics, Ltd. Amiga, AmigaWe **AMWW.COMMOOOC.COM** 

Circle Reader Service Number <sup>235</sup> **Circle Reader Service Number 235** 

### TEST LAB **TEST LAB**

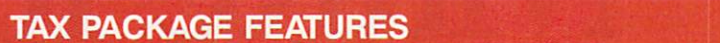

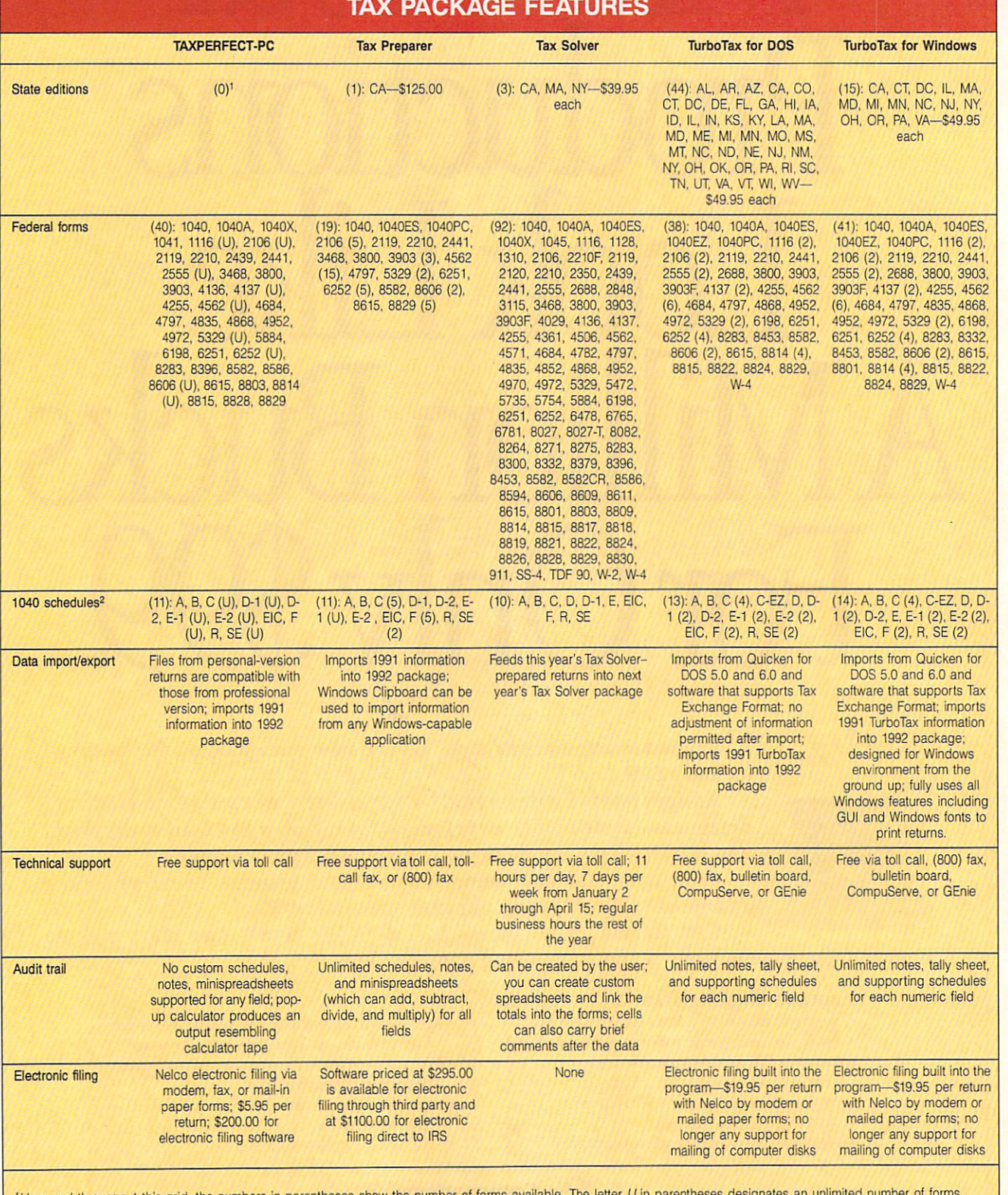

Here and throughout this grid, the numbers in parentheses show the number of forms available. The letter U in parentheses designates an unlimited number of forms. <sup>2</sup>Most manufacturers also offer supporting schedules for short forms of 1040.

al averages, as in the DOS ver al averages, as in the DOS version, but inconsistencies and con **sion, but inconsistencies and con**flicting answers are pointed out to you by pop-up warning windows. you by pop-up warning windows. You can mark your data with codes to prevent confusion, **codes to prevent confusion,**  tion mark for questionable infortion that the time is a structure in the structure in the structure information of the structure in the structure of the structure in the structure of the structure in the structure of the structure of the structure of the mation or data that needs verifi mation or data that needs verification. A warning about and identification of questionable items tification of questionable items allows you to correct the data pri allows you to correct the data prior to printing the complete return. or to printing the complete return. The notations for estimates and The notations for estimates and  $\frac{1}{2}$  and the tax make the tax make the tax make the tax make the tax make the tax make the tax make the tax make the tax make the tax make the tax make the tax make the tax make the tax make the tax make the tax make preparation easier and less **preparation easier and less**  prone to error. **prone to error. such as** *E* **for estimate or a ques**questionable data make the tax

Electronic filing is available for Electronic filing is available for the **\$19.95 transmission price** price price price and the price of the test of the price of the test of the test of the test of the test of the test of the test of the test of the test of the test of the test of the test o and does not include the professor and and professor and professor and professor and professor and professor and sional TurboTax refund-anticipa sional TurboTax refund-anticipation loan (RAL) capability. Chip-tion loan (RAL) capability. Chip-Soft includes the electronic filing includes the electronic filing including the electronic filing including the electronic filing including the electronic filing including the electronic filing including the electronic fi so a not a not a no additional charge at the solution of the charge of the charge of the charge of the charge of the charge of the charge of the charge of the charge of the charge of the charge of the charge of the charge and integrates it with the soft-and integrates it with the softthe \$19.95 transmission price and does not include the profes-Soft includes the electronic filing software at no additional charge

ware. Found the found the feature of the feature of the feature of the feature of the feature of the feature of the feature of the feature of the feature of the feature of the feature of the feature of the feature of the f prehensive than the same feature prehensive than the same feature <sup>n</sup> the DOS version, offering IRS in the DOS version, offering IRS nstructions, plain-English expla instructions, plain-English explanations, and tax-saving sugges **nations, and tax-saving sugges**tions for every field in the return, tions for every field in the return. the Windows version supports with the Windows version supports with the Windows version of the United States with the United States with the United States with the United States with the United States with the United State your state tax preparation, and if you prefer using Windows over you prefer using Windows over DOS, the award-winning, highly DOS, the award-winning, highly recommended TurboTax for Win recommended TurboTax for Windown the product for your product for your product for your product for your product for you. The product for your product for your product for your product for you. The product of your product for you. The product of your ALFRED C. GIOVETTl **ALFRED C. GIOVETIl**  ware. I found the help feature of TurboTax for Windows more com-If the Windows version supports dows may be the product for you.

#### **Circle Reader Service Number 380**

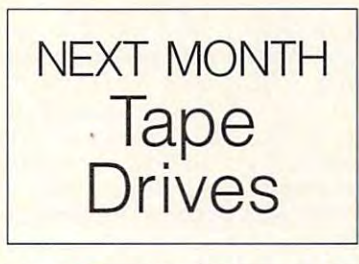

#### **ELECTRONIC FILING**

#### **Pros • Faster refunds**

- Acknowledgment by IRS that  **Acknowledgment by IRS that**  your return was received and **your return was received and**  accepted within <sup>48</sup> hours of **accepted within 48 hours of**  receipt and the control of the control of the control of the control of the control of **receipt**
- Increased accuracy (error rate  **Increased accuracy (error rate**  of only percent last year) **of only 2 percent lasl year)**
- Option of direct deposit of re  **Option of direct deposit of refund**
- Great way to impress friends  **Great way to impress friends**

#### **Cons**

- with direct deposit of refund  $\alpha$  and  $\alpha$  and  $\alpha$  refunds to refund the problem of refunds to refund the problem of refunds to  $\alpha$ **• Bank rules sometimes in conflict**
- Delays, sometimes of months, be  **Delays, sometimes of months, be**cause of incorrect or income and income of income and incorporate the incorporate or income and income **cause of incorrect or incomplete information**
- anticipation loans (RALs) not yet **anticipation loans (RALs) not yet**  supported in personal tax soft **supported in personal tax soft**ware (must go through a professional preparer) **sional preparer) • Balance-due returns and refund-**

—ALFRED C. GIOVETT1 **- ALFRED C. GtOVETTl** 

#### FORMS AVAILABILITY AND COMPATIBILITY **FORMS AVAILABILITY AND COMPATIBILITY**

One of your criteria for selecting a **AM-Tax Personal-2 1040** TAXPERFECT-PC **tax package may well be how a put your information.** 

of output options. Some packages **of prime is best forms** in IBS replically wide range of dot-matrix printers (and forms you need, and what over all and **property Andrew Tobias' Tax Cut for Windows Lax Preparer forms, tax packages offer a variety allow laser output, others use preprinted pin-feed forms for dot-matrix output, and there are other options. forms you need, whether your printpense, if any, is involved.** 

forms that contain your signature; <sup>lont technology</sup> put of these forms look just like the Compatible with Nelco forms; prints font required **put of these forms look just like the**  the necessary iRS information but **Personal Tax Edge** fonts and graphics that make them Graphic output for signature forms **TurboTax for DOS** lack the fonts and graphics, in the TurboTax for Windows **lack the fonts and graphics, in the Signature forms are simply the the IRS requires that your printer outpages mailed to you from the IRS. Graphic replica forms, also called the necessary IRS information but fonts and graphics that make them virtually identical to IRS forms, so they can be used as signature forms. IRS facsimiles, on the other hand, contain the information, but**  IRS forms.

#### **AM-Tax Personal-2 1040**

tax package may well be how a Laser forms for all forms available for Supports friction-feed printing directparticular package allows you to out- \$100 (federal) and \$75 (state); com- ly to IRS forms available at post **particular package allows you to out**put your information. Patients with Nelson printed forms and office; uses of the Nelson printed forms and other printed for the Nelson printed forms and other printed for the Nelson printed forms and the Nelson printed for **Laser forms for all forms available for**  \$100 (federal) and \$75 (state); com**patible with Nelco printed forms and overlays** 

#### **Andrew Tobias' TaxCut for DOS**

of output options. Some packages prints <sup>16</sup> basic forms in IRS replica wide range of dot-matrix printers (any-**Prints 16 basic forms in IRS replica**  allow laser output, others use pre- format (requires 100-percent HP thing that will print); Nelco laser-print-**format (requires 100-percent HP**  prinied pin-feed forms for dot-matrix LaserJet compatibility)' all others option graphic output of all support-**LaserJet compatibility); all others**  output, and there are other options, printed with MECA's LaserLink Full- ed forms requires software priced at You'll want to consider what kinds of **pak (\$99)**  $\frac{1}{2}$  **\$225** Pak (\$99)

er is supported, and what extra ex-<br> **Printing Pyramids** TaxCut for Windows in food preer is any is involved **Prints all forms in IRS replica format**; <sup>PIN-reed</sup> preprinted forms and laser persection is in the section of the accesses Windows 3.1 TrueType software available— \$35 for some and some available was to discussed. Signature forms are simply the techno[oav yw graphic repiica forms and facsimile **graphic replica forms and facsimile**  font technology

#### EasyTax

pages mailed to you from the IRS. IRS replica forms on dot-matrix print-**IRS replica forms on dot-matrix print-**Graphic replica forms, also called ers and HP LaserJet Plus family (or **ax Solver Compatible with Nelco forms; prints compatible) laser printers** 

virtually identical to IRS forms, so with IRS-approved forms for other Preprinted pin-feed forms, graphicthey can be used as signature supported forms; laser-printed qraph- output signature forms, and facsim-**supported forms; laser-printed graphicoms. IRS facsimiles**, on the other ic output not available for non-sig-<br>
In the forms; works with lasers, HP hand, contain the information, but nature forms **DeskJet, and dot-matrix printers nature forms** 

#### TAXPERFECT-PC

If you aren't using IRS-supplied overlays cies, IRS-approved facsimiles, con **1f you aren't using IRS-supplied ly to lAS forms available at post**  office; uses overlays, transparen**cies, IRS-approved facsimiles, continuous pin-feed forms; supports a wide range of dot-matrix printers (anything that will print); Nelco laser-printoption graphic output of all supported forms requires software priced at**  \$225

#### **Tax Preparer**

**EXECUTE:** The IRS requires that your printer out- EasyTax outs of all forms; compatible tax **outs of all forms**; compatible tax **Pin-feed preprinted forms and laser software available-\$35 for some forms, \$150 for graphic replica print**font required

#### **Tax Solver**

**IRS replica forms, contain not only**  compatible) laser printers All forms supplied in laser-ready **All forms supplied in laser-ready form** 

#### **TurboTax for DOS**

**Preprinted pin-feed forms, graphicoutput signature forms, and facsimile forms; works with lasers, HP** 

#### **TurboTax for Windows**

orms' Preprinted pin-feed forms, overlays, **Preprinted pin-feed forms, overlays,**  facsimiles, HP-compatible laser **facsimiles, HP-compatible laser**  graphic forms for all supported **graphic forms for all supported**  forms through Windows GUI **forms through Windows GUI** 

APRIL <sup>1993</sup> COMPUTE <sup>33</sup> **APRIL 1993 COMPUTE 33** 

### **NEWS & NOTES**

Jill Champion and Champion and Champion and Champion and Champion and Champion and Champion and Champion and Champion and Champion and Champion and Champion and Champion and Champion and Champion and Champion and Champion **Jill Champion** 

#### **The ULTRA Chip**

The ULTRA Chip and ULTRA Chip and ULTRA Chip and ULTRA Chip and ULTRA Chip and ULTRA Chip and ULTRA Chip and ULTRA Chip and ULTRA Chip and ULTRA Chip and ULTRA Chip and ULTRA Chip and ULTRA Chip and ULTRA Chip and ULTRA Ch Looking to light fire under the understanding the understanding to light fire under the understanding the under those graphics? Then look to those graphics? Then look to accelerator boards that carrying the carrying the carrying the carrying the carrying the carrying of the carrying of Avance Logic's Gui Ultra Gui Ultra Gui Ultra Gui Ultra Gui Ultra Gui Ultra Gui Ultra Gui Ultra Gui Ultra Gui U graphics coprocessor completely and control to the control of the control of the coprocessor coprocessor and coprocessor and coprocessor and coprocessor and coprocessor and coprocessor and coprocessor and coprocessor and c Gui ultra accelerates graphentes graphentes graphentes graphentes graphentes graphentes graphentes graphentes graphentes graphentes graphentes graphentes graphentes graphentes graphentes graphentes graphentes graphentes gr ware such as Windows, OS/ 2, and X-windows up to <sup>10</sup> 2, and X-windows up to 10 VGA (SVGA) on ISA-bus sys-VGA (SVGA) on ISA-bus systems in ISA-bus systems in ISA-bus systems in ISA-bus systems in ISA-bus systems in ISA-bus systems in ISA-bus systems in ISA-bus systems in ISA-bus systems in ISA-bus systems in ISA-bus systems in tems and up to 15 times the 15 times the 15 times the 15 times the 15 times that it is a complete the 15 times spectrum of SVGA on the SVGA on local-business control of the SVGA on local-Looking to light a fire under **accelerator boards that carry**  Avance Logic's GUI ULTRA graphics coprocessor chip. GUI ULTRA accelerates graphical user interface (GUI) softtimes the speed of Super tems and up to 15 times the speed of SVGA on local-bus **systems**.

systems. The ULTRA provides similar provides similar similar to the ULTRA provides similar similar to the ULTRA provides similar to the ULTRA provides of the ULTRA provides of the ULTRA provides of the ULTRA provides of the ULTRA p lar acceleration for computeraided design (CAD), desktop publishing, and multimedia/ application in the control of the control of the control of the control of the control of the control of the c The ULTRA provides simi**lar acceleration for computer**aided design (CAD), desktop video Windows and DOS applications.

In local-bus design, the UL In local-bus design, the UL-TRA chip will operate at the second control of the control of the control of the control of the control of the control of the control of the control of the control of the control of the control of the control of the contro speed of the host microproces speed of the host microprocessor (25 MHz to <sup>50</sup> MHz and  $\mathbf{v}$ , which is especially important input in the set of  $\mathbf{v}$ tant for video applications and the property of the control of the control of the control of the control of the control of the control of the control of the control of the control of the control of the control of the contr that requires the property of the property of the property of the property of the property of the property of the property of the property of the property of the property of the property of the property of the property of ics processing. The ULTRA al ics processing. The ULTRA also so per se se en se per se se se se se en se en se en se en se en se en se en se en se en se en se en se en ality on the chip, resulting in ality on the chip, resulting in an increase in performance of **an increase in performance of**  dows programs. It acceler dows programs. It accelerin GUIs, including Bit-Bit, ar in GUls, including Bit-Bit, area fill, and line draw. Bit-Bits are bit-block transfers of pix are bit-block transfers of pixdragging application win dragging application windows. Line draw increases per **dows. Line draw increases** per~ formance in CAD and other formance in CAD and other drawing programs. drawing programs. TRA chip will operate at the sor (25 MHz to 50 MHz and up), which is especially impor**tant for video applications**  that require high-speed graphso speeds up SVGA functionboth Windows and non-Win**ales common functions used**  ea fill, and line draw. Bit-Bits els that are used in GUls for

The Avance GUI ULTRA is The Avance GUI ULTRA is fully computed with all IBM and IBM and IBM and IBM and IBM and IBM and IBM and IBM and IBM and IBM and IBM and IBM and IBM and IBM and IBM and IBM and IBM and IBM and IBM and IBM and IBM and IBM and IBM and IBM and IBM an and Hercules graphics dis and Hercules graphics disparticle to the UL-Library standards. Since the UL-Library standards. Since the UL-Library standards. Since the UL-Library standards. The UL-Library standards and UL-Library standards. In the UL-Library standards and UL-Li TRA's architecture is compat TRA's architecture is compatible with Avance Logic's earli **ible with Avance Logic's earli**er graphics coprocessor, the er graphics coprocessor, the GUIEngine. Avance custom GUIEngine, Avance customers can easily adapt GUIEn ers can easily adapt GUIEngine software to upgrade to gine software to upgrade to the ULTRA. For more informa the ULTRA. For more information, contact Avance Logic, lion, contact Avance Logic, <sup>46750</sup> Fremont Boulevard, 46750 Fremont Boulevard, Suite 105, Fremont, California Suite 105, Fremont, California 94538; (510) 226-9555, (510) 94538; (510) 226-9555, (510) 226-8039 (fax). 226-8039 (fax). fully compatible with all IBM play standards. Since the UL-

#### For the Physically Challenged **For the Physically Challenged**

devices are designed specifidevices are devices are devices are devices and devices are devices and devices are devices and devices are devices and cally for aiding physically chal cally for aiding physically challenged persons in all aspects lenged persons in all aspects of the interest of the state and the interest of the communication, work, we can expect the communication, which **Numerous computer-related of their communication, work, entertainment, and environ**mental control.

The group is a group is a group is a group is a group is a group is a group is a group is a group is a group of the case of the case of the case of the case of the case of the case of the case of the case of the case of th you find the device devices of the set of the set of the set of the set of the set of the set of the set of the set of the set of the set of the set of the set of the set of the set of the set of the set of the set of the once you are pure made pure made pure made pure made pure made pure made pure made pure made pure made pure made pure made on the second series of the second second series of the second series of the second series of the s support for the newly pursupport for the new letters the new letters and the new letters and the new letters are the new letters and the new letters are the new letters and the new letters are the new letters are the new letters are the new letter chased equipment? chased equipment? **The question is, where can**  you find these devices, and **once you've made a pur**chase, who will be there to offer operating and technical

Look no further: Key Tech Look no further: Key Technologies offers a catalog filled with pioneering prod sons and technical support sons and technical support for every purchase. filled with pioneering products for assisting disabled per**for every purchase.** 

Products include symbols and display material; signal; signal; signal; signal; signal; signal; signal; signal; signal; signal; signal; ing devices; silent-scanning, **ing devices; silent-scanning,**  digital-recording, and text-tospecies; writing and an extractions are an extensively and an extensively are an extensively and an extensively are an extensively are an extensively are an extensively are an extensively are an extensively are an extensiv  $\alpha$  computer-access products products and  $\alpha$  $f(x) = f(x) - f(x)$  is a set of  $f(x) = f(x) - f(x)$  ,  $f(x) = f(x) - f(x)$  ,  $f(x) = f(x) - f(x) - f(x)$ Macintosh, and Apple lie and IIgs computers; alternative computers; alternative computers; alternative computers; alternative computers; al boards; software; page turn boards; software; page turners; telephone-dialing sys ers; telephone-dialing systems; and environmental con trollers, including power con trollers, including power controllers, switches, and mountain mountain and mountain and mountain and mountain and mountain and mountain and mountain and mountain and mountain and mountain and mountain and mountain and mountain and mountain and mountai ing systems. ing systems. Products include symbols and display material; signaldigital-recording, and text-to**speech devices; writing aids; computer-access products**  for IBM and compatible, Macintosh, and Apple lie and Ilgs computers; alternate key**tems; and environmental controllers, switches, and mount-**

Key Technologies for the second control of the second control of the second control of the second control of the second control of the second control of the second control of the second control of the second control of the Kenneth P. Whitley, a speech and language pathologist ac and language pathologist active in the field of assistive tive in the field of assistive technology for <sup>16</sup> years, and technology for 16 years, and Karen S. Whitley, an early Karen S. Whitley, an early childhood educator for more childhood educator for more than <sup>17</sup> years, are "dedicated than 17 years, are "dedicated to providing the very best in as 10 providing the very best in assistive technology to disabled sistive technology to disabled persons." **persons. "**  Key Technologies founders

They also offer, through They also offer, through their company, workshops on the operation and application the operation and application of all products, comprehensive services in selecting ap **sive services in selecting ap**propriate products, and com propriate products, and complete product support. For more information, contact Key **more information, contact Key**  Technologies, P.O. Box 1997, Technologies, P.O. Box 1997, Morganton, North Carolina Morganton, North Carolina 28680-1997; (704) 433-5302, 28680-1997; (704) 433-5302, (704) 433-6298 (fax). (704) 433-6298 (fax). plete product support. For

#### Cut the Budget the Budget and Budget and Budget and Budget and Budget and Budget and Budget and Budget and Budget and Budget and Budget and Budget and Budget and Budget and Budget and Budget and Budget and Budget and Budge **Cut the Budget**

So you think you have the an So you think you have the ansis? Now you can test your **sis? Now you can test your**  budgeting theories with free theories with free theories with free theories with free theories with the second software from Banner Blue. Un **software from Banner Blue. Un**lets anyone with an IBM PC lets anyone with an IBM PC ance the U.S. federal budget. ance the U.S. federal budget in the U.S. federal budget of the U.S. federal budget. In the U.S. federal budget swer to the national deficit cribudgeting theories with free cle Sam's Budget Balancer or compatible computer bal-

The program allows you to The program allows you to modify the president of the president and president complete the president and the president of the president of year <sup>1993</sup> budget with more year 1993 budget with more than 300 options that have been also been about the company of the second company of the company of the company of the company of the company of the company of the company of the company of the company of the company of th mented by the Congressional mented by the Congressional Budget Office. Options for the property for the property of the property of the property of the property of the property of the property of the property of the property of the property of the property of the property of th spending and revenue chang spending and revenue changes are described, including the set of the set of the set of the set of the set of the set of the set of the set of the set of the set of the set of the set of the set of the set of the set of the set of the set of the set menting each one. You can almention and the each one. You can also a second control of the each of the each one. You can also also a second control of the each of the each of the each of the each of the each of the each of the each of the each of the so make budget changes of your own design; with each **your own design; with each**  change you selected you selected is immediately updated. Uncle Same and Budget Balancer and Balancer and Balancer and Balancer and Balancer and Balancer and Balancer and Balancer and Balancer and Balancer and Balancer and Balancer and Balancer and Balancer and Balancer and Balance mation on the budget process of the budget process of the budget process of the budget process of the budget process of the budget process of the budget process of the budget process of the budget process of the budget pro essence and the evening the canal can even experiment to the even experiment of the even experiment of the even experiment of the even of the even of the even of the even of the even of the even of the even of the even of the history of the history of the U.S. budget of the U.S. budget of the U.S. budget of the U.S. budget of the U.S. budget of the U.S. budget of the U.S. budget of the U.S. budget of the U.S. budget of the U.S. budget of th and the federal deficit. and the federal deficit. modify the president's fiscalthan 300 options that have been researched and docu-Budget Office. Options for es are described, including the pros and cons of implechange you select, the deficit cle Sam's Budgel Balancer al**so contains educational infor**mation on the budget proc**ess. You can even explore**  the history of the U.S. budget

Banner Blue created the Banner Blue created the program as public services as public services as public services as public services as public services as public services as public services as a public service of the services of the services of the services of the servic and hopes it will help height and hopes it will help heighten an american taxpayers' aware taxpayers' aware aware aware aware aware aware aware aware aware aware aware aware aware aware aware aware aware aware aware aware aware aware aware aware aware aware aware aware aware aware ness of the seriousness of the **ness of the seriousness of the**  budget crisis. In fact, you can come the contract of the contract of the contract of the contract of the contract of the contract of the contract of the contract of the contract of the contract of the contract of the contr encouraged to make copies **encouraged to make copies**  of the program for friends and of the program for friends and colleagues and to print out colleagues and to print out your own budget solutions your own budget solutions and mail them to Congress. and mail them to Congress. program as a public service **en American taxpayers' aware**budget crisis. In fact, you're

Uncle Sam's Budget Bal Uncle Sam's Budget Balance is a set of the through the through the through the through the through through the through the through through the through the through the through the through the through the through through the through through the CompuServe and America On CompuServe and America Online. Computer subscribe subscribe subscribe subscribe subscribe subscribe subscribe subscribe subscribe subscribe ers can download the pro **ers can download the pro**gram SAM.ZIP from the Politi gram SAM.ZIP from the Political Issues library in the Issues **cal Issues library in the Issues**  Forum (GO ISSUES) or from Forum (GO ISSUES) or from the Economy library of the the Economy library of the Campaign '92 Forum (GO Campaign '92 Forum (GO VOTEFORUM). To download VOTEFORUM). To download from America Online, choose **from America Online, choose**  Keyword from the Go To Keyword from the Go To menu (or press Ctrl-K) and menu (or press Ctrl-K) and type Quickfind; then, in the filesearch dialog, type SAM.ZIP, and select List Matching Files. and select List Matching Files. ancer is available through **line. CompuServe subscrib-**

Superspective change chief chief chief chief chief chief chief chief chief chief chief chief chief chief chief for Super VGA, helping hand for the **helping hand lor the**  disabled, and spending **Superspeed chips lor Super VGA. a disabled. and a lesson in delicit spending**
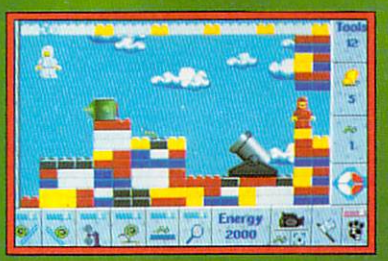

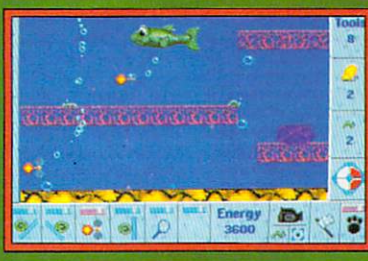

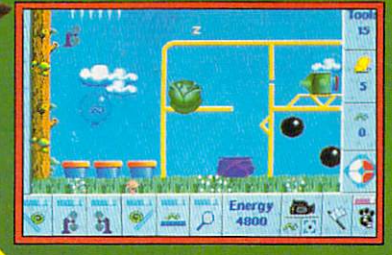

The Creepers are on the move. It's the annual trek to the Butterfly Bowls. But, with over <sup>70</sup> levels of factories, caverns, and forests to cross and with the worst sense of direction in the entire animal kingdom, getting them all there is going to take some doing!

**TM** 

Creepers Features:

- Over <sup>70</sup> puzzle levels.
- <sup>256</sup> colors (PC).
- Crazy Creeper animations.
- Difficulty rating from easy to brutal.
- Full soundcard support with <sup>16</sup> funky soundtracks.
- The Creeper-cam with multiple playfield views.

The mean green creeping machine

Look for Creepers crawling in your favorite software store, or call: (800) 438-7794

ت ہوتا

Psygnosis 29 Saint Mary's Court, Brookline, MA 02146 (617) 731-3553

For a state of the state and handling-and-handling-and-handling-and-handling-and-handling-and-handling-and-handlingfee, you can order the software direct fee, you can order the software directtion, contact Banner Blue Software, 39500 Stevenson Place, Suite 204, Fre-3950 Stevenson Place, Suite 204, Free Stevenson Place, Suite 204, Free Stevenson Place, Suite 204, Free Stevenson mont, California 94539; (510) 794- mont, California 94539; ·(510) 794- 6850, (510) 794-9152 (fax). 6850, (510) 794-9152 (fax). For a \$10 shipping-and-handling ly from Banner Blue. For more informa-

#### all the News That's Fit to Digitize to **All the News That's Fit to Digitize**

Welcome to the world's first digital tel Welcome to the world 's first digital television network, NBC Desktop News, evision network, NBC Desktop News, brought to you on your PC by NBC, Nu-brought to you on your PC by NBC, Nu-Media, and IBM. It looks and feels like Media, and IBM. It looks and feels like television, but it's digital and comes to television, but it's digital and comes to you personalized via your PC. The net you personalized via your PC. The network draws on the extensive news-gathering and completely produced and control on the extensive news-gathering ering and -processing capabilities of ering and -processing capabilities of NBC, its affiliates, CNBC, and other NBC, its affiliates, CNBC, and other news organizations worldwide. Both vid **news organizations worldwide. Both vid**eo and print content are digitally con eo and print content are digitally converted into electronic news stories and **verted into electronic news stories and**  then delivered to you via satellite then delivered to you via satellite through cables or phone lines. Since through cables or phone lines. Since the information is stored, you can **the information is stored , you can work draws on the extensive news-gath-**

watch it on your monitor whenever you **watch it on your monitor whenever you**  wish. You can even decide the order in **wish. You can even decide the order in**  which you want to view the stories and the stories. We want to view the stories to view the stories and the stories which you want to view the stories.

The service integrates text, graphic integrates text, graphic integrates text, graphic integrates text, graphic in ics, video, and sound in an easy-tosigned for corporate users who needs the corporate users who needs the corporate users who needs the corporate of the corporate of the corporate of the corporate of the corporate of the corporate of the corporate of the co comb through the diverse range of comb through the diverse range of the diverse range of the diverse range of the diverse range of the diverse range of news and information sources availa **news and information sources availa**ble to businesses to business to businesses to business that the state of the state of the state of the state of News, which is currently in the pilot News, which is currently in the pilot state, will also a state and control and control and control and control and control and control and control and ing video, text, and other databases and, based upon each subscriber's pro and, based upon each subscriber's proand information. Typical of the general and information. Typical of the general available to use to use the segments of the sequence of the sequence of the sequence of the sequence of the sequence no longer than two minutes, which are no longer than two minutes, which are continuously updated throughout continuously updated throughout each day. Corporations can also sub each day. Corporations can also sub-The service integrates text, graph**ics, video, and sound in an easy-touse , concise format with a look much**  like that of television news. It's designed for corporate users who need **the latest news and information on de**mand but who don't have hours to ble to businesses today. NBC Desktop stage, will automatically review incoming video, text, and other databases **file, create a customized mix of news**  business and market news that will be available to users will be segments of

scribe to industry-specific news seg **scribe to industry-specific news seg**ments in areas such as pharmaceutic in a such as pharmaceutic and are as pharmaceutic interest and ments are a tion to the base business news service ers will be able to incorporate their own ers will be a series to incorporate the able to incorporate the series of the series of the series of the series of the series of the series of the series of the series of the series of the series of the series of the seri corporate news and training informa **corporate news and training informaments in areas such as pharmaceuti**cals, computers, and finance. In addiand industry-specific news, subscribtion into NBC Desktop News.

**For more information, contact NuMe-**For more information, contact information, contact information, contact Numerica International and a state of the state of the state of the state of the state of the state of the state of the state of the state of the stat dia, <sup>201</sup> North Union Street, Suite 400, dia, 201 North Union Street, Suite 400, Alexandria, Virginia 22314: (703) 684- Alexandria, Virginia 22314; (703) 684- 9000, (703) 684-9393 (fax). 9000, (703) 684-9393 (fax).

#### Metrics by Mefrix **Metrics by Metrix**

Forget pounds and ounces; it's metric **Forget pounds and ounces; it's metric**   $t_{\rm{max}}$  to  $t_{\rm{max}}$  thanks to  $t_{\rm{max}}$  to  $t_{\rm{max}}$  thanks to  $t_{\rm{max}}$  $A$  associates, which have to struggles, which have to struggles to struggles to struggles to struggles to struggles to struggles to struggles to struggles to struggles to struggles to struggles to struggles to struggles with transmission metric conversions if  $\alpha$  and  $\alpha$  and don't happen to remember them all. don't happen to remember them all. Metrix, for IBM PCs and compatibles, Metrix, for IBM PCs and compatibles, offers quick access to the most com offers quick access to the most common metric-to-U.S. and U.S.-to-metric mon metric-to-U.S. and U.S.-to-metric conversions. The program also allows allows a program also allows a program also allows a program also allows you to search a user-modifiable refertime. And thanks to Financial Systems Associates, you don't have to struggle **with troubling metric conversions if you conversions. The program also allows** 

## There's Sound.

"vroom, vroom"

Sound Man" 16. 6er

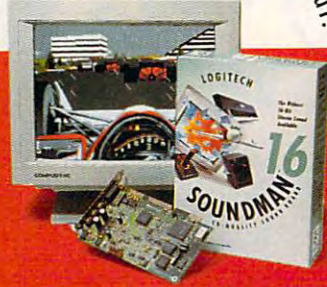

SoundMan16 delivers sound so real, 85% of the time, people can't tell the difference from to 16- bit/44KHz record/playback, Yamaha live sound. That's because it's packed with the OPL-3 stereo synthesis 20 - voice chip, 100%

absolute latest in sound board technology: up Cwww.commodore.ca ence table that contains more than **ence table that contains more than**  <sup>1200</sup> conversion reference items. On **1200 conversion reference items. On**ine help and a pop-up calculator that accepts input from conversion-screen **accepts input from conversion-screen**  results or manual entry are also included. Metrix is available in both DOS and ed. Metrix is available in both DOS and Windows versions. The DOS version runs as either a stand-alone or a TSR program. The suggested retail price is program. The suggested retail price is \$39.95. For more information, contact \$39.95. For more information, contact Financial Systems Associates, <sup>148</sup> Financial Systems Associates, 148 North Washington Street, Delaware, North Washington Street, Delaware, Ohio 43015-1725; (614) 363-2289. Ohio 43015-1725; (614) 363-2289.

#### Down-Home Software **Down-Home Software**

There's no good reason to spend a fortune to get your work done—or to tune to get your work done-or to have some fun.

If you're not a high-tech computer user-and never intend to be-Lifestyle Software Group of St. Augustine, Flori Software Group of SI. Augustine, Florida, offers a number of entertaining and eminently practical "home leisure software" titles for those looking for visually ware" titles for those looking for visually appealing, easy-to-install. easy-to-use, appealing, easy-to-install, easy-to-use, and reasonably priced programsones you'll actually use—for your ones you'll actually use- for your home computer. Most of the software home computer. Most of the software is priced well below \$100, even while is priced well below \$100, even while utilizing advanced graphics and utilizing advanced graphics and sound capabilities. sound capabilities.

LSG's offerings include Photo Fami LSG's offerings include Photo Family Tree, a genealogy-tracking system that, among other capabilities, lets you that, among other capabilities, lets you scan in family and ancestral photos for scan in family and ancestral photos for full-color pictorials of your entire family full-color pictorials of your entire family tree; Visions, an astrology program tree; Visions, an astrology program that generates complete astrological da that generates complete astrological data, including your daily horoscopes ta, including your daily horoscopes and behavioral patterns; Hooked on Lot and behavioral patterns; Hooked on Lottery, a program for lottery players that uses data from past winners to apply uses data from past winners to apply the principles of probability to your num the principles of probability to your number-choosing tactics; and Micro ber-choosing tactics; and Micro Bridge Companion, a collection of simulations and tools, including more ulations and tools , including more than billion card deals, that help than 2 billion card deals, that help bridge lovers sharpen their strategies **bridge lovers sharpen their strategies** 

and playing skills. One of LSG's new and playing skills. One of LSG's newest titles is Micro Kitchen Companion System. "Designed by cooks, for System. " Designed by cooks, for cooks," it is "the ultimate library man cooks," it is "the ultimate library management and menu-planning tool." It al agement and menu-planning tool." It also computes nutritional analysis for com **so computes nutritional analysis for com**plete meals and is compatible with plete meals and is compatible with LSG's new electronic series of Betty LSG's new electronic series of Betty Crocker cookbooks. Crocker cookbooks. est titles is Micro Kitchen Companion

If you would like to get additional in If you would like to get additional information, contact Lifestyle Software formation, contact Lifestyle Software Group. 63 Orange Street, St. August St. August St. August St. August St. August St. August St. August St. August St. August St. August St. August St. August St. August St. August St. August St. August St. August St. August tine, Florida 32084; (800) 289-1157, tine, Florida 32084 ; (800) 289-1157, (904) 825-0223 (fax). (904) 825-0223 (fax). Group, 63 Orange Street, St. Augus-

Companies or public relations firms **Companies or public relations firms**  with items of interest suitable for with items of interest suitable for "News & Notes" should send information along with a color slide or color transparency to News & Notes, Attn: Jill Champion, COMPUTE, <sup>324</sup> West Jill Champion, COMPUTE, 324 West Wendover Avenue, Suite 200, Greens Wendover Avenue, Suite 200, Greensboro, North Carolina 27408. boro, North Carolina 27408. 0

...And There's SoundMan.

Sound Blaster'"and Ad Lib compatibility, and more, in Windows "and DOS. From Logitech, the SoundMan brings you the highest CD-quality sound peripherals leader. At your dealer, or call available, for all your games and applications.

1-800-231-7717. IM @ trademares belong to their respective

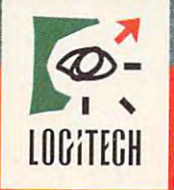

The Senseware" Company C WWW.recersManumer.ca

## **FEEDBACK**

#### **Missing**

Something seems to be miss-Something seems to be missed to be missed to  $\cdots$  in the bottom of pages of pages  $\cdots$  bottom of pages  $\cdots$ <sup>100</sup> and <sup>102</sup> in the January 100 and 102 in the January PASADENA, TX ing from the bottom of pages 1993 issue of COMPUTE. **STEVE SLOAN** 

Right you are. The material Right you are. The material was lost as results as results as results as results as results as results as results as results as results as lem we had transferring our **lem we had transferring our**  files to our typesetter. We re files to our typesetter. We regret the deletion and appreci gret the deletion and appreciate your bringing it to our at ate your bringing it to our attention. Here is the material **tention. Here is the material**  missing from the bottom of missing from the bottom of page 100. was lost as a result of a probpage 100.

under business, which has been as a signal leaving no trace, selling from the pocket of getting busted, prints you can live you can live you can live you can live you can live you can live you can live you can live with a running by the contract of the contract of the contract of the contract of the contract of the contract of the contract of the contract of the contract of the contract of the contract of the contract of the contract calendar, and batches **calendar, and batches Unfinished business, leaving no trace, selling from the pocket, geHing busted, printouts you can live with, running by the within batches** 

One example is Apple, which One example is Apple, which is using a superset of the PC-MCIA standard in its upcom MCIA standard in its upcoming Newton. That means you'll ing Newton. That means you'll be able to buy, for example, any PCMCIA modem card for any PCMCIA modem card for the Newton, yet Apple will be a strong to the Newton, yet Apple will be a strong will be a strong will be a strong will be a strong will be a strong will be a strong will be a strong will be a strong will be a strong will have the choice of offering have the choice of offering a higher-speed communications **higher-speed communications**  link for AppleTalk connection. link for AppleTalk connection. be able to buy, for example, the Newton, yet Apple will

And here is the material miss **And here is the material miss**ing from the bottom of page ing from the bottom of page 102.

values are a very set of the state of the state of the state state and a result of the state of the state of t for 64-bit processors when for 64-bit processors when they arrive on the desktop, they arrive on the desktop, but Apple is a second control on the property of the second control of the second control of the second control of the second control of the second control of the second control of the second control of the second control superfast bus called Quick-a superfast bus called Quick-Ring, which provides data Ring , which provides data speeds that leave even the speeds that leave even the VL-Bus architecture is ready but Apple is also working on 64-bit VL-Bus in the dust.

#### **Clean Siole**

understand that when you de I understand that when you delete things from your hard lete things from your hard disk, the files remain on the **disk, the files remain on the**  disk, legible to any order who are all the control of the control of the control of the control of the control of the control of the control of the control of the control of the control of the control of the control of the vidual sectors on the disk. How can I keep my deleted  $f: \mathbb{R}^n \to \mathbb{R}^n$  . The secretary secretary secretary secretary secretary secretary secretary secretary secretary secretary secretary secretary secretary secretary secretary secretary secretary secretary secretary se disk, legible to anyone who knows how to look at the individual sectors on the disk. files secret? **NAME WITHHELD** 

**CINCINNATI, OH** CINCINNATION COMPANY OF THE CITY OF THE CITY OF THE CITY OF THE CITY OF THE CITY OF THE CITY OF THE CITY OF THE CITY OF THE CITY OF THE CITY OF THE CITY OF THE CITY OF THE CITY OF THE CITY OF THE CITY OF THE CITY OF THE CI

PC Tools' optimizer, Com PC Tools ' optimizer, Compress, has the option of clear press, has the option of clearing a disk—that is, overwriting every unused sector on the *every unused sector on the*  disk. Also, in our September disk. Also, in our September

1992 issue, we listed a prowill delete a file and wipe its bytes out as well. Here's a BAby the control of the second control of the second control of the second control of the second control of the s SIC program, called Filler, SIC program, called Filler, occupied section and your community of your community of your community of your community of your community of your community of your community of your community of your community of your community of your community of you for snoops to find. gram in "Tips & Tools" that **that writes nonsense to all un**occupied sectors of your hard disk, leaving little behind

for some to find the state of the sound of the sound of the sound of the sound of the sound of the sound of the sound of the sound of the sound of the sound of the sound of the sound of the sound of the sound of the sound

CHR\${255) CHR\$(255)  $Is = 29: IsS = "bytes in each"$ Is 29: Is 29: It 29: It 29: It 29: It 29: It 29: It 29: It 29: It 29: It 29: It 29: It 29: It 29: It 29: It 29: It 29: It 29: It 29: It 29: It 29: It 29: It 29: It 29: It 29: It 29: It 29: It 29: It 29: It 29: It 29: It 29 GOSUB getemptyspace GOSUB getemptvspace GOSUB create GOSUB create SHELL " cd \"  $SHELL$  "md " + homedirectory\$ SHELL "cd  $"$  + homedirectory\$  $S_{\rm eff}$  . Shell is the set of the set of the set of the set of the set of the set of the set of the set of the set of the set of the set of the set of the set of the set of the set of the set of the set of the set of the fillers <sup>=</sup> "This sentence is lilierS = "This senlence is approximately sixty-four approximalelv sixly-Iour characters in length in length and control in length and control in the control in the control in the control in the control in the control in the control in the control in the control in the control in the control in the  $Is = 23: Is$ \$ = "bytes available" GOSUB getemptyspace GOSUB gelemplyspace  $c = a - b * 262144$ PRINT " This program will IF **b** THEN PRINT **b**; "files of If The Prince of Printers of the printers of the second state of the second state of the second state of the s 262 **by the contract of the contract of the contract of the contract of the contract of the contract of the contract of the contract of the contract of the contract of the contract of the contract of the contract of the co** PRINT " 1 file of about"; c + d; "bytes" **"bytes"**  PRINT '' to fill your disk." original filenames in the second control of the second control of the second control of the second control of the second control of the second control of the second control of the second control of the second control of th OPEN originalfileS FOR OPEN originallile\$ FOR OUTPUT AS #1  $FOR$  i = 0 TO 4095 PRINT #1, filler\$ GOSUB create GOSUB creale LOCATE 6, 1: PRINT i, LOCATE 6, 1: PRINT i, SHELL "copy " + originalfile\$ + DEFLNG A-Z RANDOMIZE TIMER FOR  $i = 0$  TO 12  $filename$ = filename$ +$ NEXT  $MID$(filename$, 9, 1) = "."$ **allocation unit"**   $d = a$  $homedirectory$ S = filenameS **characters in length"**  on disk"  $b = INT(a / 262144)$ CLS **create "**  262144 bytes and" IF b THEN GOSUB creale  $originalfile$ \$ = filename\$ OUTPUT AS #1 **NEXT** CLOSE 1  $FOR i = 2 TOR h$ **filenameS**  " **" <sup>+</sup>filenameS** 

filenames

END IF

NEXT

ls = 23: ls\$ = "bytes available Gospoda getemptys and get a construction of the construction of the construction of the construction of the construction of the construction of the construction of the construction of the construction of the construction o OPEN filenames FOR OUTPUT  $FOR i = 1 TOR + d$ PRINT #1, "a"; PRINT #1, "a"; SHELL "cd \" SHELL "del " + homedirectory\$ 'Y +chr (255) + " +chr (255) + " +chr (255) + " +chr (255) + " +chr (255) + " +chr (255) + " +chr (255) + " +chr (255) + " +chr (255) + " +chr (255) + " +chr (255) + " +chr (255) + " +chr (255) + " +chr (255) + " +chr (255 SHELL "rd " + homedirectory\$ ASC(MID\$(filename\$,  $\sim$ letterval = letterval + 1 MIDS(filename\$, letter, 1) MIDS(lilename\$, letter, 1) = CHRS(letterval) CHRSlletterval) IF letterval <sup>90</sup> THEN IF letterval > 90 THEN MIDS(filename\$, letter, 1) MIOS(lilename\$, letter, 1) = CHRS(letterval) CHRS(letterval) IF letter =  $0$  THEN END END IF getemptyspace: OPEN FILENCE PLAN files FOR INPUT IN THE RESIDENCE OF THE RESIDENCE OF THE RESIDENCE OF THE RESIDENCE OF THE RESIDENCE OF THE RESIDENCE OF THE RESIDENCE OF THE RESIDENCE OF THE RESIDENCE OF THE RESIDENCE OF THE RESIDENCE O WHILE RIGHT\$ $(a\$ , ls) <> ls\$  $\mathbb{R}$  , as a statement of the state of the state  $\mathbb{R}$  , is a statement of the state of the state of the state of the state of the state of the state of the state of the state of the state of the state of the state LINE INPUT #1, a\$ LINE INPUT #1, as  $a = VAL(a$): a$ = ""$ SHELL "del " + filename\$ CLOSE **on disk"**  GOSUB getemptyspace  $c = a$ **GOSUB** create OPEN filenameS FOR OUTPUT AS #1 **NEXT** CLOSE  $+$  ''\" + chr\$(255) + "\* \*" **END create:**   $letter = 12$ **create1** : letterval = letter,1)) IF letterval = 255 THEN  $letterval = 65$ ELSE END IF  $letterval = 65$  $letter = letter - 1 + (letter = 9)$ GOTO create1 RETURN getemptyspace: **GOSUB** create  $S$ HFLL "chkdsk >" + filenameS OPEN filename\$ FOR INPUT AS #1 **WEND** CLOSE **RETURN** 

Of course. Filler may miss a set of the course. Filler may miss a set of the course. Filler may miss a set of the few bytes here, and there, so the state of the state state in the state of the state state and the state of the don't count on complete pro don 't count on complete protection. For example, one of the control of the control of the control of the control of the control of the control of the control of the control of the control of the control of the control of the control of the control o the first things it does is cre the first things it does is create a subdirectory. If the subdirectory is a contractory in the contractory is a contractory of the contractory is a contractory of the contractory in the contractory of the contractory is a contractory of the contractory in the contractory of the cont **Of course, Filler may miss <sup>a</sup>** few bytes here and there, so tection. For example, one of directory isn't very large,

## You get so much out of its south of its south of its south out of its south of its south out of its south out of its south out of its south out of its south out of its south out of its south out of its south out of its sou because we put so much into it. The country of the country of the country of the country of the country of the country of the country of the country of the country of the country of the country of the country of the countr

Falcon 3.0 **Awards** of Distinction

Computer Gaming World **Computer Gaming World**  ofthe Year <sup>1992</sup> *of tbe Year 1992 Simlliation* 

Best Film Simulation Simulation Simulation of'92 **PC Games**  *Best Pligbt Simlliation of '92* 

PC Magazine **PC Magazine**  "A Best Product "of1992 '~ *Besl Prodllcl"of 1992* 

> MultiMedia World **MultiMedia World**  Readers Choice *Readers Choice*  Award <sup>1992</sup> *Award 1992*

Consumer Electronics **Consumer Electronics**  Show Innovations **Show Innovations**  Award <sup>1992</sup> **Award 1992** 

> CompuServe **7 CompuServe WI/bur Awards**

could tell you about could teU you about superb graphics we put superb graphics we put to Falcon<sup>®</sup> 3.0. And the credibly real F-16 feel. id the sensational scope the sensational scope at delivers everything delivers everything )m Instant Action arcade lnslant Action arcade citement to plotting your to plotting vn Red Flag training missions engaging in different in a different mpaign every time you play, every time you play. it we couldn't say it half as couldn't say it half as ;11 as the critics have said as the critics have said Look at the high marks Look at the high marks ey've given Falcon 3-0. given Falcon 3.0.

'be visuals during flight are vesome." JIM DOUGLAS, ACE

f you aren't in the armed wces-and maybe even *rvt',;es·-all'd maybe even*  you are-tbis is as dose *are-Ihis is as close*  you can come to flying *you can come* <sup>10</sup>*flying*  Falcon." !? **Falcon,"**  TER OLAFSON. COMPUTE **TER OLAFSON, COMPUTE** 

7he graphics are stunning, *"'be grapbics are Sluntlillg,*   $esound$  is incredible and *e* game play is a rush." MPUTER ENTERTAINMENT **1110 ETHEL, VIDEO GAMES & iMPUTER ENTERTAINMENT** 

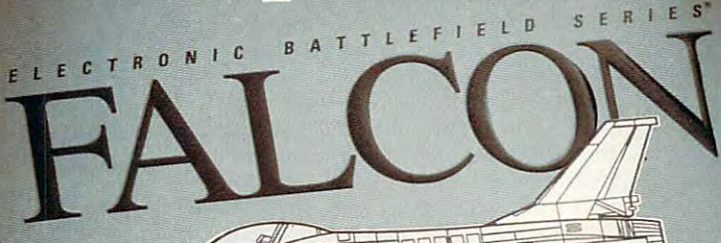

Spectrum HoloByte®

2 - PLAYER

MODEM

For Visa/MasterCard orders call **For Visa/MasterCard orders call**  24 hours a day, 7 days a week: -5-GAME {Orders Only). **1-800-695-GAME (Orders Only).**  For technical questions and availability call: 0-522-1164- (M-F: 9am-5pm PST) **1·511).522·1164 (M-F: 9am-5pm PST)** 

INCLUDES

Available for IBM/compatibles **Available for IBM/compatibles** 

The latest Fat.org 10 and 2011

LOOK FOR

"Be excited. Falcon 3-0 *"Be exciled. Palcoll3.0*  makes other efforts in this *makes olber efforls ill Ibis*  genre seem like test runs *genre seem like lest rons*  for the real thing." *Jor Ibe reallbing."*  **STRATEGY PLUS EDITORS** 

The most complete and *"Tbe mosl complele and*  accurate jet fighter *accurate jel figbler*  simulation to be found *siml/Iolion* 10 *be JO/md*  this side of security *Ibis side oJ a securily*  clearance. Period." RICHARD SHEFFIELD, **RICHARD SHEFFIELD.**  COMPUTE **COMPUTE** 

"The most appealing *"Tbe mosl appealillg*  aspect is the realism. *aspect is Ibe realism.*  This is as true to life as *This is as lrue* 10 *life as*  I've seen on computer." *I've seen on a computer."*  COMPUTER GAME REVIEW EDITORS **COMPUTER GAME REVIEW EOIlORS** 

VERSION

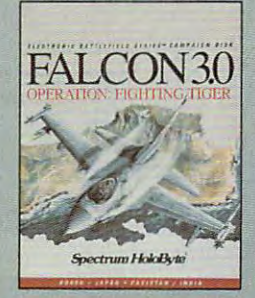

Now Falcon 3-0 Now Falcon 3.0 takes you places you've **takes you places you've**  never flown before. **never flown before.**  Operation: Fighting Tiger™ **Operation: Fighting TigerlV**  takes you on action-packed **takes you on action-packed**  missions in three new Asian **missions in three new Asian**  campaigns. Fly your F-16 to Korea, **campaigns. Fly your F-16to Korea,**  to the Pakistan/India border, **to the Pakislanflndla border,**  to Japan and the disputed Kurile **to Japan and the disputed Kurile**  Islands, where you can also fly the **Islands, where you can also fly the**  advanced FSX, Japan's newly modified F-16. **advanced FSX , Japan's newly modified F-16.**  Operation: Fighting Tiger requires Falcon 3.0 **Operation: Fighting Tiger requires FaJcon 3.0** 

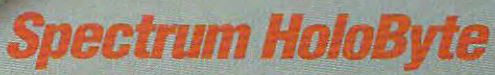

Spectrum HoloByte, Inc. <sup>2490</sup> Mariner Square Loop. Alameda, CA <sup>94501</sup> **Spectrum HoloByie. Inc. 2490 Mariner Square loop, Alameda, CA 94501**  Operation: Fighting (19-4 W) Prop 30 are transported in the post-and clear unit on Bye

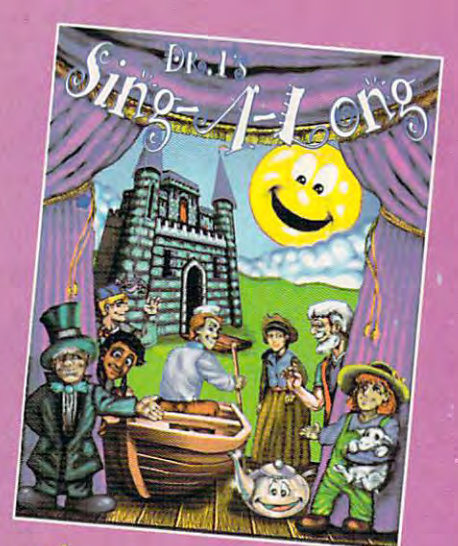

## USIC Alic aftimations

ma k area childrei

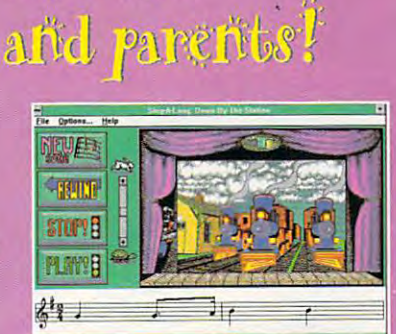

#### Dr.T's Sing-A-Long

the sta-

 $\mathbf{b}$ 

 $\nu$  combines  $\nu$ children's songs, and the children's songs, and the children's songs, and animation of the children's songs, a and musical notation. Each wonderful song and musical song and musical song and musical song and musical song has its own characters and animated story.

Parents and educators agree it's way to internal control and the company of the control of the control of the control of the control of the control of the control of the control of the control of the control of the control of the control of the control of

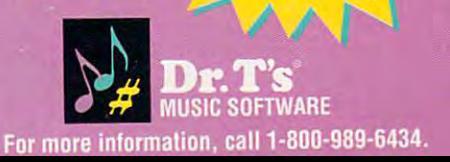

Ages 4 to 10 (Pre K to Grade 4)

## **FEEDBACK**

some bytes might not get overwritten in some bytes might not get overwritten in its sector. Also, many sectors on your its sector. Also, many sectors on your disk will be partially full, leaving traces disk will be partially lull, leaving traces of earlier files unchanged. Filler does 01 earlier files unchanged Filler does nothing about those unused portions of nothing about those unused portions 01 partially filled sectors.

Filler was debugged only under Filler was debugged only under DOS 5.0, and several routines depend DOS 5.0, and several routines depend on specific wording on certain lines in on specific wording on certain lines in your Chkdsk report. To be sure it will your Chkdsk report. To be sure it will work with your version of DOS, run work with your version of DOS, run Chkdsk and make sure the exact text Chkdsk and make sure the exact text "bytes in each allocation unit" and "bytes in each allocation unit" and "bytes available on disk" appear in "bytes available on disk " appear in your Chkdsk report. your Chkdsk report.

naming system limits Filler to hard disks naming system limits Filler to hard disks of under 917,586,121,746,944MB. 01 under 917,586, 121,746,944MB. One other limitation is that the file-

#### Now You C M

'm interested in finding out more about Pocket Sales Sales for the Article Control of the Article your November issue ("Palmtop Strat your November issue ("Palmtop Strategies," page 83). How can I get in touch with CM Software, its publisher? ADDRESS UNKNOWN about Pocket Salesforce, mentioned in LANCE RISSER

Kingdom. Its address is Business Unit 1, Kingdom. Its address is Business Unit 1, <sup>33</sup> Sandford Road, Littlemore, Oxford, 33 Sandford Road, Uttiemore, Oxlord, England 0X4 4XT. To call direct from England OX4 4XT To call direct lrom the United States, dial <sup>011</sup> <sup>44</sup> <sup>865</sup> <sup>748</sup> the United States, dial 011 44 865 748 875. Pocket Salesforce, a contact manager for the Hewlett-Packard 95LX ager lor the Hewlett-Packard 95LX palmtop computer, costs \$99.95 in U.S. currency, plus seven pounds' postage. currency, plus seven pounds' postage. If you call, remember that the time in the II you call, remember that the time in the United Kingdom is five hours ahead of Eastern Time. When it's 8:00 a.m. in Eastern Time. When it's 8:00 a. m. in New York, it's 1:00 p.m. in New York, it's 1:00 p.m. in CM Software is located in the United Littlemore.

#### Caught by the Police

The number you gave for NewOuest in The number you gave for NewQuest in your June issue is wrong. your June issue is wrong. LOS ANGELES, CA DETECTIVE WARREN l.AP.D.

We confess! We gave the wrong number. If you want to contact NewQuest, makers of Ascend, the address is <sup>2550</sup> makers 01 Ascend, the address is 2550 South Decker Lake Boulevard, Salt South Decker Lake Boulevard, Satt Lake City, Utah 84119, and the tele Lake City, Utah 84119, and the telephone number is (800) 877-1814 or phone number is (800) 877-1814 or (801) 975-9992. (80 1) 975-9992.

#### For the Ages For the Ages

Most options for storing computer Most options for storing computer graphics are extremely time limited: graphics are extremely time limited: Paper yellows; ink fades; computer disks lose their magnetism. One of the things preventing serious artists the things preventing serious artists from using computers is the fact that from using computers is the fact that you can't generate archive-quality you can't generate archive-quality

Circle Reader Service Number <sup>375</sup> Circle Reader Service Number 275

#### EDITORIAL

Editor Clifton Karnes Art Director **Managing Editor** David English<br>**Features Editor** Robert Bixby Reviews Editor Mike Hudnall Editor, Gazette Tom Netsel Editor, Amiga Resource Denny Atkin<br>Senior Copy Editor Karen Huffman Copy Editor Margaret Ramsey Editorial Assistant Polly Cillpam

Art Director Robin C Case David English Robert Bixby Mike Hudnall<br>Tom Netsel Denny Atkin **Contributing Editors** Sylvia Graham, Eddie Huffman, **Contributing Editors** Sylvia Graham, Eddie Huffman,

#### Intern Kim Havlena ART

Assistant Art Director Kenneth A. Hardy<br>Designer Katie Murdock Copy Production Manager Terry Cash Assistant Art Director<br>Designer Production Manager

Terry Cash De Potte Traffic Manager Barbara A. Williams PRODUCTION

Manager Troy Tucker Programmers Bruce M, Bowden PROGRAMMING & ONLINE SERVICES

**Programmers** Steve Draper Bradley M. Small ADMINISTRATION

**President, COO** Kathy Keeton<br>Executive Vice President, William Tynan Operations Operations

Operations Manager David Hensley Jr<br> **Office Manager** Sybil Agee Sr. Administrative Assistant Julia Fleming Receptionist LeWanda Fox Administrative Assistant Usa G. Casinger

**Editorial Director** Keith Ferrell<br>**Operations Manager** David Hensley Jr<br>**Office Manager** Sybil Agee

Vice President, Peter T. Johnsmeyer<br>Associate Publisher (212) 496-6100 ADVERTISING

#### ADVERTISING SALES OFFICES

East Coast: Full-Page and Standard Display Acs-Peter T. Johns-<br>meyer. Chris Coelho: COMPUTE Publications International Ltd. 1965 Broadway, New York, NY 10023; (212) 496-6100. South-<br>east--Harriet Rogers, 503 A St., SE, Washington, D.C. 20003;<br>(202) 546-5926. Florida--J. M. Remer Associates, 3300 NE<br>192nd St., Suite 192. Aventura, FL 33180; (305 er Dr., Suite 508, Chicago, IL 60601; (312) 819-0900. (312) 819-0813 (FAX). Northwest—Jerry Thompson, Jules E. Thompson<br>Co., 1290 Howard Ave., Suite 303, Burlingame, CA 94010; (415) 348-8222, Lucille Dennis, (707) 451-8209. Southwest-lan Ling-<br>wood, 6728 Eton Ave., Canoga Park, CA 91303; (818) 992-<br>4777. Product Mart Ads-Lucille Dennis, Jules E. Thompson<br>Co., 1290 Howard Ave., Suite 303, Burlingame, C don W14, England; 011-441-602-3298. Japan—Intergroup Com-<br>munications, Ltd.; Jiro Semba, President; 3F Tiger Bldg. 5-22 Shi-<br>ba-koen, 3-Chome, Minato ku, Tokyo 105, Japan; 03-434-<br>2607, Classified Ads—Maria Manaseri, 1 Woo NY 11743: (TEL/FAX) (516) 757-9562 NY I 17d3; (TEUFAX)(SI6) 157·9562 1965 Broadway, New York, NY 10023; (212) 496-6100. South-<br>east—Harriet Rogers, 503 A St., S.E., Washington, D.C. 20003;<br>(202) 546-5926. Florida—J. M. Remer Associates, 3300 NE<br>192nd St., Suite 192. Aventura, FL 33180; (305 348-8222. Lucille Dennis, (707) 451-8209. Southwest—lan Ling-<br>wood, 6728 Eton Ave., Canoga Park, CA 91303; (818) 992-<br>4777. Product Mart Ads—Lucille Dennis, Jules E. Thompson<br>Co., 1290 Howard Ave., Suite 303, Burlingame, C 451-8209, U.K.& Europe –Beverly Wardale, 14 Lisgar Terr., Lon-<br>don W14, England; 011-441-602-3298, Japan—Intergroup Com-<br>munications, Ltd.; Jiro Semba, President; 3F Tiger Bldg, 5-22 Shi-<br>ba-koen, 3-Chome, Minato ku, Tokyo

#### THE CORPORATION THE CORPORATION

Kathy Keeton (vice-chairman)<br>David J. Myerson (president and CEO) William F. Marlieb (president, marketing, sales and circulation)<br>Patrick J. Gavin (senior vice president and CFO) Anthony J. Guccione (secretary and treasurer) Jeri Winston (executive vice president, corporate services)<br>Hal Halpner (vice president, director of manufacturing) Bob Guccione (chairman and CEO)<br>
Kathy Keeton (vice-chairman)<br>
David J. Myerson (president and CEO)

William Tynan (vice president, technology and information<br>services)

#### ADVERTISING AND MARKETING

Wardale; VP/Dir., Group Advertising Sales: Nancy Kestenbaum;<br>Sr. VP/Southern and Midwest Advertising Dir.; Peter Goldsmith,<br>Offices: New York: 1965 Broadway, New York, NY 10023-5965,<br>Tel. (212) 496-6100, Telex 237128. Midw Lisgar Terrace, London W14, England, Tel. 01-828-3336. Japan:<br>Intergroup Jiro Semba, Telex J25469IGLTYO, Fax 434-5970. Ko-<br>rea: Kaya Advtsng., Inc., Rm. 402 Kunshin Annex B/D 251-1.<br>Dohwa Dong, Mapo-Ku, Seoul, Korea (121), ex K32144Kayaad ex K32144Kayaad Sr. VP/Corp. Dir., New Business Development: Beverly<br>Wardale; VP/Dir., Group Advertising Sales: Nancy Kestenbaum;<br>Sr. VP/Southern and Midwest Advertising Dir.; Peter Goldsmith.<br>Offices: New York: 1965 Broadway, New York, N oga Park, CA 91303, Tel. (818) 992-4777. UK and Europe: 14<br>Lisgar Terrace, London W14, England, Tel. 01-828-3336 Japan:<br>Intergroup Jiro Semba, Telex J25469(GLTYO, Fax 434-5970. Ko-<br>rea: Kaya Advisng., Inc., Rm. 402. Kunshi

#### **ADMINISTRATION**

ston, EVP/Graphics Director: Frank Devino; EVP/Circulation:<br>James B. Martise; VP Director Sales Promotions: Beverly Grei-<br>per: Dir. Newsstand Circulation: Paul Rolnick; Dir., Newsstand genthaler; VP Director of Research: Robert Rattner; Advertising<br>Production Director: Charlene Smith; Advertising Production Traf-<br>fic Mgr.; Pam Rizk; Traffic Dir.; William Harbutt; Dir., Budget and Finance Tom Maley. Production Mgr. Tom Slrison. Assl. Produc-licn Mgr. Nancy Rice. Mgr, International Div: George Roias, Exec. Asst. to Bob Guccione Diane O'Connsll, Special Asst to Bob Guccione: Jane Homlish. Sr. VP, CFO: Patrick J. Gavin; EVP/Corporate Services: Jeri Win-<br>ston; EVP/Graphics Director: Frank Devino; EVP/Circulation:<br>James B. Martise; VP Director Sales Promotions: Beverly Grei-<br>per: Dir. Newsstand Circulation; Pa Operations: Joe Gallo; Dir. Subscription Circulation: Diane Morgenthaler; VP Director of Research: Robert Rattner; Advertising<br>Production Director: Charlene Smith; Advertising Production Traffic<br>Production Director: Charle Finance: Tom Maley; Production Mgr.: Tom Stinson. Asst. Production Mgr.: Nancy Rice; Mgr., International Div.: George Rojas;<br>Exec. Asst. to Bob Gucclone: Diane O'Connell; Special Asst. to<br>Bob Guccione: Jane Homlish.

graphics with computer with computer and computer with computer with computer and computer with computer. The computer with computer with computer with computer with computer with computer with computer with computer with NEW ORLEANS, LA graphics with a computer. **LLOYD BORG** 

Kodak sent us press release stating the sent us press release stating to the sent us press release stating to the that Joni Carter—a very serious comput that Joni Carter-a very serious computsuggested to us that Kodak must suggested to us that Kodak must be used to use the use of the use of the use of the use of the use of the use of the use of the use of the use of the use of the use of the use of the use of the use of the use of the use of have a printer capable of producing arthe company. A Kodak spokesperson confirmed that the Kodak XL 7700 printconfirmed that the Kodak XL 7700 prints to the Kodak XL 7700 prints to the Kodak XL 7700 prints to the Kodak X er provides archive-quality printouts. er provides archive-quality printouts. The XL 7700 Is used by some hospitals in the XL 7700 IS USED by some hospitals in the USD of the Second Burnet to preserve archived medical records. The printer uses 8V2- 11-inch or 11-inch or 11-inch or 11-inch or 11-inch or 11-inch or 11-inch or 11-inch or 1 11-inch paper that's similar to pho about as permanent as a photograph. The cost? You'll have to sell a few of your etchings to earn the \$18,000 list your etchings to earn the \$1B,OOO list price. But check with your dealer; you dealer; you dealer; you dealer; your dealer; your dealer; your dealer; might be able to get it for less. If you might be able to get it for less. If you have a structure about the XL 7700 million about the XL 7000 million and XL 7700 million about the XL 77000 million and XL 77000 million and (or the smaller-format SV6500), call (or the smaller-format SV6500), call Kodak at (800) 445-6235 or (716) 726- Kodak at (BOO) 445-6235 or (716) 726- Kodak sent us a press release stating er artist-uses a Kodak printer. That chive-quality printouts, so we called The XL 7700 is used by some hospitals **to preserve archived medical records.**  The printer uses  $8\frac{1}{2} \times 11$ -inch or 11*x* 11-inch paper that's similar to photographic paper, so its printout is price. But check with your dealer; you have any questions about the XL 7700 6749.

#### Once in the Morning and Morning and Morning and Morning and Morning and Morning and Morning and Morning and Mor **Once in the Morning**

I have a lot of programs in my AUTOEX-EC.BAI that I want to run only once a day, not every time I boot up my computer. Is there a way to run them the first time I start up and not again until the next day of the next day of the next day. BARRY BROWN **CINCINNATI ,OH**  the next day? **BARRY BROWN** 

Sure. Here, Here's BASIC program you can be a set of the first program of the set of the set of the set of the run. It's called 1DAY.BAS, and it's writ run. It's called 1DAYBAS, and it's written in GW-BASIC. To run it from your ten in GW-BASIC. To run it from your AUTOEXEC.BAT, use the following AUTOEXEC.BAT, use the following Sure. Here's a BASIC program you can line.

#### gwbasic Iday.bas gwbasic 1day.bas

Take the list of programs you want to Take the list of programs you want to run only only and and place it is in file called 1DAY.BAT. Each time you file called 1DAYBAT Each time you boot up, the BASIC program will boot up, the BASIC program will what the date was the last time what the date was the last time 1DAY.BAT was run. If the date is the same as today's date, the program same as today 's date, the program won't run. If it's different, indicating won 't run. *11* it's different, indicating that the file hasn't run today (or if that the file hasn 't run today (or if there's no TIMER.FIL, indicating that this is the first time 1DAY.BAS has this is the first time 10AYBAS has been run), 1DAY.BAT will run, and TIM-been run), 1DAYBAT will run, and TlM-ER.FIL will be updated. run only once a day and place it in <sup>a</sup> check a file called TlMER.FIL to see

<sup>20</sup> OPEN "timer.fil" FOR INPUT 20 OPEN " timer.fil" FOR INPUT . . . . . . . 3D LINE INPUT #1, A\$ 30 LINE INPUT #1, AS  $-1$ <sup>50</sup> IF A\$ DATES THEN SYSTEM 50 IF AS = OATES THEN SYSTEM <sup>60</sup> GOSUB <sup>120</sup> 60 GOSUB 120 <sup>70</sup> SHELL "1day.bat" 70 SHELL "1day.bat" 10 ON ERROR GOTO 90 AS #1 40 CLOSE

90 CLOSE 100 GOSUB 130 110 RESUME 70 120 SHELL "del timer.fil" 130 OPEN "timer.fil" FOR OUTPUT 140 PRINT #1, DATE\$ 150 CLOSE 160 RETURN 80 SYSTEM AS #1

#### **Batch Shell**

If a batch file is executed from within a batch file, the commands after calling the batch file aren't executed. Is there a way around that problem? way around the problem? The problem? The problem? The problem? The problem? The problem? The problem? The problem? The problem? The problem? The problem? The problem? The problem? The problem? The problem? The problem? The LONDON, ON **STEPHEN LAI** 

Yes. If you're using <sup>a</sup> version of DOS Yes. *11* you're using a version of DOS lower than version 3.3, simply precede lower than version 3.3, simply precede the batch file call with Command /c. If you're using version 3.3 or higher, use you're using version 3.3 or higher, use Call. Here's a simple example. Say want to call another batch file which we will call ANOTHER.BAT. In DOS 3.3 or higher, use the structure: the structure: the structure: the structure: the structure: the structure: the s the batch file call with Command /c. If that in the middle of a batch file, you or higher, use this structure:

echo for DOS 3.3 or higher, the DOS 3.3 or higher, the DOS 3.3 or higher, the DOS 3.3 or higher, the DOS 3.3 or exhibit the batch file will proceed echo to these lines when another echo to these lines when another echo has completed operation. echo This is a batch file echo for DOS 3.3 or higher. **call another**  echo The batch file will proceed echo has completed operation.

In DOS versions lower than 3.3 use In DOS versions lower than 3.3 use this structure:

echo for versions of DOS lower **echo for versions of DOS lower**  echo than 3.3. echo than 3.3. communication of the communication of the communication of the communication of the communication of the communication of the communication of the communication of the communication of the communication of the communicatio echo The batch file will proceed echo The batch file will proceed echo has completed operations of the complete operation of the complete operation of the complete operation. In echo This is a batch file command /c another echo to these lines when another echo has completed operation.

The Call and Command / commands / commands / commands / commands / commands / commands / commands / commands / start up another instance of the com **start up another instance of the com**mand interpreter, using 40K-50K of avail mand interpreter, using 40K- 50K of available RAM (depending on your DOS ver able RAM (depending on your DOS version), so you shouldn't nest your batch sion), so you shouldn't nest your batch files too deeply. When the called batch files too deeply. When the called batch file ends, the command interpreter run file ends, the command interpreter running it is removed from memory. **ning** *it* **is removed from memory.**  The Call and Command /c commands

Do you have a question about hardware or software? Or have you discov **ware or software? Or have you discov**ered something that could help other ered something that could help other PC users? If so, we want to hear from PC users? If so, we want to hear from you. Write to COMPUTE's Feedback, <sup>324</sup> West Wendover Avenue, Suite 324 West Wendover Avenue, Suite 200, Greensboro, North Carolina 200, Greensboro, North Carolina 27408. We regret that we cannot pro 27408. We regret that we cannot provide personal replies to technical ques vide personal replies to technical questions. Letters submitted to "Feedback" tions. Letters submitted to "Feedback " become the property of General Media become the property of General Media International. International. 0

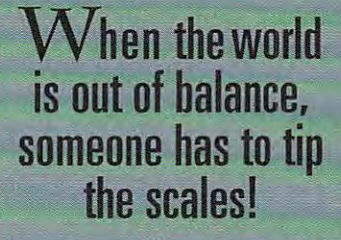

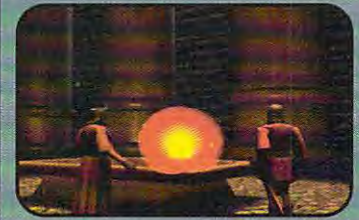

magical scroll reveals fhat the source of interesting the deadly magic magic magic magic magic magic magic magic magic magic magic magic magic on the Serpent Isie.

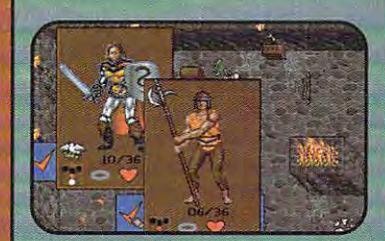

I rom a full-length view, you Multiple and are also and are also are also are also are also are also associated and are also are also are also are and other Items you are completely the complete the complete the complete the complete  $\mathcal{L}_\mathcal{A}$ journey through the Twin Pillars of Fire.

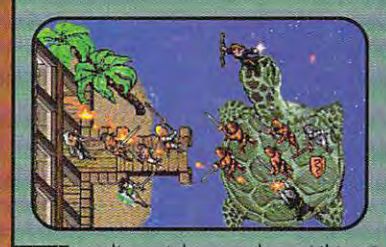

lory and the picks up the control of the control of the control of the control of the control of the control of Game features new ferrain and **Game features new terrain and**  magic, and an unexplored region **magic, and on unexplored region T** toryline picks up where *Ultima*"<br>2 *VII The Black Gate*" ended. **of Britannia.** 

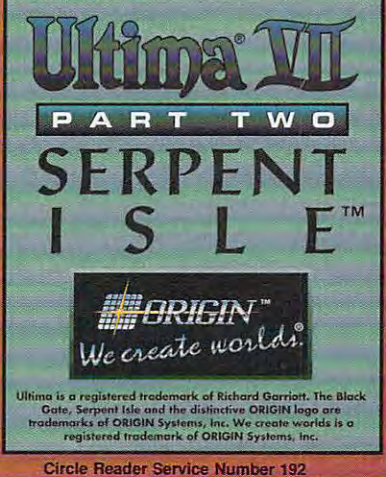

nyone who's worked ———————————————————————————————— knows that there's always more than one way to com plete any task. What's easi est may not always be best. What's most intuitive may where we want to see the state may be a state of the state may be a state of the state of the state of the state of not be the fastest.

Windows are all well-documented products, but it's no easy task ferreting out the high-octane power nuggets in those hundreds of pages of dense text. And each program includes many undocumented features.

To give you and the start of the start of the start of the start of the start of the start of the start of the we've asked our experts for their best tips for Windows itself and also for two popuitself and also for two popu lar Windows applications, Excel and Word.

So, go directly to your computer, fire up Windows. and take the second take the second control of the second control of the second control of the second control o test drive.

#### **WINDOWS TIPS**

1. Bypass Task Manager and zoom between Windows and DOS programs

You can use the Task Manager or press Alt-Esc to move between Windows and DOS applications, but and DOS applications, but the control of the property of the control of the control of the control of the control of both methods can be slow.

#### Tab.

1. Run any DOS applica tion. (If you do not have one one one of the second control to the second control to the second control to the handy, run Dos Prompt and Prompt and Prompt and Prompt and Prompt and Prompt and Prompt and Prompt and Prompt from the Main group.)

2. With the DOS application full screen, press Alt-Tab to cycle forward through all the applications on your deskapplications on your design control of the state of the state control of the state of the state of the state o top. You'll see the name of the application on a band at the application on band at the top of your screen.<br>3. Press Alt-Shift-Tab to

cycle backward through your applications.

2. Replace Program Manager with another shell

Program Manager is Program Manager is Windows' default shell, but you might prefer to use different shell, one that takes less memory, for

#### Change the shell= line in **SYSTEM.INI.**

1. Run SysEdit and select your SYSTEM.INI file. 2. Find the line that savs

shell=progman.exe.

3. Change the line to shell=winfile.exe.

4. Experiment with other programs. The MS-DOS Executive (MSDOS.EXE), for example, makes an excellent shell.

#### 3. Load programs rather than run them

When you double-click on an icon or filename or run program with Program Manager's File  $or$ Manager's File, Run com mand, the application runs of the application runs of the application runs of the application runs of the application runs of the application runs of the application runs of the application runs of the application runs of

#### an inconvenience.

#### Load programs you want Load programs you want to run minimized.

icon in Program Manager or any filename in File Manager you want to run minimized.

#### 4. Create macro to view or

With File Manager, there are two ways you can view files easily: You can associate the file's extension with Notepad (or another textediting program) and dou ble-click on the file, or you can drag the file to a Notepad icon (in Windows 3.1). The first method only works if the file is associat-<br>ed, and the second method requires that Notepad be minimized on your desktop.

Use a Recorder macro to<br>load the file at the cursor in File Manager (or MS-

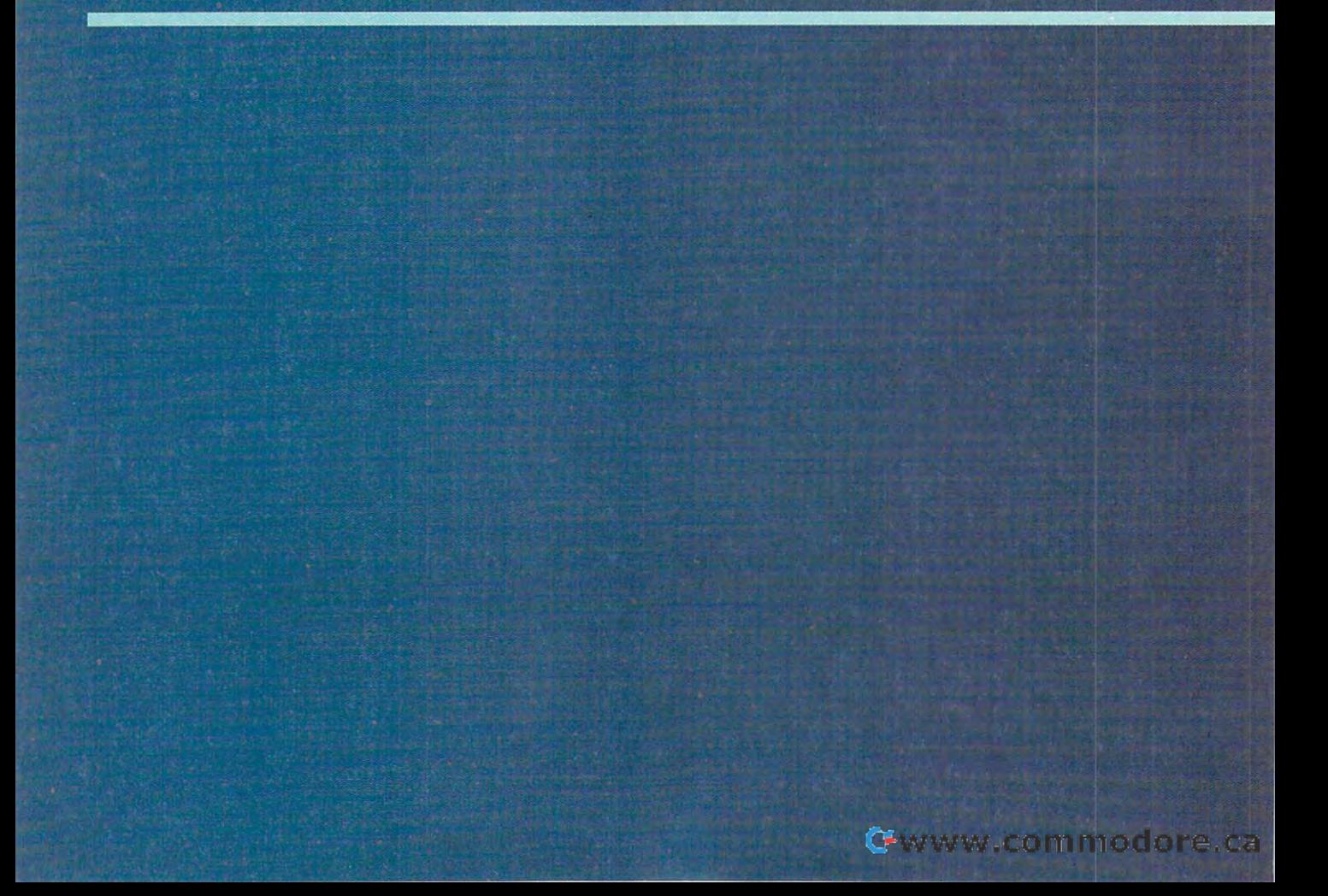

#### DOS Executive) into<br>Notepad. No. 2006. In the first party of the contract of

1. In File Manager or MS-<br>DOS Executive, select a file to load into Notepad. to load into a series of the series of the series of the series of the series of the series of the series of the series of the series of the series of the series of the series of the series of the series of the series of t

2. Open Recorder, configure the program to ignore<br>mouse movement choose a name for your macro, and name for your macro, and start recording. start recording.

3. In File Manager, press Alt-In File Manager, press Alt-In File Manager, press Alt-In File Manager, press Alt F, P, and Ctrl-Insert to copy<br>the selected filename to the Clipboard. Press Tab, Tab,

Enter to exit the dialog box.  $\mathcal{A}$  . Press Alt-F, and type Alt-F, and type Alt-F, and type  $\mathcal{A}$  . The set of  $\mathcal{A}$ box followed by a space.

5. Press Shift-Insert to paste

7. Stop Recording the macro, and assign the macro a keypress such as<br>Ctrl-Alt-N

#### 5. View Recorder macro key strokes

After vou create a Recorder

macro, it's often essential to review its keystrokes to see if it does what you want it to. Use Recorder's secret view-

1. Run Recorder and select the macro you want to view. 2. Hold down the Shift key 2. Hold down the Shift key (either with a mouse or the keyboard).

3. Your macro's keypresses will appear in a list box.

Reading this keystroke list can be tricky. You'll see two entries for each keypress one for when the key was pressed and one for when the key was released. For example, if you present the second control to the second control to the second control to the second control to the second control to the second control to the second control to the second control to the second control to key, you'll see Key Down, and Key Up, a. Shift, Alt, and Ctrl keys also have up and down states, so a key combination with one of these will have four entries in the list. For example. Shift-A will look like this:

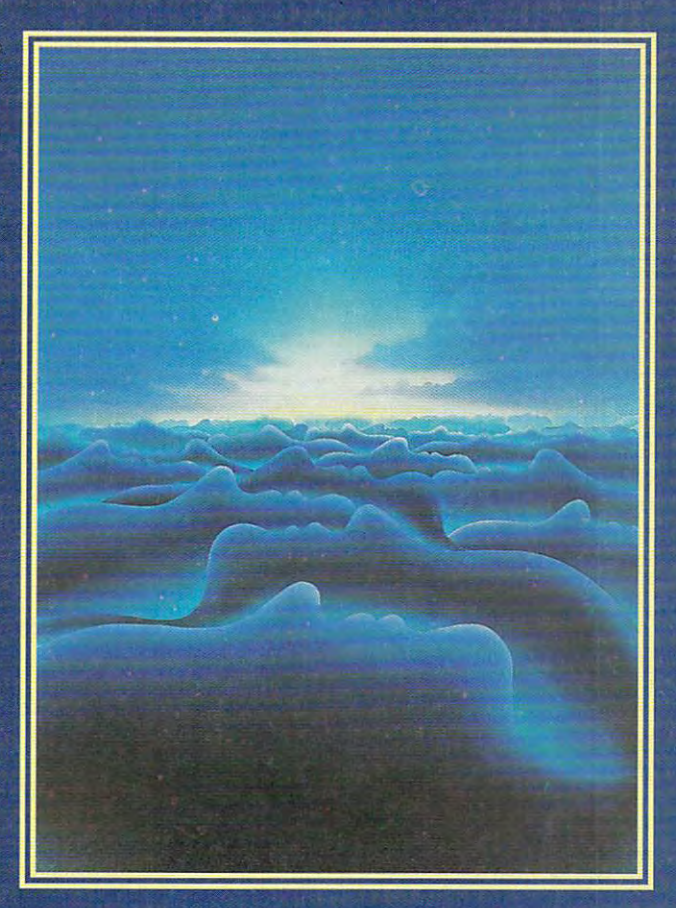

Key Down, Shift

# WNDO

ARTICLE BY CLIFTON KARNES, JAN ALTMAN, AND HERB TYSON

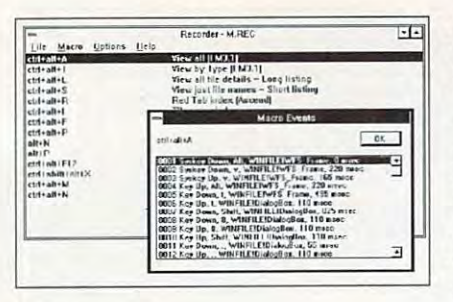

Key Down, Key Down, a Key Up, Key Up, Shift Key Up, Shift Key Up, a

Note that shifted characters don't Note that shifted characters don't appear in the listing as we see them appear in the listing as we see them onscreen. For example, the asterisk onscreen. For example, the asterisk (\*), which is the shifted state of the 8 key, is listed like this: key, is listed like this:

Key Down, Shift Key Down, Shift Key Down, Key Down, 8 Key Up, <sup>8</sup> Key Up, 8 Key Up, Shift Key Up, Shift

#### 6. Open two drive windows in File 6. Open Iwa drive windows in File Manager Manager

Copying files from one drive to anoth Copying files from one drive to anoth· er in File Manager is difficult unless er in File Manager is difficult unless you open two drive windows simulta you open two drive windows simultaneously. neously.

#### With one drive window already With one drive window already open, Shift-double-click on any open, Sh ift-doubte·click on any other drive icon. other drive icon.

1. Open the first drive window by clicking (or Shift-clicking) on the drive clicking (or Shift·clicking) on the drive 1. Open the first drive window by icon.

2. Open the second drive window by 2. Open the second drive window by Shift-double-clicking on the drive icon. Shift-double-clicking on the drive icon. 3. Choose Window, Tile, or press 3 . Choose Window , Tile , or press Shift-F4 to arrange the windows. Shift-F4 to arrange the windows.

#### 7. Move and copy icons from one group to another

Copying and moving icons from one Copying and moving icons from one Program Manager group to another is Program Manager group to another is often a necessity, but you don't always get the results you expect. always get the results you expect.

#### Move icons by dragging and drop- Move icons by dragging and drop-

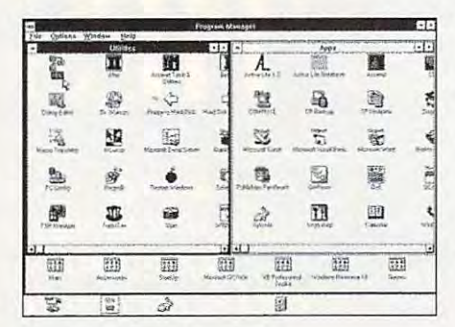

44 COMPUTE APRIL 1993

#### ping them, and copy icons by pressing the Ctrl key while dragging pressing the Ctrl key while dragging and dropping. and dropping,

1. To move an icon from one group to 1. To move an icon from one group to and a notation of the sure both sources of the sure both sources of the sure both sources of the sure both sources of the sure both sources of the sure both sources of the sure of the sure of the sure of the sure of the s and destination groups are visible (the and destination groups are visible (the destination group can be either destination group can be either restored or minimized). restored or minimized). another, first make sure both source

2. Click on the icon you want to move 2. Click on the icon you want to move and hold down the mouse button (this and hold down the mouse button (this is normally the left mouse button, is normally the left mouse button , understand the primary control and primary control and primary control and primary control and primary control and button with Control Panel). button with Controt Panel). unless you've changed the primary

 $\overline{3}$ . While holding down the mouse but the mouse but the mouse but the mouse but the mouse but the mouse but the mouse but the mouse but the mouse but the mouse but the mouse but the mouse but the mouse but the mouse ton, drag the icon to its destination ton, drag the icon to its destination 3. While hotding down the mouse butand release the button.

4. To copy an icon, repeat steps 4. To copy an icon, repeat steps 1 through 3 above, but press the Ctrl key while you drag and drop. key while you drag and drop.

Note that in Windows a minimized group can't be an icon on another group can 't be an icon on another group. The contract of the contract of group.

#### 8. Start each Windows Down Down with a session with a session with a session with a session with a session with a session with a session with a session with a session with a session with a session with a session with a ses special prompt spedal prompl 8. Start each Windows DOS session with a

If you run programs from Windows If you run programs from Windows and from DOS, it's sometimes difficult and from DOS, it's sometimes difficult to remember whether you're at the to remember whether you 're at the DOS prompt itself or at DOS prompt DOS prompt itself or at a DOS prompt in Windows.

#### When you run the DOS Prompt from When you run the DOS Prompt from Windows, set the PROMPT environ Windows, set the PROMPT environmental variable so the session is identified as a DOS session in Windows.

1. Run Notepad and start new file called DOS.BAT. 1. Run Notepad and start a new file called DOS.BAT.

2. Type in the following lines, substi 2. Type in the following lines, substituting anything you'd like for [WIN]: tuting anything you 'd like for [WIN] : PROMPT [WIN] SP\$G PROMPT [WIN] \$P\$G

COMMAND COMMAND 3. Use this batch file as your DOS 3. Use this batch file as your DOS prompt from Windows, and it will look prompt from Windows, and it will look like this: [WIN] C:\>. like this: [WIN] C:\>.

#### 9. Skip the Microsoft brag screen at startup

Microsoft's startup screen can become boring (as can one you've become boring (as can one you 've created yourself). created yourself).

#### Skip the startup screen. Skip the startup screen,

Instead of typing WIN or WIN or WIN or WING WING WIN or WING WIN or WIN or WING WIN or WING WING WIN or WINNING WIN where is switch, type WIN or WIN or WIN/s with the UNIS of WIN/s with the UNIS or WIN/s with the UNIS or WIN/s • Instead of typing WIN or WIN/s. where s is a switch, type WIN : or WIN/s : to bypass the startup screen.

to by a startup screen. The startup screen is the startup screen. The startup screen in the startup screen, which is the startup screen. The startup screen in the startup screen, which is a startup screen. The startup scre

This works with the original WIN.COM This works with the original WIN.COM or a new WIN.COM you create yourself.

10. Reinstall any Windows program without running Setup

Often you need to refer you need to refer to refer to refer to refer to refer to refer to refer to refer to refer to refer to refer to refer to refer to refer to refer to refer to refer to refer to refer to refer to refer Often you need to reinstall just one

program, file, or group of files from the program, file, or group of files from the Windows distribution disk. Usually you Windows distribution disk. Usually you can't do this without reinstalling all of can't do this without reinstalling all of Windows.

#### Learn to decompress the files on Learn to decompress the files on the Windows distribution disks.

1. Find the EXPAND.EXE program on 1. Find the EXPAND.EXE program on the Windows distribution disks. {It will the Windows distribution disks. (It will probably be on disk 1 or 2.)

2. Copy this file to your WINDOWS COPY TO A 2. Copy that the copy of the copy of the copy of the copy of the copy of subdirectory. subdirectory. 2. Copy this file to your WINDOWS

end with an underscore )—for example, and the property of example, and the example of the example of the example of the example of the example of the example of the example of the example of the example of the example of t ple, WINHELP.EX\_, MOUSE.DR\_, and ple, WINHELP.EX\_, MOUSEDR\_, and so on. These are compressed files. so on. These are compressed files. (Note that in early versions of (Note that in early versions of Windows, the compressed files end in Windows , the compressed files end in EXE, but they are not executable.) EXE, but they are not executable.) 3. You'll notice that most of the other files on the disk have extensions that end with an underscore (\_)-for exam-

4. To uncompress one of these files, 4. To uncompress one of these files , for example WINHELP.EX\_, type for example WINHELP.EX\_, type EXPAND A:WINHELP.EX\_ C:\WIN-EXPAND A:WINHELP.EX C:\WIN-DOWS\WINHELP.EXE.

DOWS\WINHELP.EXE. executable file you're creating. executable file you're creating. C:\WINDOWS\WINHELP.EXE is the

(Your source and destination drives (Your source and destination drives may be different from A and C used above.) above.)

#### 11. Change the default icon title font 11. (hange Ihe delault ilon lille lonl

Windows' default font for icon titles can be hard to read.

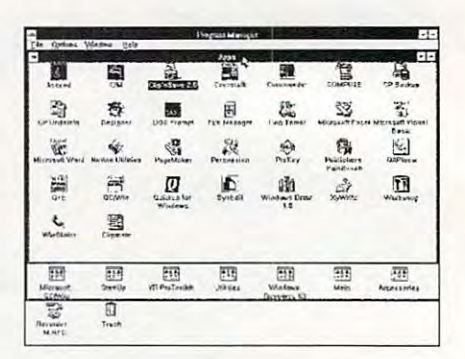

#### If you have Windows 3.1, you can If you have Windows 3.1, you can substitute a different font for the default.

1. Run SysEdit and select WIN.INI. 1. Run SysEdit and select WIN.INt.

2. Find the [Desktop] section, and 2. Find the [Desktop] section, and insert the lines

IconTitleFaceName=Fontname IconTitieSize=Fontsize

on your system and Fontsize is the Fontsize is the Fontsize is the Fontsize is the Fontsize is the Fontsize is the Fontsize is the following in the following is the following in the following in the following in the follow size, in points, you want to use. size, in points, you want to use. where Fontname is the name of a font on your system and Fontsize is the

good choice for an alternative to an alternative to an alternative to an alternative to an alternative to an the default 8-point MS Sans Serif is the the default 8-point MS Sans Serif is the System font (which is only available in 10 points). To make System the title in the title of title the title of title the title of the title of title the title of title of title of title of title of title of title of title of title of title of title of title of  $f(x) = \frac{1}{2} \int_{0}^{1} f(x) \, dx$  is the set of the this is the this is the this is the this is the this is the this is the this is the this is the this is the this is the this is the this is the this is the this is the this is laction in the system of the system of the system of the system of the system of the system of the system of the system of the system of the system of the system of the system of the system of the system of the system of t A good choice for an alternative to System font (which is only available in 10 point). To make System the title font, your lines would look like this: Icon TitleFaceName=System

## Precision Tie-Up **GET A PRECISION TUNE-UP FOR WINDOWS**  WITHOUT CLIMBING UNDER THE HOOD.

Now you can get all the speed, performance and reliability without any without any more recovered any of

 $-1820$ 

New WinSensc is the only software New WinSense is the only software that helps you optimize Windows by automating that helps you optimize Windows by automating and simplifying the otherwise dangerous task of changing the settings contained in your Windows changing the settings contained in your Windows configuration (.INI) files. configuration (.INI) files. of the bother or risk.

Just answer a few simple questions about the

for your particular and the property of the property of the property of the property of the property of

way you work with your way you work with your computer, and WinSense computer, and WinSense quickly, safely and accurately quickly, safel y and accurately custom-configures all custom-configures all windows settings and the control of the control of the control of the control of the control of the control of Windows settings for you.

Always  $\alpha$  $%$  Semclimer Semclimes **International Catalogue A Modern** O Never<br>□ i use DOS games<br>NetWark <sup>0</sup> "..",..,.. O ..... ~.\_'h .. ~ .. " .. • ... ..., "i.i!H D." <sup>u</sup>~ n .... '\ P''''''' O Sometimes Cluse a network printer<br>
O Never **D** I use a local printer<br>
My network is: **Novell LITE** My Primary Application in Spreadchee **Pecondary Application is** Database 圓 Help I use TSR programs int concurrency

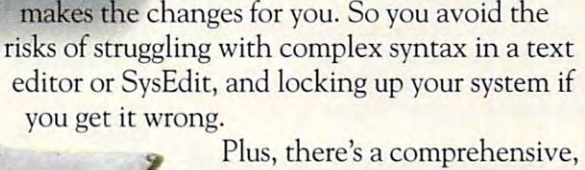

interactive guide to Windows optimization that covers every subject optimization that covers every subject interactive guide to Windows

which ones to change, and the changes of changes of the changes of the changes of the changes of the changes of the changes of the changes of the changes of the changes of the changes of the changes of the changes of the c

which ones to change, and

in detail, in plain English. Everything in detail, in plain English. Everything from ports and printing to screen refresh rates and from ports and printing to screen refresh rates and virtual machine settings is explained with virtual machine settings is explained with a single purpose in mind – to help you get the best possible Windows performance and reliability, and reliability, the Mindows performance and reliability, and reliability, and reliability, and reliability, and reliability, and reliability, and reliability, and reliability, right from Windows in the control of the control of the control of the control of the control of the control of the control of the control of the control of the control of the control of the control of the control of the c possible Windows performance and reliability, right from Windows itself.

Of course you want everything from Windows Of course you want everything from Windows

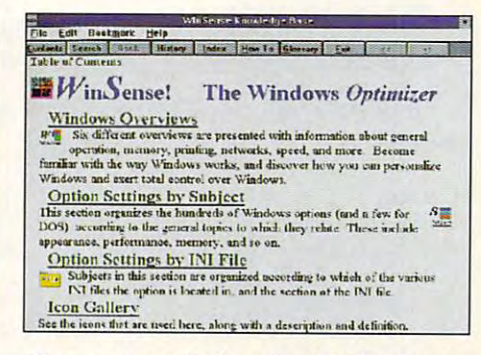

The comprehensive WinSense Knowledge-Base leaves no stone unturned in helping you get more from Windows.

you can possibly get. For just \$49.95, WinSense you can possibly get. For just \$49.95, WinSense will get it for your call (800) 272-9900 today and the problem of the state of the state of the state of the state of the state of the state of the state of the state of the state of the state of the state of the state of will get it for you. Call (800) 272-9900 today and place your

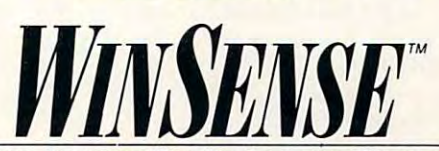

you prefer, you prefer, guide you effort guide you effortlessly through lucid lessly through lucid explanations of the explanations of the more than <sup>350</sup> available more than 350 available option settings. It suggests option settings. It suggests Or if let WinSense

#### SOLUTIONS **SOFTLOGIC**

The Safe, Sensible Way To Optimize Windows. Sensible Windows. Sensible Windows. In the Safe and Art and Mindows. Sensible Windows. THE SAFE, SENSIBlE WAY TO OPTIMiZE WINDOW/S.

© 1993 SoftLogic Solutions, Inc. One Perimeter Road, Manchester, NH 03103. All company and product names are trademarks of their respective owners. Circle Reader Service Number 182 C-www.commodore.ca

Windows and Christmas automatically contingent and configures and *Windows for the way you work.* 

*\\,!inSL'llSe allfomtllically configures* 

place you can be a placed to be a placed on the place of the second term of the second term of the second term of the second term of the second term of the second term of the second term of the second term of the second te

order.

#### IconTitleSize=10

#### 12. Make changes in WIN.I effective 12. Make changes in WIN.lNI elfeclive immediately in the control of the control of the control of the control of the control of the control of the control of the control of the control of the control of the control of the control of the control of the control immediately

When you make changes to your make changes to your make changes to your make changes to your make changes to you WIN.INI file, you've probably noticed that you have to reduce the boot will be to reduce the boot windows to reduce the problem of the boot Windows to reduce see the changes take effect. see the changes take effect. When you make changes to your that you have to reboot Windows to

#### WIN.INI without rebooting. WIN.INI with the second control of the property of the second control and control and control of the second co Use Control Panel to reload your

1. Make some changes to your 1. Make some changes to your WIN.INI file. For example, you might be a strong to the control of the control of the control of the control of the control of the control of the control of the control of the control of the control of the control of the c want to add an extension to the [Extension] section and control of the control of the control of the control of the control of the control of the control of the control of the control of the control of the control of the control of the control of the con WIN.INI file. For example, you might (Extensions] section.

rerunning Windows, run Control Panel, double-click on Desktop, and click on OK. This will reread your WIN.INI file and OK. This will receive the second company of the second control of the second control of the second control of make most of your changes current. The changes current current current current current current current of your 2. To make the change current without make most of your changes current.

You can use almost any Control Panel You can use almost any Control Panel icon to update your changes. This icon to update your changes. This technique doesn't work with all technique doesn 't work with all WIN.INI parameters, however, in the color is a strong term of the state of the state of the state of the state of the state of the state of the state of the state of the state of the state of the state of the state of the the most important exception. WIN.INI parameters, however. Color is the most important exception.

#### 13. Change the colors of buttons, high 13. (hange the colors of bullans, high· light, and Kelp light, and Help

The default colors for buttons, high The default colors for buttons, highlight, and Help may not be the best choices for you. choices for you. light, and Help may not be the best

#### Change these colors with Control Change these colors with Control Panel and WIN.INI.

For Windows 3.1

1. Run Control Panel (on the Main 1. Aun Control Panel (on the Main group), and double-click on Color. group), and double-click on Color. 2. Select Color Palette. 2. Select Color Palette. 3. Click on highlight or button to 3 . Click on highlight or button to change the change colors. The colors of the colors of the colors of the colors of the colors of the colors of the colors of the colors of the colors of the colors of the colors of the colors of the colors of the colors of For Windows 3.0 For Windows 3.0 1. Add the following lines to your 1. Add the following lines to your WIN.INI file: WIN.INI file: change those colors.

[colors] [colors] ButtonShadow=RGB ButtonShadow=AGB ButtonText=RGB ButtonText=AGB GrayText=RGB GrayText=AGB Hilight=RGB Hilighl=AGB HilightText=RGB HilightText=AGB ButtonFace=AGB

where R,G, and B are color values standing for red, green, and blue. standing for red , green, and blue. For Windows 3.0 and 3.1 For Windows 3.0 and 3.1 2. Rerun Windows. 1. Add the following lines to the

1. Add the following lines to the [Windows Help] section of your [Windows Help] section of your WIN.INI file: WIN.INl file:

- Jumpcolor=RGB Jumpcolor=AGB Popupcolor=AGB
- Popular property and property and property and property and property and property and property and property and property and property and property and property and property and property and property and property and proper 2. Rerun Windows.
- 2. Rerun Windows. Here are some useful values for R, Here are some useful values for A,
- <sup>46</sup> COMPUTE APRIL <sup>1993</sup> 46 COMPUTE APRIL 1993

#### About the Tips and the Tipsters-

excerpted from three books by Windows experts Clifton Karnes, Jan Altman, and Herbert Tyson. Karnes. is editor of COMPUTE magazine, is editor of COMPUTE magazine, the author of numerous books on word-processing software. word-processing software. The Windows tips in this article were Altman is a trainer and consultant on Windows applications, and Tyson is

and timesaving tidbits in researchand timesaving timesaving tidabits in research timesaving timesaving timesaving timesaving timesaving timesavi ing their books <sup>707</sup> Essential ing their books 101 Essential Windows Tips, 101 Essential Excelses, 101 Essential Excelses, 101 Essential Excelses, 101 Essential Excelses, Word for Windows Tips, all pubished by COMPUTE Books. These handy desktop guides are available handy desktop guides are available subscriptions are available to the available control and control are available for \$9.95 each from COMPUTE for \$9.95 each from COMPUTE Avenue, Pennsauken, New Jersey Avenue, Pennsauken, New Jersey 08109. Add \$1.00 per book for ship 08109. Add \$1.00 per book for shipping and handling. ping and handling. These authors ferreted out and compiled hundreds of fascinating Windows Tips, 101 Essential Excel for Windows Tips. and 101 Essentiat Books, c/o CCC, 2500 McClellan

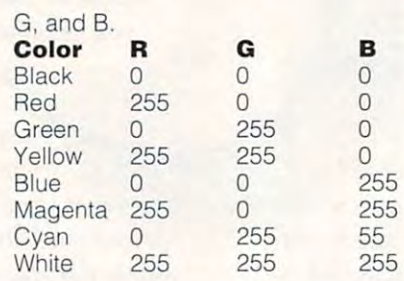

#### EXCEL TIPS

#### 14. Select a block of cells in one step

block of cells, but it extends far in all the set of cells, and constructed far in all the set of cells, and cells You need to select the current filled-in block of cells, but it extends far in all directions.

#### Use the Ctrl-\* shortcut.

1. Click anywhere inside of the block 1. Click anywhere inside of the block of cells you want to select. of cells you want to select.

2. Press Ctrl-\*. The selection includes filled-in cells in all directions.

The Ctrl-\* shortcut selects the cur-The Christian State State selection is the control of the current selection in the current selection in the current rent block of the second control four and in all four and in all four and in all four and in all four and in a umn of blank cells. umn of blank cells. rent block of data. It extends in all four directions until it reaches a row or col-

Excel 4 includes a tool that performs Utility category within the Options Utility category within the Options added to any toolbar (it shows a small black box with arrows going out in black box with arrows going out in four directions). I suggest adding it to your standard toolbar. your standard toolbar. the same action. It's found in the Toolbars Customize box and can be

14. Search or replace backward from the 14. Search or replace backward from Ihe cursor cursor

Replace gives you the option of Replace gives you the option of searching up from the cursor. searching up from the cursor. Neither Formula Find nor Formula

#### Hold down Shift when pressing Hold down Shift when pre ssing Enter or clicking OK. Enter or clicking OK.

Replace. The property of the contract of the con-1. Choose Formula Find or Formula Replace.

2. Fill in the necessary information. 2. Fill in the necessary information.

3. Hold down Shift while pressing 3. Hold down Shift while pressing Enter or clicking OK. Excel searches Enter or clicking OK. Excel searches backward from the active cell.

This tip also works when using Data This tip also works when we are also works when we are also works when we are also the control works when we are Find.

#### 16. Left-align dollar signs in columns of currency format currency format 16. Left-align dollar signs in columns of

varying amounts of money, the dollar signs are jagged on the left. This doesn't look good, and it is hard to be a strong to the state of the state of the state of the state of the state of the state of the state of the state of the state of the state of the state of the state of the state of t When a column of numbers includes varying amounts of money, the dollar doesn't look good, and it's hard to read.

#### Use the asterisk in a number format.

1. Select the cells in currency format 1. Select the cells in currency format that you'd like to align. Make a multiple selection, if necessary. ple selection, if necessary.

2. Choose Format Number.

3. Drag over the field at the bottom, 3. Drag over the field at the bottom, and type the following format: \$\* and type the following format: \$' #.##0.

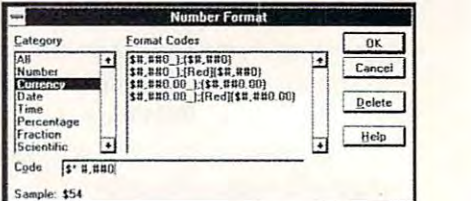

"fill the middle of the cell with the next character." The next character is character." The next character is a space. This format places a dollar sign on the left, fills the middle with sign on the left, fills the middle with spaces, and places the number (in spaces, and places the number (in comma format) on the right. comma format) on the right. An asterisk in a number format means

4. Press Enter or click OK. The dollar 4. Press Enter or click OK. The dollar signs in the pushed to the pushed to the pushed to the pushed to the pushed to the pushed to the pushed to the signs in each cell are pushed to the lefl.

This customized format is saved with This customized format is saved with found at the end of the list in the found at the end of the list in the . the current worksheet and can be Format Number box.

#### 17. Mix fonts in a title or heading

You'd like to italicize one word in the You'd like to italicize one word in the title at the top of your worksheet. But title at the top of your worksheet. But since the title resides in a single cell, you 're forced to italicize it all. you're forced to italicize it all.

#### Place the text in a text box.

## UNDER **UNDER**  CONSTRUCTION CONSTRUCTION

No more funding to search for truth and light. The age of exploration is over. NASA must establish a permanent human colony in a tough environment. Start with the virgin human colony in tough environment. Skirt with the virginial with the virginial with the virginial with the virgi Lunar plain, rich in minerals and elements but alien to everything human. every the company of the company of the company of the company of the company of the company of the company of

Establish shelters and life-support facilities - but keep an eye on population and supplies. Architecture for astronauts. Urban planning and leadership. Unlike earth-bound simulators. Lunar Command means planning for oxygen, and the oxygen, and the oxygen, and the oxygen, and the o water, power, heat and shelter.

To keep the simulation challenging, random catastrophes -To keep the simulation challenging, random catastrophesis in the simulation challenging, random catastrophesis epidemics, nuclear meltdowns, labor strikes and even the epidemics, nuclear meltdowns, labor strikes and even the crash of <sup>a</sup> landing craft will force your fast decisions. Just when you think it's calm - radiation poisoning causes a when you think it's causes it is called the causes of the causes of the causes of the causes of the causes of the rover crew to go over the edge of sanity. Your employees are now the enemy.

A small step for man, Lunar Command is a giant leap in simulation quality. leap into the future. leap into space, And into your own psyche, as you explore your leadership and planning abilities - on a remote rock almost a quarter of a million miles from home.

l-800-WEB-FEET

## **a** lard

.<br>Aollard Soltware, All product no<br>re the property of their respectiv and trade  $\frac{1}{2}$ 

Circle Reader Service Number 199 **Communication** 

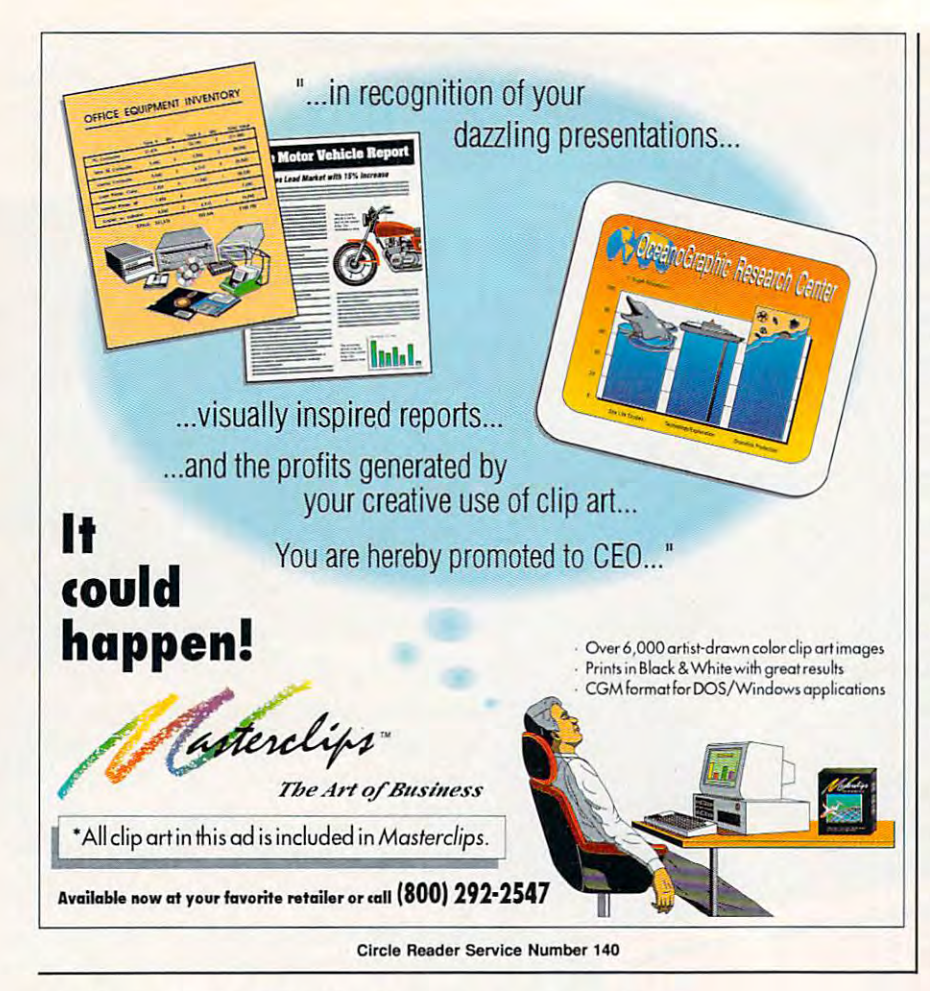

1. On the toolbar (use the drawing 1. On the toolbar (use the drawing toolbar in Excel 4), click the text box toolbar in Excel 4), click the text box tool (shows a small page with lines of  $\cdots$ . text).

2. Drag on the worksheet to position 2. Drag on the worksheet to position  $\cdots$  box. The box  $\cdots$ the box.

3. Type the text of your title in the box. 3. Type the text of your title in the box. Drag the handles to adjust the box to Drag the handles to adjust the box to the size of the text. the size of the text.

4. Select the word or words you'd like 4. Select the word or words you'd like to format, and choose Format Font. to format, and choose Format Font.

5. Select the formats you like, and 5. Select the formats you like, and press Enter or click OK. press Enter or click OK.

To create several text boxes at the To create several text boxes at the same time, either hold down Ctrl when same time, either hold down Ctrl when you click the tool (Excel 3), or double you click the tool (Excel 3), or doubleclick the tool (Excel 4). click the tool (Excel 4).

#### 18. Set default formatting for worksheets 18. Sel defoult formolling for works heels ----------and charts

You've developed your own special You've developed your own special style for worksheet and chart layout style for worksheet and chart layout. From now on, you want all your docu From now on, you want all your documents to look the same. ments to look the same.

#### Save the worksheet template Save the worksheet template SHEET.XLT in the XLSTART directory. SHEET.XLT in the XLSTART directory.

- 1. Open a new worksheet window.
- 2. Make whatever changes you'd like 2. Make whatever changes you'd like
- <sup>48</sup> COMPUTE APRIL <sup>1993</sup> 48 COMPUTE APRIL 1993

to save as defaults. to save as defaults.

- 3. Choose File Save. 3. Choose File Save.
- 4. Under File Name, enter SHEET. 4. Under File Name, enter SHEET.

5. Under Save File as Type, choose 5. Under Save File as Type, choose Template. Template.

6. Under Directory, choose the 6. Under Directory , choose Ihe XLSTART directory (under Excel's XL START direclory (under Excel 's main directory). main directory).

7. Press Enter or click OK. 7. Press Enler or click OK.

From now on, each new worksheet From now on, each new worksheet created is based on this template. crealed is based on this template.

Examples of things you might save in Examples of Ihings you might save in a worksheet template are: cell styles, mar worksheet templale are: cell styles, margins, headers and footers, page size gins, headers and footers, page size and orientation, print area, calculation, and orientation, print area, calculation, defined names, toolbar layouts, etc.

#### Save the chart template CHART- Save the chart template CHART- .XLT in the XLSTART directory. .XLT in the XLSTART directory,

1. Create a chart based on some existing worksheet data. existing worksheet data.

2. Add whatever formatting you'd like 2. Add whatever formatting you'd like to save as defaults. to save as defaults.

- 3. Choose File Save. 3. Choose File Save.
- 

4. Under File Name, enter CHART. 4. Under File Name, enter CHART.

5. Under Save File as Type, choose 5. Under Save File as Type, choose Template. Template.

6. Under Directory, choose the 6. Under Directory, choose the XLSTART directory (under Excei's XLSTART directory (under Excel 's main directory). main directory).

From now on, each new worksheet From now on, each new worksheet created is based on the created in the state of the state of 7. Press Enter or click OK. created is based on this template.

The worksheet data used to plot the The worksheet data used 10 plot the template in step 1 is not saved. When you open a new chart window, the formatting specified in step 2 is used to format the current selection. format the current selection.

Examples of things you might save Examples of things you mighl save in a chart template are: chart type, formatting of chart elements, legends, matting of chart elements , legends, arrows, text boxes, titles, etc. arrows, text boxes, titles, etc .

#### 19. Adjust chart data with the mouse 19. AdiuSI (horl dolo wilh Ihe mouse

Assigning new values to data points Assigning new values to data points can be tedious if you have to return to can be tedious if you have to return to the worksheet, enter new numbers, the worksheet, enter new numbers, and replot the chart. and replot the chart.

Select a data point with Ctrl-click, and drag the black handle. and drag the black handle.

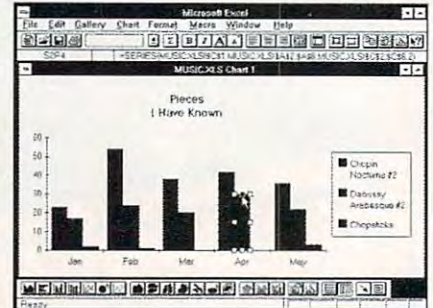

When you click on an object in When you click on an object in a Windows application, handles appear Windows application, handles appear to show it's been selected. to show it's been selected.

1. Click on any data point. The entire 1. Click on any data point. The entire data series is selected. (The white data series is selected . (The white handles show it's not changeable.) handles show it's not changeable.)

2. Hold down Ctri while clicking <sup>a</sup> data 2. Hold down Ctrl while clicking a data point. That single data point is select point. That single data point is selected. (A black handle shows that the ed. (A black handle shows that the data point is now changeable.) data point is now changeable.)

3. Drag the black handle to adjust the 3. Drag the black handle to adjust the value of the data point. The formula value of the data pOint. The formula bar displays values as you drag. bar displays values as you drag.

Want to see something really cool? Want to see something really cool? Arrange both the worksheet and the Arrange both the worksheet and the chart on the screen while adjusting chart on the screen while adjusting a data point. The worksheet changes data point. The worksheet changes instantaneously. instantaneously.

#### $\cdots$  windows the  $\cdots$  and  $\cdots$  windows the  $\cdots$ WORD FOR WINDOWS TIPS

#### 20. Insert text in front of a table even when a table is at the top of a document

If a Word document begins with a table, you cannot insert ordinary text table, you cannot insert ordinary text in front of the table. Instead, when you in front of the table. Instead, when you press Ctrl-Home and start typing, text press Ctrl-Home and start typing, text is inserted in the first cell. is inserted in the first cell.

Press the column break keys. Press the column break keys.

Only ICS gives you the most powerful IBM-compatible 386SX computer available in any Desktop Publisbing & Design Course!

## **Get into a money-making career in Desktop Publishing & Design**

 $\begin{picture}(120,140)(0,0) \put(0,0){\line(1,0){150}} \put(15,0){\line(1,0){150}} \put(15,0){\line(1,0){150}} \put(15,0){\line(1,0){150}} \put(15,0){\line(1,0){150}} \put(15,0){\line(1,0){150}} \put(15,0){\line(1,0){150}} \put(15,0){\line(1,0){150}} \put(15,0){\line(1,0){150}} \put(15,0){\line(1,0){150}} \put(15,0){\line(1,0$ 

ELEIR

The U.S. Dept. of Labor slates that many highly-*The u.s. Dept. oj Labor stales tbat many* highly. distantified by Publishing Design Specialists are assistant are assistant services are assistant and the publishing of the Design Specialists and Design Specialists are assistant and Design Specialists and Design Specialis earning over \$30,000 year. And the desktop *earning over 130,000 a year. And Ibe desktop*  publish ing field is targetedfor higher-than-average *pllblisbingfleld is largeteel for bigber-tban-average*  growth throughout the throughout the state and between the state and beyond the state and beyond the state and *<u>dualified Desktop Publishing & Design Specialists are*</u> *growth throughout this decade and beyond!* 

> Windows and DOS 5.0 Microsoft Software Microsoft Software

へ **COURSE INCLUDES ALL THIS & MORE** 

Microsoft<br>MS-DOS 5

#### 386 St. 286 St. 286 St. 286 St. 286 St. 286 St. 286 St. 286 St. 286 St. 286 St. 286 St. 286 St. 286 St. 286 St. 286 St. 287 St. 288 St. 288 St. 288 St. 288 St. 288 St. 288 St. 288 St. 288 St. 288 St. 288 St. 288 St. 288 St 3S6sx Personal Computer includes: • high-speed central • 1 megabyte RAM

high-speed central<br>processing unit processing unit • high-density 3 1/2" floppy • 40 megabyte IDE hard drive disk drive

> **Dot Matrix** Printer

24-pin printer<br>with high graphics

- 
- 40 metal and drive IDE hard drive disk drive disk drive disk drive disk drive disk drive disk drive disk drive full expansion capabilities Microsoft compatible mouse ~.".,:jI, . full expansion capabilities • Microsoft compatible mouse 14 inch VGA monochrome monitor

dialann.

Desir

Opportunities Opportunities Gives valuable advice on how to create a winning<br>resume, and lists the many places where you can places where you can<br>pursue a career in desktop<br>publishing and design. Manual

 $\setminus$ 

DIP Career

Includes layout boards, T-square, "non-repro" blue pencil, artist's knives, eraser and glue stick.  $\mathcal{L}$  . But the  $\mathcal{L}$  . But the state of  $\mathcal{L}$  . The state of  $\mathcal{L}$ 

#### **I** rain at home to enter one of the fastest-growing, highest-paying computer careers!

Only [CS, [he world's leader in home study, Only ICS, the \vorld's leader in home study, gives you hands-on training with a highperformance 386SX computer so you master the perfonnance 386SX computer so you master the latest innovations in desktop publishing & design. You can complete your training in just design. You am complete your training in just months...you'll even be able to start making money before you finish your course. money before you finish your course.

Our computer specialists have spared no Our computer specialists have spared no effort in ensuring that this is the finest desktop publishing design course available desktop publishing & design course available through home study. through home study.

#### Compare ICS training—you get Compare ICS training-you get better equipment/lower tuition! better equipment/lower tuition!

Don't be confused by other schools that try to Don't be confused by other schools that try to duplicate ICS training. Check the facts by sending for our free information package. With our course you receive all the professional our course you receive all the professional equipment shown above...you learn virtually every facet of desktop publishing & design...and you receive an accredited ICS Career Diploma that identifies you as qualified Desktop that identifies you as a qualified Desktop Publishing & Design Specialist. Employers know ICS because of the over <sup>10</sup> million men know ICS because of the over 10 million men and and with the second with us. All the second with us. All the second with us. All the second with us. All the second with us. All the second with us. All the second with us. All the second with us. All the second with u this—better equipment, better instruction—for less tuition than other home-study desktop less tuition than other home-study desktop publishing design courses! publishing & design courses! and women who have trained with us. All

You receive a 386SX IBM-compatible personal computer system! computer system!

ICS sets the state communication as an anomaly described to anomaly publishing & design training with a lightning-fast 386SX computer. You'll use it to create newsletters, brochures, resumes, catalogs, flyers and hundreds brochures, resumes, Clwlogs, flyers and hundreds of other documents. of Olher documents. ICS sets the standard in home-study desktop

#### ICS hands-on training is the key to your ICS hands-on training is the key to your successful future in desktop publishing & design!

You get practical, real-world experience on your 386SX computer with the professional software 386SX computer with the professional software we've included in the course. You receive we've included in the course. You receive Microsoft<sup>®</sup> Publisher that gives you the page layout, text and graphic tools you need to create your own top-quality publications. We've also included top-quality publications. We've also included Microsoft<sup>®</sup> Windows", the applications management program that makes working with any software a quick, efficient and easy task. And you'll even receive Microsoft<sup>®</sup> DOS<sup>®</sup> 5.0

#### ICS provides the fastest and easiest way to learn ICS provides the fastest and easiest way to learn desktop publishing design so you can start desktop publishing & design so you can start toward an exciting new career in just a few months!

Our unique training method gets you "up to speed" fast...makes you competent with the latest technology in desktop publishing. After you graduate, nology in desktop publishing. After you graduate, you can use your training to apply for a variety of jobs in the desktop publishing field working for jobs in the desktop publishing field working for

Circle Reader Service Number <sup>110</sup> Circle Reader Sorvlce Number 110

advertising agencies, newspapers, corporations, publishing houses or any of a thousand other businesses...or start your own home-based businesses ... or start your own home-based desktop publishing business. desktop publishing business.

**ACCRED** les

#### Your career in desktop publishing & design begins with the big, ftill-color FREE begins with the big, full-color FREE information package we send you. information package we send YOlL

Get all the facts you need on our revolutionary desktop publishing & design course.

Send for free information that  $\sum_{n=1}^{\infty}$ describes how ICS training can start you toward a highpaying career as a Desktop Publishing Specialist.

Mail the postage-paid Mail the postage-paid  $\alpha$  at left to denote the left  $\alpha$ card Is missing, mail card is missing, mail coupon below. coupon below. • card at left today. If

I

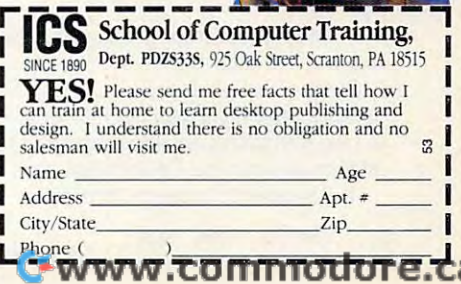

I I

I

1. Press Ctrl-Home to go to the top of 1. Press Ctrl-Home to go to the top of the document.

umn break. This forces a carriage um de la commune de la communicación de la communicación de la communicación de la communicación de la communicación return ahead of the table, allowing you return ahead of the table, allowing you 2. Press Ctrl-Shift-Enter to insert a colto insert text.

single press of Ctrl-Shift-Enter under A single press of Ctrl-Shift-Enter under these circumstances will not actually these circumstances will not actually insert a column break—it will insert just a paragraph marker (carriage return). If you press Ctrl-Shift-Enter return). If you press Ctrl-Shift-Enter a second time, however, a column break will be inserted.

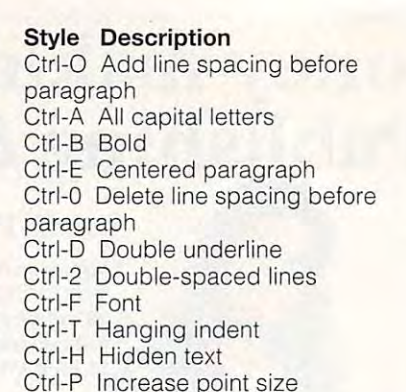

Ctrl-P increase point size point size point size point size point size point size point size point size point s

- heading heading 1 heading heading 2 head and the same of the same  $h \rightarrow \infty$  . The distribution  $\mathcal{L}$ heading heading S heading heading 6 heading heading 7 heading heading 8 heading heading 9 footnote reference footnote text header heading 3 heading 4 index 1
- index 2

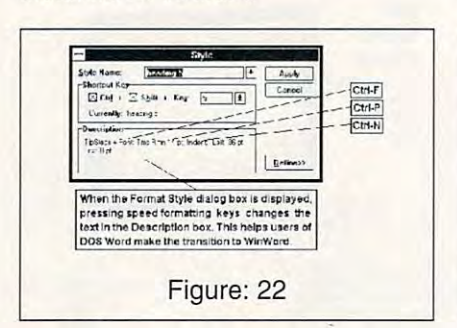

#### 21. Return to the last editing spot when you reedit a file

If you repeatedly work on the same If you repeatedly work on the same file—such as book or <sup>a</sup> long file-such as a book or a long report—you usually want to pick up report-you usually want to pick up where you left off. where you left off.

#### Use GoBack. Use GoBack.

1. Select File Open to open a document.

2. Press Shift-F5 (GoBack). 2. Press Shift-FS (GoBack).

Shift-F5 (the GoBack key) toggles Shift-FS (the GoBack key) toggles among the current cursor location and among the current cursor location and the last three locations where any edit the last three locations where any editing occurred. The GoBack information ing occurred. The Go Back information is saved each time you close a file. Advanced users can make this proce-Advanced users can make this procedure automatic by including the dure automatic by including the GoBack command as part of an GoBack command as pari of an AutoOpen macro. AutoOpen macro.

#### 22. Make quick changes to a style using shortcut keys

Selecting Format Styles Define, Selecting Format Styles Define, and then having to select each of its different aspects, is time-consuming. suming.

#### Use shortcut formatting keys in the Use shortcut formatting keys in the Format Styles dialog box. Format Styles dialog box.

1. Position the cursor in the paragraph 1. Position the cursor in the paragraph you want to affect. you want to affect.

- 2. Press Ctrl-S, twice. 2. Press Ctrl-S, twice.
- 3. Select the style you want to edit. 3. Select the style you want to edit.
- 4. Use formatting keys to display or turn 4. Use formatting keys to display or turn
- off formatting in the Description area. off formatting in the Description area. Keys used to change format: Keys used to change format:

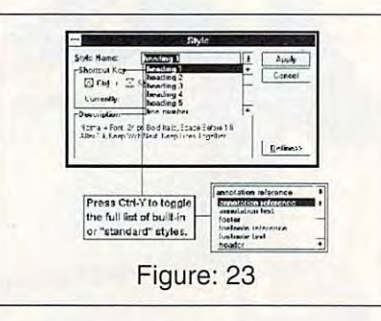

Ctrl-NI Indent paragraph Ctrl-N Indent paragraph Ctrl-I Italic Ctrl-I Italic Ctrl-J Justified paragraph Ctrl-J Justified paragraph Ctrl-L Left-aligned paragraph Ctrl-L Left-aligned paragraph Ctrl-5 One-and-one-half-spaced lines Ctrl-S One-and-one-half-spaced lines Ctrl-G Reduce hanging indent Ctrl-G Reduce hanging indenl Ctrl-Space Remove all variant charac Ctrl-Space Remove all variant character formatting (except font) ter formatting (except font) Ctrl-Q Remove all variant paragraph Ctrl-Q Remove all variant paragraph formatting formatting Ctrl-R Right-aligned paragraph Ctrl-R Right-aligned paragraph Ctrl-1 Single-spaced lines Clrl-l Single-spaced lines Ctrl-K Small capital letters Ctrl-K Small capital letters Ctrl-= Subscript (3 points) Ctrl-= Subscript (3 points) Ctrl-Shift-= Superscript (3 points) Ctrl-Shift-= Superscript (3 points) Ctrl-M Reduce left indent Ctrl-U Underline Ctrl-W Word underline

#### 23. Show all built-in or standard styles 23. Show all built-in or slandard slyles

WinWord has <sup>34</sup> standard or built-in WinWord has 34 standard or built-in styles, but they only appear when you styles, but they only appear when you use related feature. use a related feature.

#### Press Ctrl-Y in the Format Styles Press Ctrl-Y in the Format Styles dialog box. dialog box.

1. Select Format Styles (shortcut: 1. Select Format Styles (shortcut : press Ctrl-S twice). press Ctrl-S twice).

2. Press Alt-Down (this expands the 2. Press Alt-Down (this expands the ist box to show a list of styles).

3. Press Ctrl-Y to toggle the list of 3. Press Ctrl-Y to toggle the list of standard styles on and off. Once dis standard styles on and off. Once displayed, these styles may be selected played, these styles may be selected and applied normally. and applied normally.

#### The Standard Styles: The St andard Styles:

annotation reference annotation text annotation text footer footer annotation reference

**Extent**  $\overline{11}$ Asply  $||$ Currently, Insuits: 1 Tintannia Above, the "heading 5" style is<br>given the shortcut Ctrl-Shift-5. Figure: <sup>24</sup> Figure: 24

index index index heading index heading line number line number Normal Normal toe toc 2 toe toc 4 toe toc 6 toe toc 7 toe toc 8 index 3 index 4 index S index 6 index 7 Normal Indent toc 1 toc 3 toc S

#### 24. Create shortcut style keys 24. Creole shorlcul slyle keys

Normal format has a built-in shortcut. For other styles, however, you have to For other styles, however, you have to press Ctrl-S and either type or cursor press Ctr/-S and either type or cursor down to the style you want. down to the style you want.

#### Use the Format Style dialog box. Use the Format Style dialog box.

1. Press Ctrl-S, twice. 1. Press Ctrl-S, twice.

2. If you want to make more than one 2. If you want to make more than one assignment, Press Alt-D (Define). assignment, Press Alt-D (Define).

3. If you want to add the style short . 3. If you want to add the style shortcuts to the underlying template, press cuts to the underlying template, press Alt-E to turn on Add to Template. AIt-E to turn on Add to Templale. Otherwise, the style shortcuts you cre Otherwise, the slyle shortcuts you create will exist only in the current docu ate will exist only in the current document. ment.

4. Select the style for which you want 4. Select the style for which you want to create a shortcut (Alt-S).

- 5. Select the key you want to use (AIt-Y).
- 6. Select Change (Alt-A). 6. Seleci Change (All-A).
- 7. Repeat steps 4 through 6 until you

have assigned as many styles as you have assigned as many styles as you want.

8. Select Close.

9. When you exit from WinWord, say 9. When you exit from WinWord, say Yes to the prompt save global global global global global global global global global global global global glo sample and communications of the communications of the communications of the communications of the communications of the communications of the communications of the communications of the communications of the communication prompt save changes to prompt save changes to TEMPLETE IS NOT TELL PROPERTY IN THE U.S. IS NOT TELL PARTIES. the actual template name). the actual template name ). Alternatively, you can select File Save Alternatively, you can select File Save All (Alt-F, E) now and answer Yes to All (Alt-F. E) now and answer Yes to the appropriate Save prompts. the appropriate Save prompts. Yes to the prompt save global glossary and command changes or to the TEMPLATE.DOT (where TEMPLATE is

#### 25. Escape from WinWord's hourglass 25. Escape fram WinWord's hourglass

During field updates in a large document and when printing, WinWord can ment and when printing. WinWord can display its hourglass for what seems display its hourglass for what seems like hours.

#### Restore before running. Restore before running.

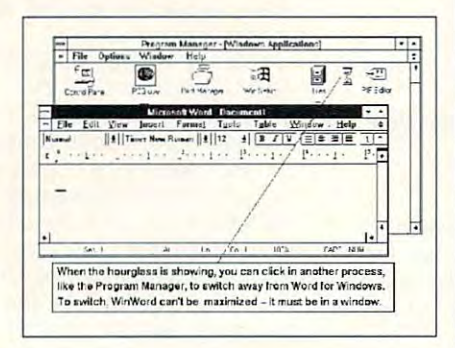

1. If WinWord is maximized, click on 1. If WinWord is maximized. click on the Restore button before starting the the Restore button before starting the time-consuming procedure. time-consuming procedure.

2. Start the procedure—Print, Update 2. Start the procedure-Print. Update Fields, Sort, and Mail Merge. Fields. Sort, and Mail Merge.

3. Move the hourglass so that it is over 3. Move the hourglass so that it is over the Program Manager (in the background window) and click. The focus ground window) and click. The focus shifts away from WinWord, and the shifts away from WinWord. and the task runs in the background. task runs in the background.

Even though the cursor is an hour Even though the cursor is an hourglass shape, which usually means glass shape , wh ich usually means "wait," you can switch to another "wait ," you can switch to another application—if another application is application-if another application is visible on your desktop. If WinWord is visible on your desktop. If WinWord is maximized, however, you must wait for maximized, however, you must wait for the hourglass to disappear before you the hourglass to disappear before you can switch away. can switch away.

This tip allows you to switch away This tip allows you to switch away from <sup>a</sup> WinWord print job and continue from a WinWord print job and continue working on a non-WinWord task. If you want to continue working on want to continue working on a WinWord task, you can run a second copy of Word for Windows in another copy of Word for Windows in another window. To do that, however, you must window. To do that, however, you must run SHARE before starting Windows, run SHARE before starting Windows , and you must have sufficient memory and you must have sufficient memory installed. SHARE, Inc., and the set of the set of the set of the set of the set of the set of the set of the s that, among other things, prevents files that. among other things, prevents files from being written to simultaneously by from being written to simultaneously by multiple programs. See your DOS multiple programs. See your DOS installed. SHARE.EXE is a DOS utility manual for more.

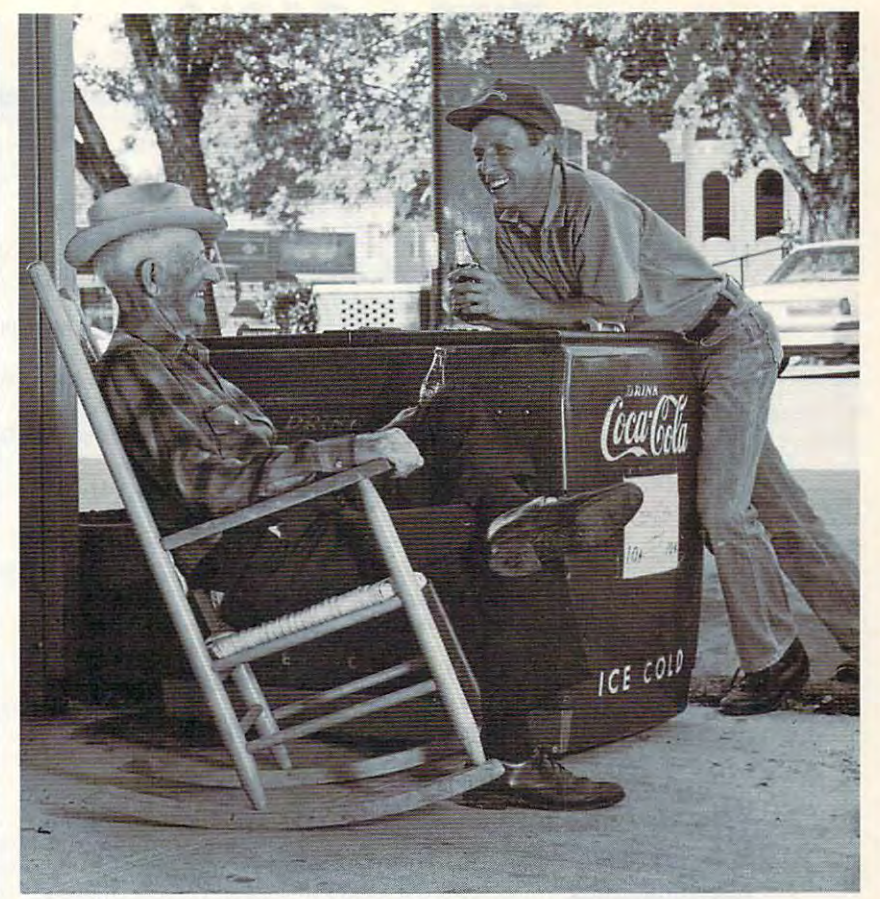

Lynchburg. Tennessee is a wonderful place to visit. We hope you'll do so soon.

IN LYNCHBURG, TENNESSEE you can IN LYNCHBURG, TENNESSEE you can still buy a 10¢ Coke. But not a dime's worth of Jack Daniel's. of Jack Daniel's.

Our county was voted dry in 1909. Though we Our county was voted dry in 1909. Though we began making Tennessee Whiskey here in 1866, began making Tennessee Whiskey here in 1866, you have to buy it elsewhere. If you're ever in you have to buy it elsewhere. If you're ever in Lynchburg and in need of refreshment, Lynchburg and in need of refieshment, But if you're looking for the kind of Bur if you're looking for the kind of refreshment Jack Daniel's provides, refreshment Jack Daniel's provides, the trip to the next county isn't the trip to the next county isn't far. Eleven miles, three blocks far. Eleven miles, three blocks we'll recommend a short walk to the Coke machine at the hardware store.

SMOOTH TEN NESSEE SIPPIN ' WHISKEY

and five steps, to be exact. and five steps, to be exact.

Tennessee Whiskey • 40-43% alcohol by volume (80-86 proof) • Distilled and Bottled by Jack Daniel Distillery, Lem Motlow, Proprietor, Route 1, Lynchburg (Pop 361), Tennessee 37352 Placed in the National Register of Historic Places by the United States Government,

Jennessee WHISKEY

## **TIPS & TOOLS**

Edited by Richard C. Leinecker Edited by Richard C. Leinecker

#### Helping Hand **Helping Hand**

You can't get too much help You can't get too much help your applications, batch files, your applications, batch files, need to provide help after need to provide help after time has gone by and you want the forgotten their syntax. Here forgotten their syntax. Here are two ways to add easily ac are two ways to add easily accessible help from the DOSS of the DOSS of the DOSS of the DOSS of the DOSS of the DOSS of the DOSS of the DOSS of the DOSS of the DOSS of the DOSS of the DOSS of the DOSS of the DOSS of the DOSS of the DOSS of the DOSS of with DOS commands. Even **and homegrown programs**  time has gone by and you've cessible help from the DOS **command line.** 

The easiest way to provide The easiest way to provide create a set of batch files with the help you think you'll with the help you think you'll need. They can be separate need. They can be separate batch files or one big one. If batch files or one big one. If you are worried about disk and work about the world about the second about the second about the second about the second about the second about the second about the second about the second about the second about the second space, I'd suggest one large space, I'd suggest one large batch file. One large files files files files files files files files files files files files files files files files files files files files files files files files files files files files files files files files files fi takes up less space on your takes up less space on your hard drive than many small help for your DOS files is to you're worried about disk batch file. One large file hard drive than *many* small files.

Here's my solution to the help shortage. It's a batch type hp followed by the sub type hp followed by the subject you want help with. Here's my solution to the file called HP.BAT. To use it, ject you want help with.

#### ECHO OFF

**Getting a helping** hand with your DOS programs and encrypting files **encrypling files** 

**hand wilh your DOS programs and** 

> IF "%1"=="" GOTO NOPARAMS IF "%1"=="WP51" GOTO IF"%1"="WP51" GOTO WORDPERFECT WORDPERFECT IF"%1"="wp51" GOTO **IF** "%1 "= "wp51 " **GOTD**   $\cdots$ IF"%1"=="KILLDIR" GOTO IF " %1 "==" KILLDIR" GOTO . . . . . . . . . . . IF "%1"=="killdir" GOTO IF"%1"=="NEWDISK" GOTO IF "%1"==" NEWOISK" GOTD NEWDISK NEWDISK NEWDISK NEWDISK **WORDPERFECT** KILLDIR KILLDIR **IF "%1"= "newdisk" GOTO**

#### GOTO NONEOFABOVE GOTO NONEOFABOVE

:WORDPERFECT :WORDPERFECT ECHO This is where you ECHO This is where you ECHO should put your ECHO should put your ECHO WordPerfect help. ECHO WordPertect help. GOTO END GOTO END

#### :KILLDIR :KILLDIR

ECHO KILLDIR will delete an ECHO KILLDIR will delete an ECHO entire subdirectory including ECHO entire subdireclory including ECHO embedded subdirectories. ECHO embedded subdirectories. ----ECHO Usage: KILLDIR ECHO Usage: KILLDIR directory\_name **directory\_name**  ECHO.

:NEWDISK ECHO information ECHO on a floppy drive. ECHO Usage: NEWDISK ECHO Usage: NEWDISK a GOTO END ECHO NEWOISK will erase all ECHO . or NEWDISK b GOTO END

ECHO No help available ECHO No help available GOTO END :NONEOFABOVE ECHO for %1

#### ECHO Usage: HP help\_subject :NOPARAMS GOTO END :END

 $T$  . There is set to do it and it is set to do it is a set of  $T$ if the programs for which if the programs for which you're creating help respond you're c reating help respond to command line option of **to a command line option of**  /? to provide help. There's a slicker way to do it /? to provide help.

Any program that provides Any program that provides help when given a command line argument of /? is a candidate for the help utility built in date for the help utility built into DOS. to DOS.

Here's all you do. Go to Here's all you do. Go to your DOS directory and find the file with the name the file with the name DOSHELP.HLP. I'd suggest DOSHELP.HLP. I'd suggest backing up the file before al backing up the file before altering it. Once you have tering it. Once you have a backup made, load it into backup made, load it into a text editor or word processor in ASCII mode. in ASCII mode. **text editor or word processor** 

commands are in alphabeti **commands are in alphabeti**cal order. Each one begins in **cal order. Each one begins in**  the left margin, and addition the left margin, and additional help lines after the first one al help lines after the first one begin with spaces. begin with spaces. You'll note that all of the

To add an entry, find its To add an entry, find its place. Make sure it'll be in al phabetical order once it's in **phabetical order once it's in** serted. Add the command . serted. Add the command with its help, and save the with its help, and save the file. Now type help and watch for your newly added help. for your newly added help. You can also type help subject, and the actual program ject, and the actual program will produce the same help as if you ran the program with if you ran the program with a /? command line. CLINT AKIRA KAWASAKI **PENSACOLA, FL**  place. Make sure it'll be in al-/? command line. **CLINT AKIRA KAWASAKI** 

 $\sim$  Pensacolae et al. Fl

#### **File Security**

There's a level of security you can add to your files that'll be can add to your files that the can be added to your files that the can be added to your files that the case of hard for prying eyes to break. hard for prying eyes to break. It scrambles any file on disk II scrambles any file on disk program. The program of the program of the program of the program of the program of the program. so that it's not readable until **unscrambled with the same**  program.

It works by going through It works by going through a given file and altering the en given file and altering the entire file, byte by byte. To use tire file, byte by byte. To use Then, to unscramble the file, The state the file the file the file of the file of the file of the file of the file of the file of the file of the file of the file of the file of the file of the file of the file of the file of the file of the file of th repeat the process. it, just type crypt filename. repeat the process.

You can type in CRYPT You can type in CRYPT .COM using the DOS Debug .COM using the DOS Debug DOS program called Debug DOS program called Debug is in your path or the current di is in your path or the current directory. In the correction examples, we are the set puter prints; the roman text is what you should type. One what you should type. One way to be sure you get the sure of the sure of the sure of the sure of the sure of the sure of the sure of the programs exactly right is to programs exactly right is to have someone read the num bers to you as you type them bers to you as you type them in. Another way suggested by one of our readers is to read **one of our readers is to read**  the numbers into the numbers into the numbers in the numbers of the numbers in the numbers of the numbers of the numbers of the numbers of the numbers of the numbers of the numbers of the numbers of the numbers of the numb corder and the play the play the second back as you enter the pro back as you enter the program code. **gram code. command. Make sure the**  rectory. In these examples, the italic text is what the com**puter prints; the roman text is**  way to be sure you get these **have someone read the num**in. Another way suggested by **the numbers into a tape re**corder and then play them

#### DEBUG CRYPT. COM Fite not found

-e <sup>100</sup> be <sup>80</sup> <sup>00</sup> ac 0a cO <sup>74</sup> <sup>56</sup>  $-e$  110 f7 8b d6 4a ac 3c 0d 74  $-e 120 00$  be 62 01 b8 02 3d cd -e120 <sup>00</sup> be <sup>62</sup> <sup>01</sup> b8 <sup>02</sup> 3d cd -e <sup>128</sup> <sup>21</sup> <sup>72</sup> <sup>33</sup> 8b f8 8b df b9 ■e <sup>130</sup> <sup>01</sup> <sup>00</sup> Ii4 3f 8b d6 cd <sup>21</sup> -e 130 01 00 b4 3f 6b d6 cd 21 -e138 0b cO <sup>74</sup> 1c 2b c9 <sup>49</sup> 8b -e <sup>148</sup> <sup>80</sup> <sup>34</sup> ff 8b dl b9 <sup>01</sup> <sup>00</sup> -e 160 cd 21 -e160cd <sup>21</sup>  $-$ . . . . . . :62  $-$ Writing <sup>0062</sup> bytes Writing 0062 bytes -e 100 be 60 00 ac Oa cO 74 56 -e 106 ac 3c Od 74 51 3c 20 74 -e 116 04 3c 20 75 f7 c6 44 ff -e 128 21 72 33 8b f8 8b df b9 -e 136 Ob cO 74 1c 2b c9 49 6b -e 140 d1 8b df b8 01 42 cd 21 -e 146 60 34 ff 6b df b9 01 00 -e 150 b4 40 6b d6 cd 21 eb d5 -e 156 6b df b4 3e cd 21 b4 4c -RCX ex *0000*  :62 -W -Q

If you run the program Check II you run the program Checksum ("Tips & Tools," July 1992) on CRYPT.COM, you 1992) on CRYPlCOM, you

# **Business Smarts**

#### Get complete employee manual **Get a complete employee manual**  with only fraction of the work **with only a fraction of the work**

/"i reating an employee manual is <sup>a</sup> thankless job.  $\Gamma$  reating an employee manual is a thankless job.<br> $\Gamma$  Burning the midnight oil defining policies, struggling with correct with correct with correct with correct with correct with a struggling it all together with the putting it all together with the putting it all together with the putting it all together with the putt to make sense, making sure nothing is forgotten. struggling with correct wording, putting it all together to make sense, making sure nothing is forgotten.

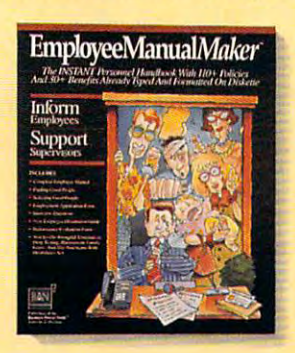

JIAN provides an JIAN provides an

easier way. easier way. EmpioyeeManual Maker Maker Maker Maker Maker Maker Maker Maker Maker Maker Maker Maker Maker Maker Maker Maker is an instant personal control of the control of the control of the control of the control of the control of the control of the control of the control of the control of the control of the control of the control of the cont policies and over 30 percent 30 percent 30 percent 30 percent 30 percent 30 percent 30 percent 30 percent 30 percent benefits already organized and typediate and typediate and typediate and typediate and typediate and typediate and typediate and for use on your computer. for use on your computer. EmployeeManualMaker is an instant personnel handbook with over 110 policies and over 30 organized and typed

Instead of writing the state of writing the state of writing the state of writing the state of writing the state of writing the state of writing the state of writing the state of writing the state of writing the state of w of work by using of work by using the second control work and the second control work and the second control work and the second control work and the second control work and the second control work and the second control work and the secon Empire Manual. UaATr. Waa markaman ka ka markaman ka sana markaman ka sana markaman ka sana markaman ka sana markaman ka sana markaman ka sana markaman ka sana markaman ka sana markaman ka sana markaman ka sana markaman ka Just use your favorite Just use your favorite Instead of writing from scratch, save hours EmployeeManualMaker.

word processor to edit and customize the processor to edit and customize the pre-writer of pre-writer and customize policies. It could be easier to be easier. It could be easier to be easier. It could be easier to be word processor to edit and customize the pre-written policies, It couldn't be easier.

EmployeeManual*Maker* helps you create answers to questions about salary reviews, holidays, benefits, leaves of absence, and other critical issues. It can help you keep employees informed and can be a vital tool in avoiding legal problems and the problems of the problems of the problems of the problems of the problems of leaves of absence, and other critical issues. It can help in avoiding legal problems.

EmployeeManual*Maker* combines the experience of top experts in labor relations, business loss-prevention top experts in labor relalions, business loss-prevention and personnel management. Yet. you'll find its friendly, and personnel management, Yet. you'll find its friendly, down-to-earth language very easy to understand. down-to-ea rth language very easy to understand.

EmployeeManual.lMer comes in versions for the EmployeeManualMaker comes in versions for the Apple Macintosh. PCs, and compatibles with a possible service with a service with a model compatible of the service 30-day, money-back guarantee. At only \$139, you'll 30-day, money-back guarantee. At only \$139, you'll risk nothing and save lime and money. risk nothing and save lime and money. Apple Macintosh. PCs, and compatibles. It comes with a

To get your copy of EmployeeManual*Maker*, contact your favorite software supplier or call JIAN to order your favorite software supplier or call J IAN to order today. Ask use to send you our free catalog of business and the send your free catalog of business and the send building products. building products. today. Ask us to send you our free catalog of business

## $EmployeeManualMaker"$

"Well worth its modest investment in the ever changing *"Well worth its modest investment* **ill** *the ever dlal/ging*  human resources environment... We use it to compare our **hrmllm** *resources envirOllment* **... We lise it to** *compare our*  existing policy with the latest employment practices and *existing* **policy witl!** *tile In test employment practices and policies in the personnel field, and also to assist us in* developing new policies. The contract of the contract of the contract of the contract of the contract of the contract of the contract of the contract of the contract of the contract of the contract of the contract of the c  $developing$  new policies.

 $-$  Mortimer Smedly, Administrator, Carbon County, PA

#### creating and creating and creating and creating and creating and creating and creating and creating and creating and  $W$ riting a business plan from scratch is enough to  $W$ strike terror into the heart of any entrepreneur strike terror into the heart of any entrepreneur, no matter how good his ideas are. Wilting from scratch no matter how good his ideas are. Writing from scratch can take days, even weeks. Even then, your plan might can take days, even weeks. Even then, your plan might **creating an effective business plan**  strike terror into the heart of any entrepreneur,

Here's the fast, proven tool for **Here's the fast, proven tool for** 

JIAN provides an easier way. BizPlanBuilder is a JIAN provides an easier way. BizPlanfiu/Meris complete business plan package based on the experience of the experience of the experience of the experience on the experience of successive and entrepreneurs. It is not determined the successful business per control business per control business per control business per control business and control business and control business and control busine provides you with <sup>33</sup> word processing and spreadsheet provides you with 33 word processing and spreadsheet typed for use on your computer. With BizPlanBuilder you typed for use on your computer. With BizPlanBi/Z/dfryou can have a first-rate plan in a fraction of the time. not effectively communicate your ideas. complete business plan package based on the experience of successful business people and entrepreneurs, It documents-over 90 pages-already organized and

You simply follow the helpful hints in the text and editions in the text and edition of the text and edition in the text and the information in your favorite word processor. It's like having an expert business consultant by your side. You simply follow the helpful hints in the text and edit the information in your favorite word processor. It's like

BizPlan*Builder* is built with the best elements from hundreds of successive plans created by the successive plans control and control the successful by the state of experts. Everything is laid out so your plan will be complete and ready to present. complete and ready to present. hundreds of successful business plans created by

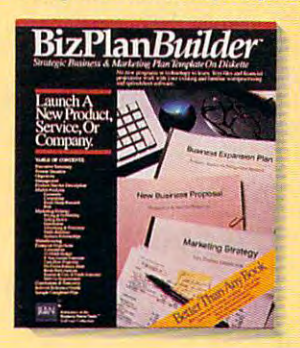

Many business and the control of the control of the control of the control of the control of the control of the dollars in funding using dollars in funding using wonder that SUCCESS wonder that SUCCESS their "Editor's Choice Many businesses have received millions of BizPlan*Builder*. It's no Magazine has given it Gold Medal."

the Apple Macrosoft Machinese Macrosoft Macrosoft Macrosoft Macrosoft Macrosoft Macrosoft Macrosoft Macrosoft Macrosoft Macrosoft Macrosoft Macrosoft Macrosoft Macrosoft Macrosoft Macrosoft Macrosoft Macrosoft Macrosoft Ma and compatibles. It compatibles to compatibles the compatibles of the compatibles of the compatibles of the compatibles of the compatibles of the compatibles of the compatibles of the compatibles of the compatibles of the with a 30-day money-back guarantee. And at only at only at our control of the control of the control of the control of the control of the control of the control of the control of the control of the control of the control of the control of the cont There are versions for the Apple Macintosh, PCs, and compatibles. It comes guarantee. And at only

\$129, it's amazingly affordable. \$ 129, it's amazingly affordable,

Get your copy of BizPlan*Builder* today. It's the fast and extending business plan . Contact your contact your plans winning business planets and a second winning of the second favorite software supplier or call  $\sim$  call  $\sim$  call  $\sim$  call  $\sim$  call  $\sim$  call  $\sim$  call  $\sim$  call  $\sim$  call  $\sim$ our free catalog of business building products. our free catalog of business building products. easy way to write a winning business plan. Contact your favorite software supplier or call JIAN directly. Ask for

## **BizplanBuildef"**

"I invented new construction tool and needed cash to build *"I imJellted a* **/lew cOlIstTllctioll** *tool and II/eeded cash to build*  prototype and launch my business. had potential *a prototype and launch my business. Iliad a potential investor all lined up, but he wanted to see a plan. I bought* BizPlanBuilder on Monday, wrote it on Tuesday, Wednesday *BizPlallBuildero1l Monday, wrote it* **011** *Tuesday, Wedllesday*  and Thursday, and on Saturday he gave me \$45,000. About six months later, another investor added \$50,000 more!" - **M. Martinez. General Contractor. Oceanside. CA** 

Proven Software for Growing Companies!™ Proven Software for Growing Companies! <sup>~</sup> to order, call 1-800-346^5426 Worldwide call 415-941-9191 Fax 415-941-9272 to order, call 1-800-346-5426 Worldwide call 415-941 -9191 • Fax 415-941-9272

 $\circledR$ 

JIAN products are available at: CompUSA, Computer City, Egghead Software, Electronic Boutique, MicroCenter, Software Etc. and other leading software suppliers.

### **TIPS & TOOLS**

displayed on your screen. displayed on your screen. should see the number 062

You can call the Crypt product product product product product product product product product product product gram from batch file so that the community of the sound of the sound sound and the sound of the sound of the sound of you'll have help that's available to compute the control of the state of the computer of the control of the computer of ble and also so that you can be also so that you can be a so that you can be a so that you can be a so that you take advantage of wildcards and wildcards and wildcards and wildcards and wildcards and wildcards and wildcards and and multiple arguments. And we have a set of the set of the set of the set of the set of the set of the set of You can call the Crypt program from a batch file so that you'll have help that's available and also so that you can take advantage of wildcards and multiple arguments. Here's a batch file I named CRYPTER.BAT.

#### ECHO OFF

IF "%1"=="" GOTO NOPARAMS IF "%1'=="/?" GOTO HELP IF "%1 "=="/? " GOTO HELP :BEGIN :BEGIN FOR %%f IN (%1) DO CALL FOR %%f IN (%1) 00 CALL CRYPT %%f **CRYPT %%1**  IF "%1"=="" GOTO END IF "%1'=="■■ GOTO END GOTO BEGIN GOTO BEGIN ECHO This program encrypts files ECHO This program encrypts Iiles echo so that they are unread they ECHO until the Crypt program ECHO until Ihe Crypt program ECHO Usage: CRYPTER filemaskO ECHO Usage: CRYPTER lilemaskO GOTO END ECHO arguments given. ECHO arguments given. ECHO Usage: CRYPTER filemaskO ECHO Usage: CRYPTER lilemaskO filemaski . . . lilemask1 ... SHIFT :HELP ECHO so that they are unreadable ECHO unscrambles them. ECHO. filemask1 . . . :NOPARAMS ECHO Error -- no command line ECHO.

:ENO

**MIAMI, FL RICHARD C. LEINECKEA** 

#### Easy DOS Menus **Easy DOS Menus**

You can create easy menus **You can create easy menus**  for DOS. First, run your text ed for DOS. First, run your text editor or word processor in AS **itor or word processor in AS**menu text. Here's the file create create create create create create create create create create create create ated for my menu and it is not menu and the my menu and it is not menu and it is not menu and it is not menu a CII mode and create the menu text. Here's the file I created for my menu. I named it MENU.BAT.

ECHO. ECHO HARO OISK MENU ECHO HARD DISK MENU ECHO<sub>1</sub>. GEOS Professional ECHO. ECHO 2. Professional Write WP ECHO 3. Utility Applications ECHO 3. Ulility Applications @ECHO OFF ECHO. ECHO. ECHO. ECHO. ECHO.

#### ECHO Type the number of your ECHO choice and press Enter. ECHO Type the number 01 your ECHO choice and press Enter. ECHO.

Next . Created the product of the second control of the product of the product of the product of the product o 2.BAT, and 3.BAT respective 2. BAT, and 3.BAT respectively. Each one range of the selected and the selected selected and the selected selected and the selected select software. Here is 1.BAT. software. Here is 1.BAT. Next, I created three batch files and named them 1.BAT. ly. Each one ran the selected

ECHO OFF CO \ GEOWORKS PCGEOS  $CD \setminus$ MENU

Here is 2.BAT. Here is 2.BAT.

CO \ WP WP  $CD \setminus$ MENU

Here is 3. BAT.

UTILITY UTILITY **MENU** CO \ UTILITIES  $CD \setminus$ 

You can add a second can add a second as a many batch of the second can be called the second can be considered files as you want and expand files as you want and expand your menu batch file, too. The second control with the second control of the second control of the second control of the second control of the second control of the second control of the second control of the second contro **KERRVILLE, TX** You can add as many batch your menu batch file, too. **WENDELL A. HENRY** 

#### **Jazzier Prompts**

In the October 1992 issue the structure was tip to the tip that the structure was tip to the tip tip tip tip tip to the structure was tip to make your prompt display to make your prompt display the time. I'd like to show you the time. I'd like to show you how to jazz up your prompt how to jazz up your prompt and a set of color. Besides the color of the color of the color of the color of the color of the color of the color prompt community and the community community community and community community community community community community community community community community community community community community community community com the October issue, here are no constructed in the October is a set of the October is a set of the October is a some others. there was a tip that told how and give it color. Besides the prompt commands listed in **the October issue, here are some others.** 

Sn shows the current dependence of the current department of the current dependence of the current dependence of the current dependence of the current dependence of the current dependence of the current dependence of the c \$P shows the current drive the current drive that the current drive the current drive that the current development of the current development of the current of the current of the current of the current of the current of th **\$n shows the current drive.**  \$p shows the current drive and path.

and the access to

Se show a strong strong control to the character of the character. The character of the character of the character of the character of the character of the character of the character of the character of the character of th Si shows a character and character and character and character and character and character and character and character and character and character and character and character and character and character and character and c Sb shows character in the state of the state of the state of the state of the state of the state of the state of the state of the state of the state of the state of the state of the state of the state of the state of the s State of the current time. The current time of the current time of the current time of the current time. The current of the current of the current of the current of the current of the current of the current of the current Sd shows the current date. \$d shows the current date. **\$** moves the cursor that the cursos the cursos the cursos the cursos the cursos the cursos the cursos the cursos  $sa$  shows  $a >$  character.  $$1$  shows a  $<$  character. Sb shows a I character. **\$t shows the current time. \$\_ moves the cursor to the next line.** 

To change the colors, type the colors, type the colors, type the colors, type the colors, type the colors, type the colors, type the colors of the colors of the colors of the colors of the colors of the colors of the color To change the colors, type

Se[:??m, where ?? is the num **\$e[;??m, where ?? is the num**ber of the color you want the color you want to color you want to be a state of the color of the color of the color of the color of the color of the color of the color of the color of the color of the color of the color of ber of the color you want. Here's a list of the colors.

 $\sim$  $\epsilon$ green was a strong that  $\epsilon$ 3 = cyanto 2 = cyanto 2 = cyanto 2 = cyanto 2 = cyanto 2 = cyanto 2 = cyanto 2 = cyanto 2 = cyanto 2 = cyanto magenta and the control of the control of the control of the control of the control of the control of the control of the control of the control of the control of the control of the control of the control of the control of  $6 = \text{orange}$  $7 =$  gray dark gray 8 = dark gray bright blue 9 = bright blue 10 bright green the control of the control of the control of the control of the control of the control of the control of the control of the control of the control of the control of the control of the control of the control  $11 =$  bright cyan  $12 =$  bright red 13 = bright magenta 14 years and 14 years and 14 years and 14 years and 14 years and 14 years and 14 years and 14 years and 14 years and 14 years and 14 years and 14 years and 14 years and 14 years and 14 years and 14 years and 14 years and 1  $0 =$  black  $1 = blue$  $2 = \text{green}$  $3 = c$ van  $4 = \text{red}$  $5 = ma$ genta  $10 =$  bright green  $14 =$  vellow  $15 =$  white

To calculate the color you To calculate the color you want, multiply the desired want, multiply the desired background color by <sup>16</sup> and background color by 16 and add the desired foreground for the desired foreground for the desired foreground for the desired foreground for color. If the background color. If the background color is the background color background color. If the background color is greater than 7, it will blink. is greater than 7, it will blink. add the desired foreground color. If the background color

If you want to display If you want to display C:\hi> in blue, use this C:\hi> in blue, use this provided the community of the community of the community of the community of the community of the community of **prompt command.** 

#### Prompt Second Second Second Second Second Second Second Second Second Second Second Second Second Second Second Second Second Second Second Second Second Second Second Second Second Second Second Second Second Second Secon PROMPT Se[;34mSpSg

prompt, too. Here's one that prompt, too. Here's one that makes the drive and path yel makes the drive and path yellow, the > character red, and the text cyan. the text cyan. **You can mix colors within the** 

PROMPT Second and the property of the property of the property of the property of the property of the property of the property of the property of the property of the property of the property of the property of the property \$e[;31m\$gSe[;36m \$e[;31m\$g\$e[;36m PROMPT Se[;33mSp

**LAFAYETTE, CA ERIC FONG** 

If you have an interesting tip that you think would help oth that you think would help other PC users, send it also it also it also it also it also it also it also it also it also it also it also it a with your name, and the second control of the second control of the second control of the second control of the second control of the second control of the second control of the second control of the second control of the COMPUTE's Tips & Tools, Computer in the computer of the computer of the computer of the computer of the computation of the computation of the computation of the computation of the computation of the computation of the computation of the computati <sup>324</sup> West Wendover Avenue, 324 West Wendover Avenue, Suite 200, Greensboro, North 200, Greensboro, North 200, Greensboro, North 200, Greensboro, North 200, Greensboro, North 200, Greensboro, North 200, Greensboro, North 200, Greensboro, North 200, Greensboro, North 200, Gree Carolina 27408. For each tip Carolina 27408. For each tip we publish, we 'II pay you \$25- we publish, we'll pay you *\$25-* \$50. All tips submitted be *\$50.* All tips submitted become the property of General Association of General Association of General Association of General Association of General Association of General Association of General Association of General Association of General Associati **If you have an interesting tip**  er PC users, send it along with your name, address, and Social Security number to Suite 200, Greensboro, North come the property of General  $Median International.$ 

#### prompt to the company of the company of the company of the company of the company of the company of the company of the company of the company of the company of the company of the company of the company of the company of th dazzle the eye and the eye and the eye and the eye and the eye and the eye and the eye and the eye and the eye **DOS menus and prompts to dazzle the eye**

#### He with final dependence with final dependence with final dependence with final dependence of the most of the most of **RAGS TO RICHES™ He who ends up with the most toys wins.**

It can all be yours—the cars, yachts, planes It can all be yours--the cars, yach ts, planes and other big boy toys that will make you the righteous king of conspicuous consumption. But righteous king of conspicuous consumption. But **it does take some savvy moves, a few dirty** tricks, and, oh yeah, a little hard work.

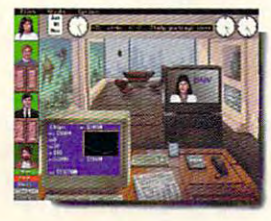

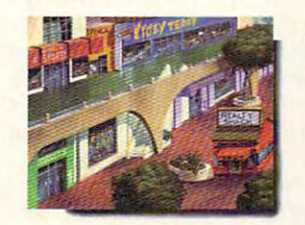

C 1993 Interplay Productions, Inc. All rights reserved. Rags to Riches is a trademark of Interplay Productions, Inc. To order RAGS TO RICHES™, call 1-800-969-4263, or see your local retailer. To order RAGS TO RlCHES"', call 1-800-969-4263, or see your local retailer. **Circle Reader Service Number 276** 

Welcome to the business simulation game Welcome to the business simulation game that could easily be dubbed "Sim Business". It's that could easily be dubbed "Sim Business". It's fast-paced program that lets you become the a fast-paced program that lets you become the master of your entrepreneurial destiny as you master of your entrepreneurial destiny as you climb the slippery Wall Street ladder to climb the slippery Wall Street ladder to financial success—the higher you get, the higher financial success--the higher you get, the higher the stakes.

 $\begin{array}{c} \hline \end{array}$ 

So go ahead, get bullish on greed-So go ahead, get bullish on greed- it feels good! it feels good !

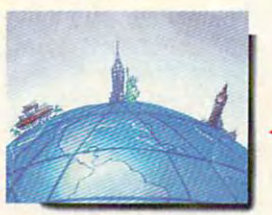

 $\mathfrak{S} \wr \mathfrak{g} \neq \mathfrak{g}$ 

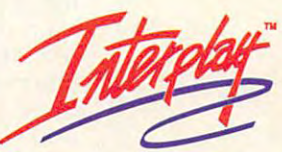

Interplay Productions, Inc. <sup>17922</sup> Rich Avenue **Interplay Prcxluccions, Inc. 17922 Filch Avenue**  Irvine, CA <sup>92714</sup> **Irvine, CA 92714**   $(714)$  553-6678

## **WINDOWS WORKSHOP**

Clifton Karnes

#### **FONTS WINDOWS SCREEN**

umans, I'm going to talk about the second term of the second term of the second term of the second term of the this column I'll talk about next month, I'll discuss Truenext month, I'll discuss True and I'll discuss True and I'll discuss True and I'll discuss True and I'll discuss out of it. For the last installthat let you translate Poster you translate Poster you translate Poster you translate Poster you translate Post Script fonts into TrueType, as Script fonts into TrueType, as well as ones that is the letter of the second computer that letters in the second second contract to the second nipulate TrueType for the TrueType for the TrueType for the TrueType for the TrueType for the TrueType for the TrueType for the TrueType for the TrueType for the TrueType for the TrueType for the TrueType for the TrueType some exciting ways. **some exciting ways.**  In this and the next Iwo columns. I'm going to talk about one of the least understood aspects of Windows: fonts. In screen and plotter fonts, and Type and how to get the most **ment, I'll discuss some utilities**  that let you translate Postwell as ones that let you manipulate TrueType fonts in

The most important continues of the most important continues of the most important continues of the most important screen font is System. dialog boxes and the second control of the second control of the second control of the second control of the s and and almost every where  $\mathbf{r}$  are constructions of **The most importanl**  screen font is System. **You'll see this**  font in menu and **dialog boxes and almost everywhere else in Windows.** 

three types of fonts. The first three types of forms of forms of the first control of the first control of the first control of the first control of type is seen for the interest of the screen for the second second second second second second second second second second second second second second second second second second second second second second second second se called raster fonts. The secon de la constant de la constant de la constant de la constant de la constant de la constant de la constant de called vector fonts. And the called vector fonts. And the this third and is the form of the contract of the contract of the contract of the contract of the contract of the contract of the contract of the contract of the contract of the contract of the contract of the contract of Windows 3.1 comes with type is screen fonts, also ond type is plotter fonts, also third kind is TrueType fonts.

which means that each charstructed from a collection of sented with a different set of bitmaps.com and the second property of the second Screen fonts are bitmaps. acter in the alphabet is condots. It also means Ihat each size of the font must be reprebitmaps.

screen fonts, including MS Serscreen for a series of the MS Series Series and the Series Series of the Series Series Series and Series Series if (Tms Rmn in Windows 3.0), if (Tms Rmn in Windows 3.0), MS Sans Serif (Helv in Win MS Sans Seril (Helv in Windows 3.0), Courier, System, dows 3.0), Courier, System, Fixedsys, Terminal, Symbol, Fixedsys, Terminal , Symbol , **Windows installs many**  and Small Fonts.

in limited number of sizes.  $F = \frac{1}{2}$  ,  $F = \frac{1}{2}$  ,  $F = \frac{1}{2}$  ,  $F = \frac{1}{2}$  ,  $F = \frac{1}{2}$  ,  $F = \frac{1}{2}$  ,  $F = \frac{1}{2}$  ,  $F = \frac{1}{2}$ and Symbol, the sizes are sizes and sizes are sizes and sizes are sizes and sizes are sizes and sizes are sizes ble are 8, 10, 12, 14, 18, and ble are 8, 10, 12, 14, 18, and and the second company is a second company of the second company is a second company of the second company of the second company of the second company of the second company of the second company of the second company of th this group that the sizes are Ihis group that the sizes are with 16, 20, and <sup>22</sup> left out. with 16, 20, and 22 left out. This may seem strange, but it This may seem strange, but it makes sense when you under **makes sense when you under**stand that these fonts can also be used effectively in mul so be used effectively in multiples of the available sizes. So liples of the available sizes. So 16-point MS Serif can be ob a 16-point MS Serif can be obtained by doubling the 8-point for an and so one courte is a so one of the sound of the sound of the sound of the sound of the sound of the sound of the sound of the sound of the sound of the sound of the sound of the sound of the sound of the sound of able in 10-, 12-, and 15-point able in 10-, 12-, and 15-point These fonts are distributed **in a limited number of sizes.**  For MS Serif, MS Sans Serif, and Symbol, the sizes availa-**24 pOints . You may notice in even numbers from 8 to 24 font, and so on. Courier is avail-**

is used mostly for previewing is used mostly for previewing screen fonts, multiples of Fixedsys, and Terminal are determined by your display. sizes, and Small Fonts, which text, comes in 4, 5, 6, and 7 points. As with the other screen fonts, multiples of **these sizes are also available.**  The sizes of System,

termined by your display. sense display dependent, sense display dependent, ute. But first, I'd like to talk a little about each font and how **All screen fonts are in a which we'll discuss in a minit's used.** 

The most important screen **The most important screen**  for the system. You have the system of the system of the system of the system of the system of the system. We are es and almost everywhere  $e$  and almost every where  $e$  and  $e$  and  $e$  and  $e$  and  $e$  and  $e$  and  $e$  and  $e$  and  $e$  and  $e$  and  $e$  and  $e$  and  $e$  and  $e$  and  $e$  and  $e$  and  $e$  and  $e$  and  $e$  and  $e$  and  $e$  and  $e$  and  $e$  and  $e$  and  $e$ else in Windows. System is else in Windows . Syslem is very easy to read onscreen, **very easy to read onscreen,**  and all things considered, it's a set of the considered, it's a set of the constant of the constant of the constant of the constant of the constant of the constant of the constant of the constant of the constant of the con my favorite screen font. In pro **my favorite screen font. In pro**grams that give me choice **grams that give me a choice**   $\mathcal{L}$  as File Manager), and the Manager Manager  $\mathcal{L}$  and  $\mathcal{L}$  are  $\mathcal{L}$  and  $\mathcal{L}$ most always choose System. most always choose System. font is System. You'll see this font in menu and dialog boxand all things considered, it's of which screen font to use (such as File Manager), I al-

System, like most of the System, like most of Ihe for a form of Windows, is provided in Windows, in Windows, in Windows, in Windows, in Windows, in Windows, in portional formula for the contract means of the contract of the contract of the contract of the contract of the contract of the contract of the contract of the contract of the contract of the contract of the contract of th that the horizontal space of the horizontal space of the horizontal space of the horizontal space of the horizontal space of the horizontal space of the horizontal space of the horizontal space of the horizontal space of t produced by each character is designed and character in the character in the character in the character is designed termined by the character's width. By contrast, in a fixed or monospaced font (such as monospaced font (such as Courier, which is a court of the court of the court of the court of the court of the court of the court of the court of the court of the court of the court of the court of the court of the court of the court of the court o typewriter), each character, no matter is a matter with a control of the interest of the interest of the interest of the interest of the interest of the interest of the interest of the interest of the interest of the interest of the interest of the in space. In fixed font, lower case takes as much space **case** *i* **takes as much space**  as an upper control of the state with the state with the state with the state with the state with the state with the state with the state with the state with the state with the state with the state with the state with the **fonts used in Windows, is a proportional font, which means**  that the horizontal space occupied by each character is determined by the character's **Courier, which impersonates a**  typewriter), each character, **no matter how wide it is, occupies the same amount of space, In a fixed font, a lower**as an uppercase W.

In versions of Windows pri or to 3.0, the System for the System for the System for the System for the System for the System for the System for the System for the System for the System for the System for the System for the System for the System for t a fixed font, and for compatibility, this font is included with bility, this font is included with  $\overline{1}$  as  $\overline{1}$  as  $\overline{1}$  as  $\overline{1}$  . As  $\overline{1}$  as  $\overline{1}$  as  $\overline{1}$  as  $\overline{1}$  as  $\overline{1}$  as  $\overline{1}$  as  $\overline{1}$  as  $\overline{1}$  as  $\overline{1}$  as  $\overline{1}$  as  $\overline{1}$  as  $\overline{1}$  as  $\overline{1}$  as  $\overline{1}$  as  $\over$ guessed, it's the Fixedsys guessed, it's the Fixedsys font mentioned above. Al font mentioned above. Although some people say that though some people say that this form is a large to the control but use the second state of the second state of the second state of the second often the best choice for text often the best choice for text editors. Notepad, in fact, uses editors. Notepad, in fact, uses this font. this font. **In versions of Windows pri**or to 3.0, the System font was 3.1. As you may have this font is all but useless, it's

After System, the most impor After System, the most important screen font is MS Sans Ser tant screen font is MS Sans Serif. Serifs are the finishing strokes in fonts, and a font that doesn't use these is that doesn't use these is if. Serifs are the finishing

Sans Serif is almost identical used for in Property and in Property and International Property and Property and Property and Property and Pro gram Manager and minimized and minimized and minimized and minimized and minimized and minimized and minimized icons on your design and the second construction of the second construction of the second construction of the s called a sans-serif face. MS to Windows 3.0's Helv, and it's used for icon captions in Pro**gram Manager and minimized icons on your desktop,** 

of the remaining screening screening screening screening screening screening screening screening screening scr OEM font, is important be-OEM font, is important be a typical DOS box. typical Dos box. The property of the property of the property of the property of the property of the property of the property of the property of the property of the property of the property of the property of the property **Of the remaining screen**  fonts, Terminal, also called the **cause it's the one you see in** 

fonts in your SYSTEM subdirecfonts in your SYSTEM subdirec The exact form of the name will vary according to your dis **will vary according to your dis**play type. You is a set of the probably seen and the probably seen and the probably seen and the probably seen and the following names with the the following names with the *<sup>x</sup>* VGA displays) or an F (for  $\mathcal{N}(\mathcal{A})$  displays) or an  $\mathcal{A}$  displays or an (formula ). <sup>8514</sup> displays): COURx.FON 8514 displays): COURx.FON if), SSERIFx.FON (MS Sans Serif), Small  $\sim$  . Small  $\sim$  SMALL  $\sim$  SMALL  $\sim$  SMALL  $\sim$  SMALL  $\sim$  SMALL  $\sim$  SMALL  $\sim$  SMALL  $\sim$  SMALL  $\sim$  SMALL  $\sim$ Fonts), and SYMBOLx.FON  $\sim$ You'll find all these screen tory with the extension FON. play type. You'll probably see replaced by either an E (for (Courier), SERIFx.FON (MS Serif), SMALLx.FON Fonts), and SYMBOLx.FON (Symbol).

available in a single point size available in single point size of the point size of the point size of the point size of the point size of the (which is determined by your (which is determined by your display) are xSYS.FON (Sys display) are xSYS.FON (System), xFIX.FON (Fixedsys), tem), xFIX.FON (Fixedsys), and xOEM.FOR (OEM or Terms) and the CoEM.FOR (OEM) and the CoEM.FON (OEM) and CoEM.FON (OEM) and CoEM.FOR (OEM) ther VGA or 8514. The screen fonts that are and xOEM.FON (OEM or Terminal), where *x* is probably ei-

You can have some fun with  $y = \frac{1}{2}$  system for  $\frac{1}{2}$  system for an analysis. your icon caption font by mak your icon caption font by making substitutions. Find the ing substitutions. Find the [Desktop] section in WIN.INI (Desktop] section in WIN.INI that says Iconto that says Iconto the same of the control to continue to an except and control to a second the and substitute System (or any and substitute System (or any other installed for MS and the MS and the MS and the MS and the MS and the MS and the MS and the MS and the MS the algorithm and it. The algorithm and it. The additional and it. The additional and it. The additional and it. The additional and it. The additional and it. The additional and it. The contract of the contract of the cont with your system font and that says Icon TitleFaceName other installed font) for MS Sans Serif. If the line isn't there already, add it.

The plotter fonts (Modern, Ro The plotter fonts (Modern, Roman, and Script) are scalable, man, and Script) are scalable, which means they're availabie which means they're available in any point size. With True in any point size. With True-Type, these plotter fonts are un Type, these plotter fonts are unnecessary, but they're provid necessary, but Ihey're provided for compatibility with pre ed for compatibility with preprobably never need them. probably never need them. **vious Windows versions. You'll** 

That's it for screen fonts, al Thai's it for screen fonts, also called raster or bitmapped so called raster or bitmapped fonts. Next month, I'll talk about TrueType-how it works and why you should works and why you should use it.

## COMPUTE Bookshelf **COMPUTE Bookshelf**

#### Of the state of the PC and the State County and the State County of the State County and the State County of the State County of the State County of the State County of the State County of the State County of the State Cou Official Guides For Your PC

**The Official Guide to Links and The Official Guide to Links and Microsoft Golf** Microsoft Golf For all versions of Links and Microsoft Golf. Includes hole-by-hole tips tor all nine courses. \$16.95/C2699 \$16.95/(2699 Pro Links:

The Official Book of King's Quest, The Official Book of King's Quest, Third Edition Third Edition Covers King's Quest to VI. Hints, tips, and maps. Covers King's Questl 10 VI. Hints, lips, and maps. S16.95/C2745 \$16.95/C2745

The Official Book of Ultima, The Official Book of Ultima, Covers Ultima I through VI, Savage Empire, Martian Dreams, and the Nintendo veisions. Hints, tips, maps, and solutions. Nintendo versions. Hints, lips. maps, and solutions. S18.95/C2648 \$ 18.95/C2648 Second Edition

> The Official Guide to Sid Meier's The Official Guide to Sid Meier's <u>Civilization of the civilization</u> Includes insider hints, tips, and strategies. **Civilization** \$14.95/(2591

> The Official Guide to Sid Meier's The Official Guide to Sid Meier's Railroad Tycoon 'If you love Railroad Type Railroad Type Railroad ... gelman ... gelman ... gelman ... gelman ... gelman ... Russel Sipe's Book.' Jerry Pournelle, Byte magazine jeuy fournel/e, Byte magazine \$12.95/C2443 \$12.95/(2443 **Railroad Tycoon اRailroad**<br>If you love Railroad Tycoon . . . . get Russel Sipe's Book.'

The Official Book of Leisure Suit Larry, The Official Book of Leisure Suit Lany, Written with the help of AI Lowe. Covers all of Second Edition Larry's adventures.

lorry's adventures. \$14.95/C2567 \$14.95/(2567

\$14.95/02591

The Official Book of Police Question and Police Question and Police Question and Police Question and Police Question Covers Police Quest through III. Includes just the right hints and tips. Complete maps. \$14.95/C2605 \$14.95/(2605 The Official Book of Police Quest Covers Police Quest I through III.

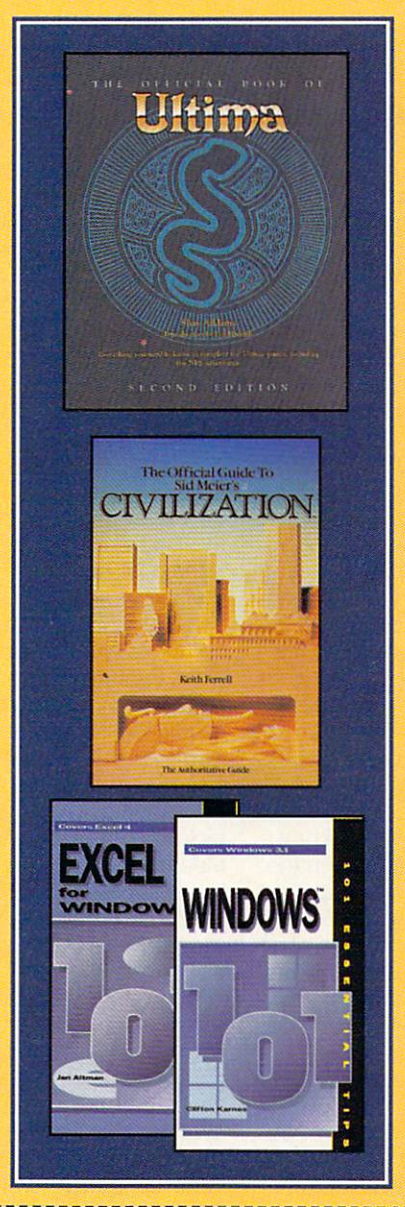

The Official Guide to The Official Guide to Roger Wilco's Space Adventures Covers Space Quest through IV. Search IV. Search IV. Search IV. Search IV. Search IV. Search IV. Search IV. Search IV. Search IV. Search IV. Search IV. Search IV. Search IV. Search IV. Search IV. Search IV. Search IV. Sear Hundreds of hints and clues. Complete maps. S14.95/C237O \$14.95/(2370 Roger Wilco's Space Adventures Covers Space Quest I through IV. Hundreds of hints and clues. Complete maps.

Spellcasting 101: The Official Written by the staff at legend Entertainment Company, publishers of Spellcasting 101. \$9.95/C2583 Hint Book \$9.95/C2583

#### Other Books from COMPUTE for Your PC Other Books from COMPUTE for Your PC

A-Train Railroading A-Train Railroading<br>The comprehensive guide. \$16.95/C2737 \$16.95/(2737

Computer and the computer of the second computer of the computer of the computer of the computer of the computer of the computer of the computation of the computation of the computation of the computation of the computatio Our readers favorite hints and Our readers favorite hints and tips for getting more from your PC. Compiled by lips for geHing more from your PC. Compiled by the editors at COMPUTE magazine. magazine. COMPUTE Magazine's Power Tips

*State Company, Card & Company, Card & Card & Card & Card & Card & Card & Card & Card & Card & Card & Card & Card & Card & Card & Card & Card & Card & Card & Card & Card & Card & Card & Card & Card & Card & Card & Card &* \$16.95/(2761

The Big Book of PC Sports The Big Book of PC Sports A must for every computer sports fan. **\*\*\*\*\*\*\*\*\*\*\*\*\*\*\*\*\*\*\*\*\*\*\*\*\*\*\*\*\*\*\*\*\*\*** \$14.95/(2400

Desktop Publishing with GeoWorks Desktop Publishing with GeoWorks From GeoWorks Press. The comprehensive guide to DTP with GeoWorks. \$18.95/C2S32 \$18.95/(2532

<sup>101</sup> Essential Word for Windows Tips 101 Essential Word for Windows Tips \$9.9S/C2664 \$9.95/(2664

<sup>101</sup> Essential Windows Tips 101 Essential Windows Tips **\$9.95/0621 PER \$9.95/0621 PER \$9.95/0622 PER \$9.95/0622 PER \$9.95/0622 PER \$9.95/0622 PER \$9.95/0622 PER \$9.95** \$9.95/(2621

<sup>101</sup> Essential Excel for Windows Tips 101 Essential Excel for Windows Tips \$9.95/C263X \$9.95/(263X

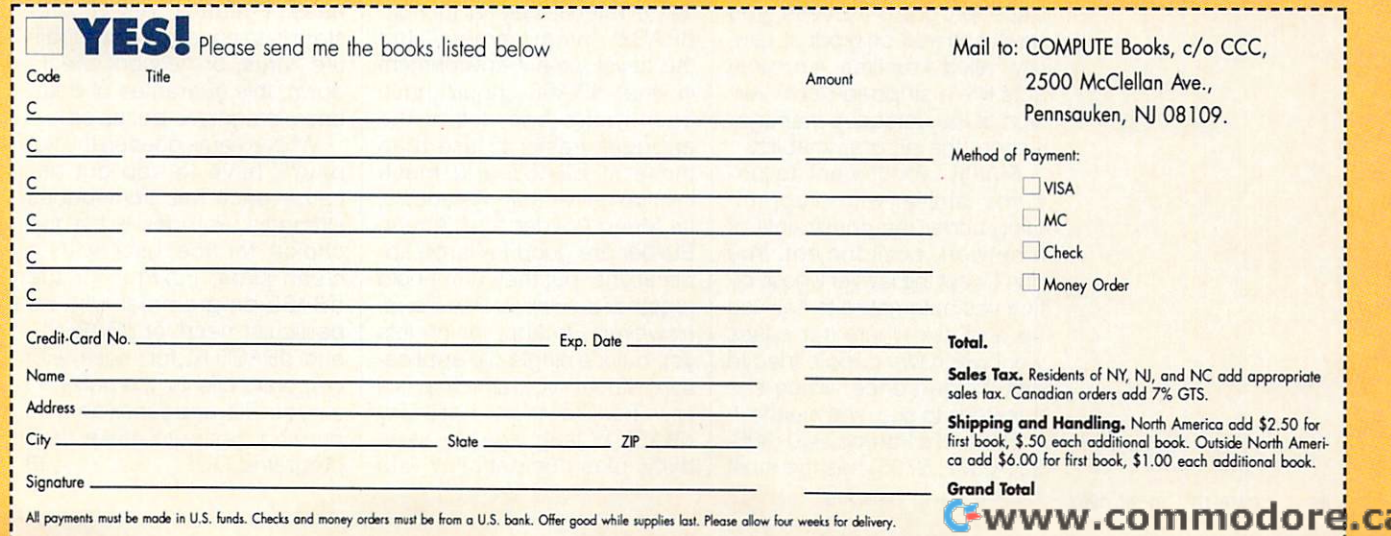

## **PROGRAMMING POWER**

Tom Campbell and Campbell and Campbell and Campbell and Campbell and Campbell and Campbell and Campbell and Campbell and Campbell and Campbell and Campbell and Campbell and Campbell and Campbell and Campbell and Campbell a Tom Campbell

#### **PICK THE WINNER**

database programming. Microdatabase programming. Microsoft and the programming of the programming of the programming of the programming of the programming of the programming of the programming of the programming of the programming of the programming gered a price war in the guise gered price was in the guise was also presented and the guise was also the guise of the guise of the guise of the guise of the guise of the guise of the guise of the guise of the guise of the guise of the guise of the guis of competitive upgrades, mak of competitive upgrades, making it has been according to the picking of the state of the state of the state of the state of the state of th FoxPro 2.5, dBASE IV 1.5, and which is best for you.  $\cdots$  is a set of  $\cdots$  when  $\cdots$  is a set of  $\cdots$ This is a good time to get into soft and Borland have triging it hard to resist picking one of the Big Three databases: Paradox 4.0. We'll look at all three so that you may learn

Each of the Big Three has Each of the Big Three has dreds of pages. Of course, you're expected to read it beyou want to read it because the read it because the control of the second interest of the second interest of the second interest of the second interest of the second interest of the second interest of the second interest o fore firing up the application fore firing up the application son. You have to know a fair ry before developing provided provided provided provided provided provided provided provided and provided provided provided and provided provided and provided and provided and provided and provided and provided and provide grams people will pay for the pay for the pay for the pay for the pay for the pay for the pay for the pay for the pay of the pay of the pay of the pay of the pay of the pay of the pay of the pay of the pay of the pay of th pect to spend a month or three before you have the backapps in two days. And you reappe in two days. And you receive the property of the second second terms of the second second second terms of ally need a working knowledge of the script language, as it a the only way to give out  $\alpha$  bind when the application  $\alpha$  binds when the application  $\alpha$ generator is well-contained to the contact of the contact of the contact of the contact of the contact of the contact of the contact of the contact of the contact of the contact of the contact of the contact of the contact appgens are good, and they appgens are good, and they can independent the experiment of the experiment of the experiment of the experiment of the experiment of the experiment of the experiment of the experiment of the experiment of the experiment of the experiment of the expe fore you pay your dues. fore you pay your dues. a manual composed of hungenerators- and with good reaamount about database theory before developing programs people will pay for. Exthree before you have the background to blast out turnkey edge of the script language, as it's the only way to get out of a bind when the application generator hits a wall. The can indeed produce the expected results-but not be-

You must also realize that un **You must also realize that un-**Borland C++ 3.1, you can't dis Borland C++ 3.1 , you can't distribute your applications to people your applications to people your applications to people your people your people your people your people your people your people your people your people your people your people your peopl ple who don't have the data ple who don't have the database program—unless you base program- unless you pay for an add-on product, usu pay for an add-on product, usually called a runtime. A runtime acts like a stripped-down version of the database manager **sion of the database manager**  without the programmability. without the programmability. like with Microsoft C 7.0 or tribute your applications to peo-

 $F: Y \to Y \to Y$  , we have the best to be a second to be a second to be a second to be a second to be a second to be a second to be a second to be a second to be a second to be a second to be a second to be a second to be a se come familiar with programming under the constraints of ming under the constraints of network environment. You **a network environment. You**  don't want the lawyer whose of don't want the lawyer whose office you automated to call you fice you automated to call you up and ask where her cases **up and ask where her cases**  went when two people tried to **went when two people tried to**  edit them at once. When she edit them at once. When she threatens to sue, she means it. Borland's Paradox 4.0 (800- Borland's Paradox 4.0 (800- Finally, you'll want to bethreatens to sue, she means it.

331-0877, \$795) has the most 331-0877, \$795) has the most

up-to-date language and my discussions in the language and my discussion and my discussion of the language and favorite appgen among the favorite appgen among the a sort of turbo shell over Paratifile applications and test tification applications and test applications and test applications and test applications and test applications them interactively. It let me them interactively. It let me turn out good work fast, with the control of the control of the control of the control of the control of the c minimum of coding knowl minimum of coding knowledge. That PAL is not compat edge. That PAL is not compat- $\cdots$  is a defined by the dBASE language language language language language language language language language language language language language language language language language language language language language more done in fewer lines of a much smaller market of the PAL programmer's guide the party of the PAL programmer's guide to the PAL programmer's guidelines. The party of the PAL programmer's control of the PAL programmer's control of the PAL programmer's control of the PAL pr uct. My favorite chapter is a  $\mathcal{L}$  and  $\mathcal{L}$  favorite changer is a set of  $\mathcal{L}$ complete sample application application in the second state of the second state of the second state of the second state of the second state of the second state of the second state of the second state of the second state of with massive comments and comment in the comment of the comment of the comment of the comment of the comment of the comment of the comment of the comment of the comment of the comment of the comment of the comment of the c None of the other products have any the Paris similar similar. The Paris similar similar similar similar similar similar similar similar s adox on a set of  $\alpha$  would be a set of  $\alpha$  would be a set of  $\alpha$ between great fields and the second person of the second second second second second second second second second second second second second second second second second second second second second second second second sec is shockingly bad now. The in is shockingly bad now. The integrated environment is a contract of the contract of the contract of the contract of the contract of the contract of the contract of the contract of the contract of the contract of the contract of the contract of the cont not other Borland languages, and the Borland languages, and the Borland languages, and the Borland languages, and the Borland languages, and the Borland languages, and the Borland languages, and the Borland languages, and so I found the keystrokes somewhich was an extra model of up-to-date language and my bunch. Application Workshop, dox, lets you put together multurn out good work fast, with a ible with the dBASE language cuts both ways: You can get code, but you must settle for books and code libraries. But the PAL programmer's guide **is the best introduction to a lan**guage I've seen with any prodcomplete sample application **with massive commenting.**  None of the other products have anything similar. The Paradox online help would've been great five years ago but **tegrated environment is meant to be familiar to users of earlier versions of Paradox,**  not other Borland languages, what unfamiliar.

Microsoft's FoxPro (800- Microsoft's FoxPro (800- 426-9400, \$495) is your best 426-9400, \$495) is your best between the second language language language language language language language language language language language language language language language language language language language language language language langu guage but don't require 100- guage but don't require 100 percent dBASE IV compatibil percent dBASE IV compatibility. You're expected to know ity. You're expected to know  $\blacksquare$ FoxPro-there's little in the way of the tutorial material for the tutorial formula for the tutorial formula for the tutorial formula for the tutorial formula for the tutorial formula for the tutorial formula for the tutorial formula for the tutorial f dBASE programmers—but dBASE programmers-but the development environment environment is a company of the company of the company of the company of the company of the company of the company of the company of the company of the company of the company of the company of t is a state of the should have a state of the state of the should have a state of the state of the state of the been years ago. I find the appgens easier to use than appgens easier to use than those in dBASE and much those in dBASE and much less cohesive than Paradox's. . **less cohesive than Paradox's.**  Its Menu Builder and Screen Its Menu Builder and Screen Builder are good for large ap Builder are good for large applications, but they don't hold plications, but they don't hold together as well as Paradox's. together as well as Paradox's. However, FoxApp, which lets However, FoxApp, which lets you build a single-file application without programming, is a toy. FoxPro tried hard for dBASE IV language compati dBASE IV language compatibility, plus compatibility with bet if you want a dBASE landBASE when you buy way of tutorial material for non**the development environment**  is what dBASE should have

dBASE dialect is somewhat unwieldy but extremely powerful. If I were moving up from dBASE III Plus, I'd go to FoxPro, not dBASE IV. The online help is also the best line help is also the best among the three controls of the three controls of the three controls of the three controls of the three controls of the three controls of the three controls of the three controls of the three controls of the three controls earlier Fox languages, so its among the three.

Borland's dBASE IV (800- Borland's dBASE IV (800 troduction. It's showing its  $t_{\rm t}$  and  $t_{\rm t}$  is shown its showing its showing its showing its showing its showing its showing its showing its set of  $t_{\rm t}$ ideal dBASE IV user as someone different from the typical one different from the typical different from the typical different from the typical different from the typical different from the typical different from the typical different from the typical different from the typical di reader of this column. The program and produce and produce and produce and produce and produce and produce and produce and produce and produce and produce and produce and produce and produce and produce and produce and produce and produce and produce a program generation tools out program generation tools outtoughest to learn. Since I to a letter to letter the since the since the since the since the since the since the since the since the since the since the since the since the since the since the since the since the since the since the since the since seem to hit the programming the programming the programming the programming the programming the programming the programming the programming the programming the programming the programming the programming the programming th wall wall wall will will be considered and considered and considered and considered and considered and considered and considered and considered and considered and considered and considered and considered and considered and fall down on any project do, prefer Paradox or FoxPro below the Paradox of Paradox or FoxPro below the Paradox of Paradox or FoxPro below the Paradox of Paradox of Paradox of Paradox or FoxPro and Paradox of Paradox or FoxPro and Paradox of Paradox or dBASE language lacks sup dBASE language lacks support for push buttons, list box port for push buttons, list boxes, and other artifacts of the theory of the theory of the theory of the theory of the theory of the theory of adox now to be part of the part of the part of the part of the part of the part of the part of the part of the the programming habitat. But the programming habitat. Bul dBASE IV is irreplaceable in dBASE IV is irreplaceable in its support of the SOL com its support of the SOL commands Commit and Rollback. mands Commit and Rollback. These seemingly arcane fea These seemingly arcane features are absolutely necessary **tures are absolutely necessary**  in the corporate world, and of the Big Three, only dBASE supports them. Commit lets you ports them. Commit lets you save the state of the database; Rollback lets you re base; Rollback lets you restore it. In case of a power failure, virus, or network break **ure, virus, or network break·**  down, this guarantee of data down, this guarantee of database integrity is priceless. **base integrity is priceless.**  331-0877, \$795) needs no in**age, however, and I see the**  gram's prodigious automated do those of either of the other products; however, they're the seem to hit the programming **wall where code generators**  fall down on any project | do. I prefer Paradox or FoxPro be**cause it's much easier to**  learn to use their tools. The es, and other artifacts of the GUI world that FoxPro and Paradox now take to be part of in the corporate world, and of

Whose name goes on the tro Whose name goes on the trophy? I have to cop out because each has tremendous **cause each has tremendous**  strengths. Paradox is the top choice for the user with **choice for the user with a**  clean slate; FoxPro, for the clean slate; FoxPro, for the dBASE programmer with no dBASE programmer with no particular need for dBASE IV; particular need for dBASE IV; and dBASE IV, for those with and dBASE IV, for those with corporate clients, the patience corporate clients, the patience to learn its appgens, and no to learn its appgens, and no burning desire to make their burning desire to make their programs GUI.

Now you can <u>Big Three databases provide</u> is right for you. **Now you can alford to choose which of the Big Three databases is right for you.** 

## Who else could be a set of the country of the country of the country of the country of the country of the country of the country of the country of the country of the country of the country of the country of the country of give your control of the property of the property of the property of the property of the property of the property of the property of the property of the property of the property of the property of the property of the prope gut-wrenching and the control of the control of the control of the control of the control of the control of the control of the control of the control of the control of the control of the control of the control of the contr dogfights, colorado and the colorado and the colorado and the colorado and the colorado and the colorado and the colorado and the colorado and the colorado and the colorado and the colorado and the colorado and the colorad empires, and the contract of the contract of the contract of the contract of the contract of the contract of the contract of the contract of the contract of the contract of the contract of the contract of the contract of t adverse adverse adverse adverse adverse adverse adverse adverse adverse adverse adverse adverse adverse adverse a Who else could • **give vou**  . . gut-wrenching dogfights, colossal empires, and timeless adventures?

**SERIOUSLY FURNITS** 

## HARDWARE CLINIC **HARDWARE CLINIC**

Mark Minasi

#### EASY, PART **EASY, PART 3 INTERRUPTS MADE**

For the past two months, we've looked into interrupts on **we've looked into interrupts on**  the PC, a topic that may not be the most fascinating thing be the most fascinating thing in the world but is surely an im **in the world but is surely an im**portant topic. portant topic. For the past two months,

Recently, I got a chance to actually use this information in **actually use this information in**  real-world setting. Despite a real-world setling. Despite ing PC installation and repair ing PC installation and repair seminars for seven years, **seminars for seven years, 1**  found the simple installation of found the simple installation of riety of computers to be a real the fact that I've been teach**nine Ethernet cards into a vaeducation.** 

and tribulations of installing nine **installing nine**  for Workgroups **The trials and tribulations of LAN cards with Windows for Workgroups** 

Before I provide you with  $t \rightarrow 0$  , and the details of the details  $\alpha$  and  $\beta$  are details. little background on why I was installing the boards. As you installing the boards. As you may know from my other col **may know from my other col**umns, I run a small seminar company that employs four ad company that employs four administrative and marketing peo **ministrative and marketing peo** $p$  as a second function function  $\alpha$  as  $\alpha$  as  $\alpha$  as  $\alpha$  . The second function  $\alpha$ instructors. We have three lo instructors. We have three lotownhouses and my office, townhouses and my office, which is in my home. (Hey, which is in my home. (Hey, when you're the boss, you get when you're the boss, you get to say where your office is, to say where your office is, right? Besides, they get more right? Besides, they get more done when I'm not around, **done when I'm not around,**  and vice versa.) where you are also assumed to the contract of the contract of the contract of the contract of the details, let me give you a ple, as well as seven full-time **cations- two commercial**  and vice versa.)

I'm telling you this so you'll I'm telling you this so you'll understand that for us, a LAN has been an item of marginal **has been an item of marginal**  value. We've had-LANs run value. We've had .LANs running in our test-bed area for **ning in our test-bed area for a**  while, so we've become famil **while , so we've become famil**iar with the seamy underside iar with the seamy underside of the state and the interior and the interior cacies of making Windows work with LAN Manager. work with LAN Manager. of NetWare 3.11 and the intri-

For a long time, LANs didn't make sense for us, but didn't make sense for us, but recently, they've come to make a lot more sense. Part of that is due to Windows for that is due to Windows for Workgroups, our latest LAN Workgroups , our latest LAN platform. It's annoying in platform. It's annoying in some ways and great in other some ways and great in other ways-but then, isn't that always the case with LANs? We had a bunch of Ethernet

cards around the office around the office around the office around the office around the office around the office around the office around the office around the office around the office around the office around the office of which actually had documen of which actually had documenup a network. What made the whole process even more in the process even more in the process of the process of the process of the process of the process of the process of the process of the process of the process of the process of the process of the p teresting was that no two LAN teresting was that no two LAN have something of a mongrel network that we affect the affection that we affect the set of the set of the set of the set of the set of the cards around the office, some tation. So I sallied forth to set **whole process even more in**boards were the same. We network that we affectionately call MutiNet.

rything we've discussed in the rything we've discussed in the two previous columns: an I/O address range, a DMA channel, an IRQ level, and some nel, an IRO level, and some conflict with the computer and computer and computer the computer of the computer of the computer of the computer of the computer of the computer of the computer of the computer of the computer of the computer of the compu was installing the board into. was installing the board into. avoiding the more commonly avoiding the more commonly used IRQ2. The reason why is used IR02. The reason why is worth exploring. worth exploring. The first LAN card Lin**stalled on our network was an**  Ethernet board that used eveshared RAM. I left the I/O address at 300 hex so it wouldn't conflict with the computer I The IRO I chose was IR05,

IRQ2 gets handled in one IR02 gets handled in one of three ways by PC systems. of three ways by PC systems. On some systems, you can **On some systems, you can**  use IRQ2 with no trouble. On use IR02 with no trouble. On others, IRQ2 is connected to others, IR02 is connected to IRQ9 as <sup>a</sup> kind of doorway to IR09 as a kind of doorway to IRQ8 through IRQ15. In that IROB through IR015. In that event, you may have to utilize event, you may have to utilize IRQ2 but tell your software IR02 but tell your software that you're using IRQ9. (I that you're using IR09. (I know it sounds odd, but try it.) know it sounds odd, but try it.) On some systems, IRQ2 just On some systems, IR02 just plain won't work no matter plain won 't work no matter what you do. what you do.

avoid IRQ2 because even I avoid IR02 because even though it can be used in some though it can be used in some systems, the fact that it cas systems, the fact that it cascades to IRQ8 through IRQ15 makes me a bit nervous; in the past, using IRQ2 has caused past, using IR02 has caused conflicts with Windows. I set the DMA to channel 1 and put the shared RAM between the shared RAM between CC000 and CFFFF, as I knew that it wouldn't conflict with the that it wouldn't conflict with the hard disk controller ROM be hard disk controller ROM between C8000 and CBFFF. tween C8000 and CBFFF.

When I plugged the board in, however, it didn't work. The in, however, it didn't work. The next board I tried didn't work either. It was the same for the next board and the next. A little fiddling around made me realize that the DOS memory alize that the DOS memory either. It was the same for the

manager I was using was placing its memory at the same ad ing its memory at the same adry on my LAN board, which in turn was clobbering the LAN turn was clobbering the LAN board. (Actually, that's not com board. (Actually, that's not completely true; the DOS memory is a please of the DOS memory in the DOS memory in the DOS memory is a please of manager placed an upper manager placed an upper memory block up there be memory block up there because I told it to. You may recall, if you're one of the peo call, if you're one of the people who read this column reg ple who read this column regularly, that I insist on setting up my memory manager so that my memory manager so that my includes and excludes are mutually exclusive and collection and collection and collection and collection and collection and collection and collection and collection and collection and collection and collection and collection and collection and coll tively exhaustive—that's profes tively exhaustive-that's professor talk for "Map the memory sor talk for "Map the memory from stem to stern, from 640K through 1024K." As I'd done through 1024K." As I'd done that, my memory manager that, my memory manager to with the faith that it could be a design that it could ter memory across the RAM buffer on the LAN board.) buffer on the LAN board.) dresses as the shared memopletely true; the DOS memory **my includes and excludes are**  mutually exclusive and collectook it on faith that it could pias-

To remedy the situation, I told the memory manager to exclude the range of addresses clude the range of addresses from CCOOO to CFFFF (check from CCOOO to CFFFF (check the earlier columns on memo **the earl ier columns on memo**ry management for details on ry management for details on excluding and including), excluding and including), and all was well after that. and all was well after that. One board down, a bunch more to go. **more to go.** 

went to the second PC I went to the second PC and began installing another and began installing another LAN board. I set the second board in the same way, but it board in the same way, but it refused to work. A quick check of my notes reminded check of my notes reminded me that sound board was me that a sound board was using IRQ5, causing a conflict. In case you've never **flict. In case you've never**  read one of my sermons **read one of my sermons**  about keeping notes, here's about keeping notes, here's the short version—you need to **the short version-you need to**  write down what you do, and write down what you do, and you need to write it down **you need to write it down**  immediately. immediately.

Suppose, for instance, you Suppose, for instance, you install one of these multimedia **install one of these multimedia**  upgrade kits, a set containing sound board, speakers, and a sound board, speakers, and CD-ROM drive. In the proc a CD-ROM drive. In the process of setting this up, you'll ess of setting this up, you 'll have to choose several DMA have to choose several DMA channels, IRQ levels, I/O addresses, and, perhaps, ROM dresses, and, perhaps, ROM addresses. addresses.

## Or an anniversary incredible \$10 rebate? In the case of the case of the case of the case of the case of the case of the case of the case of the Or an anniversary  $\blacksquare$ blowout with an rebate?

## **And \$25,000 in** ---------------prizes a contract the contract of the contract of the contract of the contract of the contract of the contract of the contract of the contract of the contract of the contract of the contract of the contract of the contract savings and prizes?

You may have the best of the best of the best of interest of interest of interest of interest of interest of in tentions about writing down all tentions about writing down all  $t$  is information solution source the contract of the source of the source of the source of the source of the source of the source of the source of the source of the source of the source of the source of the source of th what happens once you have what happens once you have your multimedia system up your multimedia system up and running? You play with it, and running? You play with it, of course! And by the time of course' And by the time you've finished trying it out, you've finished trying it out, you're worn out and leave the **you're worn out and leave the**  PC for the day. PC for the day. You may have the best of inthis information soon, but

By the next day, there isn't By the next day, there isn't prayer that you can remem a prayer that you can remember all the addresses, chan ber all the addresses, channels, and levels. So become methodical; make it habit to habit to habit to habit to habit to habit to habit to habit to habit to habit to write down those addresses. nels, and levels. So become methodical; make it a habit to **write down those addresses.** 

The LAN board would not a second control to the LAN board would not a second control to the LAN board would be support IRQ2 through IRQ7. support IR02 through IRO? I didn't want to use any of them, as I like to avoid 2 if I can, and 3 through 7 were busy, so I needed an alternative approach. A quick look at it could support any IRQ up to it could support any IRO up to RQ10, so I reset the sound board to IRQ10, leaving IRQ5 free for the LAN board. Prob free for the LAN board. Problem solved. lem solved. The LAN board would only the sound board showed that

Trouble appeared on the Trouble appeared on the next machine as well. After I inserted the LAN board, not ories on the Lands and the Lands and the Lands work, the video screen **work, the video screen**  showed some odd colors showed some odd colors upon boot-up. upon boot-up. only did the LAN board not

Clues like this are golden, Clues like this are golden, as most IRQ failures are due as most IRO failures are due to conflict the conflict with our conflict of the conflict of the conflict of the conflict of the conflict of the conflict of the conflict of the conflict of the conflict of the conflict of the conflict of the conflict of and conflicts cause both devic and conflicts cause both devices to fail. The video board worked fine before the LAN worked fine before the LAN board was installed, but after board was installed, but after the LAN board was installed, the LAN board was installed, neither board worked. Not neither board worked . Not even a one-pipe problem,  $\cdots$ to conflicts with other devices es to fail. The video board Watson!

The video of the special special and special cial Windows accelerator **cial Windows accelerator**  board, so I checked its documentation. (Need I deliver my sermon about keeping the documentation around?) The accel umentation around?) The accelerator, as it turned out, em **erator, as it turned Qut, em**ployed the I/O address range ployed the I/O address range 300-30F, causing a conflict with the Ethernet card. I reset the I/O address on the Ethernet card, and all was well The video board was a spewith *that* machine.

The next computer booted The next computer booted up OK, but it had strange flick up OK, but it had strange flickever I tried to use the Ethernet card with the test program sup card with the test program supplied with the board. The Eth plied with the board. The Etherne to all was also failed was also failed its failure of the control of the control of the control of the control of the control of the control of the control of the control of the control of the control of the control o tests, so I looked more closely opened this particular comput opened this particular comput**ers on the video screen when**ernet card was also failing its and realized that I'd never er before.

This computer was This computer was exual extra forms with Super VGA and Super VGA and Super VGA and Super VGA and Super VGA and Super VGA and Super VGA and Super VGA and Super VGA and Super VGA and Super VGA and Super VGA and Super VGA and Super VGA and Sup board. Almost all Super VGA board. Almost all Super VGA boards have an autoswitching boards have an autoswitching feature that they'll optionally feature that they'll optionally support, a feature whereby they automatically detect which video mode the current **which video mode the current**ly running software needs and **ly running software needs and**  then switch to that mode. then switch to that mode. equipped with a Super VGA

 $T$  ,  $T$  ,  $T$  ,  $T$  ,  $T$  ,  $T$  ,  $T$  ,  $T$  ,  $T$  ,  $T$  ,  $T$  ,  $T$  ,  $T$  ,  $T$  ,  $T$  ,  $T$  ,  $T$  ,  $T$  ,  $T$  ,  $T$  ,  $T$  ,  $T$  ,  $T$  ,  $T$  ,  $T$  ,  $T$  ,  $T$  ,  $T$  ,  $T$  ,  $T$  ,  $T$  ,  $T$  ,  $T$  ,  $T$  ,  $T$  ,  $T$  ,  $T$  , bled for two reasons. First, it is the first, it is the first, it is a stronger of the first, it is in the first, it is in the first, it is in the first, it is in the first, it is in the first, it is in the first, it is in causes OS/2 and Windows NT causes OS/2 and Windows NT to fail, as well as <sup>a</sup> number of 10 fail , as well as a number of other programs. Second, the autoswitching mode requires **autoswitching mode requires**  that the video and do do a compared with a control bination of IRQ2 and IRQ9, bination of IR02 and IR09 , which is less than desirable be cause it steals much-need **cause it steals a much-need**ed on it to writ anywhere the control of the control of the control of the control of the control of the control of the control of the control of the control of the control of the control of the control of the control of t causes a system to falsely report memory errors. (If this sounds of the sounds of the hard in the hard of the hard of the hard of the hard of the hard of the hard of the hard of the hard of the hard of the hard of the hard of the hard of the hard of the hard of the hard of the ha ware that detects memory er **ware that detects memory er**rors—also called parity errors—is hooked to IRQ2.) rors- is hooked to IR02.) This feature should be disabled for two reasons. First, it that the video board use a comwhich is less than desirable be**ed interrupt; in some cases, it**  sounds odd, it isn't. The hard-

This Super VGA card, as This Super VGA card, as you can imagine by now, had you can imagine by now, had the interrupt enabled, allowing the interrupt enabled, allowing for Super VGA. I removed the interrupt jumper from the interrupt jumper from the board—its location varies, **board- its location varies,**  and you must consult the doc and you must consult the documentation for your board be umentation for your board before trying to remove the interrupt jumper. The Ethernet board ran without hitch. board ran without a hitch.

By the way, if you're plan By the way, if you're planning to check your Super VGA ning to check your Super VGA board's documentation to find out whether or not the interrupt out whether or not the interrupt is enabled, be aware that is enabled, be aware that some manuals refer to the in **some manuals refer to the in**terrupt and some refer to au **terrupt and some refer to au**toswitching. If you can't find one, look for the other. On

some boards, it isn't jumper, it's D!P switch. it's a DIP switch. some boards, it isn't a jumper,

By now, as I approached the final machine. We have the final material manager and to anticipate problems. Like its to anticipate problems. Like its communication and last LAN board and communications are a serious communications of the last LAN board and LAN refused to work at first. I struggled with this for while, idly gled with this for a while, idly running diagnostic programs running diagnostic programs on the entire system. the final machine, I was trying comrades , the last LAN board on the entire system.

As I've explained before, As I' ve explained before, I reasoned that if could figure reasoned that if I could figure out what didn't work on this sys out what didn't work on this systhat would give me a clue about what the board was con about what the board was conflicting with. (Of course, there was the possibility that was the possibility that the board just plain didn't the board just plain didn't work, but my earlier experienc **work, but my earlier experienc**es of the day made that seem es of the day made that seem unlikely.) unlikely.) tem that had worked before, flicting with. (Of course, there

The notice that the diagnosis of the diagnosis and the diagnosis of the diagnosis of the diagnosis of the diagnosis of the diagnosis of the diagnosis of the diagnosis of the diagnosis of the diagnosis of the diagnosis of t nostic programs failed to recognize the recognized to recognize the control of the control of the control of the control of the control of the control of the control of the control of the control of the control of the cont ognize that the PC had ognize that the PC had a mouse. Eureka! recalled at that moment that this particu that moment that this particular machine didn't have a serial mouse. Unlike most of the al mouse. Unlike most of the machines in my office, it had machines in my office, it had a bus mouse. A bus mouse requires an interrupt-using cir **quires an interrupt-using cir**cuit board of its own, and I was fairly sure that I'd set the was fairly sure that I'd set the interrupt on the bus mouse in interrupt on the bus mouse interface board to IRQ5. terface board to IROS. Then I noticed that the diagnostic programs failed to recmouse. Eureka' I recalled at

Not wanting to remove the **Not wanting to remove the**  cover from the PC unless nec cover from the PC unless necessary, I tried loading the mouse driver and got the error **mouse driver and got the error**  message interrupt jumper miss message interrupt jumper missing. I opened up the PC and checked the mouse board, checked the mouse board, and sure enough, it was using and sure enough, it was using 1RQ5. With its interrupt IROS. With its interrupt changed, I replaced the mouse board, and the last of mouse board, and the last of the LAN boards fired up, the LAN boards fired up, ready to go.

don't want to discourage I don't want to discourage you with this story. I just want to underscore the importance to underscore the importance of documenting what's installed in your machines and stalled in your machines and to share <sup>a</sup> war story with you **to share a war story with you**  that may give you an idea or that may give you an idea or two the next time you're having trouble making a new board behave.

Not only did the Lands and Lands and Lands and Lands working, <del>the video v</del> upon boot-up. **Nol only did the LAN board nol**  work, the video **screen showed some odd colors upon bool-up.** 

## Presenting the MicroProse 10th Anniversary celebration! **101h AnniversalY celebration!**  (Everything you'd want in an anniversary blowout!) **(Everything you'd want in an anniversary blowoul!) Presenting the MicroProse**

10th Anniversary 10th Anniversary 10th Anniversary 10th Anniversary 10th Anniversary 10th Anniversary 10th Ann celebration gives you celebration gives you The MicroProse 10th Anniversary

plenty of

what you what you really really want .... cool

EK-TEK inc.

prizes and lots of ways to save. ways to save.

several months, and the contract of the contract of the contract of the contract of you'll find a valuable coupon book inside coupon book inside Over the next several months.

games. games. A coupon coupon book that's MicroProse book that's

 $\sim$   $\sim$   $\sim$   $\sim$   $\sim$   $\sim$   $\sim$ 

 $-1171$ 

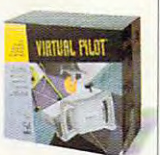

good for big savings good for big savi ngs on software upgrades. Magazine grades. Magazine subscriptions from subscriptions from Omni, Compute and Omni, Compute and Strategy Plus. Car Strategy Plus. Car

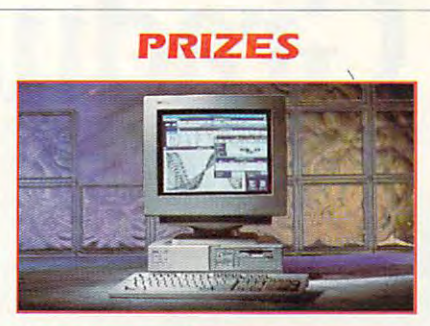

- **1.** A Strategy Plus Ultimate Game Machine.
- 2. An NEC Ultimate Game Machine.
- 3. Trip For Taiwan To Monaco Courtesy Of Compute! Magazine. Courtesy OF Compute! Magazine. 3. A Trip For Two To Monaco
- 4. The Complete MicroProse 4. The Complete MicroProse Game Library. Game Library.
- **5.** A Media Vision Upgrade CD/PC Kit.
- **6.** A Thrustmaster Joystick & Weapons Control System. Control System.
- **7.** A CH Products Flight Yoke And Game Card. Game Card.
- 8. A Suncom Flight Yoke FX2000 and Game Pads.

**-**

- 9. A Roland Sound Card.
- 10. And Gravis Ultra Sound Card 10. And A Gravis Ultra Sound Card With Joysticks. With Joysticks.

Jump Jet, Task Force 1942', F-15 Force 1942 , F-15 strike Eagles III and the East Strike Eagle III<sup>®</sup>, and more

**M** 

**Moldensoftware** 

micro center

And you'll even And you'll even find your chance to find your chance to win any win any incredible prizes incredible prizes of the

shown in this ad.

10th Anniversary Commercial Commercial Commercial Commercial Commercial Commercial Commercial Commercial Commercial sticker on Micro-Prose games at Prose games at participating participating And party with MicroProse as we MicroProse as we So look for the 10th Anniversary retailers.

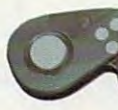

celebrate celebrate <sup>10</sup> years 10 years  $-1$  set  $-1$ of seri-

Circle Reader Service Number <sup>291</sup> Circle Reader Service Number 291

Maldensoftware'

**Ewww.commodore.ca** 

ously fun software. ously fun software.

rentals. Or computer hardware.

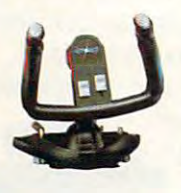

you are compared to see the state of the state of the state of the state of the state of the state of the state of the state of the state of the state of the state of the state of the state of the state of the state of the rebate on blockbuster rebate on blockbuster Meier's Civilization, You'll receive a S10 MicroProse titles like Sid

**EK-TEK**.inc.

Pentals. Or computer hardware.<br> *No purchase necessary. For entry form and rules write to: MicroProse 10th*<br> *U.S. residents 18 and older except employees of MicroProse, anticipating companies.*<br> *U.S. residents 18 and old* 

micao cente

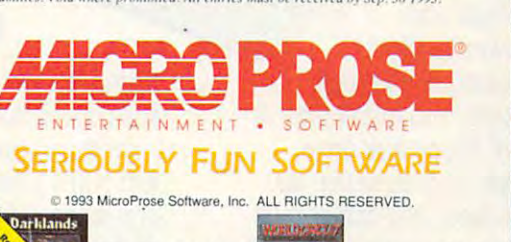

## Other Schools **Other Schools· The Best Computer** At NRI, We Train With The **Leader—NRI Graduates Do** Train with NRI and prepare for <sup>a</sup> Train with NRI and prepare for a high-paying position as <sup>a</sup> computer high-paying position as a computer **Train With The Leader-NRI**  service technician, even a computer

"I recommend NRI to anyone looking for a change, "I recommend NRI to anyone looking for a change."<br>"I recommend NRI to anyone looking for a change."<br>success, and REAL challenge. The Action Learning<br>success, and REAL challenge visits to lear. Just two you The Accommend NKI challenge. The According to the High success, and REAL challenge. The According to the Successive Units allow you to build what you studing Kits allow you to build what you see the Mi success, and REAL what you sue<br>Kits allow you to build what you sue<br>Kits allow you to build what you sue<br>lessons — no better way exists to lead Kits allow you to burn<br>
Kits allow you to burn<br>
lessons — no better way exists to lead

*R. 8uda.* 

#### C. Bane

problem with problem with the extraordi the extraordi· nary R.A.C.E.R. plug-in diagnos nary R.A.C.E.R. plug-in diagnos· tic card and tic card and **QuickTech** 

#### Study At Your **Study At Your**   $\sim$   $\sim$   $\sim$   $\sim$   $\sim$ **Own Pace**

With NRI, you study in the privacy With NRI, you study in the privacy and convenience of your own home convenience of your own home convenience of your convenience of your convenience of your convenience of your convenience of your convenience of your convenience of your convenience of your with your personal instructor with your personal instructor and NRI's team of technical and NRI's team of technical professionals behind you every step professionals behind you every step of the way. You learn at your own of the way. You learn at your own pace - no classroom pressures, no night school, no need to quit your night school, no need to quit your present job until you're ready to present job until you're ready to make your move. Step by step make your move. Step by step and convenience of your own home

h Le the computer servicing, I set up my own company<br>wist two years after finishing the my own company<br>microcomputer servicing, I set up my own retailer Lust true years after finishing I set up my own company<br>microcomputer servicing, I set up my own company<br>I contract myself cut to several computer regretted<br>I contract myself cut ian. I have control of and list two puter servicing, I see computer retailed<br>I contract myself out to several computer regretted<br>I contract myself out to several control of and<br>their service technician. I have control of and I contract myself aw i. I have never region

V. Bender<br>Calgary, Alberta

 $\overline{l}$ 

 $P_{\ell}$ 

 $ar$  $th<sub>i</sub>$  $tha$ 

 $kpc$ 

the NRI course and mess.

confidence in my Business<br>which four NRI courses under my belt, I've set<br>workshop at home repairing everything<br>workshop at home appliances and in the Contribution of the set to appliances where the everything<br>which four NRI courses under my belt, I've set<br>which a workshop at home repairing each now,<br>we a workshop at home to appliance in the seping track<br>computer in keep whith four NRI courses under my belt everything<br>up a workshop at home repairing each now,<br>up a workshop at home received in the<br>from TVs to computer I received track<br>from TVs to computer in keeping track<br>multers! The a lif with four NRI courses unrepairing and now,<br>up a workshop at home repliances and now,<br>trom TVs to vCRs to appliance in the<br>from TVs to computer in keeping track<br>from puters! The computer in keeping of<br>computers! The compute with four in the appliances in the<br>up a workshop at home appliances in the<br>from TVs to vCRs to appliance in keeping track<br>from TVs to computer in keeping track<br>omputers! The computer invalent inventory of<br>computers, invoic p a work. VCRs to I received track<br>from TVs to computer in keeping track<br>computers! The computer inventory of<br>micro course is a invoicing, inventory<br>micro course is a involcing, in the my with<br>of my customers, and personal rom TVs<br>computers! The computer in keep tory of<br>computers! The invoicing, inventory of<br>micro course is a lifesave inventory in have<br>of my customers, involcing to find the my small<br>supplies, and personal the my regular sala computers: is a literation of my customers, invoicing, investigation in the prior of my NRI<br>of my customers, invoicing, innoces of my NRI<br>of my customers, and personal tinances of my small<br>supplies, and the income my regul of my customers, and personal income my<br>supplies, and personal income my<br>prospered financially as a regular<br>prospered financially as a norm regular<br>prospered to my regular<br>business generations since complet of my cuses and personally as a result my small<br>supplies, financially as a result my small<br>prospered financially to the income ular salary<br>prospered times to my regular salary<br>training, three and to my required the<br>suscess supplies, financially the income prospered financially the income prospered diagnosity owing to the my regular salary<br>prospered owing to the my regular salary<br>training, owner times since completing the<br>business generates i increasing three."<br>first NRI course!"

> ^you're guided through the assembly you're guided through the assembly of a powerful 486sx-based computer system — the centerpiece of your coursework —complete with coursework -complete with monitor, floppy drive, <sup>80</sup> meg hard monitor, floppy drive, 80 meg hard drive, operating and applications drive, operating and applications software. You get the hands-on software. You get the hands·on experience you need to work with, experience you need to work with,

troubleshoot, and trOUbleshoot, and service any IBM service any IBM PC/AT-PC/AT· compatible compatible computer, plus computer, plus the confidence the confidence to take any district service job service job you take on. you take on. to tackle any

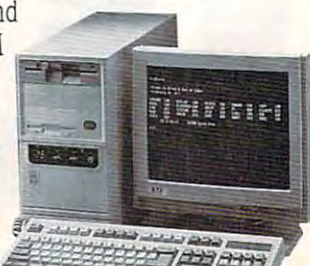

## Learn By Doing **Learn By Doing**

service technician, even computer computer service business of your own! Regardless of your previous elec tronics background, you can tronics background, you can succeed with NRI, the succeed with NRI, the leader in career-building at-leader in career-building athome electronics training for home electronics training for over <sup>78</sup> years. You begin over 78 years. You begin with the basics, rapidly with the basics, rapidly building on the fundamentals building on the fundamentals of electronics to master today's of electronics to master today's advanced microcomputer advanced microcomputer

service business of your own! Regardless of your previous elec-

NRI's highly acclaimed learn-by-NRI's highly acclaimed learn·by· doing approach gives you doing approach gives you a complete understanding of the complete understanding of the intricate electronics behind intricate electronics behind  $\cdots$ CPU computer CPU computer system included system included in your course. in your course. You perform You perform hands-on electronics hands-on electronics experiments with experiments with your NRI Discovery your NRI Discovery Lab and digital multim Lab and digital multim· eter, then build and eter, then build and test the powerful 486sx/ <sup>25</sup> MHz computer you train 25 MHz computer you train with and keep. You install the 1.2 with and keep. You install the 1.2 meg, 5-1/4" floppy disk drive, meg, 5-1 *14"* floppy disk drive, learning disk drive operation and learning disk drive operation and adjustment. Later, you dramatically adjustment. Later, you dramatically improve your computer's data improve your computer's data storage capacity by installing storage capacity by installing a powerful <sup>80</sup> meg IDE hard drive. powerful 80 meg IDE hard drive. You even learn to diagnose and You even learn to diagnose and service virtually any computer service virtually any computer the I meg RAM, 32·bit

concepts. concepts. **Tinley Park, IL** 

Chicago, IL

diagnostic software diagnostic software included in your course. included in your course.

## Say They Offer the Say They Offer the Say They Offer the Say They Offer the Say They Offer the Say They Offer service and service the service of the service of the service of the service of the service of the service of the service of the service of the service of the service of the service of the service of the service of the ser Let  $\sim$  Let  $\sim$  Let  $\$ The Talking. The Talking of the Talking. The Talking of the Talking. The Talking of Talking. The Talking. The Talking. The Talking of Talking of Talking of Talking. The Talking of Talking of Talking of Talking of Talking o Say They Offer Service Training... Let Our **The Talking.**

Millington, IN *N. Tenerelli, II<br>Millington, IN* 

 $\begin{tabular}{l l l l} \hline \texttt{wgn} \texttt{many} \texttt{technical} & \texttt{5} \texttt{Pnon} \texttt{on} \texttt{$ at are almost 100% theory-oriented, NRI<br>Bir equipment is where the troubleshoot<br>1. As a result, NRI graduate where the troubleshoot<br>thought that is where the troubleshoot<br>that bound a technician's ability to troubleshoot<br>directly control is where the proubleshoot<br>theory oriented, NR<br>theory oriented, NR<br>theory oriented are meets<br>w t d., As a result, NRI graduates are more<br>thook that is where the rubber meets<br>thook that is where the rubber meets<br>when the rubber meets<br>that family man, a family man a comity man, a home study couse was the only way.<br>Time as I medid on course matricel - with a study way.<br>The tough stuff and having though the formitian.

hard ware or someone ne

"No doubt, the excellent back-up of your staff was <sup>No doubt, the excellent back-up of your staff<br>a significant factor in my swift completion staff was<br>by phone or by letter, has training. Their neipfulnes<br>maximal can see what been nothic helpfulnes</sup> a significant factor in my swift completion of your staff was<br>by phone or by letter, has been nothing or being the phone or by letter, has been nothing short of<br>ourses rive thing the phone of the phone or  $\frac{1}{2}$  are why the phone or by phone or by swift completion of your staff<br>amazing or by letter, has been nothing short of NR<br>courses rive the phone of the phone of the phone of the phone<br>iented, NRI hing I read in you, are so proud of yo by phone or by letter, has been nothing short of NH<br>
amazing the or by letter, has been nothing short of NH<br>
courses I've they you are so proud of your<br>
read in your catalog was<br>
bber meets hing I read in your are so proud of your catalog was

Preusker Angston, SA Australia *j. Preusker Angston, SA Australia* 

Carrollton, GA *D. Gatlin* 

wide-open opportunity wide-open opportunity and become a high-paid omputer service techni computer service techni**and the cian.** Whether you choose a full- or part-time

service business of your own service business of your own you'll be well prepared, continuously you'll be well prepared, continuously drawing on the real-world experi drawing on the real-world experience of your NRI training. Master ence of your NRI training. Master electronics and computers the NRI electronics and computers the NRI way and master your future! way and master your future!

#### About NRI Today (NRI Today NRI Today (NRI Today NRI Today NRI Today NRI Today NRI Today NRI Today NRI Today NR **Learn More About NRI Today**

Let NRI hear from you next. Send Let NRI hear from you next. Send today for NRI's free, full-color today for NRI's free, full-color catalog which describes every catalog which describes every aspect of NRI's innovative micro aspect of NRI's innovative micro·

computer computer training, as training, as training in training in growing growing well as hands-on other

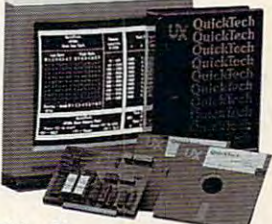

high-tech fields. If high-tech fields. If

the coupon is missing, write to NRI Schools, McGraw-Hill Continuing Schools, McGraw·Hill Continuing Education Center, <sup>4401</sup> Connecti Education Center, 440 I Connecticut Avenue, NW, Washington, DC cut Avenue, NW, Washington, DC 20008.

**IBM** is a registered trademark of International Business Machines Corp. R.A. Extra and Are registered are registered and are registered are registered are registered are trademarks of UltraX, Inc.

today's most popular integrated today's most popular integrated software package, Microsoft software package, Microsoft Works, learning to use its word Works, learning to use its word processing, spreadsheet, processing, spreadsheet, database, and communications and communications of the communications of the communications of the communications of the communications of the communications of the communications of the communications of the communication utilities for your own personal and utilities for your own personal and professional applications. professional applications. database, and communications

Letter completing NRIS rucesconger in geometas.<br>Thegan to spin for me rucescongates course, new doors

time as 2 meded on course material - stating door on

#### master was the future of the same of the same of the same of the same of the same of the same of the same of t **Master Your Future**

The Department of Labor forecasts The Department of Labor forecasts over 220,000 jobs for computer over 220,000 jobs for computer service technicians by the year service technicians by the year <sup>2005</sup> <sup>38</sup> percent increase over today's level. With the right training today's level. With the right training and skills, you can cash in on this and skills, you can cash in on this 2005 - a 38 percent increase over

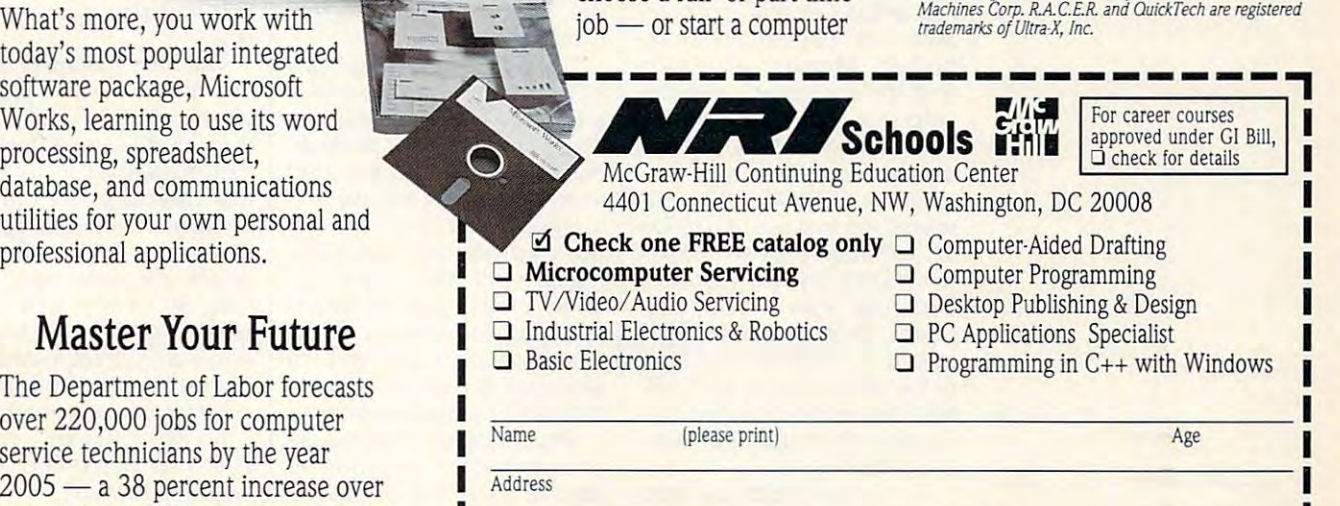

**----------------------\_ ...** 

City/State/Zip **City/State/Zip Accredited Member, National Home Study Council 198-0493 • <b>City/State/Zip** 

## **INTRODOS**

Tony Roberts and Tony Roberts and Tony Roberts and Tony Roberts and Tony Roberts and Tony Roberts and Tony Roberts and Tony Roberts

#### **SYSTEM TUNEUP TIME FOR A**

Startup-file phobia is condi tion every computer user **tion every computer user**  should try to outgrow. Your sys should try to outgrow. Your system is defined by the CON-FIG.SYS and AUTOEXEC.BAT FIG.SYS and AUTOEXEC.BAT  $f(x) = f(x)$  is a solution in ignorer than  $f(x) = f(x)$ these files and hope to run in the second to run in the second second to run in the second second to run in the second second to run in the second second to run in the second second to run in the second second second to ru well-tuned operation. The second operation of the second operation. The second operation of the second operation. more you are you learn about your start about your start in the start of the start of the start of the start of up files, the better computer use of the better computer use of the better computer use of the better computer use of the better computer use of the computation of the computation of the computation of the computation of t Startup-file phobia is a condi**files, so you can't ignore**  these files and hope to run a well-tuned operation. The **more you learn about your start·**  up files, the better computer user you'll be.

er you are you are you will be a second that the second state of the second state of the second state of the second state of the second state of the second state of the second state of the second state of the second state Most of today's software in stallation programs are able to stallation programs are able to modify your startup files to in modify your startup files to include the necessary interests tions aren't always the most ef tions aren't always the most efficient. Even if you let software ficient. Even if you let software modify your startup files, it's a good idea to review the chang good idea to review the changes carefully and tidy things up es carefully and tidy things up when necessary. **when necessary.**  Most of today's software in**clude the necessary instruc· tions for the software to run,**  but these automatic modifica-

Let's iook at what's in Let's look at what's involved: CONFIG.SYS contains volved: CONFIG.SYS contains  $\cdots$  in the definitions of the definitions  $\cdots$  in the definition of the definition of the definition of the definition of the definition of the definition of the definition of the definition of the definition of the de system at boot-up. After you system at boot-up. After you turn on your computer, it per turn on your computer, it per-' forms its system and memory **forms its system and memory**  check, loads the hidden DOS check, loads the hidden OOS files and C0MMAND.COM to files and COMMAND.COM to get its basic operating instruc **get its basic operating instruc**tions, and turns to CON tions, and turns to CON-FIG.SYS to see how you want things set up. things set up. instructions that define your

The instructions in CON The instructions in CON-FIG.SYS define how your com FIG.SYS define how your computer will operate until it's re puter will operate until it's rebooted. Memory allocation booted . Memory allocation and the computer's relation and the computer's relationship with various devices— **ship with va rious devices**the screen, scanners, network **the screen, scanners, network**  cards—are defined here. cards-are defined here.

Once CONFIG.SYS puts Once CONFIG.SYS puts everything in place, AUTOEX everything in place, AUTOEX-EC.BAT takes over. It fine-EC. BAT takes over. It finetunes DOS the way you like it and runs your regular pro **and runs your regular pro**grams. Unlike the commands grams. Unlike the commands issued in CONFIG.SYS, most issued in CONFIG.SYS, most of the instructions in AUTOEX-EC.BAT can be changed dur EC.BAT can be changed during a computing session without rebooting. out rebooting.

tor. The Edit command, which is part of DOS 5.0, will do just you might do something that you might do something that do something that the something that the something that the something that the something that the something the something of the something of the something that the something of the something of will upset the balance of your will upset the balance of your system, make print of the print of the print of the print of the print of the print of the print of the print of the prints of the prints of the prints of the prints of the prints of the prints of the prints of the prints or backup copies of Contractor and the Contractor of Contractor of Contractor and Contractor of Contractor of  $\bullet$  before  $\bullet$  you begin. up files, you need a text ediis part of DOS 5.0, will do just fine. To allay any fears that system, make printouts and/ or backup copies of CON-FIG.SYS and AUTOEXEC.BAT before you begin.

Now, the Constitution and Constitution at Constitution and Constitution and Constitution and Constitution and Constitution and Constitution and Constitution and Constitution and Constitution and Constitution and Constituti lines that begin device= or device lines in the lines in the lines in the second second installation of the second second installation of the second second in the second second in the second second in the second second in the second second in the secon drivers that control your hard drivers that control your hardtakes up memory that could takes up memory that could be used for other purposes, and the purposes of the purposes of the purposes of the purposes of the purposes of the purposes of the purposes of the purposes of the purposes of the purposes of the purposes of the purposes o so there is no sense interestingly drivers you don't need. You **drivers you don't need. You**  might check for drivers that the drivers that the control of the detection of the control of the control of the control of the control of the control of the control of the control of the control of the control of the contr control devices as a such as well as a such as a such as a such as a such as a such as a such as a such as a such as a such as a such as a such as a such as a such as a such as a such as a such as a such as a such as a suc scanner and fax board, that you're no longer using. you're no longer using. Now, take a look at CON-FIG.SYS and focus on the lines that begin device= or devicehigh. These lines install ware. Each of these drivers be used for other purposes. **so there's no sense installing**  might check for drivers that **control devices, such as a**  scanner and fax board, that

If you are not sure whether the sure whether the sure whether the surface of the surface of the surface of the surface of the surface of the surface of the surface of the surface of the surface of the surface of the surfac you can safely remove line from CONFIG.SYS, you can in from CONFIG.SYS, you can insert the keyword Rem, just ahead of the command, as in ahead of the command, as in rem devices the contract of the contract  $\mathbf{r}$ If you're not sure whether **you can safely remove a line**  sert the keyword Rem, just rem device=c:\dos\cdr.sys.

This is known as comment **This is known as comment**ing out the line. Rem is used in <sup>a</sup> program. These com in a program. These comments don't execute when the ments don't execute when the program runs. By commenting **program runs. By commenting**  out a line, you prevent the line from being executed. If you from being executed. If you find that your system won't run find that your system won't run properly without that particular properly without that particular line, you can reinstate it quick **line, you can reinstate it quick**ly by deleting the Rem. ly by deleting the Rem. ing out the line. Rem is used **to insert remarks or comments** 

While you're perusing CON While you're perusing CON-FIG.SYS, make note of the Buff FIG.SYS, make note of the Buff- $T$  ,  $T$  ,  $T$  ,  $T$  ,  $T$  ,  $T$  ,  $T$  ,  $T$  ,  $T$  ,  $T$  ,  $T$  ,  $T$  ,  $T$  ,  $T$  ,  $T$  ,  $T$  ,  $T$  ,  $T$  ,  $T$  ,  $T$  ,  $T$  ,  $T$  ,  $T$  ,  $T$  ,  $T$  ,  $T$  ,  $T$  ,  $T$  ,  $T$  ,  $T$  ,  $T$  ,  $T$  ,  $T$  ,  $T$  ,  $T$  ,  $T$  ,  $T$  , eas of memory that are used eas of memory that are used to speed up data transfer and to speed up data transfer and to keep track of open files. to keep track of open files. Some software installation pro Some software installation programs set these to very high grams set these to very high levels, probably on the better-levels, probably on the bettersafe-than-sorry theory. Unfortunately, each buffer and file allocated consumers and consumers and consumers of the consumers of the consumers of the consumers of the consumers of the consumers of the consumers of the consumers of the consumers of the consumers of the consumers of t **ers and Files commands. These commands set aside ar**allocated consumes memory that can't be used elsewhere.

Depending on how you use Depending on how you use your computer, you may be your computer, you may be

 $f(x) = \frac{1}{2} \int_{0}^{1} \frac{1}{2} \int_{0}^{1} \frac{1}{2} \int_{0}^{1} \frac{1}{2} \int_{0}^{1} \frac{1}{2} \int_{0}^{1} \frac{1}{2} \int_{0}^{1} \frac{1}{2} \int_{0}^{1} \frac{1}{2} \int_{0}^{1} \frac{1}{2} \int_{0}^{1} \frac{1}{2} \int_{0}^{1} \frac{1}{2} \int_{0}^{1} \frac{1}{2} \int_{0}^{1} \frac{1}{2} \int_{0}^{1} \frac{1}{2} \int_{0}^{1} \frac{1}{2$ an active one with plenty of Winand active one with plenty of  $\mathbb{R}^n$  and  $\mathbb{R}^n$  and  $\mathbb{R}^n$  and  $\mathbb{R}^n$  and  $\mathbb{R}^n$  and  $\mathbb{R}^n$  and  $\mathbb{R}^n$  and  $\mathbb{R}^n$  and  $\mathbb{R}^n$  and  $\mathbb{R}^n$  and  $\mathbb{R}^n$  and  $\mathbb{R}^n$  and  $\mathbb{R}^n$  dows multitasking and net dows multitasking and network activity-allocates 40 files and buffers allocated. My system-which I'd classify as files and 40 buffers.

On the AUTOEXEC.BAT On the AUTOEXEC.BAT side, make sure you have sure you have sured in the sure of the sure of the sure of the sure of the sure of the sure of the sure of the sure of the sure of the sure of the sure of the sure of the sure of the sure of the su Prompt statement and Patholic Statement and Patholic Statement and Patholic Statement and Patholic Statement and Prompt statement is prompt \$p\$g. This gives you a system  $\ddotsc$  the gradient  $\ddotsc$  gives  $\ddotsc$  and  $\ddotsc$  and  $\ddotsc$  and  $\ddotsc$ prompt that is a computation of the current of the current of the current of the current of the current of the current of the current of the current of the current of the current of the current of the current of the curren ry. It's possible to get more elab ry. It's possible to get more elaborate with the prompt of the prompt of the prompt of the prompt of the prompt of the prompt of the prompt of the prompt of the problem of the problem of the problem of the problem of the problem of the problem of the probl is good start. is a good start. **side, make sure you have a**  Prompt statement and a Path statement. A good basic prompt that includes the current disk drive and subdirectoorate with the prompt, but \$p\$g

system when it is not a set of the look when it is a set of the set of the set of the set of the set of the set Every time a Path statement is Every time Path statement is executed, the current path is executed, the current path is replaced with the new path. If the new path of the new path. If the new path is the new path. If it is new path you have two Path statements you have two Path statements in your AUTOEXEC.BAT, the in your AUTOEXEC.BAT, the  $f(x) = f(x) + f(x) + f(x) + f(x) + f(x)$ having two. A few software installation routines, in their at **installation routines, in their at**tempt to modify your Path state tempt to modify your Path statement, actually create a second Path statement. ond Path statement. The Path statement tells the **system where to look when it's**  trying to find executable files. replaced with the new path. If **second one overwrites the first one, so there's no point in** 

If you were to type xxxyyyzz at the DOS prompt, xxxyyyzz at the DOS prompt, your system would check eve your system would check every directory listed on the path ry directory listed on the path  $\mathbf{b}$  before returning with the Bad and Bad and Bad and Bad and Bad and Bad and Bad and Bad and Bad and Bad and Bad and Bad and Bad and Bad and Bad and Bad and Bad and Bad and Bad and Bad and Bad and Bad and Bad and Ba command or filename mes **command or filename mes**sage. Out-of-date subdirecto ry references in the path don't ry references in the path don't hurt anything; they just waste hurt anything; they just waste If you were to type before returning with the Bad sage. Out-of-date subdirecto**time.** .

The Path statement can be The Path statement can be only 127 characters long, but you can usually keep it to less you can usually keep it to less that the that that the minimum that the theory of the theory of the theory of the theory of the theory of the t Path statement includes the Path statement includes the root directory, the directory root directory, the directory where you keep your DOS pro where you keep your DOS programs, and the directory grams, and the directory where you keep your batch where you keep your batch files. By using batch files to files. By using batch files to switch to the subdirectory switch to the subdirectory where program resides, you **where a program resides, you**  can skirt the need to have that can skirt the need to have that subdirectory on the path. subdirectory on the path. than that. A bare minimum

To examine or edit your start- I able to lower the number of I system a tuneup? 0 So why not shed your fear So why not shed your fear of startup files and give your of startup files and give your

adjust your **adjust your**  state files of the startup files. They are the state of the state of the state of the state of the state of the little fine-tuning. **Don't be afraid to**  startup files. They **sometimes need a little fine-tuning.** 

# Everything You Ever Wanted To Know About<br>Writing A Business Plan But Were Afraid To Ask

**Developing a Successful**<br>**Business Plan** 

*Entrepreneur Magazine's* 

**E** *v*er wish you had a personal mentor who could answer all your questions about successfully running answer all your questions about successful ly running your own business? The second product of the second product of the second product of the second product of the second product of the second product of the second product of the second product of the second product of the s your own business?

As most successful business owners will tell you, As most successful business owners w ill tell you, aside from having a great idea, developing a professional and effective business plan is the first major sional and effective business plan is the first major

step on your road to success. **Example 2008 Figure 2008 Figure 2008 Figure 2008 Figure 2008 Figure 2008 Figure 2008 Figure 2008 Figure 2008 Figure 2008 Figure 2008 Figure 2008 Figure 2008 Figure 2008 Figure 2008 F** 

Entrepreneur Magazine's Magazine's Developing Developing A Entrepreneur Business Entrepreneur Business Planner is the most Planner is the most complete easiest-to-complete easiest-touse software avail use software ava ilable to produce your able to produce your business plan. business plan. That's where the **Entrepreneur** Successful Business Plan comes in. The

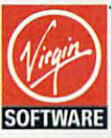

pricing, and orders please call **For more information,**  866-VRG-IN67.

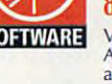

**American Express,** and checks accepted. **Visa, MasterCard,** 

#### **Iso features:**

- **Easy-to-Use Interface** The Entrepreneur Business Planner provides no! only <sup>10</sup> sample business forms to utilize, bu( also **provides nOt only 10 sample business forms 10 utilize, but also**  aids in producing (he proper information needed lo add **aids in producing the proper information needed 10 add**  substance to your plan. **substance to your plan.**
- **Ready-Made Sample Modules for 10 types of businesses:** Conlractor, Distribution, Franchise, Mail Order, Manufacturing, **Contractor, Distribution, Franchise, Mail Order, ManufaCluring.**  Non Profit, Professional, Restaurant, Retail and Service Business
- **Industry-Specific Tip Screen** In addition to expert business advice, fhis well-rounded program provides samples lhat address your specific business concerns. **your specific business concerns\_ advice, this well-rounded program provides samples Ihal address**

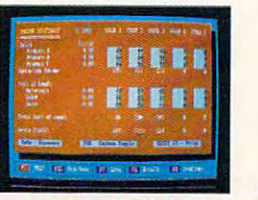

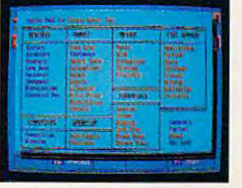

- Designed by panel of **Designed by a panel of**  successful senior busi **success'ul senior busi**editors of Entrepreneur Magazine, the Entrepreneur Business **En'rel.rellellr Bllsiness**   $n$ ess executives and the **Planner Software will:** 
	- thoughts and your objectives regarding the control of the control of the control of the control of the control of the control of ing your start-up or ing your start-up or existing business existing business objectives regard**venture**
	- Help you develop strategies to meet the company of the company of the company of the company of the company of the company of the company of the company of the company of the company of the company of the company of the company of the comp those objectives and the property of the control of the control of the control of the control of the control of strategies to meet those objectives
	- Help you produce Help you produce a professional, professional, plan essential for the control of the control of the control of the control of the control of the control of the control of the control of the control of the control of the control of the control of the control of the cont obtaining the obtaining the financing necessary financing necessary for your business for your business detailed business plan essential for
	- **Help you pinpoint** and manage problem and manage problem

**Developing a Successful Business** Plan is a trademark of Virgin Games, Inc. ©1992 Virgin Games, Inc. All rights reserved. Virgin is a registered trademark of Virgin Enterprises, Ltd. **areas** 

**Entrepreneur** 

**Fwww.commodore.ca** 

**• Context Sensitive Help Screen** — That's right! Now you don't information you need. Pertinent information is intuitively accessed based on where you are in the program when you **accessed based on where you arc in the program when you**  request help. The contract of the contract of the contract of the contract of the contract of the contract of the contract of the contract of the contract of the contract of the contract of the contract of the contract of have to wade through one help screen after another to get the **request help.** 

Developed by epreneu Magazine

- **Status Matrix** This powerful feature makes it easy to organize your research and notes and details your progress as you develop **your research and notes and details your progress as you develop**  your business presents in **your business plan.**
- **E** Import and Export Files from popular word processing software programs for professional for professional formatted professional formatted principal formatted principal formatted principal formatted principal formatted principal formatted principal formatted principal formatted princi programs for professional formatted printed output.

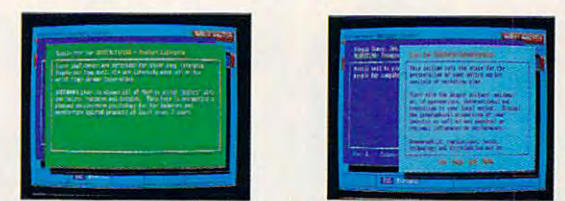

Before you invest all your time and money in a great idea, invest in a great business planner: Entrepreneur Magazine's DEVELOPING <sup>A</sup> SUCCESSFUL BUSINESS PLAN Entrepreneur Magazine's DEVELOPING A SUCCESSFUL BUSINESS PLAN

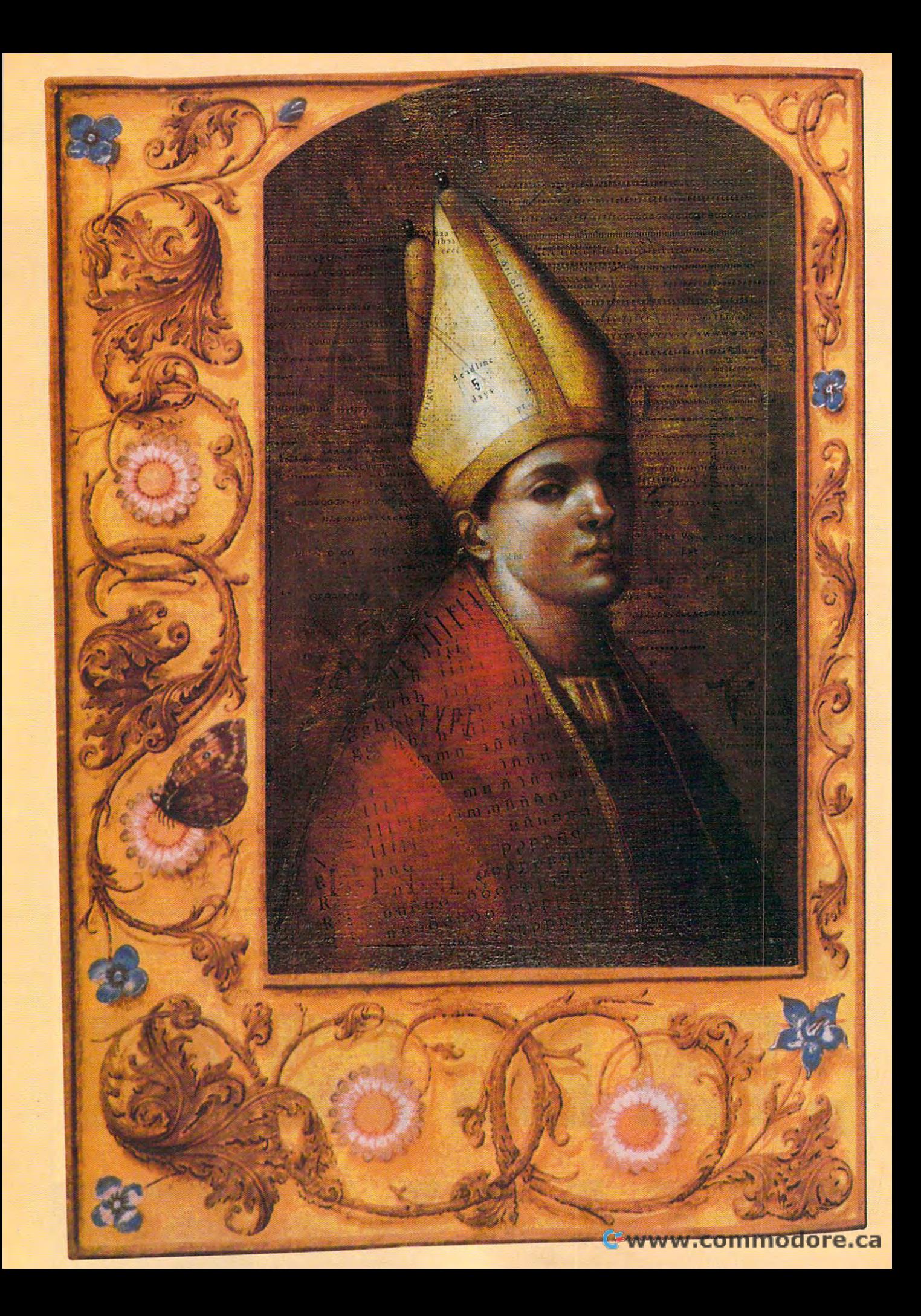

#### The Bit, the Bhte, and the Loord  $\,$

 $\sim$ 

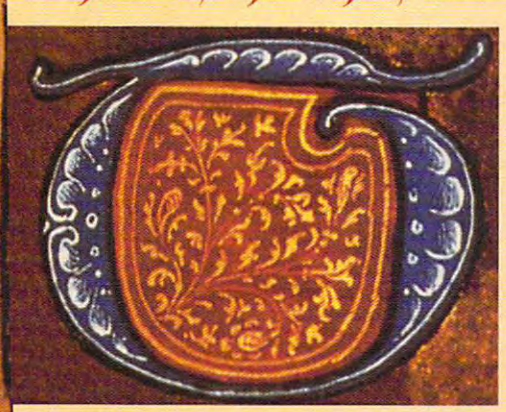

■',J4

he picture is jarring: Moses bcock and the second control of the second control of the second control of the second control of the second control of the second control of the second control of the second control of the second control of the second con Sinai, cradling in his arms not two of Stone and Stone and Stone and Stone and Stone and Stone and Stone and Stone and Stone and Stone and Stone and Stone and Stone and Stone and Stone and Stone and Stone and Stone and Stone and Stone and Stone and Stone and but a pair of lapthe apostle, green beecenbing from tablets of stone tops. Or St. Baul

in the glow of a monitor as he taps at a file named corinthQ.txt.

jarring, pcrfjinning, para in Hje ljitorij of tot ljitorij of ljitorij of tot ljitorij of tot ljitorij of tot the Bible, computerization is the next logical step. The Bible, in its various stages of debelopment, has passed through nearly eberh sort of information-retriebal ShStem **a** known to history, beginning with oral tradition and progressing to stone tablets and then to scrolls; early in Christian history, the clumsier scroll was replaced by the codex, the forerunner of the common bound book, and in the fifteenth century, the advent of the printing press made it possible Jarring, verhavs, but in the historn of

Article by Anthony Woses Painting by Joel Peter Johnson i.

to buy a bound Bible for something less than the price of a good war horse. It only makes sense that when personal computers became avail **personal computers became avail**able at (comparatively) reasonable at the comparative last section of the comparative last section of the comparative last section of the comparative last section of the comparative last section of the comparative last sec prices, PC versions of the Bibles, PC versions of the Bibles, PC versions of the Bibles, PC versions of the Bibles, PC versions of the Bibles, PC versions of the Bibles, PC versions of the Bibles, PC versions of the Bibles weren't far behind. What some may weren't far behind. What some may not understand is the need for them. not understand is the need for them. able at (comparatively) reasonable prices, PC versions of the Bible

The Bible is, frankly, a difficult book. Its sheer size can be daunting: The Its sheer size can be daunting: The Protestant canon of the Bible is Protestant canon of the Bible is a small library composed of sixty-six separate works of varying lengths. If printed in normal-size typeface on printed in normal-size typeface on standard-size pages (rather than the standard-size pages (rather than the usual cramped double columns on usual cramped double columns on India paper), the books of the Bible India paper), the books of the Bible would easily fill a shelf. Small wonder that after buying a Bible, your next purchase is usually a concordance (or word index), just so you can find (or word index), just so you can find your way around. your way around.

#### The Eternal Question of the Eternal Question of the Eternal Question of the Eternal Question of the Eternal Question of the Eternal Question of the Eternal Question of the Eternal Question of the Eternal Question of the Et **The Eternal Quest**

But the problems of the problems of the problems of the problems of the problems of the problems of the problems of the problems of the problems of the problems of the problems of the problems of the problems of the proble size. Coming as it does out of van size. Coming as it does out of vanished cultures, originally written in two ished cultures, originally written in two ancient languages, and most com ancient languages, and most commonly available to readers of English monly available to readers of English in translation to the interest of the interest of the interest of the interest of the interest of the interest of the interest of the interest of the interest of the interest of the interest of the interest of the interest centuries in age, the Bible can at centuries in age, the Bible can at times be simply incomprehensible. times be simply incomprehensible. A bly end up investing in at least a Bible bly and up in a least Bibles in a least Bibles Bibles Bibles Bibles Bibles Bibles Bibles Bibles Bibles Bibles B dictionary and will probably want to dictionary and will probably want to purchase one other translation, as **purchase one other translation, as**  well as <sup>a</sup> topical index, Greek-well as a topical index, a Greek-Hebrew lexicon, and any other study aid he or she can afford. There then aid he or she can afford. There then follows the less-than-edifying game of text juggling—shifting between Bible and study and study and study to follow the following to follow the following to follow the following to follow the development of particular and particular and particular and particular and particular and particular and particular and particular and particular and particular and particular and particular and particular and particul Bibliother, and the medicine books are all them and the medicine books are all the medicines of the medicines of the medicines of the medicines of the medicines of the medicines of the medicines of the medicines of the med  $\mathcal{C}$  final definition that  $\mathcal{C}$  is a set of the two final definition the two final definition of the two final definitions of the two final definitions of the two final definitions of the two final definitions of pages of reference works and using pages of reference works and using one's free hand to jot down study or one's free hand 10 jot down study or sermon notes. Whatever gains you sermon notes. Whatever gains you make in spiritual or linguistic insight make in spiritual or linguistic insight are pretty much balanced out by <sup>a</sup> are pretty much balanced out by a loss of patience. But there are problems other than in a translation that is pushing four serious student of the Bible will proba-Hebrew lexicon, and any other study follows the less-than-edifying game of and study aids while trying to follow the development of a particular Biblical theme, keeping bookmarks (or fingers) lodged between the loss of patience.

That's where a PC Bible comes in handy. While it's true that nothing less handy. While it's true that nothing less than a Cray could contain and process all the available information on the ess all the available information on the Bible, your personal computer can attend the computer computer can attend to the computer can attend to make a least handle the most frequently per least handle the most frequently performed Bible-study tasks if you can formed Bible-study tasks if you can get the right software. get the right software. Bible, your personal computer can at

Considering the matter ideally, a PC Bible program should be able to do Bible program should be able to do several basic but important things. At the very least, it should be able to the very least, it should be able to perform as a concordance—that is, to list and display occurrences of words list and display occurrences of words in the text of the Bible, preferably in the text of the Bible, preferably through Boolean and wildcard through Boolean and wildcard searches and with an option to limit searches and with an option to limit several basic but important things. At

with a topical index, which allows you to search the Bible not only by word to search the Bible not only by word occurrences but by themes and con **occurrences but by themes and con**cepts. These two functions by them cepts. These two functions by themselves would greatly reduce much of selves would greatly reduce much of the investigative drudgery of Bible the investigative drudgery of Bible study, but we can always wish for study, but we can always wish for more. For example, it would also be more. For example, it would also be helpful if the computerized Bible-helpful if the computerized Biblestudy aid could display more than one study aid could display more than one translation at a time, to compare English renderings of the original lan English renderings of the original languages—and, for that matter, it would guages-and, for that matter, it would be nice to have <sup>a</sup> peek at the original be nice to have a peek at the original along with their definitions and shades of meaning. And finally, shades of meaning. And finally , though not an absolute requirement, it would be an advantage to have would be an advantage to have a Bible dictionary online, to define Bible dictionary online , to define obscure words and proper names. **obscure words and proper names.**  the search area. It should also come Hebrew and Greek words themselves,

Two pieces of commercial Bible-Two pieces of commercial Biblethese functions are THE WORD Processor 5.0 (from Bible Research Processor 5.0 (from Bible Research Systems) and PC Study Bible 3.0 (2001) and PC Study Bible 3.0 (300) and PC Study Bible 3.0 (300) and PC Study Bible 3.0 (300) and PC Study Bible 3.0 (300) and PC Study Bible 3.0 (300) and PC Study Bible 3.0 (300) and PC St (from BibleSoft). THE WORD Proc (from BibleSoft). THE WORD Processa essential la several popular popular ser available in several popular popular ser a several popular popular translations, though you'll need to get translations, though you'll need to get the King James Version (KJV) or the New International Version (NIV) as New International Version (NIV) as your basic translation is your wish to be a straightful with the control of your wish to the control of your wish to the control of the control of the control of the control of the control of the control of the control of  $\mathbf{u}$  and  $\mathbf{v}$  are strong the Strong study is a strong study of the Strong study  $\mathbf{v}$ Search employs the normal employees of the normal employees of the normal employees of the normal employees of puli-down menus to navigate you pull-down menus to navigate you through the Bible. through the Bible. study software that perform all of Systems) and PC Study Bible 3.0 **essor 'is available in several popular**  the King James Version (KJV) or the your basic translation if you wish to use any of the Strong's-based study aids. THE WORD Processor's Verse Search employs the now-standard

#### The World Processor Processor Processor Processor Processor Processor Processor Processor Processor Processor Processor Processor Processor Processor Processor Processor Processor Processor Processor Processor Processor Pr **THE WORD Processor**

THE WORD Processor used to consist THE WORD Processor used to consist of what are now two separate programs: Verse Search and Librarian. grams: Verse Search and Librarian. However, since THE WORD Proc However, since THE WORD Processe as the more commonly used to the more commonly used to the more commonly used to the more commonly used to name, I will use it to refer to these two packages collectively. Bible Research and the search of the search of the search of the search of the search of Systems also provides a number of other tools at additional cost. other tools at additional cost. *essor* **is the more commonly used**  packages collectively. Bible Research

You begin using THE WORD Proc You begin using THE WORD Processor by opening a Bible window; from the Search menu you can **from the Search menu you can**  choose the book, chapter, and verse choose the book, chapter, and verse of the Bible translation you want to display. THE WORD Processor allows display. THE WORD Processor allows you to display multiple Bible windows you to display multiple Bible windows and to size them for maximum read **and to size them for maximum read**ability or to autosize them side by the main complete them side by the side by the side of the side by the side of side. The translations can be synchro side. The translations can be synchronized—that is, when you change nized- that is, when you change window and then switch to another window and then switch to another window, the new translation window **window, the new translation window**  will be same referred to the same referred to the same referred to the same reference. The same referred to the Search menu also acts as concord **Search menu also acts as a concord**ance; you can either choose the pop ance; you can either choose the popup box containing particular words in **up box containing particular words in**  the Bible and view Bible verses con the Bible and view Bible verses conability or to autosize them side by **verse references in one translation**  will jump to the same reference. The

taining the word you've chosen—or **taining the word you've chosen-or**  (even better) switch to the Find (even better) switch to the Find screen and enter multiple search vai-**screen and enter multiple search val**ues to determine the search range **ues to determine the search range**  (the whole Bible or particular books). (the whole Bible or particular books). This last method will produce a list of relevant Bible verses and display the relevant Bible verses and display the texts for your your your your texts for you.

In addition to the basic Verse In addition to the basic Verse Search package, The World Processes and the World Processes and The World Processes and The World Processes and essor offers several online helps **essor offers several online helps**  through its StudyAids menu. The most through its StudyAids menu. The most valuable of these for serious Bible stu valuable of these for serious Bible students are probably the Greek and Hebrew Transiiterators, available at additional cost, which are based on a second control of the based on a second cost, which are based on the based on Strong's Concordance of the Bible Strong 's Concordance of the Bible and will give those who haven't had and will give those who haven't had the chance to learn the Biblical lan the chance to learn the Biblical languages a glimpse into the original words underlying the English transla words underlying the English translations. Through the transiiterators, you tions. Through the transliterators, you can call up the Strong's numbers for the Strong's numbers for the Strong's numbers for the Strong's numbers for the Strong's numbers of the Strong's numbers of the Strong's numbers of the Strong's numbers of the Strong's n the words in particular verse and locate other verses with correspond **locate other verses with correspond**ing word and a switched word with a switched word with the switched with the switched with the switched with the switched with the switched with the switched with the switched with the switched with the switched with the s to the Greek-Hebrew Dictionary Dictionary District Control of the Greek-Hebrew District Control of the United States screen, which will display the English screen, which will display the English verse and the Strong's numbers in the Strong's numbers in the Strong's numbers in the Strong's numbers in the S one box, while an accompanying box one box, while an accompanying box will provide a transliteration of the original Greek or Hebrew word and original Greek or Hebrew word and Search package, THE WORD Procdents are probably the Greek and Hebrew Transliterators, available at additional cost, which are based on can call up the Strong's numbers for the words in a particular verse and **ing word numbers. Or you can switch**  to the Greek-Hebrew Dictionary verse and the Strong's numbers in **translate its various senses.** 

The Property of the World Property and Provides and Property and Property and Property and Property and Property and Property and Property and Property and Property and Property and Property and Property and Property and P other helpful Bible-study tools through other helpful Bible-study tools through the StudyAids menu. One of the StudyAids menu. One of the StudyAids menu. One of the StudyAid of the StudyAid of the StudyAid of the StudyAid of the StudyAid of the StudyAid of the StudyAid of the StudyAid of the StudyAid an online chain reference in the form **an online chain reference in the form**  of a screen that will display your current Bible verse along with a list of related verses, which may themselves lated verses, which may themselves be displayed in turn—or you can go to any related verse and make it the basis for a new reference chain. THE WORD Processor provides the StudyAids menu. One of these is to any related verse and make it the

The Chronological Bible screen is a set of the Chronological Bible screen in the Chronological Bible screen is a set their approximate dates, with an op their approximate dates, with an option to view the relevant Bible verses. tion to view the relevant Bible verses. The Librarian option on the StudyAids The Librarian option on the StudyAids menu will give you access to a list of Biblical topics and people, which can Biblical topics and people, which can generate another verse list and let you generate another verse list and let you read Bible verses dealing with the read Bible verses dealing with the subject area you've selected; you can subject area you've selected; you can also create your own specialized also create your own special ized topic lists. In the control of the control of the control of the control of the control of the control of the The Chronological Bible screen is a historical outline of Biblical events and topic lists.

the well-known Smith's Bible the well-known Smith 's Bible Dictionary as an online guide to **Dictionary as an online guide to**  names and words as they're used in names and words as they're used in the Bibles. Once you very result of the Bibles. Once you were realized to be a set of the Bibles. Once you were realized to be a set of the Bibles. Once you were realized to be a set of the Bibles. Once you were realized t search, you can access the Lesson **search, you can access the Lesson**  Editor, a large pop-up window that is, in essence, an internal word proc **in essence, an internal word proc**essor allowing you to compose ser **essor allowing you to compose ser**mon or study notes, copy Bible verses mon or study notes, copy Bible verses directly into your own text, and then directly into your own text, and then print out the file. (If you prefer working print out the file. (If you prefer working in your own word processor, you can **in your own word processor, you can** THE WORD Processor also offers the Bible. Once you've done your re-
utilize Verse Typist, a TSR program that lets you into the Monte World Process you into the United States you into The World Process with the World Process of the World Process and the World Process of the World Process and the World Process and the World Pr essor so that you can copy per the your can copy pertinent and the pertinent of the pertinent of the pertinent of the pertinent of the pertinent of the pertinent of the pertinent of the pertinent of the pertinent of the pe verses from the Bible.) Or if you're the verses from Ihe Bible.) Or if you're Ihe kind of person who person who person who person who person with interesting in the person who person with interesting in the person of the person of the person of the person of the person of the person of the person of the  $t_{\rm eff}$  and  $t_{\rm eff}$  are margins of  $t_{\rm eff}$  and  $t_{\rm eff}$  are double,  $t_{\rm eff}$  and  $t_{\rm eff}$ the PC equivalent with the Personal equivalent with the Personal equivalent with the Personal equivalent with the Personal equivalent with the Personal equivalent with the Personal equivalent with the Personal equivalent w Commentary command, which lets you Commenlary command, which leis you append notes to verses and then **append notes to verses and then**  that lets you into THE WORD Proc**essor so that you can copy pertinent**  kind of person who prefers writing in the margins of your Bible, you can do the PC equivalent with the Personal marks the noted verse with an asterisk.

THE WORD Processor's many THE WORD Processor's many attractive features have made it a solid study Bible for a number of years, but some users may have **years , but some users may have a**  few problems with it. Though it does support a mouse for some functions like sizing and switching between win **like sizing and switching between win**dows, scrolling the Bible text, and dows, scrolling Ihe Bible lexl, and clicking on command boxes and pull clicking on command boxes and pulldown menus, interaction with THE down menus, inleracl ion wilh THE WORD Processor is chiefly through WORD Processor is chiefly Ihrough the keyboard. While this may delight the mouseless user, others who are Ihe mouseless user, olhers who are used to mousing around a program may wish that THE WORD Processor's may wish Ihal THE WORD Processor's mouse support were stronger. Some mouse supporl were slronger. Some might also wish that you didn't have to leave the Bible window to perform some of the Search or StudyAid functions; easily confused users (like me) lions; easily confused users (like me) may sometimes find it a little hard to get back to the original text.

Systems has it that a Windows version Word from Biblical Research **is in the works.** 

#### PC Study Bible **PC Study Bible**

People who like more mouse support People who like more mouse support may prefer using PC Study Bible 3.0, may prefer using PC Siudy Bible 3.0, which has many of the features of THE WORD Processor (including THE WORD Processor (including a number of the more popular transla number of Ihe more popular Iranslations) but additions are interesting an impressive and interesting and interest array of the second state of the second state of the second state of the second state of the second state of the second state of the second st Bible-study and with The World's The World's Words. Processor, you can open one or sev **Processor. you can open one or sev**eral Bible windows in various transla **eral Bible windows in various transla**tions and move or size them as you **tions and move or size them as you**  like. Unlike THE WORD Processor, PC like. Unlike THE WORD Processor, PC Study Bible doesn't have the option of Study Bible doesn'l have Ihe option of synchronizing translation windows; synchronizing translation windows; however, as you can switch between however, as you can switch between translations inside a window with only a mouse click, this is not a major problem. PC Study Bible provides problem. PC Study Bible provides a concordance search through single concordance search Ihrough single words or phrases or a Boolean search; it then pops up <sup>a</sup> list of Bible search; it then pops up a list of Bible verses and allows you to view them. verses and allows you 10 view them. tions) but adds an impressive array of Bible-study aids. As with THE WORD

PC Study Bible includes the Strong's Greek-Hebrew Dictionary; Strong's Greek-Hebrew Dictionary; Vine's Expository Dictionary, a more detailed consideration of the mean detailed consideration of the meanings of all the words in Strong's; and ings of all the words in Strong's; and Nave's Topical Bible, probably the Nave 's Topical Bibte, probably Ihe best known of the topical indexes. besl known of the topical indexes. Englishman's Concordance, another Englishman 's Concordance, another Strong's-related study aid, indexes English words in the Bible according English words in the Bible according

to Strong's reference numbers. **Bible Dictionary, which functions**  $\frac{1}{2}$  and  $\frac{1}{2}$  are  $\frac{1}{2}$  and  $\frac{1}{2}$  are  $\frac{1}{2}$  and  $\frac{1}{2}$  are  $\frac{1}{2}$  and  $\frac{1}{2}$  are  $\frac{1}{2}$  and  $\frac{1}{2}$  are  $\frac{1}{2}$  and  $\frac{1}{2}$  are  $\frac{1}{2}$  and  $\frac{1}{2}$  are  $\frac{1}{2}$  and  $\frac{1}{2}$  a pedia, with nicely detailed definitions. pedia, wilh nicely detailed definitions. **Another welcome addition is Nelson's**  almost as a miniature Bible encyclo-

Access to the study aids is some Access 10 Ihe study aids is somewhat easier than in THE WORD Processor: Just position the pointer CrossRefs menu, and you're given the **CrossRefs menu, and you're given the**  choice of accessing the Nave 's accessing the Nave You access in the Nave You access the Nave You access the N Topics, Nelson's Dictionary, New York Dictionary, New York Dictionary, New York Dictionary, New York District Articles, all of them already keyed into Articles, all of them already keyed into the selected verse. Or, if you want to select the selected verse. Or, if you want to select the selected verse. access any of these independently of access any of these independently of the Bibie text, you can go to the Open the Bible text, you can go to the Open menu and choose any of the above menu and choose any of the above aids, plus the Englishman's Concord aids, plus the Englishman's Concordance and Strong's Dictionary sec ance and Strong's Dictionary sections. Selecting the Strong's section tions. Selecting Ihe Strong's section from this menu moves you to a screen with a list of the words (and the words (and the words of the words of the words of the words (and the words) Strong's numbers) in your selected Strong's numbers) in your selecled Bible verse; the KJV version of the pas Bible verse; the KJV version of Ihe passage is also displayed, along with any sage is also displayed, along with any other translation you have online. From **other translation you have online. From**  this screen you can find in the Strong's this screen you can find in the Strong's section the definition of any highlighted word, read from the Vine's section an **word, read from the Vine's section an**  Processor: Just position the pointer beside a verse and then click on the choice of accessing the Nave 's Topics, Nelson's Dictionary, or Vine's the selected verse. Or, if you want to with a list of the words (and their

article about the word (when available), article about the word (when available), or perform a search through the Englishman's Concordance for the Englishman's Concordance for the where the contract of the contract of the contract of the contract of the contract of the contract of the contract of the contract of the contract of the contract of the contract of the contract of the contract of the cont word by its number.

In fact, one of the strengths of PC In facl, one of the strengths of PC Study Bible is the interdependence of the interdependence of the interdependence of the interdependence of the its study-aid screens. If you're work its study-aid screens. If you're working in the Englishman's Concordance ing in the Englishman's Concordance screen or the Vine's screen and want **screen or the Vine's screen and want**  a definition for a Strong's number mentioned in the text, you can high mentioned in the text, you can highlight the number and instantly called the number and instantly called the called definition without leaving the screen. a definition without leaving the acreen. The Newsau Screen will be a strong with the United States with the United States with the United States with the U you look up any Bible verses in its you look up any Bible verses in its articles from within the dictionary it articles from within the dictionary itself. The result is that you save a lot of the time and frustration involved in the time and frustration involved in repeatedly opening and closing study repeatedly opening and closing study aids—and whatever screen you're in, **aids-and whatever screen you're in,**  the text of the Bible is always instantly the text of the Bible is always instantly available to you. Bible students with a liberal theological leaning, however, liberal theological leaning, however, may be annoyed by the slant occa may be annoyed by Ihe slant occasionally evident in the Nelson's Dictionary section, which is pretty Dictionary section , which is pretty clearly leaning toward the conserva clearly leaning toward the conservative end of the theological spectrum. tive end of the theological spectrum. Study Bible is the interdependence of light the number and instantly call up The Nelson's Dictionary screen will let

To ease the process of study or ser-To ease the process of study or ser-

**P**roduct Information **3nformation and anti-service contract of the service of the series of the series of the series of the series of the series of the series of the series of the series of the series of the series of the series of the series** 

Verse Search (with translation)— Verse Search (wilh translation)- **\*\*\*\*\*\*\*\*\*\***  $A$  and  $A$  additional translation— $A$ Hebrew Transliterator-\$99.95 Greek Transliteration of the second control of the second control of the second control of the second control of the second control of the second control of the second control of the second control of the second control of Librarian—\$99.95 Ubrarian- \$99.95 Chronological Bible—\$49.95 Chronological Bible-\$49.95 Chain Reference—\$49.95 Personal Commentary—\$49.95 Personal Commentary-\$49.95 Verse Typist—\$49.95 Verse Typist-\$49.95 People—\$49.95 Topics—\$49.95 Topics-\$49.95 Smith's Bible Dictionary—\$49.95 Smith's Bible Dictionary-\$49,95 BIBLE RESEARCH SYSTEMS BIBLE RESEARCH SYSTEMS <sup>2013</sup> Wells Branch Pkwy., Ste. <sup>304</sup> 2013 Wells Branch Pkwy., Ste. 304 Austin, TX <sup>78728</sup> Austin, TX 78728 (800)423-1228 (800) 423-1228 (512)251-7541 (512) 251-7541 (512)251-4401 (fax) (512) 251-4401 (fax) THE WORD Processor \$99.95 Additional translation-\$79.95 Greek Transliterator-\$99.95 Chain Reference-\$49.95

PC Study Bible-\$239.95 BIBLESOFT BIBLESOFT <sup>22014</sup> Seventh Ave. 22014 Seventh Ave. S Seattle, WA <sup>98198</sup> Seattle, WA 98198 (206) 824-8360 (206) 824-8360 (206) 824-1828 (fax) (206) 824-1828 (fax)

The Alim—\$115.00 The Alim-\$115.00 ISL SOFTWARE ISL SOFTWARE P.O. Box <sup>90005</sup> P.O. Box 90005 Houston, TX 77290-0005 Houston, TX 77290-0005 (800) 443-3636 (800) 443-3636 (713)893-0805 (713) 893-0805 (713) 893-0558 (fax) (713) 893-0558 (fax)

Word Search Computer Bible Word Search Computer Bible (KJV)—\$59.00 (KJV)-\$59.00 Word Search Computer Bible (LB)— Word Search Computer Bible (LB)- **\$59.000 PM 200.000 PM 200.000 PM 200.000 PM 200.000 PM 200.000 PM 200.000 PM 200.000 PM 200.000 PM 200.000 PM 200.000 PM 200.000 PM 200.000 PM 200.000 PM 200.000 PM 200.000 PM 200.000 PM 200.000 PM 200.000 PM 200.000 PM 2** Word Search Computer Bible Word Search Computer Bible (NIV)—\$79.00 (NIV)-\$79.00 Word Search Computer Bibie Word Search Computer Bible (NKJV)—\$79.00 (NKJV)- \$79.00 Word Search Computer Bible Word Search Computer Bible (NRSV)—\$79.00 (NRSV)-\$79.00 Word Search Computer Bible Word Search Computer Bible (NAB)—\$89.00 (NAB)-\$89.00 NAVPRESS SOFTWARE P.O. Box <sup>35002</sup> P.O. Box 35002 Colorado Springs, CO <sup>80935</sup> Colorado Springs, CO 80935 (800) 366-7788 (800) 366-7788 (719)548-9222 (719) 548-9222 (719) 598-0749 (fax) (719) 598-0749 (fax) QuickVerse for Windows 2.0 (KJV)— QuickVerse for Windows 2.0 (KJV)- \$59.00 \$59.00 \$59.00 NAVPRESS SOFTWARE

QuickVerse for Windows 2.0 (NIV)— QuickVerse for Windows 2.0 (NIV)- \$69.00 \$69.00 QuickVerse 2.0 (KJV)—\$49.00 QuickVerse 2.0 (KJV)-\$49.00 QuickVerse 2.0 (NIV)—\$59.00 QuickVerse 2.0 (NIV)-\$59.00 QuickVerse Hebrew and Greek QuickVerse Hebrew and Greek Transliterated Bible—\$29.00 Transliterated Bible-\$29.00 Nave's Topical Bible—\$29.00 Nave's Topical Bible-\$29.00 PARSONS TECHNOLOGY PARSONS TECHNOLOGY One Parsons Dr. One Parsons Dr. P.O. Box <sup>100</sup> p.o. Box 100 Hiawatha, IA 52233-0100 Hiawatha, IA 52233-0100 (800) 223-6925 (sales) (800) 223-6925 (sales) (319) 395-7314 (technical support) (319) 395-7314 (technical support) (319) 395-0217 (fax) (319) 395-0217 (fax)

APRIL <sup>1993</sup> COMPUTE **APRIL 1993 COMPUTE 71** 

mon preparation, PC Study Bible pro mon preparation, PC Study Bible provides an online notepad for sketching vides an online notepad for sketching out your exegesis and onto which you out your exegesis and onto which you can copy Bible verses or any informa can copy Bible verses or any information from any of the study aids. The tion from any of the study aids. The  $\mathbf{t}$  fixed out  $\mathbf{t}$  , and  $\mathbf{t}$  is a printed out from within within  $\mathbf{t}$  and  $\mathbf{t}$ the program or stored as an ASCII file the program or stored as an ASCII file and the state from the state from within your control to the state of the state of the state of the state of the state of the state of the state of the state of the state of the state of the state of the state of the state own word processor. However, one **own word processor. However, one**  (perhaps minor) drawback of PC (perhaps minor) drawback of PC Study Bible is that it does not the control of the control of the control of the control of the control of the control of the control of the control of the control of the control of the control of the control of the contro to footnote individual verses with per to footnote individual verses with persona! commentary. text file can be printed out from within and then accessed from within your Study Bible is that it doesn't allow you **sonal commentary.** 

#### QuukVerse **QuickVerse**

 $t$  this popular bible-study package,  $\frac{1}{2}$  package,  $\frac{1}{2}$ Quick Verse 2.0 for Windows (from March 2.0 for Windows (from March 2.0 for Windows (from March 2.0 for Windows Parsons Technology), may at first Parsons Technology), may at first packages. As with PC Study Bible packages. As with PC Study Bible and The Processor, Quick-Verse has several translations avail **Verse has several translations avail·**  able and allows you to open as many many many many of the second state of the second state and allows as many of the second state of the second state of the second state of the second state of the second state of the secon translation windows as you like; it, too, it, too, it, too, it, too, it, too, it, too, it, too, it, too, it, to provides (at additional cost) a topical ndex (Nave's Topical Bible), an English concordance, and a Hebrew on Strong's Concordance and using the standard Strong's reference num the standard Strong's reference numbers. You may be initially disappointed to discover that Quick-appointed to discover that Quick-Verse contains no Bible dictionary Verse contains no Bible dictionary (apart from the scanty definitions in (apart from the scanty definitions in the Nave's section) or internal word the Nave's section) or internal word processor, as do THE WORD Proces processor, as do THE WORD Processor and PC Study Bible. But this disappointment will evaporate when disappointment will evaporate when you actually begin to use QuickVerse. A third popular Bible-study package, QuickVerse 2.0 for Windows (from seem to offer less than the other two and THE WORD Processor, Quickable and allows you to open as many translation windows as you like; it, too, and Greek transliterated Bible based you actually begin to use QuickVerse.

Mouse-addicted users will be happy Mouse-addicted users will be happy to note that QuickVerse, though it hasn't actually eliminated the need for hasn't actually eliminated the need for keyboard, has less need for one a keyboard, has less need for one than the other two programs. In addition to mouse-accessible pull-down tion to mouse-accessible pull-down menus, it has an icon bar that dupli menus, it has an icon bar that duplicates many of the menu functions and cates many of the menu functions and speeds them up. Even selecting which Bible text to view can be per which Bible text to view can be performed by calling up <sup>a</sup> pop-up list of formed by calling up a pop-up list of all the books of the Bible and then all the books of the Bible and then clicking on the book, chapter, and clicking on the book, chapter, and verse you want to see. **verse you want to see.** 

But QuickVerse's strongest feature, But QuickVerse's strongest feature, and the one that most sharply dis and the one that most sharply distinguishes it from its competitors, is its tinguishes it from its competitors, is its display of translation and study-aid display of translation and study-aid windows. Like THE WORD Processor windows. Like THE WORD Processor and PC Study Bible, QuickVerse and PC Study Bible, QuickVerse allows you to size the windows **allows you to size the windows**  according to taste and to arrange according to taste and to arrange them as you like—but perhaps the them as you like-but perhaps the best way to use it is through its tile best way to use it is through its tile display. This autosizes the windows display. This autosizes the windows displayed and arranges them displayed and arranges them symmetrically, with translation win symmetrically, with translation windows occupying the upper two-thirds dows occupying the upper two-thirds of the screen and ancillary windows of the screen and ancillary windows

(textual notes and the Strong's Dic (textual notes and the Strong's Dictionary screen) occupying the lower tionary screen) occupying the lower one-third of the screen.

QuickVerse also provides superior QuickVerse also provides superior synchronization of windows, so that if we have if  $\alpha$  is the interesting if we have if  $\alpha$ your switchest to different verse in our control of the state in our control of the state of the state of the state of the state of the state of the state of the state of the state of the state of the state of the state of with it is a switch with it is instantly and the instantly of the instantly of the instantly of the instantly on this setup is a chief the available that the available actions is achieved, all of the available available available question can be simultaneously dis question can be simultaneously displayed, with the leavest the leavest the leavest the three three three three three three three three three three three three three three three three three three three three three three three three three three three three t screen. Highlighting word in the KJVV word in the KJVV word in the KJVV word in the KJVV word in the KJVV word text will construct the corresponding to the corresponding that the corresponding to the corresponding to the corresponding to the corresponding to the corresponding to the corresponding to the corresponding to the corresp Greek or Hebrew et al. In the Heart in the Heart in the Heart in the Heart in the Heart in the Heart in the Heart in the Heart in the Heart in the Heart in the Heart in the Heart is a straining of the Heart in the Heart in Transliterated Bible windows and the contract of the contract of the contract of the contract of the contract of Strong's number and definitions of the Strong's number and definitions of the word instantly appear in the definition word instantly appear in the definition window below. window below. synchronization of windows, so that if **you switch to a different verse in one**  of the translation windows, all other windows switch with it instantly. Once this setup is achieved, all of the avail**able information on the verses in**  played, without having to leave the Biblical text to read it on another screen. Highlighting a word in the KJV text will correspondingly highlight the Greek or Hebrew equivalent in the Transliterated Bible window, and the

The only time you need to leave the The only time you need to leave the Bible text is when you're performing Bible text is when you're performing a search for new word or phrase. The search for the phrase energy and the phrase energy of the phrase. The phrase energy is a phrase energy of the phrase energy is a phrase energy of the phrase energy is a phrase energy of t Search function can scan the Bible Search function can scan the Bible using the concordance (which allows a concording to the concording to the concording to the concording to the concording to the concern of the concern of the concern of the concern of the concern of the concern of the conc wildcard and Boolean searches) or wildcard and Boolean searches) or the Nave's Topical Bible section, and the Nave's Topical Bible section, and the search parameters (through par the search parameters (through particular books and either or both tes ticular books and either or both testaments) can be readily defined. search for a new word or phrase. The using the concordance (which allows taments) can be readily defined.

The QuickVerse menu also allows The QuickVerse menu also allows a search of the Strong's Dictionary screen by either the English equiva screen by either the English equivalent or its Strong's number. But if you lent or its Strong's number. But if you want to search for other occurrences **want to search for other occurrences**  of a.word in one of the Bible windows of a.word in one of the Bible windows without leaving the Bible text, you can without leaving the Bible text, you can use the Quick Search function if you use the Quick Search function if you don't mind using the QuickVerse don 't mind using the QuickVerse default options. Either method will dis default options. Either method will disproved and proved and an another popular control of verses of verses and a search proved and a search of verses of verses and a search of verses and a search of verses and a search of verses and a search of verses and a se and allow you to view the verses or and allow you to view the verses or copy them to a file or the Windows Clipboard. When you're finished with Clipboard. When you're finished with your QuickVerse session, you have **your QuickVerse session, you have**  the option of saving the desktop, and the option of saving the desktop, and when you return to it later, you'll be when you return to it later, you'll be just where you left off last time. just where you left off last time. playa pop-up Search list of verses

QuickVerse allows you to create QuickVerse allows you to create your own footnotes for Bible verses your own footnotes for Bible verses and even to copy information from the **and even to copy information from the**  Strong's screen into your notes. **Strong's screen into your notes .**  However, those who regularly prepare However, those who regularly prepare sermons may lament the absence of an online notepad (present in the an online notepad (present in the other two packages) that lets you other two packages) that lets you make notes for <sup>a</sup> Bible study or ser make notes for a Bible study or sermon and copy verses or other study-mon and copy verses or other studyaid information onto it. QuickVerse **aid information onto it. QuickVerse**  has worked around this lack to some has worked around this lack to some degree by allowing you to open a file to which you can copy Bible verses or to which you can copy Bible verses or definitions from the Strong's screen definitions from the Strong's screen and then access them (in ASCII for and then access them (in ASCII format) via your own word processor. If mat) via your own word processor. If your word processor is Windows **your word processor is a Windows**  application or supports Dynamic Data application or supports Dynamic Data Exchange, you can use it to import Exchange, you can use it to import

Bible text from QuickVerse. If you're Bible text from QuickVerse. If you're still using a DOS-based word processor, however, you'll have to open it cuitous route of copying the highlight the highlight that a copying the highlight the highlight the highlight of copying the highlight of copying the highlight of copying the highlight of copying the highlight of copying t Windows Clipboard and the three to the three to the three to the three to the three to the three to the three to the three to the three to the three to the three to the three to the three to the three to the three to the t your word processor. Sometimes, per and per still work best. The still work best and per still work best and under Windows and take the circuitous route of copying the highlighted verses from QuickVerse to the Windows Clipboard and thence to **your word processor. Sometimes, a**  pen and paper still work best.

#### Seeking Perfection **Seeking Perfection**

The Christian Bible is the most heavily The Christian Bible is the most heavily computerized sacred sacred sacred sacred sacred sacred sacred sacred to the sacred sacred sacred sacred sacred of the Koran will be pleased to know form of The Alim from 1SL Software. form of The Alim from ISL Software. computerized sacred text, but students of the Koran will be pleased to know that it is also available on disk in the

If the point of PC Bible is to point of PC Bible is to point of PC Bible is to point of PC Bible is to point of PC Bible is to point of PC Bible is to point of PC Bible is to point of PC Bible is to point of PC Bible is to reduce the more tedious and time-**reduce the more tedious and time**consuming aspects of Bible study, consuming aspects of Bible study, which of these Bible-study packages which of these Bible-study packages does the job best? Weil, if you're Bi does the job best? Well, if you're a Bible student, you already know that ble student, you already know that answers do not come easily. Each has a complete the complete order of the complete order of the complete order of the complete order of the complete order of the complete order of the complete order of the complete order o certain strengths and weaknesses. certain strengths and weaknesses . THE WORD Processor 5.0 is <sup>a</sup> worthy THE WORD Processor 5.0 is a worthy application offering <sup>a</sup> number of application offering a number of impressive study aids and fast and impressive study aids and fast and easy access to the Bible text, but it easy access to the Bible text, but it may seem a bit cumbersome compared to its fellows. PC Study Bible pared to its fellows. PC Study Bible 3.0 has the advantage of better 3.0 has the advantage of be tter mouse support and a larger number cross reference between themselves and the Bible text, though users other and Ihe Bible text, Ihough users other than those with a conservative theological viewpoint may find its study ological viewpoint may find its study aids inappropriate for them. In terms aids inappropriate for them. In terms of Bible text and study-aid display, as of Bible text and study-aid display, as well as mouse support, QuickVerse well as mouse support, QuickVerse 2.0 for Windows is clearly the winner, 2.0 for Windows is clearly the winner, though the source are some users who who who was a some users who were a might well wish for more study aids might well wish for more study aids (such as an online Bible dictionary) (such as an online Bible dictionary) and a notepad—or at least better support for DOS-based word processors. port for DOS-based word processors. But all three packages do the job and But all three packages do the job and If the point of a PC Bible is to answers don't come easily. Each has of study aids that allow extensive though Ihere are some users who do it well.

 $\overline{\phantom{a}}$ doing what it does so well. Some might object to what they regard as might object to what they regard as reducing the Bible to a database from which you extract the bits of informa which you extract the bits of information you want without regard to a whole literary context; the basic unit of whole literary context; the basic unit of the Bible is not, after all, the verse, but the Bible is not, after all, the verse, but the book. It is not considered the book. It is a second jection, and one that applies not only jection, and one that applies not only to the Bible but to all the other books to the Bible but to all the other books that (sooner or later) are going to wind that (sooner or later) are going to wind up on disk. up on disk. And that leads to the larger question of whether a PC Bible should be doing what it does so well. Some the book. It's a valid enough ob-

The computerized Bible may be The computerized Bible may be a test case that will begin to show us test case that will begin to show us not only how people will be perform not only how people will be performing Bible study in the near future but ing Bible study in the near future but perhaps how they will be reading and perhaps how they will be reading and studying other works as well.  $\Box$ 

zone awa es and ize Fil

THE

•v

**With the Company's Company's Company's** 

name it-Link any same Link and the control of the control of the control of the control of the control of the control of the control of the control of the control of the control of the control of the control of the control of the control of the anually, even if hard disk. No ne files up to date! Sy schedule vou defin schedule you define your define your define your control with the second second second second second second second second second second second second second second second second second second second second second second se ckground anytime yo s from the simple File g features to automate ocation, name, file pied files, lets you since the last syn ne or both vers arently dea

> The Tinies are mischievous, hairy beinas from the planet Sklumph. beings from the planet Sklumph. The planet Skilled Skilled Skilled Skilled Skilled Skilled Skilled Skilled Skilled Skilled Skilled Skilled Skilled Skilled Skilled Skilled Skilled Skilled Skilled Skilled Skilled Skilled Ski Cute but unruly, the Tinies are messy creatures whose highest cultural achievement is the practical joke. And the practical joke. And now a group of the have decided to as take trip to Earth. Unless you stop them. United States and the means of the means of the means of the means of the means of the means of the means of they will turn our planet upside down...

Wr

You have been chosen by You have been chosen by the chosen by the chosen by the chosen by the chosen by the chosen by the chosen by the chosen of the chosen by the chosen of the chosen by the chosen of the chosen of the chosen by the chosen of th the King of Tinies to find these boisterous critters. these boisters, which is the second term of the second second second terms. The second second terms of the second and put them back in their color-coded sleepers - the only place where they will lie down place will be a place will like the second control of the second second and they will be a place of the second control of the second and shut up.

The Tiny Controller lets you maneuver the Tinies back to their sleep pods, the Timies back to the Timies back to the Timies back to the Timies back to the Timies of the Timies and Timies but your mission will not be easy! Tinies are single-minded and uncooperative, and strange uncooperative, and strange in the cooperative strange in the strange participation is a construction of the co devices lurk aboard their messy ship, Teleporters, arrow chutes, explosives, and other aoodies hinder and other good in the good in the good in the good in the good in the good in the good in the good in the good your progress as you manevver the Tinies  $\mathbb{R}^n$  around walls, traps, house plants and each other.

**The little beasts** will heckle you every step of the way. By the time you realize that you are descending into madness, it may be... too late...

^k powerful

hination

mme

To Order, See Your Local Retailer Order, See Your Local And Market And Market And Market And Market And Market And Market And Market And Market And Market And Market And Market And Market And Market And Market And Market A

**INLINE DESIGN 308 Main Street** INLINE DESIGN Lakeville, CT 06039 ■rJrrK 203-435-4995

Available for IBM PC and compatibles and Macintosh. The Tinies is a registered trademark of ATREID Concepts, S.A. Compa Circle Reader Service Number <sup>258</sup> lect files an

# PRODUCTIVITY CHOICE **PRODUCTIVITY CHOICE**

This graphics package offers all the features small This graphics package offers all the features small the complexity of dedicated professional packages. the complexity of dedicated professional packages. and home business owners need without

William Harrel

# **GRAPHICS WORKS**

Graphics Works from Micrografx is great introductory in grafx is a great introductory integrated package that lets us tegrated package that lets users assess their graphics ers assess their graphics needs and upgrade to the upgrade to the upgrade to the upgrade to the upgrade to the upgrade to the upgrade to the upgrade to the upgrade to the upgrade to the upgrade to the upgrade to the upgrade to the upgrade to the up more full-featured Micrografx more full-featured Micrografx applications. Simply put, it's applications. Simply put, it's a graphics-creation-and-editing graphics-creation-and-editing extravaganza. **extravaganza.**  Graphics Works from Microneeds and upgrade to the

The package includes five The package includes five applications, giving you <sup>a</sup> applications, giving you a taste of the power found in taste of the power found in full-flexibility flexibility and programs used programs used by the control of the control of the control of the control of the control of the control of the control of the control of the control of the control of the cont by professionals. Each appli by professionals. Each applithe others, so after you very some that you want to be a strong that the south of the south of the south of the south of the south of the south of the south of the south of the south of the south of the south of the south learned the basics in one, mas tering the others is simple. tering the others is Simple. A menu in each application lets menu in each application lets you move among the applica you move among the applicaject linking and embedding ject linking and embedding  $\mathcal{C}$  is also supported, so supported, so support that  $\mathcal{C}$ it's easy to keep drawings it's easy to keep drawings and presentations current. and presentations current. full-fledged programs used **cation's interface resembles**  the others, so after you've learned the basics in one, mas-Run command on the File tions with a mouse click. Ob-(OLE) is also supported, so

Graphics Works is built Graphics Works is built around Micrografx's popular, around Micrografx's popular, economical Windows Draw— economical Windows Drawrelatively sophisticated vec a relatively sophisticated vector draw program. Since Win tor draw program. Since Windows Draw does not support dows Draw does not support color separations, trapping, color separations, trapping, prepress options, it won't prepress options, it won't meet the needs of profession meet the needs of professional graphic artists. But it's al graphic artists. But it's a great application for most great application for most small business and home of small business and home office settings, as everything fice settings, as everything else you need to create sophis else you need to create sophisticated vector drawings is in **ticated vector drawings is in**cluded. In fact, Windows cluded. In fact, Windows Draw is scaled-down ver Draw is a scaled-down version of Micrografx's popular sion of Micrografx's popular drawing and illustration pack drawing and illustration package, Designer, which has age, Designer, which has long been a favorite among professionals. With Windows professionals. With Windows Draw, you can rotate, skew, Draw, you can rotate, skew, fill, and manipulate Type 1 or TrueType fonts in every way TrueType fonts in every way imaginable. And Graphics imaginable. And Graphics and other commercial

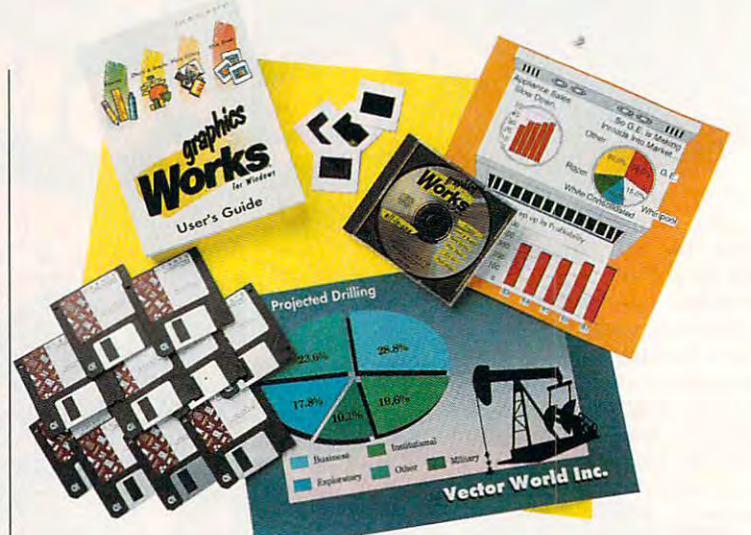

Works ships with several high-Works ships with several highquality Bitstream Type 1 typefaces. Dazzling radial and gra faces. Dazzling radial and gradient fills make creating impressive backgrounds and 3- pressive backgrounds and 3 effects child's play. D effects child's play.

The other applications in the other applications in the other applications in the other applications in the other applications in the other applications in the other applications in the other applications in the other appl Graphics Works include: Graphics Works include: PhotoMagic, a bitmap photograph editor; Windows graph editor; Windows OrgChart, for creating organi OrgChart, for creating organization charts; WinChart, zation charts; WinChart, a charting and graphing pro charting and graphing program; and SlideShow, the stan gram; and SlideShow, the standard slide-show module includ dard slide-show module included with Micrografx's high-end ed with Micrografx's high-end draw and presentation packag draw and presentation packages, Designer and Charisma. es, Designer and Charisma. There's also a clip art indexing and viewing utility for man ing and viewing utility for managing the 10,000 clip art images that come in the package, es that come in the package, as well as photo index and as well as a photo index and view utility for the 1000 photographs. However, to access **graphs. However, to access**  the bulk of the clip art and pho the bulk of the clip art and photographs, you'll need a CD-The other applications in ROM drive.

PhotoMagic is a remarkably friendly bitmap editor. For bly friendly bitmap editor. For example, as you change example, as you change tools, the application window tools, the application window changes to accommodate changes to accommodate you by providing drop-down you by providing drop-down lists and icons that allow easy lists and icons that allow easy adjustments to pen and adjustments to pen and

ture-rich tools. Zoom controls, memory information, special ef memory information, special effects, and other handy fea fects, and other handy features are mouse click away, **tures are a mouse click away,**  rather than being mired in a complicated menu structure. complicated menu structure. You'll have to go to the men You'll have to go to the menus only for seldom-used fea us only for seldom-used features, such as resizing or rotat **tures, such as resizing or rotat**ing images. An annoying as ing images. An annoying aspect of the program, howev pect of the program, however, is its use of uncommon **er, is its use of uncommon**  terms, such as SmartSizing terms, such as SmartSizing for resampling (reconstruct for resampling (reconstructing) bitmaps. And to convert ing) bitmaps. And to convert images from one format to an **images from one format to an**other, such as from color to other, such as from color to gray scale, you have to go in gray scale, you have to go into the Effects dialog box. to the Effects dialog box. I couldn't find this feature with couldn't find this feature without calling technical support. out calling technical support. Because converting images **Because converting images**  common function, it should **a common function, it should**  be easy to find. be easy to find. brush widths and the other feature-rich tools. Zoom controls, **from one format to another is** 

Of all the applications in Of all the applications in Graphics Works, Windows Graphics Works, Windows OrgChart is most impressive. OrgChart is most impressive. Never has creating organiza **Never has creating organiza**tional charts been so simple, tional charts been so simple, ate links between chart boxes ate links between chart boxes boxes between chart boxes between chart boxes between chart boxes between the chart and other information—such and other information-such as salary, phone number, or as salary, phone number, or yet still powerful. You can crehome address-and access

Cwww.commodore.ca

them by double-clicking on them by double-clicking on the box. About the only thing the box. About the only thing don't like about OrgChart is I don't like about OrgChart is that you must be a strong text into the strong text into the strong text into the strong text into the strong text into the strong text into the strong text into the strong text into the strong text into the strong text in boxes and other objects boxes and other objects  $t_{\rm{max}}$  dialog boxes rather rather rather rather rather rather rather rather rather rather rather rather rather rather rather rather rather rather rather rather rather rather rather rather rather rather rather rather ra than onscreen, which means **than onscreen, which means**  you cannot just enter an inser tion point on the screen and tion point on the screen and start typing or editing. This start typing or editing. This does, however, prevent you does, however, prevent you from making inadvertent from making inadvertent that you must enter text into through dialog boxes rather **you cannot just enter an inser**changes to text.

changes to the text. The text of the text. The text of the text. The text of the text. The text of the text. The text. The text. The text. The text. The text. The text. The text. The text. The text. The text. The text. The

entists might need a lot of entists might need that the state of the state of the state of the state of the state of the state of the state of the state of the state of the state of the state of the state of the state of the state of the state of the charting prowess, most peo charting prowess, most people will never a more than the second more than the second more than the second more than the second more than the second more than the second more than the second more than the second more than the second more than the se WinChart provides. The pro WinChart provides. The program offers an array of chart gram offers an array of chart styles and several variations, styles and several variations, including overlays for 3-D including overlays for 3-D effects and comparing data. The companies and comparing data and comparing data. The companies of the companies of the companies of the companies of the companies of the companies of the companies of the companies of the c Almost all popular spread Almost all popular spreadbases—are supported. Creat bases-are supported. Creat- $\sim$  in as as easy as seen as selected as  $\sim$ ing the data to include and the data to include and the data to include and the data to include and the data to clicking on an icon; changing clicking on an icon; changing chart types is just as easy. chart types is just as easy. You can color the gradient color can create gradient color can color color can color color color can color can washes and other exciting washes and other exciting backgrounds, and you can backgrounds, and you can do just about every the last leader supported by full-featured by functions of the second contract of the second contract of the second contract of the second contract of the second contract of the second contract of the second contract of the second contrac presentation packages. But we have a set of the set of the set of the set of the set of the set of the set of the set of the set of the set of the set of the set of the set of the set of the set of the set of the set of th you cannot embed sound you cannot embed sound and animation files to play and animation files to play back during onscreen slide back during onscreen slide shows as you can in most of **shows as you can in most of**  the top charting and presenta the top charting and presentation applications. tion applications. While statisticians and sciple will never need more than effects and comparing data. sheets-and even some dataing charts is as easy as selecting the data to include and You can create gradient color do just about everything else supported by full-featured presentation packages. But

 $S$  shows, and  $S$  shows,  $S$  shows,  $S$  shows,  $S$  shows,  $S$  shows,  $S$  shows,  $S$  shows,  $S$  shows,  $S$  shows,  $S$  shows,  $S$  shows,  $S$  shows,  $S$  shows,  $S$  shows,  $S$  shows,  $S$  shows,  $S$  shows,  $S$  shows,  $S$  show standard screen-show utility, standard screen-show utility, is beginning to look a little long in the tooth. It still con long in the tooth. It still contains only a few transition effects and doesn't let you em fects and doesn't let you embed multimedia files or jump bed multimedia files or jump around from slide to slide. However, it's straightforward However, it's straightforward and simple. You'll have your and simple. You'll have your first slide show up and running before you know it. ning before you know it. SlideShow, Micrografx's

The 10,000 clip art images The 10,000 clip art images included on the CD-ROM included on the CD-ROM

disc are some of the best avail disc are some of the best available. (Actually, the clip art and photographs are worth and photographs are worth the product's purchase the product's purchase price.) You'll probably never price.) You 'll probably never have to look any further for have to look any further for a suitable image. The options suitable image. The options are nearly limited when it is a complete the second terms of the second second second second second second second second second second second second second second second second second second second second second second sec well-drawn maps, completely maps, completely maps, completely maps, completely maps, completely maps, and the second with cities and other geograph with cities and other geographic information; the information and interesting shots; and a collection of business scenes and symbols to suit almost every imaginable suit almost every imaginable situation. When your documents are a second to the second service of the service of the service of the service of the service of the service of the service of the service of the service of the service of the service of the ment or presentation calls for ment or presentation calls for photograph, surely one of a photograph, surely one of the <sup>1000</sup> 24-bit images will the 1000 24-bit images will work. They are expertly work. They are expertly scanned, color corrected, and ready to be placed into and ready to be placed into your work and if you need to you need to you need to you need to you need to you need to you need to you need to you need to you need to you need to you need to you need to you need to you need to you need to you need to y gray-scale pictures, PhotoMag-gray-scale pictures, PhotoMagic is quite adept at converting ic is quite adept at converting are nearly limitless. There are well-drawn maps, complete ic information; terrific anatomy .ness scenes and symbols to situation. When your docuscanned, color corrected, your work. And if you need them.

When you buy Graphics When you buy Graphics Works, you get a great support program, which includes port program, which includes 24-hour service during the 24-hour service during the weekends. Not once in my several control to the control of the control of the control of the control of the control of the control of the control of the control of the control of the control of the control of the control o eral years as some wearen were as a some of er and desktop publisher and design and design and design and design and design and design and design and design and design and design and design and design and design and design and design and design and design and design have I called Micrografx technical support lines without get nical support lines without getting immediate, and in the second contract and in the second contract of the second contract of the second contract of the second contract of the second contract of the second contract of the second contract of the second swers to all my questions. swers to all my questions. The technicians are very well well with the technicians are very well with the technicians are very well with the technical states of the technical states of the technical states of the technical states of the technical st week and limited hours on weekends. Not once in my several years as a software reviewer and desktop publisher ting immediate, accurate an-The technicians are very well **trained and courteous.** 

Micrografx also offers several upgrade policies. If you al al upgrade policies. If you already own windows and windows and windows of the contract of the contract of the contract of the contract of the contract of the contract of the contract of the contract of the contract of the contract of the contract of t your can upgrade to Graphics and the Graphics of Graphics and the Graphics of Graphics and the Graphics of Graphics and Graphics and Graphics and Graphics and Graphics and Graphics and Graphics and Graphics and Graphics an Works for \$99.95. Once Works for \$99.95. Once you've had chance to try you've had a chance to try out the various apps in Graphics Works, if you'd like to up ics Works, if you'd like to upgrade to a more powerful Microwd and the suggest and the suggest of the suggest of the suggest of the suggest of the suggest of the suggest of the suggest of the suggest of the suggest of the suggest of the suggest of the suggest of the suggest of t ed retail price of the Micrografx application you'd like to grafx application you'd like to upgrade to is \$499.95 or upgrade to is \$499.95 or \$299.95, you can buy that ap \$299.95, you can buy that application for \$199.95 or \$99.95, respectively. Those \$99.95, respectively. Those ready own Windows Draw, you can upgrade to Graphics crografx app and the suggest-

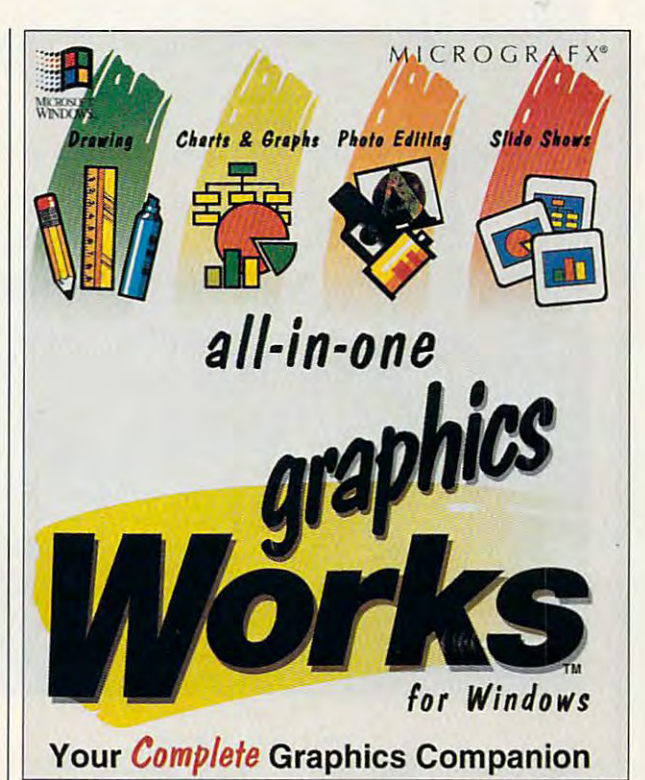

who want one of the more pow who want one of the more powerful, \$699.95 applications erful, \$699.95 applications may purchase it for \$299.95. may purchase it for \$299.95.

Again, none of the pro Again, none of the programs in Graphics Works are grams in Graphics Works are full-featured enough to be ad full-featured enough to be adequate for professional desk equate for professional desktop publishers and graphics top publishers and graphics designers. But the average average average and the average average and the average average and the average average and the second state of the second state and the second state of the second state and state and state of th small and home-based busi small and home-based business can be considered as a control of the control of the control of the control of the control of the control of the control of the control of the control of the control of the control of the control of the control of the Works. In fact, this may be Works. In fact, this may be  $t_{\rm eff}$  and  $t_{\rm eff}$  graphics package package  $\sigma$ that you'll ever need. Graph that you'll ever need. Graphics Works is, at \$295, certain ly a tremendous value. For the small or home-based business and the small ness owner who wants quali **ness owner who wants quali**ty graphics editing and crea ty graphics editing and creation without getting bogged tion without getting bogged down in the seemingly limit down in the seemingly limitless, complication and complete complete the complete of the complete of the complete of the complete of the complete of the complete of the complete of the complete of the complete of the complete of the complete of the c dedicated professional pack dedicated professional packages, Graphics Works is cer ages, Graphics Works is certainly a good choice.  $\Box$ Circle Reader Service Number <sup>391</sup> **Circle Reader Service Number 391**  designers. But the average ness can't miss with Graphics the only graphics package ics Works is, at \$295, certainthe small or home-based busiless, complicated features of

IBM PC or compatible and a second compatible or compatible or compatible or compatible or compatible or compatible or compatible or compatible or compatible or compatible or compatible or compatible or compatible or compat (80386 or faster), 4MB ram (8 MB 1985) recommended and comments of the comments of the comments of the comments of the comments of the comments of the <u>5.0, Januar Vacador Super Vacador </u> colors recommended), higher, high-density floppy drive, 80MB **lIoppy drive, 80MB**  hard drive (120MB **hard drive (120MB**  mouse; CD-ROM drive mouse; CD-ROM drive required to access full library of images and  $-295$  are  $-395$ **IBM PC or compatible (80386 or laster), 4MB RAM (8MB recommended), DOS 5.0, VGA (Super VGA with alleasl 256 colors recommended), Windows 3.1 or higher, high-density drive recommended), required to access full library** 01 Images **and clip art--S295** 

1303 Arapaho Arapaho Arapaho Arapaho Arapaho Arapaho Arapaho Arapaho Arapaho Arapaho Arapaho Arapaho Arapaho A Richardson, TX <sup>75081</sup> (800) 733-3729 **MICROGRAFX 1303 Arapaho Richardson, TX 75081 (SOD) 733-3729** 

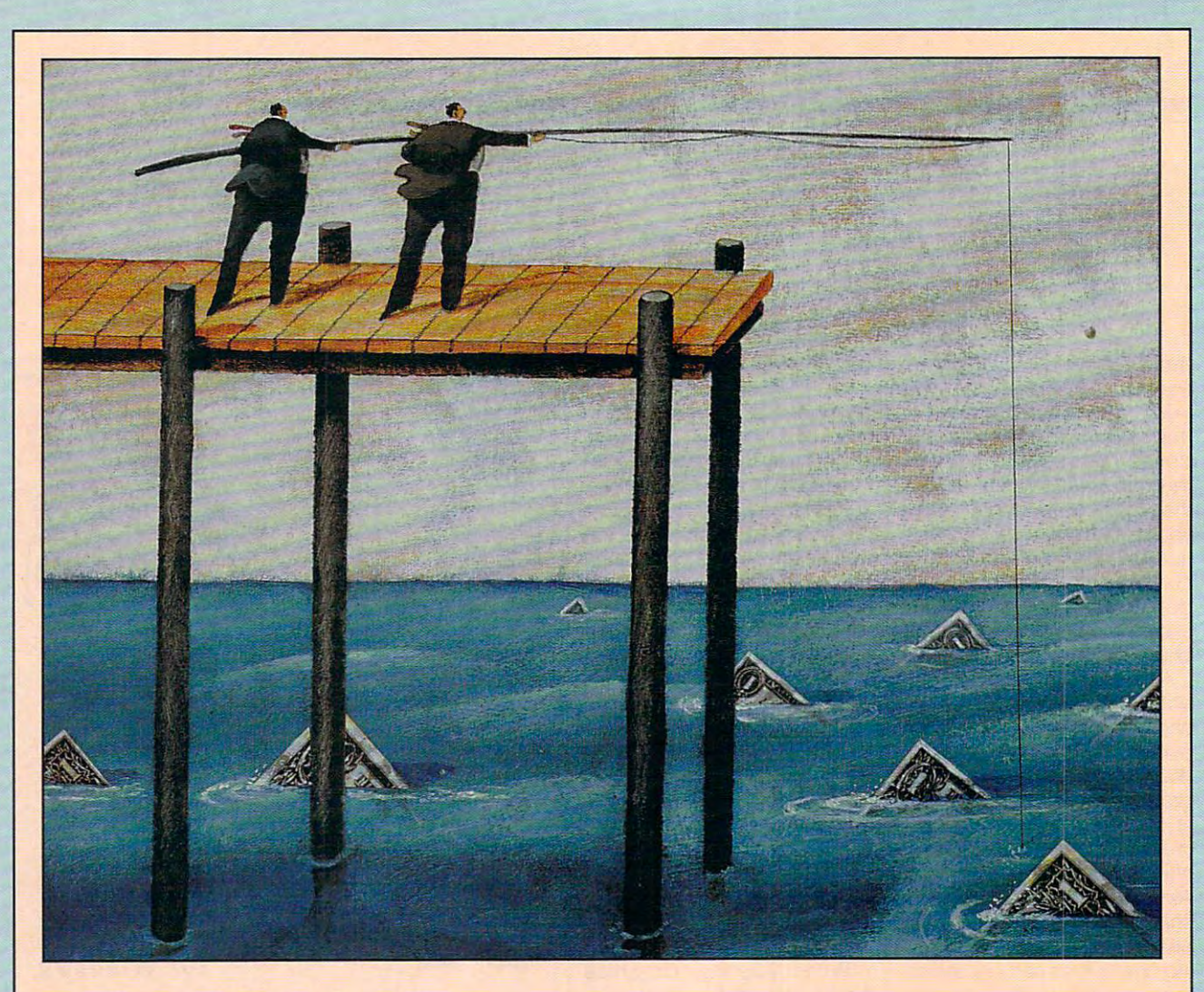

# MAKE ME MAKE ME AN OFFER **ANOFFER**

POWER COMPUTING, POWER COMPUTING, THE SECOND THE SECOND TIME AROUND TIME AROUND

BY TOM CAMPBELL

It's not unusual format in the control of the control of the control of the control of the control of the control of the control of the control of the control of the control of the control of the control of the control of software company to software company to charge \$150 for an analysis of an analysis of an analysis of an analysis of an analysis of an analysis of an analysis of an analysis of an analysis of an analysis of an analysis of an analysis of an analysis of an analysis upgrade to a product that \$150, you get a raft of new features, a highly settled and control to the control to the control to the control to the control to the control to the control to the control to the control to the control to the control to the control to the control "improved" user interface, **"improved" user interface,**  extensive online help, and numerous example files. You probably also need You probably also need of extra disk space and no doubt expect slower no doubt expect slower operation while the snaz **operation while the snaz**zy new menu-driven page of the control of the control of the control of the control of the control of the control of preview feature labors to preview feature labors to produce that almost-per produce that almost-perfect print preview that fect print preview that practically shows you practically shows you almost exactly what's almost exactly what 's going to print, with just going to print, with just a few barely noticeable few barely noticeable details not showing quite details not showing quite right. The contract of the contract of the contract of the contract of the contract of the contract of the contract of the contract of the contract of the contract of the contract of the contract of the contract of the con It's not unusual for a<br>software company to<br>charge \$150 for an t's **not unusual for a**  lists for \$495. For that new features, a highly extensive online help, and to set aside at least 10MB of extra disk space and **zy new menu-driven page**  right.

you realize that you need you realize that you need a faster machine, because faster machine, because you get so frustrated wait **you get so frustrated wait**ing for your old computer ing for your old computer to labor through the same to labor through the same job it performed in heart and the performance of the performance of the performance of the performance of the performance of the performance of the performance of the performance of the performance of the performance of th beat running the previous beat running the previous version. It's time to buy **version. It's time to buy a**  new machine, or perhaps, **new machine, or perhaps,**  in the downsizing nineties, **in the downsizing nineties,**  But after a few months job it performed in a heart-

good enough. Maybe it's good enough. Maybe it's time to consider a used computer and computer and computer and computer and computer and computer and computer and computer and computer and computer and computer and computer and computer and computer and computer and computer and computer and c a better machine will be **computer.** 

#### The Time to Buy **The Time to Buy**

used computers or softused computers or software computers or software computers or software computers or software computers or software computers of the computers of the computation of the computation of the computation of the computation of t ware. The industry is ware. The industry is maturing, and demand no maturing, and demand no longer outstrips supply longer outstrips supply the way it did in the late way it did in the late way in the late way in the late way in the late way in the la seventies and early eight seventies and early eighties. If the \$1,500 price tag ies. If the \$1,500 price tag on <sup>a</sup> new <sup>386</sup> system with on a new 386 system with 4MB of RAM, a Super VGA monitor, and VGA monitor, and a 120MB hard disk doesn't 120MB hard disk doesn't float your boat, then float your boat, then maybe the same configu maybe the same configufor less than grand will be a strong than grand will be a strong than grand will be a strong than grand will be Indeed, there has never been a better time to buy the way it did in the late **ration in a used machine**  for less than a grand will.

last year's burner and the second state of the second state of the second state of the second state of the second <sup>386</sup> running at <sup>33</sup> or per 386 running at 33 or perhaps <sup>40</sup> MHz. This year, haps 40 MHz. This year, With the luster now gone With the luster now gone you're apt to find some great deals. Mac buyers great deals. Mac buyers will find particularly good will find particularly good It's not unusual to find last year's barn burner **on sale for as much as**  one-third off. In 1992 the standard machine was a it's a 25- or 33-MHz 486. from a 33-MHz 386, you 're apt to find some

deals on last year's low-last year's low-last year's low-last year's low-last year's low-last year's low-last year's low-last year's low-last year's low-last year's low-last year's low-last year's low-last year's low-last end, the LC and original control and original control and original control and original control and original control and original control and original control and original control and original control and original control Apple has been extreme Apple has been extremely aggressive in its pric **ly aggressive in its pric**ing structures of late. deals on last year's low end, the LC and original Classic series, because **ing structures of late.** 

Here are some tips to help you buy or sell help you buy or sell a used machine: used machine: **Here are some tips to** 

If you're selling, don't be • If you're selling, don't be surprised at low con **surprised at a low con**signment price. Face iteven though you paid even though you paid **\$5,000 for your state-of-formation in the state-of-formation of the state of the state of the state of the state of the state of the state of the state of the state of the state of the state of the state of the state of t** the-art 20-MHz <sup>386</sup> sys the-art 20-MHz 386 system in 1987, you'll be tem in 1987, you'll be lucky to sell it for \$750 lucky to sell it for \$750 today. Hardware prices today. Hardware prices drop fast. Really fast. It may be worth more to you may be worth more to you than to a prospective buyer. Remember, you buyer. Remember, you can pass it along to your can pass it along to your voice-mail and construction and complete the construction of the construction of the construction of the construction of the construction of the construction of the construction of the construction of the construction of t machine with your used machine with your used computer. computer. \$5,000 for your state-ofkids or run a BBS or **voice-mail answering** 

Check for BIOS you • Check for a BIOS you know. I recently bought a new motherboard that has new motherboard that has slightly old BIOS by a slightly old BIOS by a second-tier chip maker. second-tier chip maker. Surprise? Surprise the control of probability of probability of the control of probability of probability of p  $\sim$  . The BIOS, with the BIOS, with the BIOS, with the BIOS, with the BIOS, with the BIOS, with the BIOS, with the BIOS, with the BIOS, with the BIOS, with the BIOS, with the BIOS, with the BIOS, with the BIOS, with the dows sometimes in the company of the sometimes in the sometimes of the sometimes of the sometimes of the sometimes of the sometimes of the sometimes of the sometimes of the sometimes of the sometimes of the sometimes of th when it quits. Compaq, when it quits. Compaq, Surprise! Because of problems with the BIOS, Win**dows sometimes hangs** 

Phoenix, and AMI make high-quality BIOS chips.

high-quality BIOS chips. BIOS chips. BIOS chips. BIOS chips. BIOS chips. BIOS chips. BIOS chips. BIOS chips. B machine on as soon as **machine on as soon as**  you come in the look is a complete the complete that the complete the complete the complete that the complete the complete the complete that the complete the complete that the complete the complete that the complete the co while you can be a some that the some set of the some set of the some set of the some set of the some set of the problems only crop up problems only crop up when the machine is **when the machine is**  warm. Run Chkdsk /f a coupled of times of times of times of times on the coupled of times of times of times of times of times of times logical volume. Try run ning Windows or some **ning Windows or some**  other program that cre other program that creates big swap files. Test ates big swap files. Test all the keys on the keyboard to ensure the second control of the second terms of the second terms of the second terms of the second t don't stick, (If the keys don't stick. (If the keys don't click, that means don't click, that means you're looking at mem you're looking at a membrane keyboard, which brane keyboard , which has about one-third the has about one-third the is the clicking control of clicking and control of clicking and control of clicking and control of clicking and board. You might have to board. You might have to factor in the cost of factor in the cost of a new keyboard replace new keyboard replacement soon.) Ask the ment soon .) Ask the owner to open up the owner to open up the box and look for obvious box and look for obvious defects, such as melted defects, such as melted or broken components. The components of the components of the components of the components of the components. • Kick the tires. Turn the you come in to look it **over; then leave it on**  while you chat. Some couple of times on each logical volume. Try runboard to ensure they life of a clicking keyor broken components. Don't worry about dust.

Don't work work about the control of the control of the control of the control of the control of the control of • If the system comes with printer, insist on printing **a printer, insist on printing**  at least two full pages of at least two full pages of both graphics and text. both graphics and text.

The dark side of some computer The dark side of some computer bargains that look too good to be bargains that look too good to be true is that they are too good to be true is that they are too good to be true. The computer might be hotter true. The computer might be hotter than its microprocessor. Selling than its microprocessor. Selling stolen computers is becoming a major racket. Here's an anecdote major racket. Here's an anecdote that shows how savvy the thieves and the police can be when it comes the police can be when it comes the police can be when it comes the police to computer theft. to computer theft. and the police can be when it comes

Recently, loaned my spare <sup>386</sup> Recently, I loaned my spare 386 to friend in Costa Mesa, California. The friends in Costa Mesa, California. The costa Mesa, California. The ca About six months later, her office, About six months later, her office, along with every other office in the along with every other office in the building, was broken into, and every building, was broken into, and every high-tech gizmo of value was stolen. high-tech gizmo of value was stolen. What surprised me most was the What surprised me most was the sophistication of the burglars. The sophistication of the burglars. The people who broke in knew enough to people who broke in knew enough to take the <sup>386</sup> and my prized NEC take the 386 and my prized NEC Multisync but to leave the seven-Multisync but to leave the seven year-old XT clone next to it. year-old XT clone next to it. to a friend in Costa Mesa, California.

The story gets even more inter The story gets even more interesting, however. While assembling esting, however. While assembling the paperwork for <sup>a</sup> police report, the paperwork for a police report, I discovered to my dismay that the discovered to my dismay that the stolen computer never had serial **stolen computer never had a serial**  number! The original invoice listed **number! The original invoice listed**  every component separately, from every component separately, from the power cable to the serial card to the power cable to the serial card to the mother and mother and mother and mother and mother and mother and mother and mother and mother and mother and machine, the people there confirmed machine, the people there confirmed that at the time I purchased it, they didn't serialize the machines they to file the report. My friend's insur-to file the report. My friend's insur the motherboard, but no serial number. When I called the no-name local clone vendor that sold me the assembled. So I didn't even bother

• If the machine has, say, two serial ports and two parallel ports adver ports and two parallel ports advertised, check each of the ports. tised, check each of the ports.

• If the system doesn't come with a monitor and video card, bring your **monitor and vi deo card , bring your**  own. It simply isn't good enough to be told the machine works.

port cards have tiny jumper switches. port cards have tiny jumper switches. Make absolutely sure that you have all Make absolutely sure that you have all the documentation for those jumpers, or the documentation for those jumpers, or you might well fry the motherboard the you might well fry the motherboard the next time you upgrade the video or add **next time you upgrade the video or add**  fax card. **a fax card.**  • Most older motherboards and serial-

Make sure the accompanying soft • Make sure the accompanying software has transferable licenses. If the ware has transferable licenses. If the take down the name of each package take down the name of each package and call the software publisher to find and call the software publisher to find out about licensing terms. Make sure the owner transfers the licenses to **the owner transfers the li censes to**  you according to those terms. **you according to those terms.**  seller advertised bundled software,

#### **Brokers**

A whole industry has sprung up around the used-computer market. around the used-computer market.

## Ripped Off! **Ripped Off!**

ance company refused to cover the **ance company refused to cover the**  loss because it was necessarily and the property of the property of the property. In the property of the property of the property of the property of the property of the property of the property of the property of the prope Even if it had been, it would have Even if it had been, it would have been covered only for its depreciat been covered only for its depreciated value, not its replacement value. **ed value, not its replacement value.**  loss because it wasn't her property.

few months later, the police A few months later, the police called my friend to tell her they'd just called my friend to tell her they'd just recovered a large number of computers from the same people who puters from the same people who ripped off her office and asked if ripped off her office and asked if machine was there. When we got machine was there. When we got there, I sheepishly told the property officer that I hadn't filed a report because there was no serial num **because there was no serial num**ber. He said that was fine, as long ber. He said that was fine , as long as I could provide a description of the computer and the contents of its the computer and the contents of its hard disk. This makes complete hard disk. This makes complete sense to me, but I had no idea the police were getting so hip to the police were getting so hip to the computer world. It was also ideal for computer world. It was also ideal for me because I wrote most of the software my friend used that machine ware my friend used that machine for, so an intact hard disk would for, so an intact hard disk would have'provided ironclad evidence have 'provided ironclad evidence that the machine was mine. that the machine was mine. she'd like to come down to see if the

it turned out that my computer It turned out that my computer hadn't been recovered, but learned, but learned, but learned, but learned, but learned, but learned, but learned, but learned, but learned, but learned, and the countries of the countries of the countries of the countries few things for next time: a few things for next time: hadn't been recovered, but I learned

Copy down the serial number of • Copy down the serial number of your machine—if it has one!

Engrave your driver's license num **• Engrave your driver's license num**ber in couple of places on the ber in a couple of places on the machine, preferably somewhere machine, preferably somewhere **inside the chassis.** 

Take snapshots or shoot some videotape of your home system, videotape of your home system , **• Take snapshots or shoot some** 

recording serial numbers as you do **recording serial numbers as you do**  so. This will be invaluable for identification or insurance purposes. **cation or insurance purposes.** 

Make sure your insurance covers **• Make sure your insurance covers**  your PC equipment. Check to see your PC equipment. Check to see whether it covers for replacement whether it covers for replacement value or just depreciated value. If it value or just depreciated value. If it doesn't cover for replacement, doesn't cover for replacement , upgrade the coverage. As this arti upgrade the coverage. As this article points out, value can drop awful cle points out, value can drop awfully fast, and you could be left with ly fast, and you could be left with what amounts to a deductible of thousands of dollars.

Back up frequently and keep • Back up frequently and keep a fairly current backup off-site. The thieves might well take your disks or thieves might well take your disks or table to the control of the contapes.

Find out if your police, like the • Find out if your police , like the Costa Mesa police, are familiar **Cos ta Mesa police , <sup>a</sup> re fam ilia <sup>r</sup>** enough with computers to accept a description of the hard disk contents description of the hard disk contents for at least a partial identification. If not, suggest that they should recon not, suggest that they should reconsider their policy. sider their policy.

You can also register your loss **• You can also register your loss**  with the Stolen Computer Registry, with the Stolen Computer Registry, P.O. Box 1490, Madison Square P.O. Box 1490, Madison Square Station, New York, New York, New York, New York, New York, New York, New York, New York, New York, New York, New York, New York, New York, New York, New York, New York, New York, New York, New York, New York, New York, New Either fax (212-777-1290) or mail in Either fax (212-777-1290) or mail in a request for a report form. The registry will list your computer on istry will list your computer on a national exchange and notify you if national exchange and notify you if your series and series are the series of the series of the series of the series of the series of the series of computer that is recovered or put up computer that is recovered or put up for sale. All you have to do it supply to do it supply to the supply to do it supply to do it supply to do it the make, model, and serial number. the make, model, and serial number. ber is (212) 777-1291. ber is (212) 777-1291 . Station, New York, New York 10159. your serial number shows up on a for sale. All you have to do is supply **The service is free. The voice num-**

(See the sidebar "Used-Computer (See the sidebar "Used-Computer Brokers" for addresses and telephone numbers.) A broker can help you buy used computer or selling to the computer or selling to the computer or selling to the computer or selling to the computer or selling to the computer or selling to the computation of the computation of the computation of th Some of them take a commission, some list computers for sale, and **some list computers fo r sale , and**  some do both they're all designed and they're all designed and they're all designed and they're all designed a to match buyers with sellers. Brokers" for addresses and telephone **a used computer or sell your old one.**  some do both. But they're all designed

To see how one of these compa To see how one of these companies operates, I called the National Computer Exchange (NACOMEX). Computer Exchange (NACOMEX). Rather than keeping a stock of used machines awaiting sale, NACOMEX machines awaiting sale, NACOMEX maintains database of companies **maintains a database of companies**  and individuals with used computers **and individuals with used computers**  that they're interested in selling. To that they're interested in selling. To buy a computer through the service, call NACOMEX and describe the call NACO MEX and desc ribe the computer you want and the price computer you want and the price range you can afford. Your NA-COMEX broker will try to locate a seller who is willing to sell the equipment er who is willing to sell the equipment for the price you can pay. for the price you can pay.

In addition to providing a pipeline for used equipment from sellers to for used equipment from sellers to buyers, NACOMEX publishes a

newsletter on used computer equip **newsletter on used computer equip**ment. The newsletter costs \$99 per newsletter costs \$99 per newsletter costs \$99 per newsletter costs \$99 per newsletter costs \$99 per newsletter costs \$99 per newsletter costs \$99 per newsletter costs \$99 per newsletter c year and includes charts showing the year and includes charts showing the supply and demand of various populations are a supply demand of various populations populations and demand of various lar systems, a price index, the price of the 100 kinds of computer equipment of computer equipment of computer equipment of computer equipment of computer equipment of the 100 kinds of the 100 kinds of the 100 kinds of the 100 kinds of the 100 kinds of the 100 ki most active in the exchange (primarily and primarily and provided active in the exchange of the exchange of the exchange of the exchange of the exchange of the exchange of the exchange of the exchange of the exchange of th computers and laser printers), signifi computers and laser printers), significant trades, and volume of sales by the sales by the sales by the sales by the sales by the sales by the sales segment. segment. ment. The newsletter costs \$99 per supply and demand of various poputhe 100 kinds of computer equipment **most active in the exchange (primarily**  cant trades, and volume of sales by

NACOMEX doesn't inspect that the control of the control of the control of the control of the control of the co equipment it sells, but it gives you <sup>48</sup> equipment it sells, but it gives you 48 hours from the time of receipt to hours from the time of receipt to check the equipment and make sure check the equipment and make sure that it's fully operational and that it matches the description given. If it matches the description given. If it fails to operate or isn't the machine fails to operate or isn't the machine you agreed to buy, you can return the you agreed to buy, you can return the machine within the 48-hour period and get your money back. and get your money back. NACOMEX doesn't inspect the

#### **Software for Sale**

Do you have to use the latest Win Do you have to use the latest Windows version of a product? Do you really need equation editing, charting, really need equation editing, charting, line numbering, or strike through in line numbering, or strike through in

# QUEST WITH REAL PEOPLE IN REAL TIME IN AN IN REAL TIME IN AN ANTIQUE AND A REAL FILM OF THE REAL FILM CONTROL FOR THE REAL FILM CONTROL FILM CONTROL FILM CONTROL FILM CONTROL FILM CONTROL FILM CONTROL FILM CONTROL FILM CONTROL FILM CONTROL FILM CONTROL FILM CONTRO EPIC THAT'S AS REAL AS A FANTASY CAN GET!

| Grecory                               | <b>Grev King</b>  | <b>HALLK</b>    |                                                                              |
|---------------------------------------|-------------------|-----------------|------------------------------------------------------------------------------|
|                                       |                   |                 |                                                                              |
| <b>Helbiraith</b>                     | <b>Hightorien</b> | <b>Ivanna</b>   |                                                                              |
| $J$ aries                             | Karet             | Kevsbud         |                                                                              |
| thasha                                | Loco Louie        | Luaxanna        |                                                                              |
| Histress                              | <b>HoonDario</b>  | HOPPIS          |                                                                              |
| <b>Nickade Hus</b>                    | Pain              | Pat             | <b>Flatiron</b><br>The Rocky<br><b>Pratia Human</b><br>16 Bacharian<br>Chaos |
| <b>Puee!</b>                          | <b>Quince</b>     | <b>Sarition</b> |                                                                              |
| Sir Barth                             | sir orady         | B               |                                                                              |
| <b>Uetcome to the Tuinion Tavern.</b> |                   |                 | <b>POSTS</b>                                                                 |
|                                       |                   |                 | <b>SORT</b>                                                                  |
|                                       |                   |                 | SHOLL SORT                                                                   |
|                                       |                   |                 | <b>OPTIONS</b>                                                               |

Create your face and personality, modifying your skills, attributes, and modifying your skills, and the state of the state of the state of the state of the state of the state of the state of the state of the state of the state of the state of the state of the state of the state of the state of character class. Then head out...

### Host a Fantasy Role-Playing Convention in your Compu

Welcome to the dungeons of Shadow of Yserbius, the new multiplayer fantasy role-playing epic on The Sierra Network.

Join real people in real time as you search for the secrets of a kingdom, buried by an ancient curse. Everyone you meet, friend or foe; could be <sup>a</sup> real-live person.

## An Epic Too Big for One Player.

Meet thousands of other adventurers and form parties of up to four. Team up with a Wizard from Wisconsin, a Knight from New Jersey, or a Cleric from Colorado. Talk to Elves, Trolls, Ores, Dwarfs, Gnomes, and even a^ few humans from all over America, few humans from al! over America, Offer #258

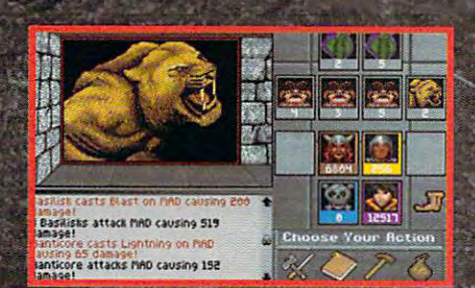

...And meet adventurers from all over the country. Form parties and battle monsters with might and magic.

all itching to take on the dangers that wait in the dark corners of these dungeons.

At 57¢ an hour', Shadow of Yserbius lets you play with adventurers from all over, all night, every night! (And all weekend, too!)

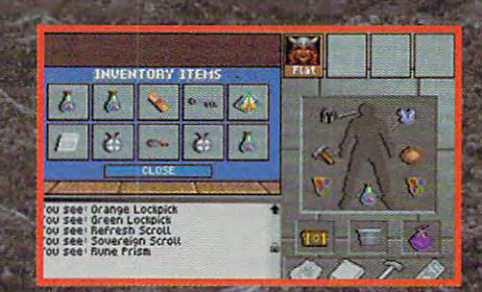

Save your slats and inventory at the end of each session. Your character grows every time you play.

## High-Risk Quest, No-Risk Offer.

If you're <sup>18</sup> or older and have PC and a modem, you can try Shadow of Yserbius FREE! Access to TSN is a local phone call from most of the continental U.S. Call today for a free trial membership kii and get started on the greatest adventure of all.

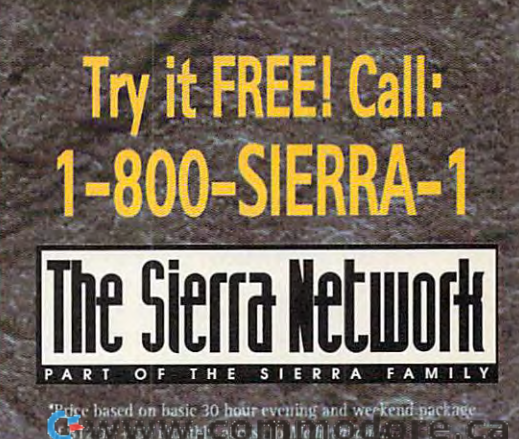

12.95 \$4 monthly air and with the same of the same of the same of the same of the same of the same of the same

your word processor? Can you afford your word processor? Can you afford next Windows word processor will chew up? If the answer to any of these questions is no, read on. the 20MB or more of disk space your

Used software may fill the bill at a raction of the street price of new, and new street versions of software often fill the needs of most users. Even if you needs of most users . Even if you answered yes to all of the above, you are above, you are above, you are above, you are above, you are above, you might still appreciate saving a few answered yes to all of the above, you bucks on the latest version, which is sometimes available used as well.

Recently, I bought CorelDRAW! Recently, bought CorelDRAW! time-for \$160. My source? The classifieds in a local freebie newspaper. sified and the local free model in local free products in the control of the state of the state of the state of the state of the state of the state of the state of the state of the state of the state of the state of the st The asking price was the asking produced was the product of the product of the product of the product of the product of the product of the product of the product of the product of the product of the product of the product explained to the seller that you could explained to the seller that you could get a competitive upgrade for about  $\bullet$  the  $\bullet$  through Corelation  $\bullet$  . Hence,  $\bullet$  the reading  $\bullet$ ly agreed, and I saved \$300 off the what is—even at its \$600 retail-one of the best bargains on the graphics of the best bargains on the graphics market. had, of course, done my homev/ork; I'd called Corel first and homework; I'd called Corel first and was told that all I needed was a letter signed by the previous owner trans signed by the previous owner transferring ownership of the product bearing that serial number. (Ditto for ing that serial number. (Ditto for Microsoft and a few other companies I  $\cdots$ **3.0-the current version at press** The asking price was \$200, but I \$180 through Corel directly. He readilowest street price I could find for market. I had, of course, done my asked if the license was transferable. I checked with.)

It turned out that he hadn't even It turned out that he hadn't even registered his copy, though, so I got the equivalent of the full retail product the equivalent of the full retail product at one-third the store's price. More at one-third the store's price. More often, though, you'll see ads for slight often, though, you'll see ads for slightly outdated software—typically one ly outdated software-typically one version back—for very low prices. As version back-for very low prices. As long as you can transfer the license, long as you can transfer the license, you're probably just as well off with you're probably just as well off with the older version. I must confess, for example, the I at I was in the III was the the second the second the theorem in the theorem is the theorem in the theorem in the theorem in the theorem in the theorem in the theorem in the theorem in the theorem in the the charting package, equation editor, charting package, equation editor, and line numbering that come with and line numbering that come with Word for Windows 2.0 and that 1.0's Word for Windows 2.0 and that 1.0's feature set would've been just fine for feature set would've been just fine for me. However, I bought 2.0 because example, that I've never needed the it's much faster.

The chief dangers in buying used The chief dangers in buying used software are that each company has software are that each company has a different license transfer policy and different license transfer policy and that many users will try to sell you that many users will try to sell you pirated software or earlier versions **pirated software or earlier versions**  from which they upgraded without from which they upgraded without transferring the licenses to you. In transferring the licenses to you. In fact, I had found CoreIDRAW! 3.0 at an astounding \$95 in another ad, but an astounding \$95 in another ad, but in that case, the person was only willing to sell me the program disks. He ing to sell me the program disks. He wanted to keep the manuals and CD-wanted to keep the manuals and CD-ROM (CorelDRAW! 3.0 comes stan ROM (CoreIDRAW! 3.0 comes standard with both CD-ROM and flop dard with both CD-ROM and floppies). Worse, he wouldn't transfer the pies). Worse, he wouldn't transfer the license—a blatant attempt at a ripoff.

Here's your checklist for buying Here's your checklist for buying

used software:

• Call the company that manufactures the product and find out whether it's possible to transfer the license and, if so, exactly how to do it. If you don't so, and it is a solution of the item in the item in the internal of the internal or it. If you do it is a second to the internal or item in the internal or item internal or item internal or item internal or item internal o buying pirated software. transfer the license, you're essentially

• Ask around to see if there are known problems with that version. For example, PC Tools 7.0 isn't much of a bargain because it was, shall we say, gain because it was, shall we say, pretty solid. On the other hand, a present solid. On the other hand, one of the other hand, and the other hand, and the other hand, and the other hand, and friend of mine has PC Tools 5.0, and it friend of mine has PC Tools 5.0, and it works great; she doesn't need any works great; she doesn 't need anyreleased a little too early. But 7.1 is thing more powerful.

• Call the company and find out how Call the company and find out how the company and find out the company of the company of the company of the company of the company of the company of the company of the company of the company of the company of the company o many distribution disks are in each many distribution disks are in each version. Windows products are so huge that disk could be lost and you huge that a disk could be lost and you might never notice—until the installa might never notice-until the installation program asks for it. tion program asks for it. **version . Windows products are so** 

#### Previously Owned **Previously Owned**

There's a world of high-powered hardware sitting idle in the storerooms of ware silting idle in the storerooms of companies that have recently upgrad companies that have recently upgraded equipment, and in the closets of ed equipment, and in the closets of people who tried computing and just people who tried computing and just distribute it. No. 1989, Inc., Inc., Inc., Inc., Inc., Inc., Inc., Inc., Inc., Inc., Inc., Inc., Inc., Inc., Inc., Inc., Inc., Inc., Inc., Inc., Inc., Inc., Inc., Inc., Inc., Inc., Inc., Inc., Inc., Inc., Inc., Inc., Inc., can be sold as new, so it's a buyer's market in the used-computer world. The used-computer world. Identify your needs, work out a reasonable price, and start looking. If you're like many used-computer you're like many used-computer hunters, you'll probably find more hunters , you 'll probably find more than you bargained for selling for less than you bargained for selling for less than you expected.  $\Box$ didn't like it. None of this equipment market in the used-computer world.

Used'Computer Brokers Used-Computer Brokers AMERICAN COMPUTER <sup>6065</sup> RoswellRd.,Ste. <sup>535</sup> 6065 Roswell Rd., Ste. 535 Atlanta, GA <sup>30328</sup> Atlanta, GA 30328 (404) 250-0050 AMERICAN COMPUTER **EXCHANGE** Northside Tower (404) 250-0050

BOSTON COMPUTER EXCHANGE BOSTON COMPUTER EXCHANGE Box <sup>1177</sup> Box 1177 Boston, MA <sup>02103</sup> , , , , , , , , , , , , , (617)542-4414 (617) 542-4414 Boston, MA 02103 (800) 262-6399

NATIONAL COMPUTER NATIONAL COMPUTER EXCHANGE (NACOMEX) EXCHANGE (NACOMEX) <sup>118</sup> E. 25th St., 10th Fl. 11 8 E. 25th St., 10th FI. New York, NY <sup>10010</sup> New York, NY 10010 (212)614-0700 (212) 614-0700 (212) 777-1290 (fax) (212) 777-1 290 (fax)

PRACTICAL COMPUTER PRACTICAL COMPUTER **CONSIGNMENTS** <sup>5407</sup> Port Royal Rd. 5407 Port Royal Rd. Springfield, VA <sup>22151</sup> Springfield, VA 22151 (703)321-3003 (703) 321-3003 (703) 321-3053 (fax) (703) 321-3053 (fax)

## **The Ideal Part Time Business! Run Your Own**

# Professional Billing Service

- 55OO-S5,OOO monthly • Excellent Income 8500-85,000 monthly
- Booming industry serving Booming industry serving small business clients
- Home- or office-based • Home- or office-based
- no <u>fees or royalties of</u> the content of the content of the content of the content of the content of the content of the content of the content of the content of the content of the content of the content of the content of t • No fees or royalties

for complete set-up includes: the contract of the contract of the contract of the contract of the contract of the contract of the contract of the contract of the contract of the contract of the contract of the contract of the contract detailed plans for marketing detailed plans fo r marketing and operations, software, and and operations, software, and ongoing support!  $$289$  for complete

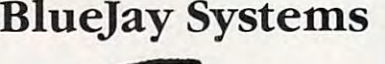

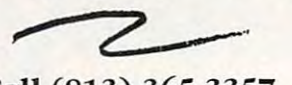

Call (813) 365-3357 Call (813) 365-3357 <sup>2579</sup> Clematis St., Sarasota, FL <sup>34239</sup>

Circle Reader Service Number 293

reach 275,000+ reach 275,000+ each and every each and every . . . . . . **. . . .** Advertisements in the INCOME **OPPORTUNITIES** MART readers month.

For Advertising Rates For AdvertiSing Rates contact: contact:

#### Lucille Dennis 707/451-8209 Lucille Dennis 707/451-8209

Space Closing: Space Closing: 15th of 3rd mo. before issue date 15th of 3rd mo. before issue date Material Due: Material Due; 21st of 3rd mo. before issue date 21st of 3rd mo. before issue date

## Income Opportunities Mart

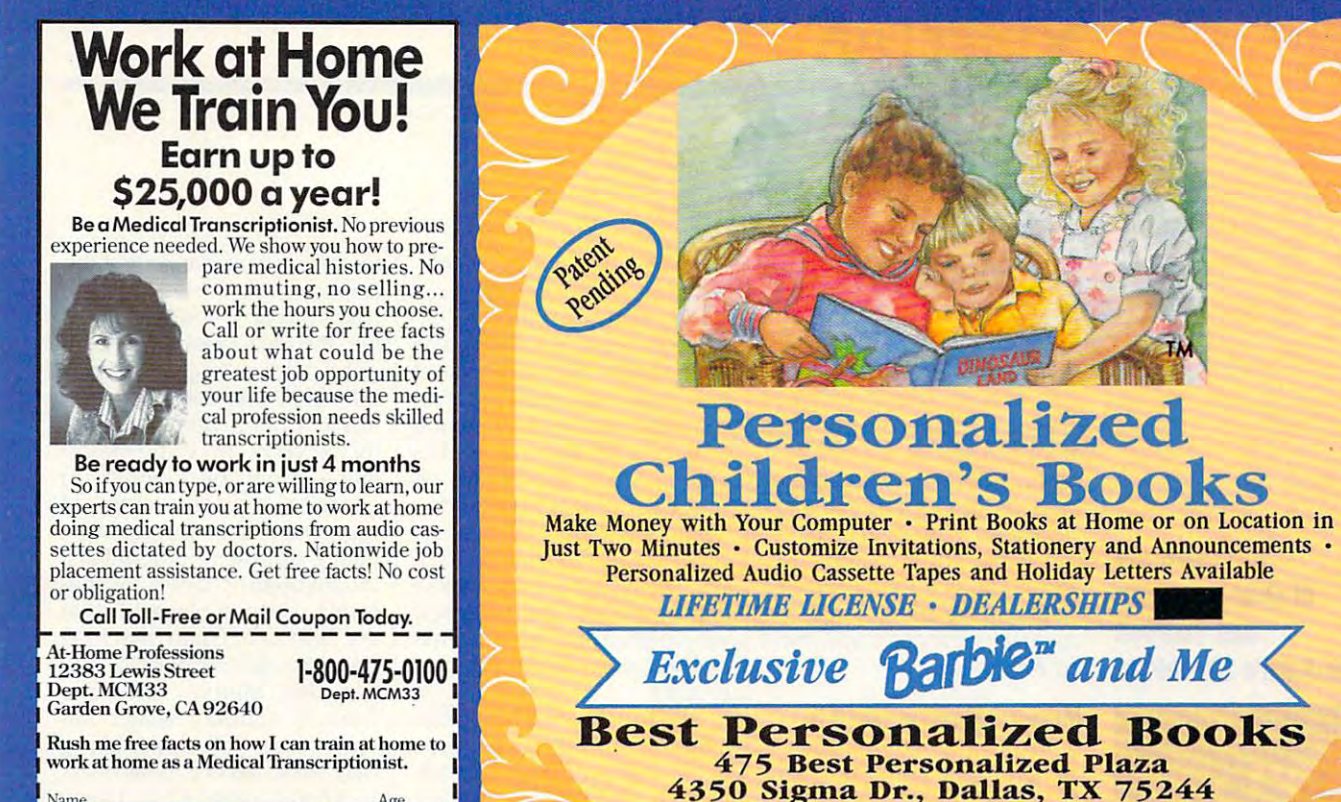

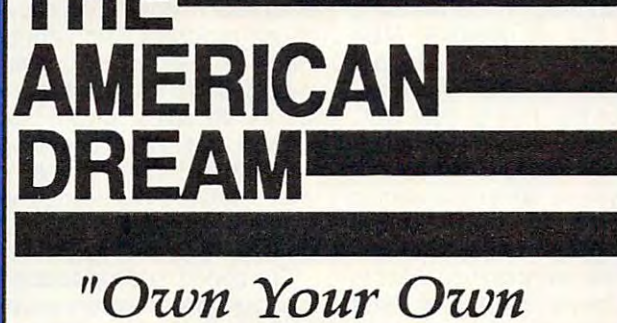

-Age.

.Apt.

. Statistical Library Construction of the Construction of the Construction of the Construction of the Construction of the Construction of the Construction of the Construction of the Construction of the Construction of the

 $T_{\rm in}$ 

 $\mathcal{L}$  . The contract of the contract of the contract of the contract of the contract of the contract of the contract of the contract of the contract of the contract of the contract of the contract of the contract of th

State

City

City

~

Business" Medical/Dental Billing Centers *Medical/Dental Billing Centers Business" Earn a Stable Income at Home* 

earn st a three to multiple the memorities

- Recession-Proof  *Recession-Proof*
- We Train You  *We Train You*
- We Support You  *We Support You*

CALL NOW 1-800-832-4008 *CALL NOW 1-800-832-4008* 

And Announcement Systems and the Systems of the System of the System of the System of the System of the System of the System of the System of the System of the System of the System of the System of the System of the System <sup>131</sup> West Green Street, Pasadena, CA <sup>91105</sup> Hi-Tech Management Systems 131 West Green Street, Pasadena,

# $\blacksquare$ **7430**

and Me <

Personalized Personalized

LIFETIME LICENSE DEALERSHIPS ^M *UFETlME UCENSE* • *DEALERSHIPS \_* 

hildren's Boo

 $475$  Best Personalized Plazar Best Personalized Plazar Best Personalized Plazar Best Personalized Plazar Best Personalized Plazar Best Personalized Plazar Best Personalized Plazar Best Personalized Plazar Best Personaliz 4350 Sigma Dr., Dallas, TX 75244 Free Kits (214) 395-385-38 Free Kit:  $(214)$  385-3800<br>**Registed** trademarks are owned by and used under an exclusive and including and matter and matter income and matter

Barble<sup>TM</sup> and associated trademarks are owned by and used under an exclusive license from Mattel, Inc.

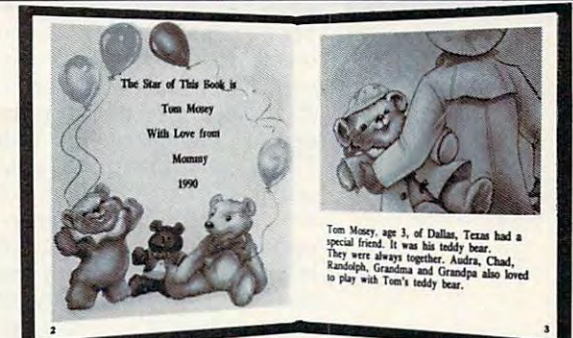

Very High 1

- with our process and computer and computer instantly produced the highest quality personalized children's books and stationery on the market today. today. . With our process and a computer you can instantly produce the highest
- printing. Ideally suited for home based business, malls, department • All books are hardbound with full color illustrations and laser quality stores, fairs or mail order.
- Very simple to operate and highly profitable.
- Only <sup>a</sup> limited number of dealerships available. Only a limited number of dealerships available.

For a complete information packet call today. (214)248-9100

D&K ENTERPRISES, INC. . 3216 COMMANDER DRIVE SUITE 101 . DEPT 27 . CARROLLTON, TEXAS 75006

# **SHAREPAK**

Steve Draper **Steve Draper** 

## TOOLS **TOOLS PRODUCTIVE**

This month, COMPUTE, COMPUTE, COMPUTE, COMPUTE, COMPUTE, COMPUTE, COMPUTE, COMPUTE, COMPUTE, COMPUTE, COMPUTE, Pak brings you three products you three products you three products you three products you three products you three products you three products you three products you three products you three products you three products yo  $\mathcal{L}_{\mathcal{A}}$  and the definition of the definition of the definition of the definition of the definition of the definition of the definition of the definition of the definition of the definition of the definition of the more productive at the second complete at the production and the second control of the production of the second at a play the play three of the three shares shares shares shares and the three shares shares shares and the share of the share of the share of the share of the share of the share of the share of the share of the share of ware programs are commer **ware programs are commer**cial distances with commercial commercial commercial commercial commercial commercial commercial commercial commercial commercial commercial commercial commercial commercial commercial commercial commercial commercial comm and if you like them, register them with the authors. With the shareware concept, you can't go wrong. go wrong. This month, COMPUTE'sShare-Pak brings you three programs to help you become more productive at work and at play. All three of these sharecial quality without the commercial price. Try the programs,

#### Memory Management Kit **Memory Management Kit**

Biologic's Memory Manage Biologic's Memory Management Kit is the complete mem ment Kit is the complete memory manager for your PC. It provides three useful memory not included with DOS. With not included with DOS. With these programs (HRAM, these programs (HRAM, VRAM, and MIN-MEM). you VRAM, and MIN-MEM), you can get more out of your com can get more out of your computer than ever before. puter than ever before. provides three useful memory enhancement tools that are

HRAM is powerful memo HRAM is a powerful memory management program for ry management program for upper memory (between the memory of the contract of the contract of the contract of the contract of the contract of the contract of the contract of the contract of the contract of the contract of the contract of the contra 640K and 1024K). It works in conjunction with DOS 5.0 to conjunction with DOS 5.0 to create up to 96K of extra con create up to 96K of extra conventional memory and up to ventional memory and up to 224K of upper memory for 224K of upper memory for use by device drivers and use by device drivers and TSRs, even on older XTs. In TSRs, even on older XTs. In addition, it provides many of the many of the contract of the contract of the contract of the contract of the contract of the contract of the contract of the contract of the contract of the contract of the contract of the the necessary memory man **the necessary memory man**agement features DOS 5.0 agement features DOS 5.0 left out, including using the shadow RAM capability of shadow RAM capability of many chip sets to create up many chip sets to create upper memory, searching the ar per memory, searching the area above 640K and convert ea above 640K and converting the unused regions to up ing the unused regions to upper memory, and optimizing per memory, and optimizing upper memory by automatical upper memory by automatically determining the order in ly determining the order in which your drivers and TSRs which your drivers and TSRs should be loaded. PCs that enhances the use of upper memory (between 640K and 1024K). It works in addition, it provides many of should be loaded.

HRAM requires DOS 5.0 or HRAM requires DOS 5.0 or higher. Shadow RAM or ex higher. Shadow RAM or expanded memory is required panded memory is required for <sup>8088</sup> and <sup>80286</sup> PCs. for 8088 and 80286 PCs.

 $\mathbf{v}$ memory barrier by creating memory barrier by creating VRAM breaks the 640K

 $\mathbf{u}$  to  $\mathbf{u}$  and  $\mathbf{u}$  and  $\mathbf{u}$  are  $\mathbf{u}$  . The second memorial memorial memorial memorial memorial memorial memorial memorial memorial memorial memorial memorial memorial memorial memorial memorial memo ory by using disk space or ex tended memory to simulate extra simulate extra panded memory. Value of the control page of the memory. applies the internal continuum that is a stronger of the internal continuum to the internal continuum of the internal continuum of the internal continuum of the internal continuum of the internal continuum of the internal they have more memory than actually exists in the set of the set of the set of the set of the set of the set of the set of the set of the set of the set of the set of the set of the set of the set of the set of the set of the set of the set of the er by storing portions of pro er by storing portions of programs in the company of the company of the company of the company of the company of the company of the company of your hard disk or in extended your hard disk or in extended memory and copying them to memory and copying them to conventional memory as new convention disk read/write, applications  $\frac{1}{2}$  and  $\frac{1}{2}$  reads to a property control to a point of the second second second second second second second second second second second second second second second second second second second second second seco will operate just as if an ex will operate just as if an expanded memory board were panded memory board were present. **present.**  up to 32MB of expanded memory by using disk space or extended memory to simulate expanded memory. VRAM gives applications the illusion that they have more memory than actually exists in your computgrams in a temporary file on **conventional memory as need**ed. Except for an occasional

VRAM requires extended VRAM requires extended memory or free disk space **memory or free disk space**  equal to the additional to the additional to the additional to the additional to the additional to the additional to the additional to the additional to the additional to the additional to the additional to the additional tional expanding memory you are also as a property of the set equal to the amount of additional expanded memory you wish to create.

MIN-MEM manages your TSRs and frees up memory TSRs and frees up memory for a large programs by swapping and the second programs by swapping and the same of the same of the same of the same of the same of the same of the same of the same of the same of the same of the same of the same of the s ping memory-resident pro ping memory-resident programs to your disk, giving you grams to your disk, giving you instant access to up to <sup>24</sup> instant access to up to 24 pop-up programs while using pop-up programs while using only 15K of memory. MIN-MEM loads each of your MEM loads each of your TSRs and writes a memory image of the TSR to your disk. age of the TSR to your disk. The memory used by the TSR The memory used by the TSR is then released to the operat is then released to the operating system. When you want to ing system. When you want to run one of your TSRs, just run one of your TSRs, just pop up MIN-MEM and high pop up MIN-MEM and highlight the program you want to light the program you want to run from a list of your TSRs and press Enter. A section of your memory is saved to **your memory is saved to**  disk, and the selected TSR is disk, and the selected TSR is loaded in its place. When you loaded in its place. When you exit the TSR, the section of memory that was saved to memory that was saved to your disk is restored, and your disk is restored, and you'll return to your original you'll return to your original program. program. MIN-MEM manages your for large programs by swap-

MIN-MEM requires expand MIN-MEM requires expanded or extended memory, and ed or extended memory, and disk space. The registration disk space. The registration price for the kit is \$45. price for the kit is \$45.

#### Reversi 6.2 **Reversi 6.2**

Othello is an easy game to Othello is an easy game to learn, but its many intricate **learn, but its many intricate**  strategies make it a difficult and challenging game to mas and challenging game to mas-

ter. Now, you have now, you have seen the the theory in the theory is the theory of the theory in the theory is best players in the world the world to play a beginning a begin a begin begin a begin a ner, the easy the easy of the easy of the easy of the easy of the easy of the easy of the easy of the easy of good practice to get your starting to get your starting the second starting the second starting the second starting of the second starting of the second starting of the second starting of the second starting of the second ed. And if you think you're al ed. And if you think you're already great operations and controlled players are a second players of the controlled players and controlled players are a second players of the controlled players and controlled players are a second players of the controll try this program on the master try this program on the master level—it can be humble and the humbling can be humbled as a second control of the humbling can be humbled as a experience. As an example of how good this program is, how good this program is, ments, Reversi placed first in ments, Reversi placed for the control of the control of the control of the control of the control of the control of the control of the control of the control of the control of the control of the control of the control of t the <sup>1991</sup> U.S. Open, the <sup>1992</sup> the 1991 U.S. Open, the 1992 Canadian Championship, and Canadian Championship, and Open. In addition, Reversion, Rev. In addition, Rev. 2, 2002. tures the skill level and start and starting with save, restore, time limits, **with save, restore, time limits,**  and the game transcript and and analysis and analysis ysis options. ter. Now, you have one of the best players in the world to play against. If you're a beginner, the easier skill levels offer good practice to get you startready a great Othello player, level-it can be a humbling check out these credentials. In USOA-sanctioned tournathe 1992 Man vs. Machine Open. In addition, Reversi features three skill levels, along and game transcript and anal**ysis options.** 

The registration price is \$35. The registration price is \$35.

#### Touch Type Tutor **Touch Type Tutor**

Touch Type Tutor is an all-in-Touch Type Tutor is an all-inone typing teacher. It features one typing teacher. It features three different modes to cov three different modes to cover all your needs in one easy-**er all your needs in one easy**to-use program. The tutorial to-use program. The tutorial mode consists of eight differ mode consists of eight different graduated lessons that authorities that authorities are authorities to the contract of the contract of the tomatically adjust to your typ tomatically adjust to your typing skill level. Whether you've ing skill level. Whether you've never tried to touch-type or never tried to touch-type or you're already proficient, the you're already profiCient, the program will choose the right program will choose the right skill level for your needs. skill level for your needs. ent graduated lessons that au-

The speed mode is special The speed mode is specially designed for measuring typ ly designed for measuring typing speeds by using different ing speeds by using different styles of text in a number of categories. The categories categories. The categories vary from basic text to various *vary* **from basic text to various**  technical styles. Practice technical styles. Practice lines can also be given be lines can also be given before the actual test begins. fore the actual test begins.

The game mode, like the tu The game mode, like the tutorial mode, adjusts itself to torial mode, adjusts itself to the user's typing skill and the user's typing skill and prompts the user to type fast prompts the user to type faster by becoming familiar with er by becoming familiar with the location of the keys. Winning this game requires the ning this game requires the player to type consistently faster through the five skill levels. er through the five skill levels.

Touch Type Tutor requires Touch Type Tutor requires an IBM PC or compatible. The an IBM PC or compatible. The registration price is \$20.  $\Box$ 

of your computer and yourself with April's SharePak. **with April's SharePak. Get more out of your computer and yourself** 

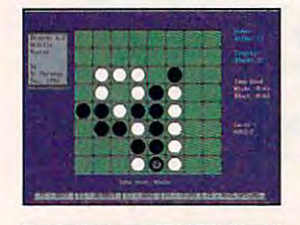

# With COMPUTE'S SharePak, You'll With COMPUTE's SharePak, You'll SHARE IN THE SAVINGS. •

#### SAVE TIME

We carefully select and test all programs for you We carefully select and test all programs for you

#### **SAVE MONEY**

Each disk includes two to five programs for one low price Each disk includes two to five programs for one low price

#### SAVE KEYSTROKES

Our free DOS shell lets you bypass the DOS command line Our free DOS shell lets you bypass the DOS command line

#### Back Issues Available

great Risk-type game; WAXMAN, a challenging TSR chess<br>game; SPEAK, add speech to your computer. (#**CDSK1091)** OCT 91: NorthCAD-3D, computer-aided design; Conquest, a<br>great Risk-type game; WAXMAN, a challenging TSR chess<br>game; SPEAK, add speech to your computer. **(#CDSK1091)** 

NOV 91: Popcorn, an arcade game with excellent graphics; NOV 91: Popcorn, an arcade game with excellent graphics; Amortz, figure Ioan payments; CopyTree, easily backup large di-<br>rectories; Cunning Football, a great football simulation; Directory Enhancer, makes your directories much easier to read. ry Enhancer, makes your directories much easier to read. (#CDSK1191) (#CDSK1191) (#CDSK1191) (#CDSK1191) (#CDSK1191) (#CDSK1191)

zleMaster, an assortment of challenging brainteasers;<br>PCBENCH, get a complete report on your system's performance. (#CDSK1291) and (#CDSK1291) and (#CDSK1291) and (#CDSK1291) and (#CDSK1291) and (#CDSK1291) and (#CDSK129 nEC 91: EZ-Menu, access programs with a single keystroke; Puz-zleMaster, an assortment of challenging brainteasers; PCBENCH, get a complete report on your system's performance. (#CDSK1291)

JAN 92: Hi-Lo Joker Poker, draw poker with new twist; ZipZap, view and modify files and disk sectors; FormGen, gen-<br>erate original business forms. (#CDSK0192) JAN 92: Hi-La Joker Poker, draw poker with a new twist; LlNEWARS, an excellent modem space-combat game; ZipZap, view and modify files and disk sectors; FormGen, gen-<br>erate original business forms. **(#CDSK0192)** 

klone Plus, make multiple, single-pass disk copies; PC VALET,<br>easy shell for DOS commands; TSRMAKER, make pop-up TSR<br>help and reminder screens. (#CDSK0292) FEB 92: CredCard, financial register for credit cards; EZ-Disklone Plus, make multiple, single-pass disk copies; PC VALET,<br>easy shell for DOS commands; TSRMAKER, make pop-up TSR<br>help and reminder screens. **(#CDSK0292)** 

APR 92: AS-EASY-AS, full-featured professional spreadsheet APR 92: AS-EASY -AS, full-featured professional spreadsheet program; GIFLITE, compress GIFs 40 percent; TSR Utilities, sev-<br>eral great utilities to help you work with TSRs. **(#CDSK0492)** 

MAY 92: Sharks, battle man-eating sharks to get valuables; CD MAY 92: Sharks, battle man-eating sharks to get valuables; CD Dot Challenge, the classic game computerized; RDIR, graphi Dot Challenge, the classic game computerized; RoIR, graphical charts of disk space usage; LZEXE, save disk space by com cal charts of disk space usage; LZEXE, save d isk space by compressing EXE files. (#CDSK0592) pressing EXE files. (#CDSK0592)

#### For Single Disks

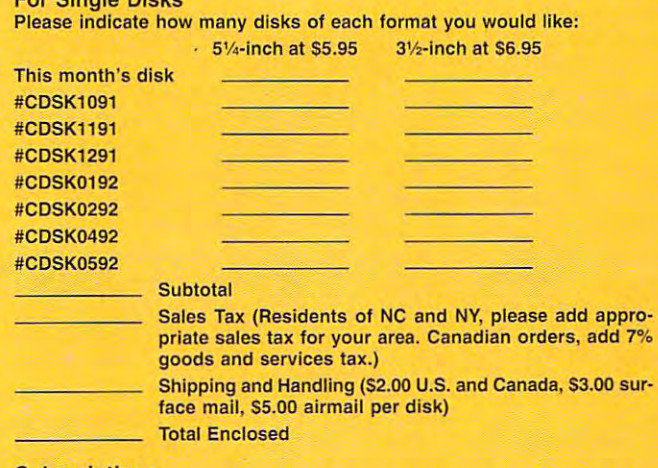

#### **Subscriptions**

want to save even more! Start my one-year subscription to COM I want to save even more! Start my one-year subscription to COM-PUTE's SharePak right away. With my paid subscription, I'll get PUTE's SharePak right away. With my paid subscription, I'll get a FREE copy of COMPUTE's SuperShell plus all the savings listed above.<br>Please indicate the disk size desired:<br>Please indicate the disk size desired: Please indicate ihe disk size desired:

5Vi-jnch at S59.95 per year 314-Inch at \$64.95 per year For delivery outside the U.S. or Canada, add \$10.00 for postage and handling. PC Disk. Please order SharePak separately.

April's April's **SharePak** disk \$1.99 per program!

of shareware-handpicked and tested by our staff-to  $\sim$  shareware—handpicked and tested by our state  $\sim$  shareware—to state  $\sim$  state  $\sim$ complement this month's focus. You'll sample entertainment, complement this month's focus. You'll sample entertainment, learning, and home office software at great savings. Each learning, and home office software at a great savings. Each SharePak disk includes two to five programs plus complete SharePak disk includes two to five programs ptus complete documentation for one low price: the control of the state of the state of the state of the state of the state o COMPUTE's SharePak disk contains the best documentation for one low price:

\$6.95 for 31/<sub>2</sub>-inch disk  $$5.95$  for  $5\frac{1}{4}$ -inch disk

#### Subscribe to SharePak and receive COMPUTE'S SUPERSHELL FREE! For even more savings, COMPUTE's SuperShell FREE!

For a limited time, you can subscribe to COMPUTE's SharePak and save more than 37% off the regular cost SharePak and save more than 37% off the regular cost of the disks—plus get Computer SuperShell Free SuperShell Free Shell Free Shell Free Shell Free Shell Free Shell With a one-year paid subscription, you'll get of the disks-plus get COMPUTE's SuperShell FREE.

- new 32 varieties or 5 years to your home include the second to your home in the second to your home in the second every month every month A new 3<sup>1</sup>/<sub>2</sub>- or 5<sup>1</sup>/<sub>4</sub>-inch disk delivered to your home
- Savings of over 37% of the regular disk prices of the regular disk prices of the regular disk prices and the regular disk prices of the regular disk prices and the regular disk products of the regular disk products of the Savings of over 37% off the regular disk prices
- Advance notices of COMPUTE special offers Advance notices of COMPUTE special offers
- COMPUTE's SuperShell at no additional cost! COMPUTE's SuperShell at no additional cost!

Subscribe for a year at the special rates of \$59.95 for  $5\frac{1}{4}$ -inch disks and \$64.95 for  $3\frac{1}{2}$ -inch disks—and get COMPUTE's SuperShel! FREE! COMPUTE's SuperShell FREE!

COMPUTE's SuperShell requires DOS 3.0 or higher.<br>Disks available only for IBM PC and compatibles. Offer good while supplies last.

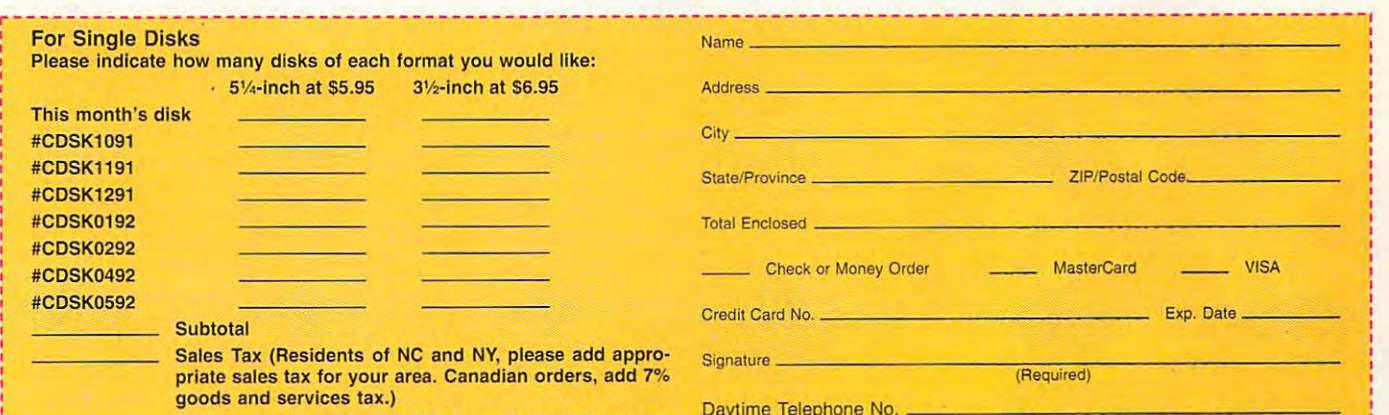

Send your order io COMPUTE's SharePak, <sup>324</sup> West Wendover Avenue. Send your order to COMPUTE's SharePak, 324 West Wendover Avenue, Suite 200, Greensboro. North Carolina 27408. Suite 200, Greensboro, North Carolina 27408.

Daytime Telephone No.

All orders must be paid in U.S. funds by check drawn on a U.S. bank or by money order. MasterCard or VISA accepted for orders over \$20. This offer will be filled only at the above address and is not made in conjunction with any other magazine or disk subscription ofler. Please allow 4-6 weeks for delivery of single issues or for subscription to begin. Sor ler. Please allow 4-6 weeks for delivery 01 single issues or for subscription 10 begin. Sorry, but telephone orders cannot be accepted.

5%-inch at 559.95 per year and the state of the state of the state of the state of the state of the state of the state of the state of the state of the state of the state of the state of the state of the state of the state PC Disk. Please order SharePak separately.

# PERSONAL PRODUCTIVITY **PERSONAL PRODUCTIVITY**

Daniel S. Janal

# **POLICY POLICE**

when entrepreneurs start business starts and the start business starts and the starts of the starts of the starts of the starts of the starts of the starts of the starts of the starts of the starts of the starts of the sta nesses, they might be experts nesses, they might be experts in the indicate in the interest is the interest of the interest of the interest of the interest of the interest of the interest of the interest of the interest of the interest of the interest of the interest of the interes enough to run successful successful successful successful successful successful successful successful successful successful successful successful successful successful successful successful successful successful successful how to keep the cash flowing, how to keep the cash flowing, hire and manage employees, hire and manage employees, avoid the first control of the first control with legal with legal with legal with legal with legal with legal with legal with legal with the second control with legal with the second control with the second control with t When entrepreneurs start busiin their fields, but that isn't **enough to run a successful**  business. They need to know avoid theft, and deal with legal **technicalities.** 

new breed of software pro grams can give entrepreneurs and give entrepreneurs and give entrepreneurs and give entrepreneurs and give entrepreneurs and the tools to start, run, and ex parameters and business in the second control of the second control of the second control of the second control of the second control of the second control of the second control of the second control of the second control A new breed of software pro**grams can give entrepreneurs**  the tools to start, run, and expand businesses effectively.

These programs includes include the programs include the programs include the programs include the programs include the programs of the programs include the programs of the programs of the programs of the programs of the p comprehensive, instructive, instructive, instructive, instructive, instructive, instructive, instructive, instructive, instruction, instruction, instruction, instruction, instruction, instruction, instruction, instruction, printed that the end of the end of the end of the end of the end of the end of the end of the end of the end of tire situation as well as any text as any text of the second second second second second second second second second second second second second second second second second second second second second second second second book could. Written by experts book could. Written by experts in their fields, these volumes in their fields, these volumes and managers a great deal of time and money and more than the property of the second state of the second state of the second state of the second state of the second state of the second state of the second state of the second state of the second state advice from authorities who advice from authorities who have first-hand experience. have first-hand experience. These programs include a **comprehensive, instructive**  printed text that explains the en**tire situation as well as any textcan save business owners**  time and money by providing

The field is booming. No mat The field is booming. No matter what stage your business ter what stage your business is in, there is program to **is in, there is a program to**  help you solve your problems. help you solve your problems. Here is representative list of helpful software that has been assumed to the hand of the haste that has been assumed to the hand of the haste of the hand of the hand of the hand of the hand of the hand of the hand of the hand of the hand of the hand of crossed my desk recently. <sup>c</sup> rossed my desk recently. (For more on software to get (For more on software to get a business going, see "On Your **business going, see "On Your**  Own" in the February Own" in the February **Here is a representative list of**  helpful software that has

<sup>1993</sup> COMPUTE.) 1993 COMPUTE.) product like the product of the product of the product of the product of the product of the product of the product of the product of the product of the product of the product of the product of the product of the product of Business Architect Business Architect from Enterprising from Enterprising Solutions (800- Solutions (800- 831-6610, \$149) can help you can help you plan <sup>a</sup> busi plan a business. Once **ness. Once**  you've gotten you've gotten your business **your business**  started, you need started, you need to get the word out. Publicity Builder from J!AN (800- er from JIAN (800- 346-5426, 346-5426 , A product like 831-6610, \$149)

. The contract of the contract of the contract of the contract of the contract of the contract of the contract with the press and the press and the press and the press and the press and the press and the press and the press and you write better press releases releases with the state  $\alpha$  more than  $\alpha$  is the function  $\alpha$ model templates on the content of the content of the content of the content of the content of the content of the content of the content of the content of the content of the content of the content of the content of the cont \$129) teaches you how to deal with the press and then helps **you write better press releases**  with the help of more than 15 model templates on disk.

 $\overline{\phantom{a}}$ you are to have to his employees. Journal of the second terms of the second terms of the second terms of the second terms of the second terms of the second terms of the second terms of the second terms of the second terms And Employee Manual Manual Manual Makers and Manual Manual Manual Manual Manual Manual Manual Manual Manual Ma (\$139.00) provides com plete manual on disk from which you can cut, paste, and which you can cut. paste, and tailor your company's original ual needs. Policies Write Now ual needs. Policies Write Now  $\mathbf{F}$  and  $\mathbf{F}$  are  $\mathbf{F}$  and  $\mathbf{F}$  and  $\mathbf{F}$  are  $\mathbf{F}$  and  $\mathbf{F}$  are  $\mathbf{F}$  and  $\mathbf{F}$  are  $\mathbf{F}$  and  $\mathbf{F}$  are  $\mathbf{F}$  and  $\mathbf{F}$  are  $\mathbf{F}$  and  $\mathbf{F}$  are  $\mathbf{F}$  and  $\mathbf{F}$  are 0333, **203.000, 203.000, 203.000, 203.000** tions and helps constructions are a constructed manager of the second manager manager of the second manager of the second manager of the second manager of the second manager of the second manager of the second manager of t ual based on your answers. **ual based on your answers.**  Employee Handbook Toolkit Employee Handbook Toolkit from Palo Alto Software (800- from Palo Alto Software (800- 229-7526, \$129.95) provides 229-7526, \$129.95) provides customizable temperature and customizable temperature and customizable and customizable and customizable and customizable and customizable and customizable and customizable and customizable and customizable and customizabl includes the Model Safety Pro  $\frac{1}{2}$  and  $\frac{1}{2}$  are stated by the State State State State State State State State State State State State State State State State State State State State State State State State State State State State State State **As your business grows,**  you need to hire employees. JI-AN's Employee Manual Maker (\$139.00) provides a complete manual on disk from **tailor your company's individ**by KnowledgePoint (707-762- 0333, \$295.00) asks you questions and helps create a mana customizable template and includes the Model Safety Program mandated by the State of California.

If you're about to hire em If you're about to hire employees, Descriptions Write ployees, Descriptions Write Now from KnowledgePoint and the Constitution of the Constitution of the Constitution of the Constitution of the Constitution of the Constitution of the Constitution of the Constitution of the Constitution of the Constituti (\$149) or Job Sketch from Jl-(\$149) or Job Sketch from JI-AN (\$99) will help employees AN (\$99) will help employees understand the scope and lim understand the scope and limitations of their jobs. itations of their jobs. Now from KnowledgePoint

To make sure your employ To make sure your employees aren't robbing you blind, ees aren't robbing you blind, Dog (\$159). The manual pro Dog (\$159). The manual provides insight into so many **vides insight into so many**  scams that the author warns **scams that the author warns**  extends to let extend the letter of the letter of the letter of the letter of the letter of the letter of the letter of the letter of the letter of the letter of the letter of the letter of the letter of the letter of the ees see the book. It might ees see the book. It might give the communication of the communications of the communications of the communications of the communications of the communications of the communications of the communications of the communications of the communications o use JIAN's Business Guard employers not to let employgive them ideas.

As decisions get tougher, Ex As decisions get tougher, Expert Choice from Expert pert Choice from Expert Choice (412-682-3844, \$495) Choice (412-682-3844, \$495) and tools for analysis. It also and tools for an analysis for an answer includes lengthy discussions includes lengthy discussions of situations to show you how of situations to show you how to approach and apply tools to approach and apply tools for making decisions. for making decisions. provides MBA-level direction

When the money comes roll When the money comes roiling in, you'll need to manage ing in, you'll need to manage your finances. To make sure **your finances. To make sure**  you get paid, use JIAN's you get paid , use JIAN's CashCollector (\$139.00), CashCollector (\$139 .00), which tracks past-due ac which tracks past-due accounts and provides collec counts and provides collection letters ranging all the way tion letters ranging all the way from friendly to threatening. from friendly to threatening.

professional correspondence and correspondence and correspondence and correspondence and correspondence and co  $\mathcal{L}$  list  $\mathcal{L}$  and  $\mathcal{L}$   $\mathcal{L}$  . The personal law  $\mathcal{L}$  is the personal law  $\mathcal{L}$  is the personal law  $\mathcal{L}$  is the personal law  $\mathcal{L}$  is the personal law  $\mathcal{L}$  is the personal law  $\mathcal{L}$  is Parsons Technology's It's Le-Parsons Technology's It's Le gal 3.0 (800-223-6925, \$69.00). gal 3.0 (800-223-6925, \$69.00). **professional correspondence**  and documents are BLOC Publishing's Personal Law Firm (305-445-0903, \$29.95) and

To keep the money and the money and the money of the second  $\mathbf{u}$  and  $\mathbf{w}$  and  $\mathbf{v}$  and  $\mathbf{v}$  and  $\mathbf{v}$  and  $\mathbf{v}$  and  $\mathbf{v}$  and  $\mathbf{v}$  and  $\mathbf{v}$  and  $\mathbf{v}$  and  $\mathbf{v}$  and  $\mathbf{v}$  and  $\mathbf{v}$  and  $\mathbf{v}$  and  $\mathbf{v}$  and  $\mathbf{v}$  and  $\mathbf{v}$  and gram from Intuit (415-322gram from Intuit (415-322- 0573, \$29.95). You don't have 0573, \$29.95). You don't have to study accounting to keep the study  $g = -1$ To keep track of the money, use Quicken, a check-writing, budgeting, and accounting proto study accounting to keep good books.

To handle the legal situa To handle the legal situations in the contract of the counter of the contract of the contract of the contract of the contract of the contract of the contract of the contract of the contract of the contract of the contract of the contract of the co from Parsons Technology (see from Parsons Technology (see above) and AgreeMentor above) and AgreeMentor from JIAN (\$99) provide agree from JIAN (\$99) provide agreements for consulting, confiden ments for consulting, confidenployment offer and accepployment offer and accep best to check with an attorney, best to check with an attorney, but the these tools can help present the present present the can help present the can help present the can help present the can have been controlled by the case of the can have been controlled by the case of the case of th pare you and save time in draft pare you and save time in drafting documents. ing documents. tions you encounter, It's Legal **tiality, equipment lease,** *em*tance letters, and others. It's but these tools can help pre-

When it comes time to ex **When it comes time to ex**pand your business, you pand your business, you might consider taking on part might consider taking on partners are maker the maker from the maker from the maker from the material of the material of the material of the Nolo Press (510-549-1976, Nolo Press (5 10-549- 1976, \$129) can help prepare a partnership and the state of the state of the state of the state of the state of the state of the state of the state of the state of the state of the state of the state of the state of the state of the state of the state of th business in any state. The business in any state. The form can be customized to fit form can be customized to fit your needs and avoid legal your needs and avoid legal fees (but I'd still suggest let fees (but I'd still suggest letting your lawyer review the documents). If you'd like to uments). If you'd like to launch or expand your busi launch or expand your business by selling stock to private ness by selling stock to private investors, try JIAN's P.P. investors, try JIAN's P.P.  $\mathcal{M}$  ,  $\mathcal{M}$  , Private Placement). Private Placement). ners. Partnership Maker from nership agreement for doing Memo (\$195, P.P. stands for

**For assistance in writing,** check out Instant Answers, check out Instant Answers, a specialized style reference specialized style reference (not a style checker) for business writing from Reference **ness writing from Reference**  Software International (800- 872-9933, \$99). 872-9933, \$99). Software International (800-

Other programs that provide I those skills in an instant.  $\square$ To keep your business run **To keep your business run**ning, you could study at one ning, you could study at one of the 350 colleges that offer classes in entrepreneurial **classes in entrepreneurial**  skills, or you could use the soft skills, or you could use the sottware developed by entrepre ware developed by entrepreneurs themselves and learn neurs themselves and learn

to be up against it. **you a helping** you helping **01 business. You don't have to be up against It. Business software can give hand In alilacets** 

# Stack the odds in your favor With a screen saver for high-powered PCs.

ou purchased a high-end system for its blazing speed, added power and stunning graphics. So why settle for a screen saver that doesn't take full advantage of its capabilities?

ORIGIN FX is the next-generation screen saver, with 256-color, high-res graphics\* running under Windows". It's just what you'd expect from ORIGIN, the entertainment company that brings you the award-winning Wing Commander and Ultima series.

But whether you're a game player or not, you'll enjoy amazing animations, sensational sound\*\*, and innovative images. ORIGIN FX is a great way to showcase your system, amuse yourself during breaks and discover what "state-of-the-art" means in a screen saver.

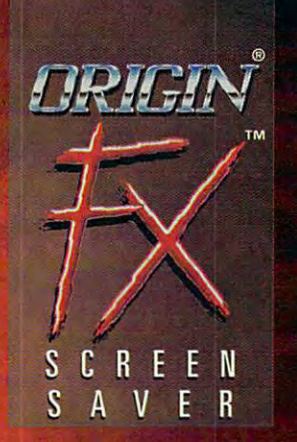

#### Special Bonus:

For owners of Wing Commander II, Fo r owners of *Wing Commander II,*  ORIGIN FX includes a module that plays all of WC II's cinematic sequences when the game is installed on your hard drive. the game is installed on your hard drive. And that's just the beginning – look for add-on ORIGIN FX modules shipped with add~on ORIGIN FX modules shipped with our future games, to showcase their cine our future games, to showcase their cinematics, as well. matics, as well.

> Available at a software retailer near you or call 1-800-245-4525 for MC/Visa/Discover orders.

**RIGIN** Ne create worlds! An *Electronic Arts<sup>®</sup> Comp* 

m im

Actual screens may vory. An Electronic ArH" Company P.O.BOX <sup>161750</sup> AUSTIN. IX <sup>78716</sup> P.O . BOX 161750 AUSTIN, tx 7B71 <sup>6</sup> Actual screens may vary.

©1992 ORIGIN Systems, Inc. FX is a trademark of ORIGIN Systems, Inc. ORIGIN, Ultima, We create worlds and Wing Commander are registered trademarks of ORIGIN Systems, Inc. Electronic Arts is a registered trademark of Electronic Arts. Windows is a trademark of Microsoft Corp. \* Requires that Windows be

Circle Reader Service Number <sup>262</sup>

**NIFTIC** 

調 ā

Circle Reader Service Number 262 configured in 256-color mode with SVGA graphics. \*\* Ad Lib, Sound Blaster or Roland ME3DXIPREA LAJOOF Condent Beneficial Forms of the

# **ARTWORKS**

Robert Bixby and the problem of the problem of the problem of the problem of the problem of the problem of the Robert Bixby

## **PRESENTATION POWER**

Do you think that multimedia is getting too much attention? getting too much attention? About four years ago, multime About four years ago, multimedia began to be hyped in the dia began to be hyped in the industry. If you're like me, industry. If you're like me,  $y = \frac{1}{2}$  response to the probability of  $\frac{1}{2}$ "Sure, it's great for games, but "Sure, it's great for games, but what kind of serious work can **what kind of serious work can**  Do you think that multimedia is your response was probably, you do with it?"

If you don't visit any **II you don't visit any**  dungeons or fly any steam content in the content of tor you? **tor you? dungeons or lIy any steallll nghters, wIIat relevance does mulllmedia have** 

I have a CD-ROM drive in my PC at home, which I use as de de del de de de la corela de la corela de la core er (I leave my CorelDRAW! CD-er (I leave my CoreIDRAW! CD-ROM in there to save hard ROM in there to save hard a dedicated CorelDRAW! serv-

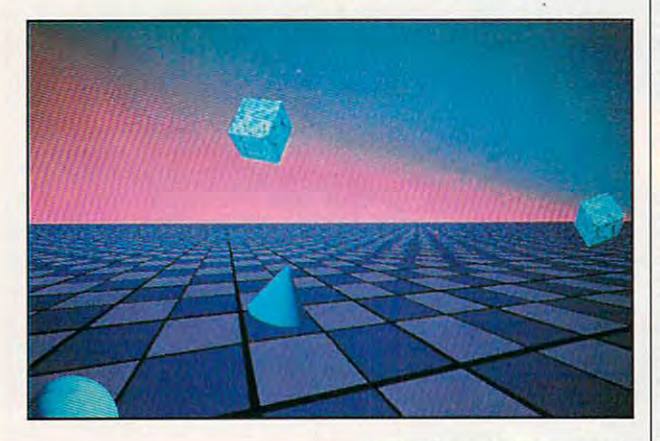

disk space), and I have a nice sound card sitting on a shelf, still in shrink wrap. If you don't visit any dungeons or fly any visit any dungeons or fly any stealth fighters on your PC, stealth fighters on your PC, what relevance does multime what relevance does multimedia have four your policy and you will be a second that the second state of the second state of the second state of the second state of the second state of the second state of the second state of the second state of the se dia have for you?

It could have plenty of rele It could have plenty of relevance, if you're salesperson or a teacher. One of the answers is that multimedia can **swers is that multimedia can**  add life to presentations. add life to presentations. A presentation is generally ei presentation is generally either computerized sales ther a computerized sales spiel or a lecture. **vance, if you're a salesperson** 

The list of presentation pack The list of presentation packages is long and growing. ages is long and growing. Freelance, Charisma, Power Freelance, Charisma, Power-Point, and Harvard Graphics are dedicated presentation packages, and CorelDRAW! packages, and CoreIDRAW! and Micrografx Designer are and Micrografx Designer are among a handful of programs that were designed for other that were designed for other

pure are capable of the capable of the capable of the capable of the capable of the capable of the capable of the capable of the capable of the capable of the capable of the capable of the capable of the capable of the cap mounting presentations. purposes but are capable of **mounting presentations.** 

But last summer at PC Ex But last summer at PC Expo, Gold Disk demonstrated po, Gold Disk demonstrated something little different: its and a second control of the something little different: its and the sound of the sound of the sound of the sound of the sound of the sound of the sound of the sound of the sound of the sound presentation program, Addlmpact, now available for sale.  $A$  and  $A$  and  $A$  and  $A$  and  $A$  and  $A$  and  $A$  and  $A$  and  $A$  and  $A$  and  $A$  and  $A$  and  $A$  and  $A$  and  $A$  and  $A$  and  $A$  and  $A$  and  $A$  and  $A$  and  $A$  and  $A$  and  $A$  and  $A$  and  $A$  and  $A$  and  $A$  and  $A$  a the most mundane presenta tion of data. For example, you tion of data. For example, you might create graph using da might create a graph using data in an Excel spreadsheet. Us ta in an Excel spreadsheet. Using Addlmpact, you could an ing Addlmpact, you could animate a hot-air balloon ascending to the heights of recent sales while recording the recording of the second conditions of the second conditions of the second conditions of the second conditions of the second conditions of the second conditions of the second conditions of the seco song "Up, Up, and Away" song " Up, Up, and Away" plays in the background—all something a little different: its presentation program, Addlmpact, now available for sale. Addlmpact quickly and easily adds sound and animation to the most mundane presentaing to the heights of recent sales while a recording of the within Excel itself.

Add Impact effectively turns any OLE-capable Win turns any OLE-capable Windows application into a presentation program. Gold Disk is entation program. Gold Disk is the creator of COMPUTE the creator of COMPUTE Charles and Choice Award winner Professor and Professor and Professor and Professor and Professor and Professor sional Draw, and it has been assumed to the contract of the contract of the contract of the contract of the contract of the contract of the contract of the contract of the contract of the contract of the contract of the co brought the same kind of intu-brought the same kind of intuitiveness and intelligence to **itiveness and intelligence to**  this product. You can create this product. You can create your own animation or use one **your own animation or use one**  of the animations provided. It of the animations provided. It has runtime module, so you don't even have to install don't even have to install AddImpact on a machine to play back its animations and play back its animations and sources in the more information, and information and information, and information, and information, and information, and contact Gold Disk at P.O. Box contact Gold Disk at P. O. Box <sup>789</sup> Streetsville, Mississauga, 789 Streetsville, Mississauga, Ontario, Canada L5M 2C2. Ontario, Canada L5M 2C2. Choice Award winner Profes**sional Draw, and it has has a runtime module, so you sounds. For more information,** 

NISCA recently announced NISCA recently announced an interesting 400-dpi, 8-bit an interesting 400-dpi, 8-bit gray-scale, full-page scanner. gray-scale, full-page scanner. It's battery powered (it'll scan It's battery powered (it'll scan <sup>20</sup> pages on <sup>a</sup> charge, or you 20 pages on a charge, or you can use the AC adapter) and can use the AC adapter) and requires no expansion bus **requires no expansion bus**  card (it feeds its graphic infor card (it feeds its graphic information to the computer via the mation to the computer via the parallel port), so it's the per parallel port), so it's the perfect scanner to use with a laptop. Measuring  $2\frac{1}{2} \times 2\frac{3}{4} \times$ <sup>12</sup> inches and weighing three 12 inches and weighing three pounds, it'll fit in your briefcase alongside your comput case alongside your computer, portable printer, and pock er, portable printer, and pocket fax modem. et fax modem.

NISCAN Page is shipped NISCAN Page is shipped with OCR, fax, and image-ed-

 $\cdots$  is so that it costs and it costs are it costs and it costs are it costs as  $\cdots$ \$799. It can operate as <sup>a</sup> \$799. It can operate as a sheet-fed scanner, or if you have been scanned to be a state of the scanner, and the scanner, and the scanner, have something that can't fit have something that can't fit through the sheet feed and the sheet feed and the sheet feeder, you want to sheet feed and the sheet feeder, you can take the bottom provided and the scanner, and it will the scanner, and it will "crawl" across a page of the page. Nisca and the page of the page. Nisca and the page of the page. Nisca and the page of the page. Nisca and the page of the page of the page of the page. Nisca and the page of the page of t will also offer <sup>a</sup> sheet feeder will also offer a sheet feeder that will allow you to feed a batch of up to five pages batch of up to five pages through the scanner (for long through the scanner (for long faxes). The scanner should be faxes). The scanner should be available by the time you read available by the time you read this. Contact NISCA, <sup>1919</sup> Old this. Contact NISCA, 1919 Old Denton Road, Suite 104, Car-Denton Road, Suite 104, Carraltton, Texas 75006. rollton, Texas 75006. iting software, and it costs sheet-fed scanner, or if you through the sheet feeder, you can take the bottom plate off "crawl" across a page. NISCA

Do you ever draw flow Do you ever draw flow charts? Have you ever tried charts? Have you ever tried making all the pieces fit, com making all the pieces fit, complete with connecting lines, us plete with connecting lines, using conventional graphic ing a conventional graphic package? Sheer madness. Visio, the new drawing pack Visio, the new drawing package from Shapeware (not age from Shapeware (not shareware), is specially de Shareware), is specially designed to assist in the creation of the creation of the creation of the creation of the creation of the creation of flow charts. Who uses flow of flow charts. Who uses flow tors, project and program man tors, project and program managers, engineers, MIS profes agers, engineers, MIS professionals, facilities planners, plant managers, human re plant managers, human resources specialists, market **sources specialists, market**ers, trainers, and writers, to **ers, trainers, and write rs, to**  name a few. package? Sheer madness. **signed to assist in the creation**  charts? Network administra-

Visio's drawing tools are **Visio's drawing tools are**  generalized enough to allow generalized enough to allow the program to be used for the program to be used for most drawing tasks by any most drawing tasks by any graphic artist, yet it has spe graphic artist, yet it has special features that are of partic cial features that are of particular use in creating flow **ular use in creating flow**  charts and maps. It includes charts and maps. It includes libraries of standard boxes libraries of standard boxes and symbols that you simply and symbols that you simply drag and drop on the drawing drag and drop on the drawing area. It has collection of ar area. It has a collection of arrows (which can contain text) rows (which can contain text) and intelligent connecting lines that maintain their con lines that maintain their connections as you move the el **nections as you move the el**ements around on the page to ements around on the page to allow for new elements in the allow for new elements in the process you are illustrating. If process you are illustrating. If you would like more informa you would like more information, contact Shapeware, <sup>1601</sup> tion, contact Shapeware, 1601 Fifth Avenue, Suite 800, Seattle, Fifth Avenue, Suite BOO, Seattle, Washington 98101.

Gwww.commodore.ca

# NATIONAL LAMPOON's GESNESE

ou Buy This are a second control of the control of the control of the control of the control of the control of the control of the control of the control of the control of the control of the control of the control of the contr .-"■r

**Circle Reader Service Number 248** 

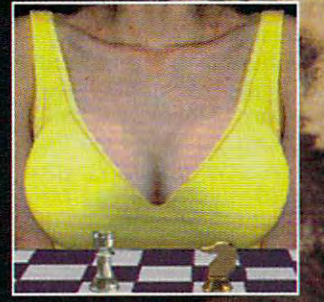

Not an actual VGA screen shot. You wish

For Visa/MasterCard orders call 24 hours a day, 7 days a week: For technical questions call: 1-510-522-1164 (M-

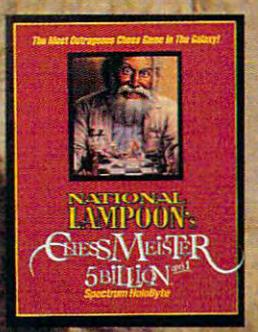

National Lampoon presents the most outrageous chess program julian with with the control of the control of the control of the control of the control of the control of the IhessMeister who has more than a few unspeakable tricks up his sleeve and will use them all to rattle your concentration. What else has the game got? A chess set featuring from belly dancing pawns

to Grim Reaper rooks. They'll dispatch and dismember each other in ways even your demented mind has never thought of. But should you like your chess unadulterated, we've got that too. In spite of ail these shenanigans it plays a darn good game of chess. Will it beat the competition? Hey, it ain't called ChessMeister 5 Billion and 1 for nothing!

re.ca

"Whook of the the

n Svre DERITHIL  $\bm{U}$ 'pectrum HoloByte and the person of the second state of the second state of the second state of the second state of the second state of the second state of the second state of the second state of the second state of the se

.rum HoloByte, inc. <sup>2490</sup> Mariner Square Loop. Alameda. CA <sup>94501</sup> \* HEY, IT WORKED ONCE! This photo was a Lampoon cover in 1973. We're happy to report the dog died of natural causes.

# DISCOVERY CHOICE **DISCOVERY CHOICE**

that they don't realize they're learning that they don't realize they're learning complex concepts years ahead of schedule. complex concepts years ahead of schedule. Kids have so much fun in this adventure

David Sears

## **DR. BRAIN THE ISLAND OF**

When kids work for Dr. Brain, When kids work for Dr. Brain, they can't help but it and it is the packed adventure that will have them solving problems have them solving problems from the major schools of from the major schools of knowledge: science, art, lan knowledge: science, art, language, and math. Even guage, and math. Even music and literature are entwined in this fun game of entwined in this fun game of mysteries. they can't help but learn. The Island of Dr. Brain is a puzzlemysteries.

One of the first puzzles in One of the first puzzles involves polyominoes. Like volves polyominoes. Like most other island teasers, most other island teasers , dating than it sounds. A brief consultation with the ever-consultation with the everhandy EncycloAlmanacTion-handy EncycloAlmanacTionaryOgraphy (a weighty name aryOgraphy (a weighty name for the included multipurpose tome) reveals that the chal lenge of the polyominoes is, lenge of the polyominoes is, essentially, to fit them togeth essentially, to fit them together to form different shapes. er to form different shapes. Don't think your 12-year-old Don't think your 12-year-old  $\cdots$  and  $\cdots$  read the explanation of  $\cdots$ tion? Don't worry; the game is tion? Don't worry; the game is highly intuitive, making trips to highly intuitive, making trips to the manual infrequent and the manual infrequent and unintimidating. Even if kids unintimidating. Even if kids rarely approach it, they'll get Dr. Brain's tidbits, whether Dr. Brain's tidbits , whether they're geometric, electronic, **they're geometric, electronic,**  linguistic, or artistic. Kids will linguistic, or artistic. Kids will soon discover that the world soon discover that the world makes sense from number of different perspectives. of different perspectives. this obstacle is far less intimifor the included multipurpose tome) reveals that the chalwants to read the explana**makes sense from a number** 

Players learn through series of interactive brain teas **series of interactive brain teas**ers. Even the copy protection ers. Even the copy protection offers a chance for a new discovery: cartography. Design covery: cartography. Designers of lessons-on-the-go ers of lessons-on-the-go adventures obviously know adventures obviously know that the best way to teach ac that the best way to teach actively involves students in prob tively involves students in problem solving, whatever the dis lem solving, whatever the discipline. The best of these les cipline. The best of these lessons also impart plenty of sons also impart plenty of interesting data while sharpen interesting data while sharpening problem-solving skills. ing problem-solving skills. Players learn through a

Making fine use of Sierra's Making fine use of Sierra's now-standard point-and-click now-standard point-and-click interface, The Island of Dr. interface, The Island of Dr. Brain puts kids immediately in Brain puts kids immediately in the thick of things—most kids the thick of things-most kids tion manual to get started. By tion manual to get started. By the time they reach more dif the time they reach more difficult entanglements, they'll un ficult entanglements, they'll understand the menu options. derstand the menu options. **won't even need the instruc-**

At one point, kids encoun At one point, kids encounter magic squares, those fiendish little number grids whose rows, columns, and diagonals rows, columns, and diagonals add up to the same number. add up to the same number. While players might readily While players might readily place the appropriate digits in place the appropriate digits in the blanks, thereby complet the blanks, thereby completing the square, they can also ing the square, they can also consult the EncycloAlmanac-consult the EncycloAlmanac-TionaryOgraphy for helpful TionaryOgraphy for helpful hints on how to build their own squares and for a taste of magic square history. of magic square history. ish little number grids whose hints on how to build their

Should they use the manu Should they use the manual, even the youngest players al, even the youngest players will wrest principles from will wrest principles from what they read, a process not in the least passive. Besides in the least passive. Besides finding jazzy dateline tidbits— finding jazzy dateline tidbitsthe first magic square sur the first magic square surfaced in <sup>2200</sup> B.C.—kids will faced in 2200 B.C.-kids will discover the Fibonacci se discover the Fibonacci sequence and more number-se **quence and more number-se**ries insider knowledge. Who ries insider knowledge. Who

expects such a holistic tutori- $\cdots$  in the middle magic of  $\cdots$  and  $\cdots$ squares discussion? **squares discussion?**  al in the midst of a magic

Or how about the article Or how about the article concerning the Tower of Hart Concerning the Tower of Hart Concerning to the Tower of Hart Concerning to the Tower of Hart Concerning to the Tower of Tower of Tower of Tower of Tower of Tower of Tower of Tower of Tower of T noi, that devilish disks-and-noi, that devil ish disks-andtowers puzzle? The version in **towers puzzle? The version in**  volves only four disks and rel volves only four disks and relatively few moves, but the sup atively few moves, but the supplied Brahmanic wisdom brahmanic with the second property of the second brand and the second brand and the second brand and the second brand and the second brand and the second brand and the second brand and the second bra sion of the puzzle with the nasion of the pure with the nature of the nature of the nature of the nature of the nature of the nature of the nature of the nature of the nature of the nature of the nature of the nature of the nature of the nature of the ture of the universe. Anyone ture of the universe. Anyone who reads that 64-disk puz who reads that a 64-disk puzzle requires as many as **zle requires as many as**  18,446,744,073,710,000,000 18,446,744,073,710,000,000 moves to complete (requiring moves to complete (requiring time investment about <sup>30</sup> a time investment about 30 times greater than the age of times greater than the age of the universe) will earn the universe) will earn a healthy respect for numbers. healthy respect for numbers. concerning the Tower of Ha-The Island of Dr. Brain inplied Brahmanic wisdom **equates a more complex ver-**

Of course, the game has Of course, the game has challenges that encompass challenges that encompass more than mathematical gam more than mathematical gambits. Word puzzles take the bits. Word puzzles take the form of cryptography; you form of cryptography; you add and delete spaces be add and delete spaces between letters or swap words tween letters or swap words to render garbled text into fa- $\cdots$  . And there is a there is a three than  $\alpha$ are particularly dense word are particularly dense word finds. When's the last time finds. When 's the last time you sought out noch einmal you sought out noch einmal among a dizzying grid of letmiliar quotations. And there

C-www.commodore.ca

ters are the might find them in the might find them in the might find them in the might find them in the might find them in the might find the might find the might find the might find the might find the might find the migh selves searching for not only selves searching for not only German vocabulary words but French and Spanish ones but French and Spanish ones besides. Other language challenges in the control of the challenges of the control of the control of the control of lenges involve antonyms, syn onyms, and homonyms; kids and homonyms; kids and homonyms; kids and homonyms; kids and homonyms; kids and homonym the blanks in Shakespeare's sonnets or a piece from Steinson in the piece from Steiner and Steiner from Steiner and Steiner and Steiner and Steiner and Steiner and Steiner and Steiner and Steiner and Steiner and Steiner and Steiner and Steiner and Steiner and Steiner and Steiner ters? Players might find them-German vocabulary words besides. Other language challenges involve antonyms, synonyms, and homonyms; kids choose from word lists to fill in beck, for example.

beck, for example, for example, for example, and the example. The example, and the example, and the example, of the example, and the example, and the example, and the example, and the example, and the example, and the exam

The art gallery in The Is The art gallery in The Isview representative works from van Gogh, O'Keeffe, from van Gogh, O'Keeffe, Kandinsky, Pollock, Picasso, Kandinsky, Pollock, Picasso, and Dali. Players try to match and Dali. Players try to match paintings with the animated with the animated with the animated with the animated with the animated with the animated with the animated with the animated with the animated with the animated with the animated with the anima ter. Correct matches win praise from the artists. Dali dent with "You, like me, have dent with "You," I have not the first me, have me, have me, have me, have me, have the me, have me, have the cal genius! I say this in all sincall general general general says the single single single single single single single single single single single single single single single single single single single single single single single single single single si cerity." Kids might not know cerity." Kids might not know when he means, but it seems that he means, and he means, and he means, and he means, and he means, and he means, and he means, and he means, and he means, and he means, and he means, and he means, and he means, and he mean funny at least. Moreover, this funny at least. Moreover, this brief exposure to great art brief exposure to great art could put ideas of museum vis could put ideas of museum visits in many young minds. And its in many young minds. And students for the fortunate enough to the control of the control of the control of the control of the control of the control of the control of the control of the control of the control of the control of the control of the c um will be more comfortable and open to learning, having and open to learning, having "met" many of the great art "met" many of the great artists already. land of Dr. Brain lets kids **view representative works**  paintings with the animated busts of the artists and hear brief biographies on each mascommends the successful stuthe mind of a paranoiac-critiwhat he means, but it seems students fortunate enough to get a field trip to an art museists already.

Physical science challenge challenge challenge challenge challenge challenge challenge challenge challenge challenge land. To gain a control of the interest to the interest of the interest of the interest of the interest of the land's control room, kids must provide a counterweight for a troubles on the property of the control of the control of the control of the control of the control of the control of ing water, mercury, and alco **ing water, mercury, and alco**hol together for the necessary hol together for the necessary poundage. In order to do poundage. In order to do this, they'll need to familiarize to familiarize they'll need to familiar the familiarized to familiar the second measures and the specific weight of a cup of each liq- $\mathcal{L}$  we have a contract of each liquid of each liquid  $\mathcal{L}$ uid. The process seems con **uid. The process seems con**fusing at first, and it may be fusing at first, and it may be an opportunity and an opportunity of the state of the state of the state of the state of the state of the state of Physical science challenges abound on Dr. Brain's island. To gain access to the island's control room, kids must troublesome elevator by mixthis, they'll need to familiarize themselves with standard an opportune moment to utilize the online hint watch. De-

pending on the nature of the nature of the nature of the nature of the nature of the nature of the nature of the nature of the nature of the nature of the nature of the nature of the nature of the nature of the nature of t ber of available hints, the hints, the hints, the hints, the hints, the hints, the hints, the hints, the hints, watch can provide clusters of the provider and the company of the company of the control of the company of the complete solutions to facets to facets to facets the solution of the solution of the solution of the solution of the solution of the solution of the solution of the solution of the solution of the solution of the solution of the puzzle. However, players and players are puzzle. However, players and players are puzzle. However, players are puzzle. ers earning extra hints by solving pending on the nature of the problem at hand and the number of available hints, the hint watch can provide clues or complete solutions to facets of the puzzle. However, play**ers earn extra hints by solving**  puzzles without assistance.

Once the counterweight is a counterweight in the counterweight is a counterweight in the counterweight is a counterweight in the counterweight is a counterweight in the counterweight is a counterweight in the counterweight in place, kids find the material control of the material control of the material control of the material control of toe to toe with torque. Gears, teeth, and mathematically allowed the allowed the second terms of the second terms of the second terms of the s much easier to comprehend **.much easier to comprehend**  Kids just follow the simple and simple simple simple simple simple simple simple simple simple simple simple s equations in the manual and choose the appropriate the appropriate the appropriate the appropriate the appropriate the appropriate the appropriate the appropriate the contract of the appropriate the contract of the contract of the contract of the con gears. Completely unaware gears. Completely unaware that they're doing they're doing they're doing they're doing they're doing they're doing they're doing they're doing they're doing they're doing the second that they're doing the second they're doing the second that they'r learn rudimentary algebra learn rudimentary algebra and physics-years ahead of schedule. Later in the game, schedule. Later in the game, they'll design and the second test their second test their second test their second test their second test the own computer chips, com **own computer chips, com**plete with logic gates, and plete with logic gates, and they'll even program robot and they'll even program robot and they'll even program robot and they'll even program robot to round up to round up to receive the contract of the contract of the contract of the contract of the contract of the contract of the contract of the contract of the contract of the contract of the contract of the contrac Once the counterweight is in place, kids find themselves toe to toe with torque. Gears, teeth, and math-they're all when Dr. Brain is the teacher. Kids just follow the simple equations in the manual and choose the appropriate that they're doing so, they they'll design and test their they'll even program a robot to round up essential electronic components.

The Island of Dr. Brain invites interaction. Even the mouse-ship and click on the sound of the sound of the sound of the sound of the sound of the sound of the sound of the sound of the sound of the sound of the sound of the sound of the sound of the sound of the sound of the every piece of vivid scenery; **every piece of vivid scenery;**  most of its most of its control to the interest of its most of its control to the interest of its control to the grin or roll its eyes. With any grin or roll its eyes. With any major sound board, the soundtrack will delight most knowl track will delight most knowledge seekers; the more expensive seeking and the more expensive section of the more expensive section of the more expensive section of the more expensive section of the more expensive section of the more expensive section sive sound cards promise ste reo sound for the most discrim reo sound for the most discriminating. Players may chart inating. Players may chart ment Board, a full-screen bulment Board, full-screen bull-screen bull-screen bull-screen bull-screen bull-screen bullletin board for hanging pla letin board for hanging plaques, silver, or gold, silver, or gold, silver, or gold, silver, and silver, and silver, and silver, and silver, and depending on the gameplay depending on the gameplay difficulty setting. More compet difficulty setting. More competitive players might value the property of the interest of the interest of the interest of the interest of the interest of the interest of the interest of the interest of the interest of the interest of the interest of the scores more highly than their scores more highly than their  $-$  over all success; the kids  $\frac{1}{2}$  success; the success; the success; the success; the success; the success; the success; the success; the success; the success; the success; the success; the success; the success; th can solve puzzles up to four can solve puzzles up to four and a supersecret message and supersecretary and supersecretary and supersecretary and supersecretary and supersecretary and supersecretary from Dr. Brain himself. These entertaining and colorful **entertaining and colorful**  mouse-shy will soon click on most of it moves, if only to edge seekers; the more expen**sive sound cards promise ste**their progress on the Achieveques-bronze, silver, or gold, itive players might value their overall success; these kids times to work toward a maximum score of 1000 points from Dr. Brain himself. These

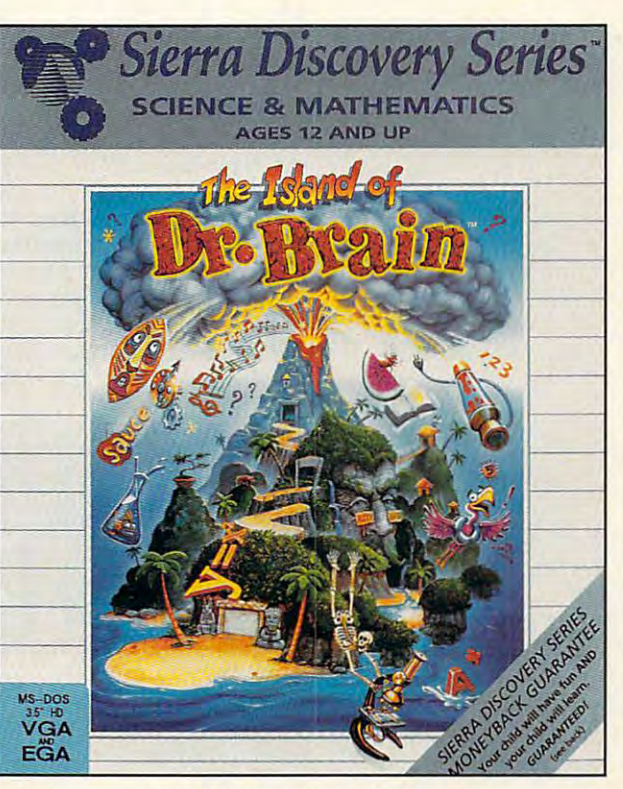

mind expanders play well mind expanders play well  $e^{i\theta}$  with without any additional and  $e^{i\theta}$  and  $e^{i\theta}$  and  $e^{i\theta}$  and  $e^{i\theta}$  and  $e^{i\theta}$  and  $e^{i\theta}$  and  $e^{i\theta}$  and  $e^{i\theta}$  and  $e^{i\theta}$  and  $e^{i\theta}$  and  $e^{i\theta}$  and  $e^{i\theta}$  and  $e^{i\theta}$  and  $e^{i\theta}$  an al goals, however, and no puz al goals, however, and no puzzle plays the same way zle plays the same way twice. All this adds up to an ex twice. All this adds up to an exceedingly replay replay to the cells of the cells of the cells of the cells of the cells of the cells of the cells enough without any additionceedingly replayable game.

An almost-perfect initial ex An almost-pertect initial exposure to the world of science, posure to the world of science, art, language, and, in less control in lessers in lessers in lessers in lessers in lessers in lessers in less way, literature and music, The Islam and music, The Islam and music, The Islam and The Islam and The Islam and the importance of cross-discipli the importance of cross-disciplinary study. After spending halcy nary study. After spending halcyon days with Dr. Brain, and Dr. Brain, and Dr. Brain, and Dr. Brain, and Dr. Brain, and Dr. Brain, and Dr. Bra will begin to look for solutions will begin to look for solutions to everyday mysteries rather to everyday mysteries rather than passively accepting them than passively accepting them as part of life. Perhaps as a part of life. Perhaps a lucky few will go on to find the lucky few will go on to find the connections between the connections between the connections of the connections of the connections of the connections of the connections of the connections of the connections of the connections of the connections of the con lead lives of wonderful contemplation as systems analysts, plation as systems analysts, CIA agents, or maybe even CIA agents, or maybe even game designers. art, language, and, in a lesser way, literature and music, The Island of Dr. Brain teaches kids on days with Dr. Brain, kids connections between these mysteries for themselves-and

**Circle Aeader Service Number 392** 

compatible (80286 or faster); 640K **or faster); 640K**  hard disk with **4.3MB free; mouse** recommended; supports all major supports all major supports and **IBM PC or compatible (80286 RAM; EGA or VGA; sound boards- \$49.95** 

**P.O. Box 485** Coarsenold, GA **93614 SIERRA ON-LINE Coarsegold, CA (800) 326-6654** 

(800) 326-6654

APRIL 1993 COMPUTE 89

# **PATHWAYS**

Steven Anzovin

## **THE CUTTING EDGE**

If you took high-school biological biological biological biological biological biological biological biological biological biological biological biological biological biological biological biological biological biological gy, you probably remember gy, you probably remember pithing a frog and seeing for  $y = 0$  , the number of champions of champions of champions of champions  $y = 0$ Hundreds of thousands of frogs and pigs are still dissect frogs and pigs are still dissected by students in public students in public students in public students in public students in public students schools every year. The ani schools every year. The anicording to Beyond Dissection, cording to Beyond Dissection, handbook published by the a handbook published by the New England Anti-Vivisection New England Anti-Vivisection Society (333 Washington Society (333 Washington Street, Suite 850, Boston, Massachusetts, Massachusetts, Massachusetts, Massachusetts, Massachusetts, Massachusetts, Massachusetts, Massachusetts, Massachusetts, Massachusetts, Massachusetts, Massachusetts, Massachusetts, sachusetts on the control of the control of the control of the control of the control of the control of the control of the control of the control of the control of the control of the control of the control of the control o If you took high-school bioloyourself the number of chambers in the heart of a fetal pig. ed by students in public mals cost millions of dollars. Ac-Street, Suite 850, Boston, Massachusetts 02108; 617-523-

Operation Frog an American bullfrog lor **bullfrog lor**  dissection by junior-high biology classes. **blologr classes, Operation Frog simulates dissection br junior-high** 

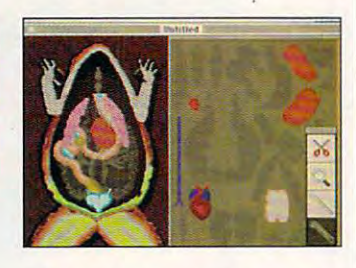

6020), three years of pre served bullfrogs for the product of the product of the product of the product of the product of the product of ogy classes can construct as much as much as much as much as much as much as much as much as much as much as much as much as much as much as much as much as much as much as much as much as much as much as much as much as m 6020), three years of preserved bullfrogs for three biology classes can cost as much as \$1,069.

PCs can provide cheap and control to the cheap of the cheap and control to the cheap of the cheap of the cheap er, cleaner, and more pleas **er, cleaner, and more pleas-**Clever computer software is a computer software in a computer software in the computer of the computer software in the computer of the computer of the computer of the computer of the computer of the computer of the compute ing used in more and more bi **ing used in more and more bi-** $\sim$  . The simulated contract to simulated contract to simulated contract to simulated contract to simulated contract to simulated contract to simulated contract to simulated contract to simulated contract to simulated co the experience of vivisecting **the experience of vivisecting**  or dissecting laboratory animals. Using a color-capable PCs can provide a cheap**ant alternative to dissection. Clever computer software is be**ology classrooms to simulate

computer and a mouse (the computer kind, that is), stu computer kind , that is), students can uncover layer by layer by layer by layer by layer by layer by layer by layer by layer by layer by layer by layer by layer by layer by layer by layer by layer by layer by layer by layer by layer by layer by layer worms, bullfrogs, and even **worms , bullfrogs, and even**  human beings without having human beings without having an experience that turns many and the contract turns many contracts of the contracts of the contracts of the contracts of the contracts of the contracts of the contracts of the contracts of the contracts of the contracts of the contracts of the contrac students away from further students away from further study in biology. Dissection pro stUdy in biology. Dissection proformation on each anatomical feature, and many include ani **feature, and many include ani**mations, quizzes, games, or **mations, quizzes, games, or**  other learning aids. The learning aids and the learning aids and the learning aids and the learning aids and the learning aids and the learning aids are also and the learning and the learning aids are also and the learning dents can uncover layer by lay**er the anatomies of earth**to kill and cut a real animalgrams also provide detailed inother learning aids.

To take one example, a pro-(Scholastic Software, P.O. Box 7502, 2931 East McCarty 7502. 2931 East McCarty And Carty And Carty And Carty And Carty And Carty And Carty And Carty And Carty And Carty ri 65102; 800-541-5513) simuri 65102; 800-541-5513) simu lates an American bullfrog for lates an American bullfrog for junior-high biology classes. It junior-high biology classes. It offers step-by-step dissection offers step-by-step dissection of a simplified frog—just one but plenty of interesting relationships and the state of the state relationships of the state of interesting r ed activities, including anima **ed activities, including anima**tions and digital photos. The second product of the second photos and photos. The second part of the second photos. The program costs  $\sim$  79.95 for the program costs  $\sim$  79.95 for the program costs  $\sim$ the Apple II version and the Apple II version and and can be used over and **and can be used over and**  over again. Operation Frog al over again. Operation Frog allows students to go at their lows students to go at their own pace, rather than having **own pace, rather than having**  to keep and the class of the class of the class of the class of the class of the class of the class of the class of the class of the class of the class of the class of the class of the class of the class of the class of th the frog apart, they can put it the frog apart, they can put it back together, something that back together, something that the best biology teacher in the the best biology teacher in the world can't do with a real frog. gram called Operation Frog Street, Jefferson City, Missouset of muscles and no bonesbut plenty of interesting relattions and digitized photos. The program costs \$79.95 for \$89.95 for the DOS version to keep pace with the class. And after students have taken

tages, too. Using simulations **tages, too. Using simulations**  instead of real animals reduc **instead of real animals reduc**es exposure to nasty chemi es exposure to nasty chemicals like formaldehyde. May cals like formaldehyde. Maybe best of all, students can be a students can be a students can be a student of all, students can be a student cut each other with software cut each other with software scalpels (the way a couple of kids did with real knives in kids did with real knives in my high school during an my high school during an argument over who **argument over who**  would get to cut would get to cut the pig first). the pig first). **There are some other advan**be best of all, students can't

No one claims that comput No one claims that computer simulations duplicate the de **er simulations duplicate the de**tails of living organisms or the living organisms or the living organisms or the living organisms or the living or  $t_{\rm eff}$  can give studies for students feelings from the studies of  $\alpha$ for the inside of a body. Serious students of biology and biology and biology and biology and biology and biology and biology and biology and biology and biology and biology and biology and biology and biology and biology and biology and biology and bi medicine still must work with re medicine still must work with real species and the military species of the military and the military and the military species of the military of the military of the military of the military of the military of the military of the military of the military form vivisections and dissections every year need the real **tions every year need the real**  thing? Students retain as thing? Students retain as much or more knowledge **much or more knowledge**  from dissection. So dissection few cases where a computer few cases where computer experience is better than life. **experience is better than life. tails of living organisms or that**  they can give students a feel ous students of biology and al specimens. But do the millions of schoolchildren who perfrom slide shows and even boring biology lectures as they do simulation may be one of the

that simulates the anatomy of that simulates the anatomy of the anatomy of the anatomy of the anatomy of the anatomy of the anatomy of the anatomy of the anatomy of the anatomy of the anatomy of the anatomy of the anatomy of the anatomy of the anatomy the ratio of the ratio of the ratio of the ratio of the ratio of the ratio of the ratio of the ratio of the ratio of the ratio of the ratio of the ratio of the ratio of the ratio of the ratio of the ratio of the ratio of t pigs used for dissection, but the dissection of the dissection, but the dissection, and the dissection, and the you can definitely get into you can definitely get 'into frogs, worms, and people. frogs, worms, and people. As yet, there's no software the rats, rabbits, cats, or fetal pigs used for dissection, but

Frog Dissection (Cross Ed Kentucky Avenue, Ruston, Louisiana 71270; 318-255- 8921; \$29.951; \$29.951; \$29.951; \$29.951; \$29.951; \$29.951; \$29.951; \$29.951; \$29.951; \$29.951; \$29.951; \$29.951; \$29.951; \$29.951; \$29.951; \$29.951; \$29.951; \$29.951; \$29.951; \$29.951; \$29.951; \$29.951; \$29.951; \$29.951; pensive bullfrog anatomy tuto pensive bullfrog anatomy tutorial with color graphics, step-color graphics, step-color graphics, step-color graphics, step-color graphics, by-step dissection, definitions by-step dissection, definitions of structures, and many re view questions. Meanwhile, **view questions. Meanwhile,**  the anatomy, digestion, repro **the anatomy, digestion, repro**duction, and sensory appara duction, and sensory apparatus of the lowly earthworm can tus of the lowly earthworm can be investigated with The be investigated with The tura Educational Systems (910 tura Educational Systems (910) and the control of the control of the control of the control of the control of Ramona Avenue, Suite E, Ramona Avenue, Suite E, Grove City, California 93433; California 93433; California 93433; California 9343; California 93433; California 800-336-1022; \$59.95). Bo 800-336-1022; \$59.95). Bodyworks: An Adventure in Anat dyworks: An Adventure in Anatomy, from Software Marketing omy, from Software Marketing (9830 South 51st Street, Build-85044; 800-545-6626; \$79.95) 8504; 800-544; 800-544; 800-544; 800-544; 800-544; 800-544; 800-544; 800-544; 800-544; 800-544; 800-544; 800-54 shows the human body in col shows the human body in colorful detail, with accurate orful detail, with accurate  $\mathcal{L}_{\mathcal{A}}$  are the state articles are the state articles are the state articles are the state articles are the state articles are the state and state are the state and state are the state and state are the state and s cles about each body part. cles about each body part. Frog Dissection (Cross Educational Software, 504 East Kentucky Avenue, Ruston, Louisiana 71270; 318-255- 8921; \$29.95) is another inexrial with color graphics, stepof structures, and many re-**Worm, a simulation from Ven-**Grover City, California 93433; ing A131, Phoenix, Arizona graphics and online text arti-

contact the National Associa contact the National Association of Biology Teachers, <sup>11250</sup> Roger Bacon Drive, 11250 Roger Bacon Drive, Suite 19, Reston, Virginia Suite 19, Reston , Virginia 22090; (703) 471-22090; (703) 471-22090; (703) 471-22090; (703) 471-22090; (703) 471-22090; (703) 471-22090; ( **For more information,**  22090; (703) 471-1134. <u>0</u>

# Trade Up!<br>The Game You Grew Up With<br>Has Grown Up Too!

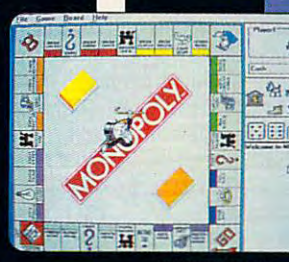

**WINDOWS** 

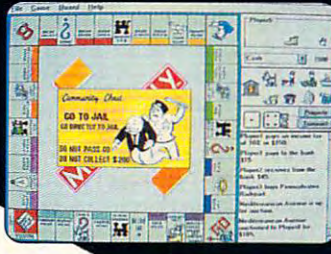

™ version **WINDOWS** 

 $t_{\rm eff}$  more mercenary than  $\mathbf{r}_{\rm eff}$  and  $\mathbf{r}_{\rm eff}$ your lawyer, shrewder than your lawyer, shrewder than your accountant, greedier than your accountant, greedier than the IRS and tougher than your the IRS and tougher than your granny. Get ready for the granny. Get ready for the most challenging game of <mark>i</mark> Monopoly® you've ever played Monapoly® you've ever played It's more mercenary than with MONOPOLY<sup>®</sup> DELUXE.

Combining 90's technical Combining 90's technical know-how with plenty of good know-how with plenty of good old-fashioned fun, the best-old-fashioned fun, the bestselling boardgame of all time selling boardgame of all time is back and better than ever is back and better than ever

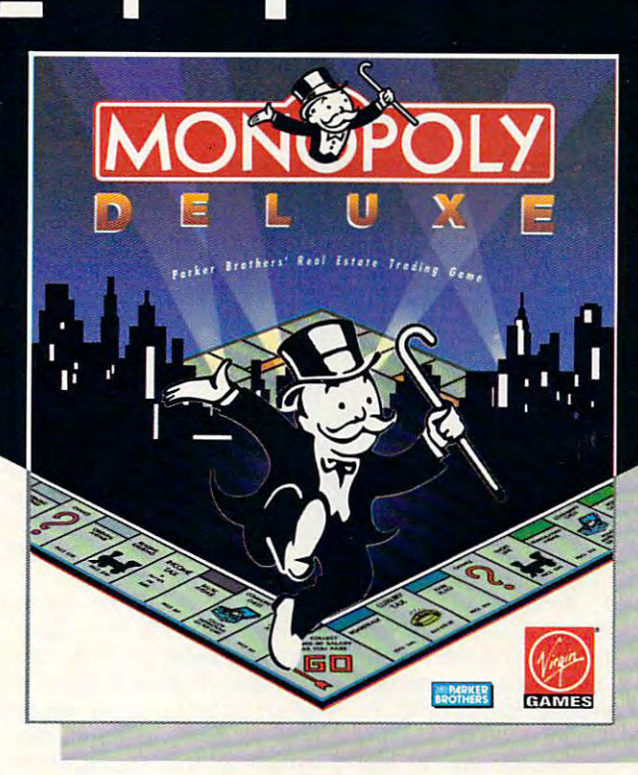

with completely revamped with completely revamped levels of difficulty and levels of difficulty and greatly entire and a graphical for your computer! You'll get more deluxe for your get more deluxe for your greatly enhanced graphics for your computer! You'll

bucks with dazzling anima bucks with dazzling animation of all ten official tokens, easy-as-pie inter tokens, easy-as-pie interface, <sup>a</sup> game activity log face , a game activity log that keeps track of all that keeps track of all

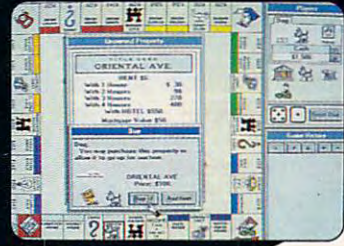

**IRM PC** version

. . . . . . . .

**IBM PC** 

previous moves and the previous moves and the ability to play by traditional or ability to play by traditional or custom-designed rules. custom-designed rules.

Enjoy the thrill and excite ment of wheeling and dealing os you amass, or reluctantly as you amass, or reluctantly part with the contract of the contract fortunes of the contract of the contract of the contract of the contract of the contract of the contract of the contract of the contract of the contract of the contract of the contrac buying and selling railroads, utilities and properties of all utilities and properties of all types. This game's a must for the library of any TRUE the library of any TRUE gamer or future real estate Enjoy the thrill and excitepart with, great fortunes buying and selling railroads, gamer or future real estate tycoon!

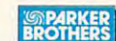

WINDOWS ™ version features all of the DELUXE features listed above plus the added bonus of easier-to-use point-and-dick interface. MONOPOLY®DELUXE with the ultimate easy-to-use point-and-click interface will be available this fall in PC and WINDOWS ™ versions. For more information, pricing and orders, please call 800-VRG-IN07. VISA, MASTERCARD, AMERICAN EXPRESS and checks accepted.

> Monopolis and Richard Richards and Richards and Polishering trodemond and Tonlands and Tonla Computer **MONOPOLY** and RICH UNCLE  $\textdegree$  design are registered trademarks of Tonka Corporation.

ich Unde© 1936, 1992 Parker Brothers. All rights reserved. Monopoly © 1935, 1992 Parker Brothers, Inc., a division of Tonka Corporation. All rights reserved. Licensed to Virgin Games, Inc. © 1992 Virgin Games, Inc. Virgin is a registered trademark of Virgin Enterprises, Ltd. Windows - is a registered trademark of Microsoft Corporation.

### Cwww.commodore.ca

# **MULTIMEDIA PC**

David English David English

## **PRODUCTION** PRODUCTION **STUDIO YOUR OWN VIDEO**

any indication, software-**any indication, software·**  based video is coming to Win based video is coming to Windows in big way. Microsoft dows in a big way. Microsoft Video for Windows (Microsoft, Video for Windows (Microsoft. One Microsoft Way, Red One Microsoft Way, Redmond, Washington 98052; mond. Washington 98052; 800-426-9400; \$199) was run 800-426-9400; \$199) was running on computers the second computers throughout the second the show. (It was even running the show. (It was even running on.new computers using the second the second computers of the second terms of the second terms of the second t Pentium—that's Intel's official Pentium-that's Intel's official If the recent Fall COMDEX is ning on computers throughout **on . new computers using the** 

 $\sigma$ 

 $\frac{0}{m}$ 

 $\frac{D}{N+1}$  $\mathbb{R}$ 

**D** 

File Edit Options Help **Alan** 

No Effect

Auto Fade

Effect Solarizet

TITLE.

 $-1$ 

 $-146$ <sup>●</sup> Video 1<br>○ Video 7

Effect

anyone with <sup>386</sup> or <sup>486</sup> can anyone with a 386 or 486 can work with video. SuperMac'sVid-work with video. SuperMac's VideoSpigot is currently the top vid eoSpigot is currently the top video card for the Mac. The com eo card for the Mac. The company is releasing a PC version of the card, called VideoSpigot of the card, called VideoSpigot  $f(x) = \frac{1}{2} \int_{0}^{2\pi} \int_{0}^{2\pi$ Potero Avenue, Sunnyvale, Cal Patera Avenue, Sunnyvale, California; 408-245-2202; \$499). It will include SuperMac's own Vid will include SuperMac's own Video for Windows compression **eo for Windows compression**  driver, called CompactVideo, driver, called CompactVideo, which lets you expand the size  $\alpha$  size  $\alpha$ of Video for Windows' onscreen of Video for Windows' onscreen video (from 160  $\times$  120 pixels to frame rate (from 15 frames per frame rate (from <sup>15</sup> frames per second to <sup>30</sup> frames per sec for Windows (SuperMac. 485 ifornia; 408-245-2202; \$499). It which lets you expand the size  $320 \times 240$  pixels) or double the second to 30 frames per sec-

ond). Finally, Brown-Wagh Brown-Wagh dio Magic card dio Magic card  $\sim$ Publishing, <sup>160</sup> Publishing. 160 Los Gatos, Cal ifornia 95030; \$499.95). It not \$499.95). It not only brings fullmotion video in **motion video in**to your computation of the computation of the computation of the computation of the computation of the computation of the computation of the computation of the computation of the computation of the computation of the compu sends that vidshowed its Stu-(Brown-Wagh Knowles Drive, Los Gatos, California 95030; 408-378-3838; only brings fullto your computer but also

transitions and wipes. In other transitions and wipes. In other words, you get not only a Video for Windows capture board eo for Windows capture board but capable video production but a capable video production system that you can use with system that you can use with your VCR or camcorder—all for your VCR or camcorder-all for just \$499.95.

Too good to be true? If you  $T = T$  , we have the true true  $T$  and  $T$ was professional-quality specific specific specific specific specific specific specific specific specific specific specific specific specific specific specific specific specific specific specific specific specific specific cial effects and animation, you **cial effects and animation, you**  should consider either a Video Toaster (\$4,595-\$10,000) or Toaster (\$4,595-\$10,000) or a  $\mathcal{M}$  , and  $\mathcal{M}$  , and  $\mathcal{M}$  , and  $\mathcal{M}$  , and  $\mathcal{M}$  , and  $\mathcal{M}$ \$25,000). But if you can't afford \$25,000). But if you can't afford Mercedes and would be hap a Yugo, this may be the card Yugo, the card be the card the card the card the card the card of the card the card the card of the card of the card of the card of the card of the card of the card of the card of the card of the card of the card of the ca for you. It costs about the for you. It costs about the same as the other video cap same as the other video capture cards but gives you the vide e production features of a second want professional-quality spe-Matrox Studio (\$15,000 a Mercedes and would be happy with a Buick for the price of **eo production features of a sec**ond card for free.

Most of us are new to the con cept of personal video studio. The studio studio studio studio. The studio studio studio studio studio. The studio studio studio studio studio studio studio studio studio studio studio studio studio studio studio studio st Fortunately, Studio Magic's Fortunately, Studio Magic's bles familiar remote control bles a familiar remote control with various video and audio op with various video and audiooptions. The postproduction tions. The postproduction television studio with six monitor-**television studio with six monitor**like windows, <sup>a</sup> preview win **like windows, a preview win**dow, final-output window, vis **dow, a final-output window, vis**ual-effects selectors, and wipe ual-effects selectors, and wipe Most of us are new to the concept of a personal video studio. **main Windows interface resemscreen looks like a miniature**  controls.

You can simultaneously ac **You can simultaneously ac**cess video from two sources, **cess video from two sources,**  either S-video or composite. either S-video or composite. The card can also output to ei The card can also output to either S-video or composite. ther S-video or composite. That means you can easily That means you can easily combine clips from different combine clips from different videos, add your special effects, and send the results to fects, and send the results to a standard TV or VCR.

Finally, the Studio Magic Finally, the Studio Magic package provides an excel package provides an excellent assortment of commercial **lent assortment of commercial**  applications, including PC An applications, including PC Animate Plus, 3D Workshop, and imate Plus, 3D Workshop, and Curtain Call. If you're looking Curtain Call. If you're looking for a Video for Windows video capture board and you're inter capture board and you're interested in bringing your comput ested in bringing your computer videos back to a TV or VCR, check out Studio Magic. It's check out Studio Magic. It's the closest you'll probably ev the closest you'll probably ever come to having our own vid er come to having our own video production studio. D

Magic card, you full-motion video, full-motion video, effects, and send **the results** to TV or VCR. **to a TV or VCR. With a Studio Magic card, YOU can capture apply special** 

> name for its next-generation **name for its next-generation**  <sup>80586</sup> processor.) Apple 80586 processor.) Apple showed its QuickTime for Wind showed its Quick Time for Windows, <sup>a</sup> competing technology ows, a competing technology that Apple argues is even bet that Apple argues is even betoneer announced CD-ROM that can move data at four that can move data at four times the normal speed (600K times the normal speed (600K rather than 150K per second), rather than 150K per second), making it ideal for reading full-making it ideal for reading fullmotion video files that usually motion video files that usually run tens of megabytes in size. run tens of megabytes in size. ter than Video for Windows. Pioneer announced a CD-ROM

In addition, several compa In addition, several companies displayed video capture nies displayed video capture cards that are compatible with cards that are compatible with Video for Windows and will com Video for Windows and will compete directly with Creative Labs' Video Blaster. Media Vi Labs' Video Blaster. Media Vision's Pro MovieSpectrum (Me sion's Pro MovieSpectrum (Media Vision, <sup>3185</sup> Laurelview dia Vision, 3185 Laurelview Court, Fremont, California; 800- Court, Fremont, California; 800- 845-5870; \$399) doesn't re 845-5870; \$399) doesn't require that your VGA card have quire that your VGA card have feature connector, so almost **a feature connector, so almost**  pete directly with Creative

eo back out again. eo back out again. I'm still waiting to get my I'm still waiting to get my

 $||\cdot||$ 

 $\alpha$  is set  $\alpha$  .

Chuch, Wheyte

HI MI TH

Speed 10 Auto Wipe

 $+$ 

hands on the Pro MovieSpec hands on the Pro MovieSpectrum and VideoSpigot cards (I trum and VideoSpigot cards (I plan to cover them in more de plan to cover them in more detail in upcoming columns), but tail in upcoming columns), but did receive a preproduction version of the Studio Magic version of the Studio Magic card. Like the Video Blaster, it lets you capture full-motion vid lets you capture full-motion video and save it to your hard eo and save it to your hard drive with Video for Windows, drive with Video for Windows, capture in the capture in the capture of the capture of the capture of the capture of the capture of the captur frames, and add audio to vid frames, and add audio to vide er an en en dit in de video Blaster, en de Video Blaster, en de video Blaster, en de video Blaster, en de vi the Studio Magic card lets you the Studio Magic card lets you display your computer output display your computer output on <sup>a</sup> standard television, record on a standard television, record your computer and video out your computer and video output to videotape, use your Win put to videotape, use your Windows fonts for titling, perform dows fonts for titling, perform high-end special effects (includ-high-end special effects (includingcolorization, solarization, pos-**ingcolorizalion, solarization, pes**terization, and metalization), terization, and metalization), and program a variety of video capture individual video eo. But unlike the Video Blaster.

# Air Traffi

Continuing our fifteen-year evolution Continuing our fifteen -year evolution of the best-selling flight simulation of the best-selling flight simulation software, the voice of Air Traffic Control software, the voice of Air Traffic Control now comes alive for SoundBlaster now comes alive for SoundBlaster users! Flight Assignment: atp (Airline users! Flight Assignment: ATP (Airline Transport Pilot Pilot Pilot Pilot Pilot Pilot Pilot Pilot Pilot Pilot Pilot Pilot Pilot Pilot Pilot Pilot Pilo experience the wonders of flight. Watch experience the wonders of flight. Watch the ingenious autoflight mode fly the ingenious autoflight mode fly a Boeing 737, 747, 767, Airbus A-320 jet Boeing 737, 747, 767, Airbus A-320 jet air line or Shorts 360 turbo across 360 turbo across 360 turbo across 360 turbo across 360 turbo across 360 tu scenery-filled United States. When scenery-filled United States, When you're ready to earn your wings as an you're ready to earn your wings as an Airline Transport Pilot, take the controls Airline Transport Pilot, take the controls and fly any of the control of the control of the control of the control of the control of the control of the control of the control of the control of the control of the control of the control of the control of the control flight assignments with onscreen text flight aSSignments with onscreen text (and optional spoken) Air Traffic control (and optional spoken) Air Traffic Control instructions and feedback. Or go explor instructions and feedback. Or go exploring on your own in free flight mode. Transport Pilot) lets all computer users airliner or Shorts 360 turboprop across a and fly any of hundreds of predefined ing on your own in free flight mode.

As fifteen year anniversary promotion, AS a fifteen year anniversary promotion, new ATP buyers will receive a free SoundBlaster-compatible Air Traffic Sound Blaster-compatible Air Traffic Control voice module that will launch Control voice module that will launch you into an entirely new level of flight and flight and flight and flight and flight and flight and flight and flight and flight and flight and flight and flight and flight and flight and flight and flight and flight and f realism. Other leading edge features realism. Other leading edge features (full autoflight, structured assignments (full autofllght, structured aSSignments with grading, much more) have been with grading, much more) have been newly refined to make ATP the standard newly refined to make ATP the standard in traditional flight simulation software. in traditional flight simulation software. For IBM and compatibles. Suggested For IBM and compatibles. Suggested retail price \$59.95. retail price \$59.95. you into an entirely new level of flight

> see your dealer or call SubLOCic to order, circle the reader service number or call SubLOCic to be placed on our mailing list or for Information about our scenery and support software for Microsoft Flight Simulator and Flight Assignment: ATP.

Scenery Collections, UsA Scenery

All other products and brands are trademarks or registered trademarks

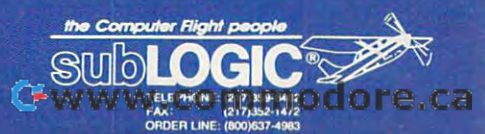

of Filght

# ENTERTAINMENT CHOICE **ENTERTAINMENT CHOICE**

Traverse the damp, dreary streets Traverse the damp, dreary streets of London as you solve mysteries in of London as you solve mysteries in this captivating adventure. this captivating adventure.

Anthony Moses Anthony Moses

## THE LOST FILES OF **THE LOST FILES OF HOLMES SHERLOCK**

First, the music: tingling, brood ing. Then slow fade-in: fog gy twilight in London, Novem gy twilight in London, November 1888. A cab trundles down the rain-spattered down the rain-spattered street; firelight dances behind street; firelight dances behind warmly little windows; Big Benjamin little windows; Big Benjamin little windows; Big Benjamin little windows;  $\frac{1}{2}$  outside the theater, where the theater, where  $\frac{1}{2}$ a cat, prowling along a crate, knocks off a bottle, which shatters. The murderer, cloaked, ters. The murderer, cloaked, crosses the screen and hides the screen and hides the screen and hides the screen and hides the screen and hides the screen and behind a crate, his face flickering briefly as he lights a cigarette. Soon, the victim, love arette. Soon, the victim, lovely young actress Sarah Car-ly young actress Sarah Carroway, appears at the stage door, stopping to look in her door, stopping to look in her handbag. The murderer handbag. The murderer leaps from his hiding place. leaps from his hiding place. Sarah sees him, far too late there's <sup>a</sup> dramatic closeup of there's a dramatic closeup of the screaming girl and then the screaming girl and then a discreet dissolve to a bobby strolling along Baker Street. stroll ing along Baker Street. The bobby has a message from Inspector Lestrade, re from Inspector Lestrade, requesting the assistance of questing the assistance of Mr. Sherlock Holmes, consult Mr. Sherlock Holmes, consulting detective. First, the music: tingling, brooding. Then a slow fade-in: a fogwarmly lit windows; Big Ben looms dim in the distance. The scene shifts: We're in an alley outside a theater, where crosses the screen and hides ing detective.

It's not movie. It's the an It's not a movie. It's the anin the set of the sequence for Electron and Communication of the Electron Section 1999, we are also assumed to tronic Arts' adventure game, tronic Arts' adventure game, The Lost Files of Sherlock Holmes, and it clearly an Holmes, and it clearly an- $\overline{\phantom{a}}$ no standard mystery game no standard mystery game but tour-de-force excursion but a tour-de-force excursion into full-fledged Holmesiana. into full-fledged Holmesiana. imated title sequence for Elec-The Lost Files of Sherlock nounces that what follows is

In The Lost Files, you, as In The Lost Files, you, as Sherlock Holmes, scour vari ous locations for clues and ous locations for clues and pump witnesses for informa **pump witnesses for informa**tion. Each time you leave <sup>a</sup> tion. Each time you leave a scene, you're shown a scrollable map of Victorian London ble map of Victorian London with location icons indicating with location icons indicating Sherlock Holmes, scour vari-

where you can travel. The where you can travel. The more clues you find, the more more clues you find, the more icons appear on the map, and the more labyrinthine the the more labyrinthine the game becomes. Soon, what game becomes. Soon, what first seemed to be simple Rip first seemed to be a simple Ripper copycat murder is not per copycat murder is not quite so simple anymore. quite so simple anymore. **icons appear on the map, and** 

SHERLOGE

Fortunately, interacting with the game is so simple with the game is so Simple that, after the first run-that, after the first runthrough, you probably won't through, you probably won't need to check the manual need to check the manual again. About the only time again. About the only time you use your keyboard is to you use your keyboard is to save a game; otherwise, you'll need only your mouse or joys need only your mouse or joystick (the cursor pad on your tick (the cursor pad on your keyboard, though slower, keyboard, though slower,  $\cdots$ Fortunately, interacting may also be used).

The bottom third of each lo The bottom third of each location screen is the menu, con **cation screen is the menu, con** $t = t + 1 + t - t - t + 1$  . The community of the community of the community of the community of the community of the community of the community of the community of the community of the community of the community of the community such as Look, Move, Talk, such as Look, Move, Talk , and Pick Up. The menu fur and Pick Up. The menu further allows you to check the in ther allows you to check the invertices you are going to get and the gather of the second state of the second state of the second state of the second state of the second state of the second state of the second state of the second state of the second sta ered and to browse the jour nal in which Dr. Watson relationships and the property of the December of the December of the December of the D cords your conversations with **cords your conversations with**  the characters you meet. The the characters you meet. The top two-thirds of the screen— top two-thirds of the screenwell, that's well, the function is a function of the function of the function of the function of the function of the function of the function of the function of the function of the function of the function of the function taining game commands ventory of items you've gathered and to browse the journal in which Dr. Watson rewell, that's where the fun is.

To appreciate game of To appreCiate a game of this sort, you must under this sort, you must understate constitution and constitution and constitution of the constitution of the constitution of the constitution of sian fun. Many adventure sian fun . Many adventure games are so preoccupied games are so preoccupied with problem solving that with problem solving that they leave little room for explor they leave little room for explorstand what constitutes Holme-

ing the world that the adven ing the world Ihat the adventure takes place in. But peo ture takes place in. But people don't read Sherlock ple don't read Sherlock Holmes stories just to find out Holmes stories just to find out from these stories is the spefrom these stories is the spe cifically Holmesian universe: cifically Holmesian universe: that gilt, gaslit world of han that gilt, gaslit world of hansoms, foggy lamplight, and dis soms, foggy lamplight, and distant train whistles. Solving the tant train whistles. Solving the mystery is simply an excuse mystery is simply an excuse to play in a world that, after only a century, seems almost as remote to us as the Middle Ag remote to us as the Middle Ages. Luckily, the creators of es. Luckily, the creators of this need: While they do pro this need: While they do provide problems to solve, they vide problems to solve, they seem just as concerned with seem just as concerned with re-creating Holmes's world in **re-creating Holmes's world in**  admirable depth. And the depth of the second property of the second property of the second property of the second property of the second property of the second property of the second property of the second property of the who did it. What we want The Lost Files understand admirable depth.

For example, moving the For example, moving the point around Holmes's headquarter and around Holmes's headquarter and a second the second second second second second second second second second second second second second second second second second second second second quarters, 221B, lets you exam quarters, 221 B, lets you examin the many of the familiar property property and the familiar property of the familiar property of the familiar property of the familiar property of the familiar property of the familiar property of the familiar property in the world's most famous ad dress. The Stradivarius, the in dress. The Stradivarius, the initials VR pockmarked into the itials VR pockmarked into the wall by Holmes's revolver, the wall by Holmes's revolver, the gazogene, the lab table gazogene, the lab table {which is not just for show), (which is not just for ShOW), Watson's unframed portrait of Watson's unframed portrait of Henry Ward Beecher—all are Henry Ward Beecher-all are there, accompanied by de there, accompanied by detailed, sometimes wry descrip tailed, sometimes wry descriptions of even the extraneous tions of even the extraneous objects. The bearskin rug at objects. The bearskin rug at the hearth in 221B plays no part in the mystery, but if you part in the mystery, but if you pointer around Holmes's headine many of the familiar props in the world's most famous ad-

C-www.commodore.ca

use the Look community of the Look community of the Look community of the Look community of the Look community of the Look community of the Look community of the Look community of the Look community of the Look community o you are to the rule was an area of the rule was a second that the rule was a second that the rule was a second that the rule was a second that the rule was a second that the rule was a second that the rule was a second tha "supplied unwillingly by an "supplied unwillingly by an enormous European brown enormous European brown bear. Its close proximity to an bear. Its close proximity to an almost constantly burning almost constantly burning once-lustrous coat a bit dingy and fire-scarred." Examining and fire-scarce scarce scarce scarce scarce scarce scarce scarce scarce scarce scarce scarce scarce scarce scarce scarce scarce scarce scarce scarce scarce scarce scarce scarce scarce scarce scarce scarce scarce scarce sca the props in other locations the props in other locations will elicit similarly detailed de will elicit similarly detailed descriptions. And while some of the some of the some of the some of the some of the some of the some of the some these "useless" details help these " useless" details help conceal the clues, they also conceal the clues, they also in the London of the 1880s. in the London of the London of the 1880s. In the 1880s and 1880s, the 1880s and 1880s, the 1880s and 1880s. In the 1880s, the 1880s, the 1880s, the 1880s, the 1880s, the 1880s, the 1880s, the 1880s, the 1880s, the 1880s, t use the Look command on it, you are told that the rug was coal fire has rendered its scriptions. And while some of help develop the feel of being

er characters. The Talk command displays an animated, mand displays an animated, closeup portrait of each speak closeup portrait of each speaker and calls up a dialog box which offers you several con which offers you several conversational gambits. Some versational gambits. Some characters answer willingly; characters answer willingly;  $T$  . There is even publicated whose whole  $T$  is a set of  $T$ says he'll talk only if you beat says he'll talk only if you beat him at darts first (the darts ep him at darts first (the darts eptained game). But whomever tained game). But whomever you speak to, the reply will be you speak to, the reply will be course in Victorian patoint and the Victorian patoint and the Victorian patoint and the Victorian pathology and the Victorian pathology and the Victorian pathology and the Victorian pathology and the Victorian pathology an suitable to the character's per suitable to the character's personality and class is a second with the contract of the contract of the contract of the contract of the contract of the contract of the contract of the contract of the contract of the contract of the contract of the contra **This illusion is maintained in the conversations with oth**others need to be threatened. There's even a publican who isode alone is a self-con**couched in a Victorian patois**  sonality and class.

The descriptions of objects of or in the game also maintain the in the game also maintain the  $t$  is properly related to the properly relation to the properly relation  $\mathcal{L}_1$ talk about what goes on be talk about what goes on behind the screen in Sarah's screen in Sarah's Sarah and Sarah's Sarah and Sarah and Sarah and Sarah and Sarah and Sarah and Sarah and Sarah and Sarah and Sarah and Sarah and Sarah and Sarah and Sarah and Sarah and Sarah and dressing room (that's where dressing room (that's where  $t_{\rm{max}}$  , and the chamber potential  $\mathbf{r}$ , and  $\mathbf{r}$ even new fangled art styles art styles art styles art styles are styles and styles are styles are styles are styles are styles are styles are styles are styles are styles are styles are styles are styles are styles are sty get ribbed. It isn't often that get ribbed. II isn't often that a reviewer gets to address to a determine the second prose style in computer prose style in computer  $\alpha$  and  $\alpha$  is the creators of  $\alpha$  is the creators of  $\alpha$  is the creators of  $\alpha$ The Lost Files should get cred The Lost Files should get credit for trying to make the game it for trying to make the game sound as if it were created sometime in the last century. In fact, the Mythos Software In fact, the Mythos Software team deserves applause for team deserves applause for The descriptions of objects Victorian tone. The Look function is properly reluctant to hind the screen in Sarah's the chamber pot is), and even newfangled art styles reviewer gets to address games, but the creators of sound as if it were created

homework. The setting of the homework. The setting of the game, November 1888, is ex game, November 1888, is exaction of the Wilson and the Wilson according to Wilson and the Wilson according to Wilson and the Wilson and liam Baring-Gould, Holmes liam Baring-Gould, Holmes where  $\alpha$  is a the set of  $\alpha$  in the set of  $\alpha$  in the set of  $\alpha$ Ripper investigations. Ripper investigations. actly when, according to Wilwas actually involved in the

The game is filled with charged with charged with charged with charged with charged with charged with charged with charged with the charged with the charged with the charged with the charged with the charged with the charg to Holmes fans. You can meet and interact with Inspecmeter and interact with Inspect and interact with Inspect and Inspect and Inspect and Inspect and Inspect and tors Gregory and Lestrade, and Lestrade, and Lestrade, and Lestrade, and Lestrade, and Lestrade, and Lestrade, and Old Sherman and Toby, and Old Sherman and Toby, and Wiggins, the leader of the Bak Wiggins, the leader of the Baker Street Irregulars. You can er Street Irregulars. You can hang around 221B or visit hang around 22 1B or visit Scotland Yard, Covent Gar den, or Bradley's Tobacco Shop, among many other plac Shop, among many other placjokes for Holmes enthusiasts. One character remarks that One character remarks that Holmes looks just like his por Holmes looks just like his porture, A Study in Scarlet, was published in 1887. Another published in 1887. Another character, questioned about character, questioned about someone named James, respectively and the second control of the second control of the second control of the second control of the second control of the second control of the second control of the second control of the seco plies that for all he knows, plies that for all he knows, "your friend there with the der "your friend there with the derby [Watson] is named by [Watson] is named James," a tongue-in-cheek reference to the ongoing Holme erence to the ongoing Holmesian debate over whether Wat sian debate over whether Watson as given name is a given name is John or an analyze the state of the state of the state of the state of the state of the state of the state of the state of the state of the state of the state of the state of the state help solve the mystery, but help solve the mystery, but they make the investigation of the investigation of the investigation of the investigation of the investigation of the investigation of the investigation of the investigation of the investigation of the investigation of th lot more interesting, and they lot more interesting, and they indicate that the game was de indicate that the game was designed by people who care signed by people who care about the Holmes must be holdered and the theory of the Holmes matches are the Holmes matches and the Holmes m The game is filled with characters and locations familiar tors Gregson and Lestrade, Scotland Yard, Covent Garden, or Bradley's Tobacco **es. There are also inside**  jokes for Holmes enthusiasts. trait in Beeton's Annual, where Holmes's first adven**someone named James, reson's given name is John or**  James. Such details won't they make the investigation a about the Holmes mythos.

having done its Holmesian I tience). Also, be warned that Be forewarned: The Lost Be forewarned: The Lost Files is not for the impatient. The impatient is not for the impatient in the impatient in the impatient in the impatient in the impatient of the interest of the interest of the interest of the interest of the interest of The game requires careful ob The game requires careful observation and the thought the service of the service of the service of the service of the service of the service of the service of the service of the service of the service of the service of the service of the service of t catch the necessary clues catch the necessary clues and not become repeatedly and not become repeatedly stalled. And the farther you stalled. And the farther you get in the game, the more dif get in the game, the more difficult this becomes (Electron ic Arts provides a 24-hour hint hot line for those with hint hot line for those with touch-tone phones and no pa touch-tone phones and no pa $t_{\rm{max}}$  , and the warm of the warm of the warm of the warm of the second terms of the second terms of the second terms of the second terms of the second terms of the second terms of the second terms of the second terms Files is not for the impatient. servation and thought to ficult this becomes (Electron-

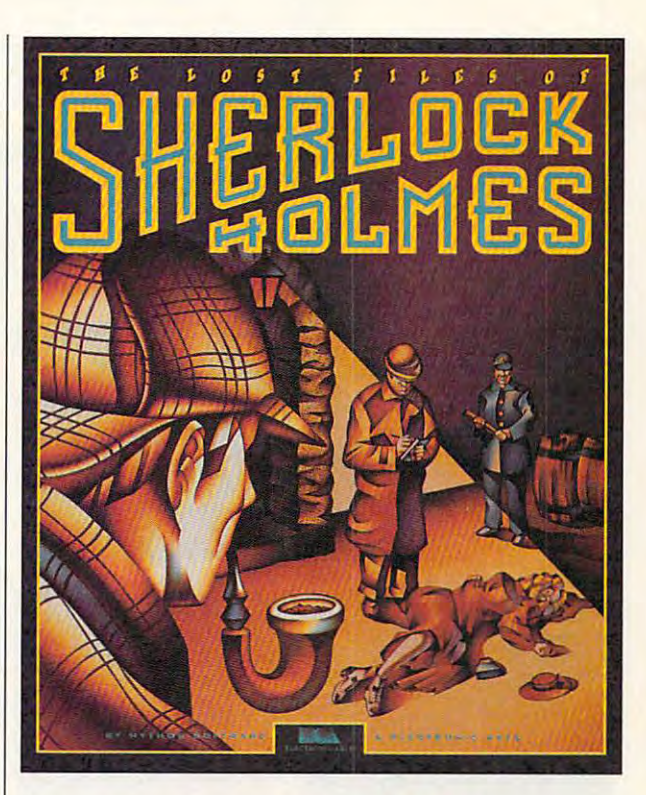

if you enable all options at in if you enable all options at instation, The Lost Files will be a station with the Lost Files will be a station of the Lost Files will be a station of the Lost Files of the Lost Files of the Lost Files of the Lost Files of the Lost Files of the Lost File swallow nearly 29MB of your swallow nearly 29MB of your hard drive, more space than the space than the space than the space than the space than the space than the space of the space of the space of the space of the space of the space of the space of the space of the space of th some would want to devote to **some would want to devote to**   $\mathbf{y}$  . The one can install it at our can install it at our can install it at  $\mathbf{y}$ ly 15MB, but it will run more ly 15MB, but it will run more slowly). The period-style mu slowly). The period-style mu $f(x) = f(x) + f(x) + f(x) + f(x) + f(x) + f(x) + f(x)$ these will be available only if these will be available only if you have a sound boardthere's no support for the inter there's no support for the internal PC speaker. nal PC speaker. stallation. The Lost Files will hard drive, more space than a game (you can install it at onsic and sound effects are effectively atmospheric, but

The manual is worth read The manual is worth reading further for its essays on ing further for its essays on the Ripper murders and the the Ripper murders and the appeal of Holmes. It also in appeal of Holmes. II also includes a hint that this may not be the last lost file we get to be the last lost file we get to peek into. I certainly hope it isn't. The Lost Files of Sher isn'l. The Lost Files of Sherlock Holmes is the sort of liter lock Holmes is the sort of literate, engaging game that we ate, engaging game that we could use a lot more of.  $\Box$ Circle Reader Service Number <sup>393</sup> **Circle Reader Service Number 393** 

IBM PC or **IBM PC or**  companies to the state RAM, DOS 5.0, VGA, hard drive mouse a<mark>nd Ad Lib,</mark><br>Roland, or Sound Roland, or Sound recommended— **\$59.95**  compatible, 571K **RAM, DOS 5.0, VGA, hard drive wllh 15MB Iree; Blaster recommended-**

Electronic Arts **Electronic Arts**  P.O. Box <sup>7578</sup> San Mateo, CA **San Mateo, CA P.O. Box 7578 04403·7578 (800) 245·4525** 

(800) 245-4525-4525

APRIL 1993 COMPUTE 95

## GAMEPLAY **GAMEPlAY**

Paul C. Schwarzen and C. Schuyteman, and C. Schuyteman, and C. Schuyteman, and C. Schuyteman, and C. Schuyteman, and Paul C. Schuytema

## **CINEMAGICIANS**

lighted us for years with their lighted us for years with the second use of the second use of the second use of the second use of the second users with the second users of the second users and users and users of the second users of the second users of th theatrical voyages into fantas theatrical voyages into fantas-Star Wars, Raiders of the Lost Star Wars, Raiders of the Lost Annual Control of the Lost Annual Control of the Lost Annual Control of the Los Beast, we have traveled far inboth companies have turned their attention to the small screen. Not TV, but the theater screens sitting on our desks. screens sitting on our desks. Disney and LucasArts have detic worlds. From Snow White to Ark, and Beauty and the to the realm of fantasy. Now, screen. Not TV, but the theater

Our computers let us use a computer security of the computer security of the computer security of the computer of the computer second computer security of the computation of the computation of the computation of the comput investigate the **InYestigate the**  ways movement and magical create some magic create some magic **Our computers let us ways mOYie magic was made-and tor ourselves.** 

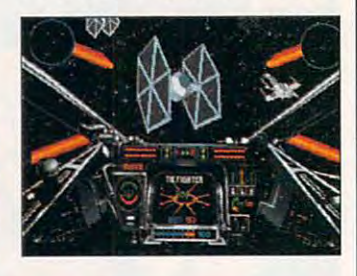

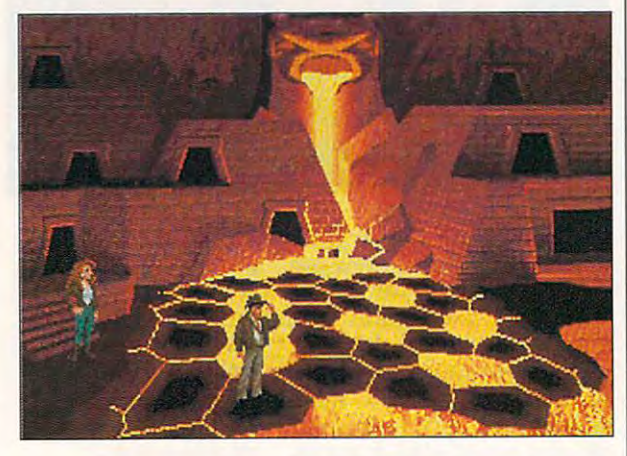

The Indiana Jones story end The Indiana Jones story ended its sojourn on celluloid with ed its sojourn on celluloid with sade, but LucasArts has sade, but LucasArts has brought the fourth Indy adven brought the fourth Indy adventure to life in a structure and interactive advanced and interactive advanced and interactive advanced advanced venture called Indiana Jones Indiana Jones Indiana Jones Indiana Jones Indiana Jones Indiana Jones Indiana Jones Indiana Jones Indiana Jones Indiana Jones Indiana Jones Indiana Jones Indiana Jones Indiana Jones Indiana Jon venture is wildly visual, utiliz venture is wildly visual, utilizing LucasArts' own SCUMM story system to create a rich, interwoven plot that may be interwoven plot that may be played through three paths. played through three paths. You can will be a second contract with the beautiful can be a second contract of the beautiful can be a second ful psychic Sophia Hapwood ful psychic Sophia Hapwood or utilize Indy's own wits or his or utilize Indy's own wits or his fists (and his whip, of course) fists (and his whip, of course) Indiana Jones and the Last Cruture to life in an interactive adventure called Indiana Jones and the Fate of Atlantis. The ad-You can work with the beauti-

to travel the globe searching to travel the globe searching for the sunker of the sunker and the sun that the sunker of Atlanta of Atlanta of Atlanta of Atlanta of Atlanta of Atlanta of Atlanta of Atlanta of Atlanta of Atlanta of Atlanta of Atlanta of Atlanta of Atlanta of Atlanta tis. When you recovered with the finished with the finished with the finished with the finished with the finished with the finished with the finished with the finished with the finished with the finished with the finished the advertisers of the trees of the tells whether you were going to the problem of the second control of the second control of the second control of the watching *and players film film or players* and players and players or players or players of the players of the players of the players of the players of the players of the players of the players of the players of the playe ing computer game. It's all in the story. for the sunken utopia of Atlantis. When you're finished with the adventure, it's hard to tell whether you've just finished watching a 70-mm film or playing a computer game. It's all in the story.

Arguably one of the most fact factor of the most factor factor on the most factor of the most factor one of the is the Star Wars sales when  $\mathcal{L}_1$  and Luis same  $\mathcal{L}_2$ case are a controlled use in the controlled use of the controlled use of the controlled use of the controlled use of the controlled use of the controlled use of the controlled use of the controlled use of the controlled us Wing is a community of the community of the community of the community of the community of the community of the community of the community of the community of the community of the community of the community of the communit bat simulator that throws you bat simulator that throws you behind the pressurization of the pressurization of the pressurization of the pressurization of the pressurization of the pressurization of the pressurization of the pressurization of the pressurization of the pressurizatio of an X-Wing fighter with Red of an X-Wing fighter with Red Leader at your wing and an Leader at your wing and an range and you want to you fly at your back of the second second and the second second second and the second second second second second second second second second second second second second second second second second se and live the struggles of a rebel pilot, blasting the annoy bel pilot, blasting the annoying whine of those TIE fighters ing whine of those TIE fighters out of space and time with time and time with the space and time with the space of time with the space of the space of the space of the space of the space of the space of the space of the space of the space of the space of satisfying movie magic of flam satisfying movie magic of flaming explosions. ing explosions. Arguably one of the most fa**mous movie series of all time**  is the Star Wars saga, and Lu**casArts is bringing us into an·**  other facet of that universe. X-Wing is LucasArts' space combehind the pressurized glass R2 unit at your back. You fly out of space and time with the

great job of bringing the the- $\mathcal{L}$  is the the theoretical the the theoretical the the theoretical the the theoretical the theoretical theoretical theoretical theoretical theoretical theoretical theoretical theoretical theoretical theoretical theor atrical feel of Star Wars space of Star Wars space of Star Wars space of Star Wars space of the Star Wars space Wing fires plasma bursts from Wing fires plans and the first from the first from the plans of the first from the plans of the first from the first from the first from the first from the first from the first from the first from the first from the first the lasers with that reassuring the lasers with that reassuring squish sound and banks into tight turn when changed the change of the change of the change of the change of the change of the change of the change of the change of the change of the change of the change of the change of the change of the change of th TIE fighter bearing down on TIE fighter bearing down on your winds and the complete concentration of the concentration of the concentration of the concentration of the concentration of the concentration of the concentration of the concentration of the concentration of the conce that it defies the laws of phys that it defies the laws of physics; you don't bank into a turn in no atmosphere and zero-g, in no atmosphere and zero-g, but this is a fictional universe, and the X-Wing feels as if it and the X-Wing feels as if it should bank. LucasArts has done a atrical feel of Star Wars space combat to the game. The Xsquish sound and banks into a tight turn when chasing a your wingman. I'll concede should bank.

No one questions that Walt No one questions that Walt Disney Studios is the master Willie to Aladdin, Disney's an Willie to Aladdin, Disney's animation is breathtaking, to say imation is breathtaking, to say the least. Disney Software has the least. Disney Software has created product that lets use that lets use the complete that lets use the second control of the complete that is a state explore this fascinating world explore this fascinating world of cel animation: The Animation studio. The Animation Studio. The Animation Studio. The Animation Studio. The Animation Studio. The Animation Studio. dio gives us the chance to pen dio gives us the chance to pencil in animation and to study and to study and to study and to study and to study and to study and to study and classic Disney eels and the classic Disney eels and the techniques of squash, and squash, and squash, and squash, and squash, and squares of squares of squares of squares of squares of squares of squares of squares of squares of squares of squares of squares of squares of squar stretch, and anticipation. You stretch, and anticipation. You can follow the movement of the movement of the movement of the movement of the movement of the movement of the movement of the movement of the movement of the movement of the movement of the movement of the movement of the through onionskins {virtual pa through onionskins (virtual paper that lets you see several per that lets you see several Disney Studios is the master of animation. From Steamboat created a product that lets us tion Studio. The Animation Stucil in animations and to study techniques of squash, can follow the movement

excess at the animal term of the animal theoretical contract the animal term of the animal term of the animal of the animal term of the animal term of the animal term of the animal term of the animal term of the animal ter tion, add so sound a sound a sound a sound a sound a sound a sound a sound a sound a sound a sound a sound a sound a sound a sound a sound a sound a sound a sound a sound a sound a sound a sound a sound a sound a sound a s even create your own com per transfer backgrounds. In the property of the second second second second second second second second second second second second second second second second second second second second second second second second secon cels at once), paint the animation, add sound effects, and even create your own complex backgrounds.

Disney also makes great Disney also makes great family adventure films (remem family adventure films (remember Herbie, the Love Bug?}, (Disney also publishes com (Disney also publishes a com-Rocketeer). One of the things rocket and the things of the things of the things of the things of the things of the things of the things of the things of the things of the things of the things of the things of the things of the things of the things of t that makes The Rocketeer so pulse-pounding is the special interest of the special control of the special control of the special control of effects, most notably the aeri effects, most notably the aerial stunts. For anyone who ev al stunts. For anyone who ever wondered how they created how they created how they created how they created how they created how they contain the contact of the contact of the contact of the contact of the contact of the contact of the contact of the stunts like that, Disney has stunts like that, Disney has created the ultimate toy: Stunt created the ultimate toy: Stunt ber Herbie, the Love Bug?), which have culminated in the wild rides of The Rocketeer puter game based on The pulse-pounding is the special er wondered how they create Island.

that is set on an island off the coast of California which is used exclusively for movie magnetic magnetic magnetic magnetic magnetic magnetic magnetic magnetic magnetic magnetic magnetic magnetic magnetic magnetic magnetic magnetic magnetic magnetic magnetic magnetic magnetic magnet ic. The program is a combination flight simulator and complete stunt-based movie stu plete stunt-based movie studio. You can fly any one of <sup>45</sup> dio. You can fly anyone of 45 different aircraft, each with its interest and its interest and its interest and its interest and its interest of the state of the state of the state of the state of the state of the state of the state of the state of the own capabilities, from the SR-C capabilities, from the SR-C capabilities, from the SR-C capabilities, the SR-C Bug (a WWI ultralight). Bug (a WWI ultralight). Stunt Island is a program used exclusively for movie magdifferent aircraff, each with its own capabilities, from the SR-71A Blackbird to a Curtis June-

Stunt Island comes with <sup>32</sup> Stunt Island comes with 32 prebuilt crazy stunts (have you prebuilt crazy stunts (have you ever tried to land a parachutist on top of a hot-air balloon?), which you can explore or flying the can explore or flying the can explore or flying the can explore or flying the can explore or flying the can explore or flying the can explore or flying the case of the case of the case o as part of a Stuntman-of-the-Year competition. You can al Year competition. You can also design and film your own so design and film your own stunts from scratch, creating sets it with the library of our extraction of the 3-D objects that you can ani 3-D objects that you can animate. When finished filming, you climb behind an editor's you climb behind an editor's construction to the transformation of the construction of the construction of the construction of the construction of the construction of the construction of the construction of the construction of the construction of the footage into a complete film (up to <sup>20</sup> minutes long) replete (up to 20 minutes long) replete which you can explore or fly sets from a library of over 800 console to transform your raw with music and sound effects.

Computer entertainment is a second computer of the computer of the computer of the computer of the computer of the computer of the computer of the computer of the computer of the computer of the computer of the computer of growing by leaps and bounds, growing by leaps and bounds, puters to explore the worlds puters to explore the worlds we've enjoyed on the big we've enjoyed on the big computers to investigate the computers to investigate the ways in which the movie magnetic magnetic magnetic magnetic magnetic magnetic magnetic magnetic magnetic magnetic magnetic magnetic magnetic magnetic magnetic magnetic magnetic magnetic magnetic magnetic magnetic magnetic ic was made and create little **Computer entertainment is and now we can use our comscreen. We can also use our**  ways in which this movie magic was made and create a little bit of it for ourselves. 0

# Some play for fun... **Some** *play* **for fun ...**

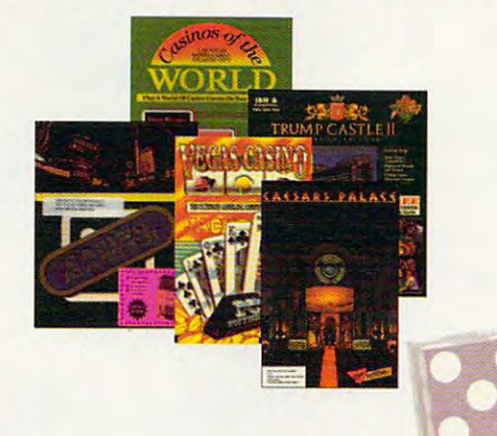

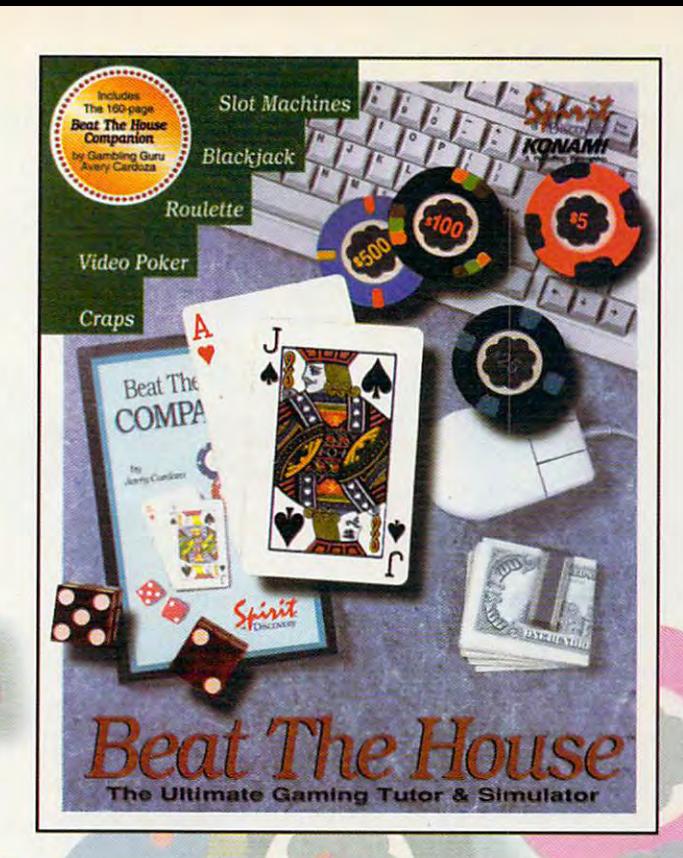

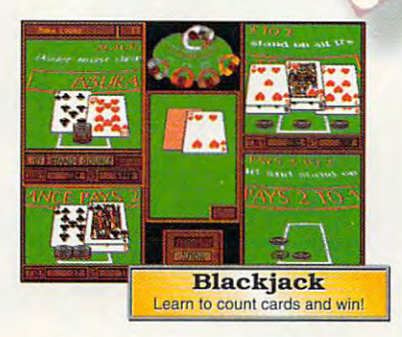

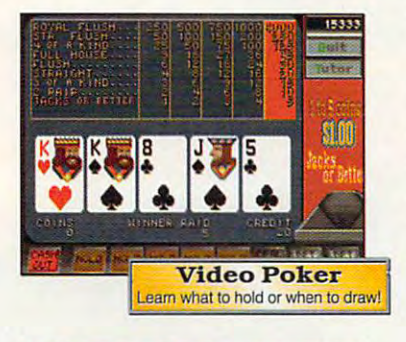

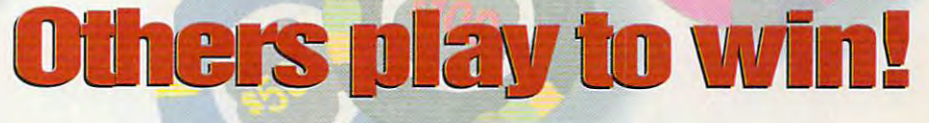

#### Beat The House makes learning fun! **Beat The House makes learning fun!**

 $\mathcal{I}$  is a casino game  $\mathcal{I}$  and  $\mathcal{I}$  is a casino game of  $\mathcal{I}$  and  $\mathcal{I}$  and  $\mathcal{I}$  is a case of  $\mathcal{I}$ unfamiliar with the rules? Ever wondered why unfamiliar with the rules? Ever wondered why the word "seven" is met with glares at craps the word "seven" is met with glares at a craps table? Is the guy next to you at blackjack just lucky, table? Is the guy next to you at blackjack just lucky, or is he on to something that you don't know? or is he on to something that you don't know? Intimidated by casino gaming because you're

#### **Learn to Count Cards and more**

Beat The House is the ultimate gaming tutor Beat The House is the ultimate gaming tutor and simulator for your PC. With a 160-page study guide by gambling guru Avery Cardoza study guide by gambling guru Avery Cardoza and an on-line "pop-up" tutor to make recom and an on-line "pop-up" tutor to make recommendations and offer suggestions, you'll be mendations and offer suggestions, you'll be shooting the die and slinging the lingo like a pro in no time. in no time.

#### Feel like part of the action Feel like **part** 01 the **action**

Dazzling VGA graphics and realistic sound put Dazzling VGA graphics and realistic sound put your region and casino floor where the chips of chips and chips and chips are chips and chips are chips and chips are chips and chips are chips and chips are chips and chips are chips and chips are chips and chips are chip are flying and the competition is fierce. Play are flying and the competition is fierce. Play against your friends or let the computer fill the against your friends or let the computer fill the empty seats- watch out...they play to win! empty seats- watch out... they play to win! you right on the casino floor where the chips

Don't gamble on the other guys. **Don't gamble on the other guys.** 

Leam how to Beat The House! **Learn how to Beat The House!** 

Now available at software retailers throughout America. Now available at software retailers throughout America.

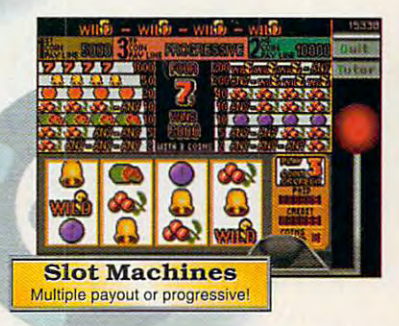

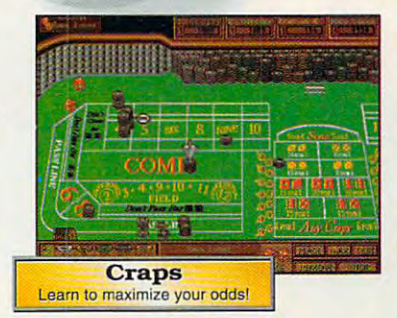

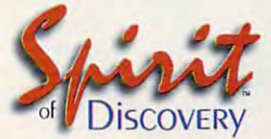

Carlsbad, CA (619) 929-2340 **Carlsbad. CA · (6 19) 929-2340 Exclusively distributed in North America,** by **KONAMI**'

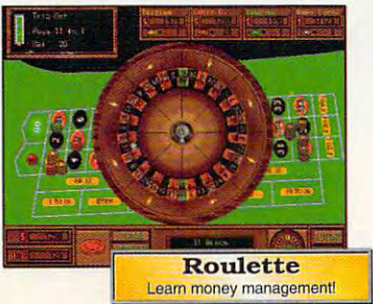

Trump Castle is a registered trademark of Trump's Castle Associates. Capstone and Casinos of the World is a registered trademark of IntraCorp Inc. Casino Master is a registered trademark of<br>Centron Software Inc. Caesars Pa

www.commodore.ca<sup>.</sup>

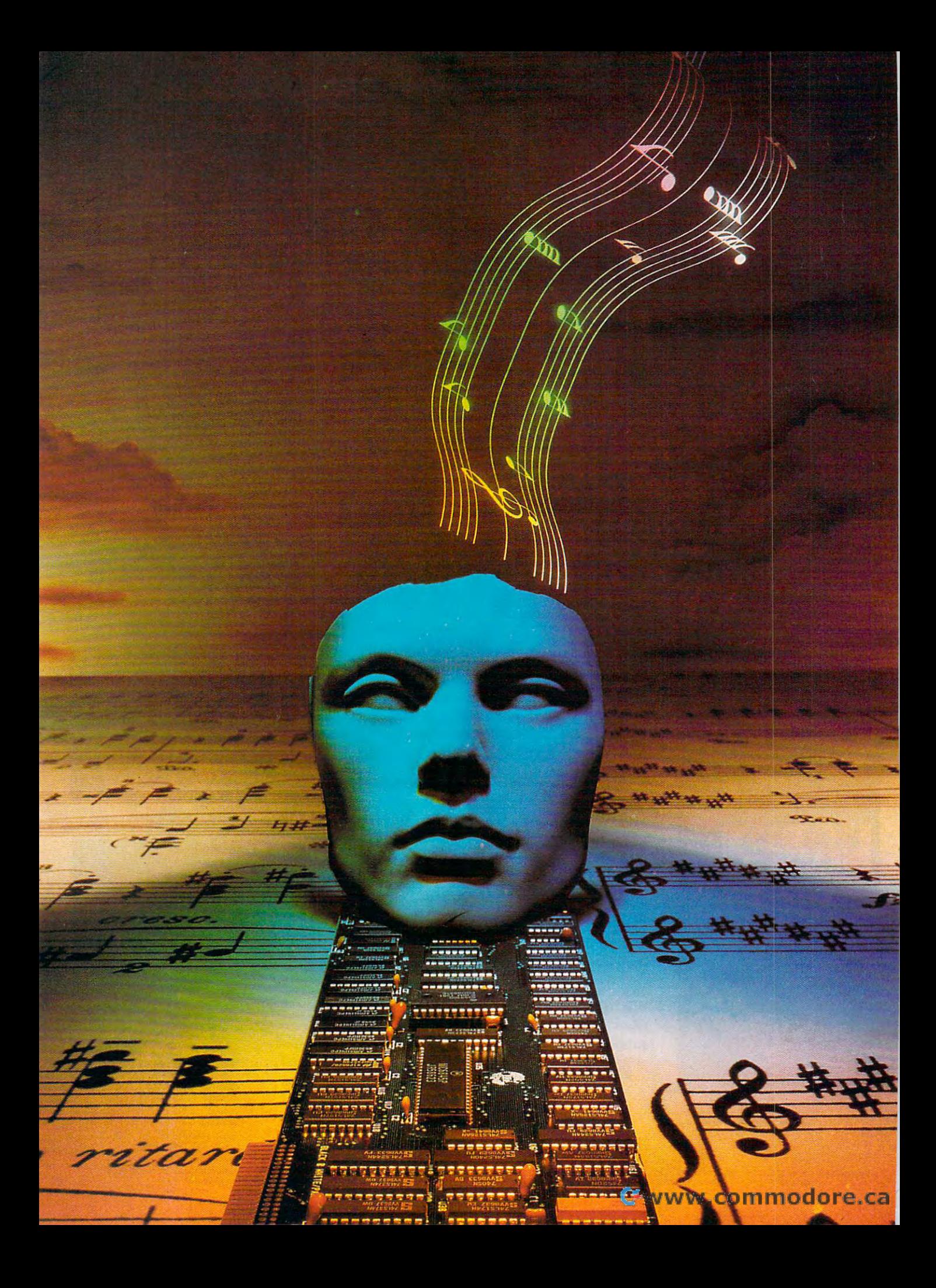